### **UNIVERSITE ABDERRAHAMANE MIRA DE BEJAIA FACULTE DE TECHNOLOGIE DEPARTEMENT DE GENIE CIVIL**

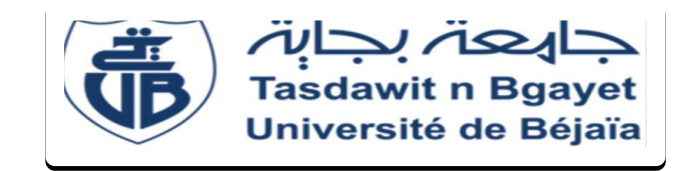

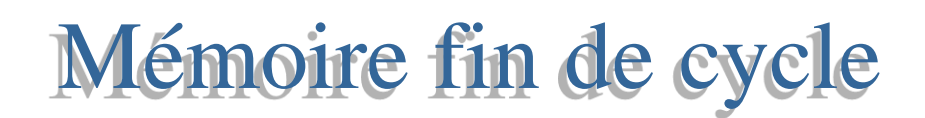

En vue d'obtention d'un Master En génie civil **Option :** structure

## Thème

## *Etude d'un bâtiment (R+10) à usage d'habitation par un système mixte (voiles-portiques)*

**Réalisé par** 

BENARAB Nawal

CHERIFI Thiziri

Soutenu le 20 septembre 2020 devant le jury

Mme Sellami Présidente M<sup>r</sup> MEZHOUD Encadreur M<sub>me</sub> SOUIDI Examinatrice

Promotion : septembre 2020

## **REMERCIEMENT**

*Nous tenons tout d'abord à remercier le bon Dieu de nous avoir donné la force, le courage, la santé et la patience pour accomplir ce modeste travail.*

*Nous remercions sincèrement les membres de jury qui ont fait l''honneur d'examiner ce travail.*

*Nous tenons à exprimer nos remerciements et sincères reconnaissances à notre promoteur, Monsieur Mezhoud Djilali pour l'honneur qu'il nous a fait en assurant l'encadrement du présent mémoire et pour son soutien scientifique et moral et pour ces précieux conseils.*

*La concrétisation de ce travail n'aurait jamais vu le jour sans une volonté de fer, et l'esprit d'équipe et sans la précieuse collaboration de nos amis, nos collègues et nos proches et dans le souci de n'oublier personne, que tous ceux qui nous ont aidés, de près ou de loin, trouvent l'ex pression de notre sincère gratitude.*

*Nawal et Thiziri* 

*Dédicace*

*Je dédie ce travail à mes chers parents qui ont été toujours là pour moi, pour leurs soutiens dans tout ce que je fais. J'espère qu'ils trouveront dans ce travail toute ma reconnaissance et tout mon amour.*

*A mes merveilleuses grandes mères, je les remercie pour leurs prières.*

*A mes très chères sœurs KATIA et KAHINA*

*A mon frère NABIL*

*A toute ma famille et mes amies*

*A tous ceux qui de loin ou de prés, ont contribué à la réalisation de ce travail*

Nawal

## *Symboles et Notations*

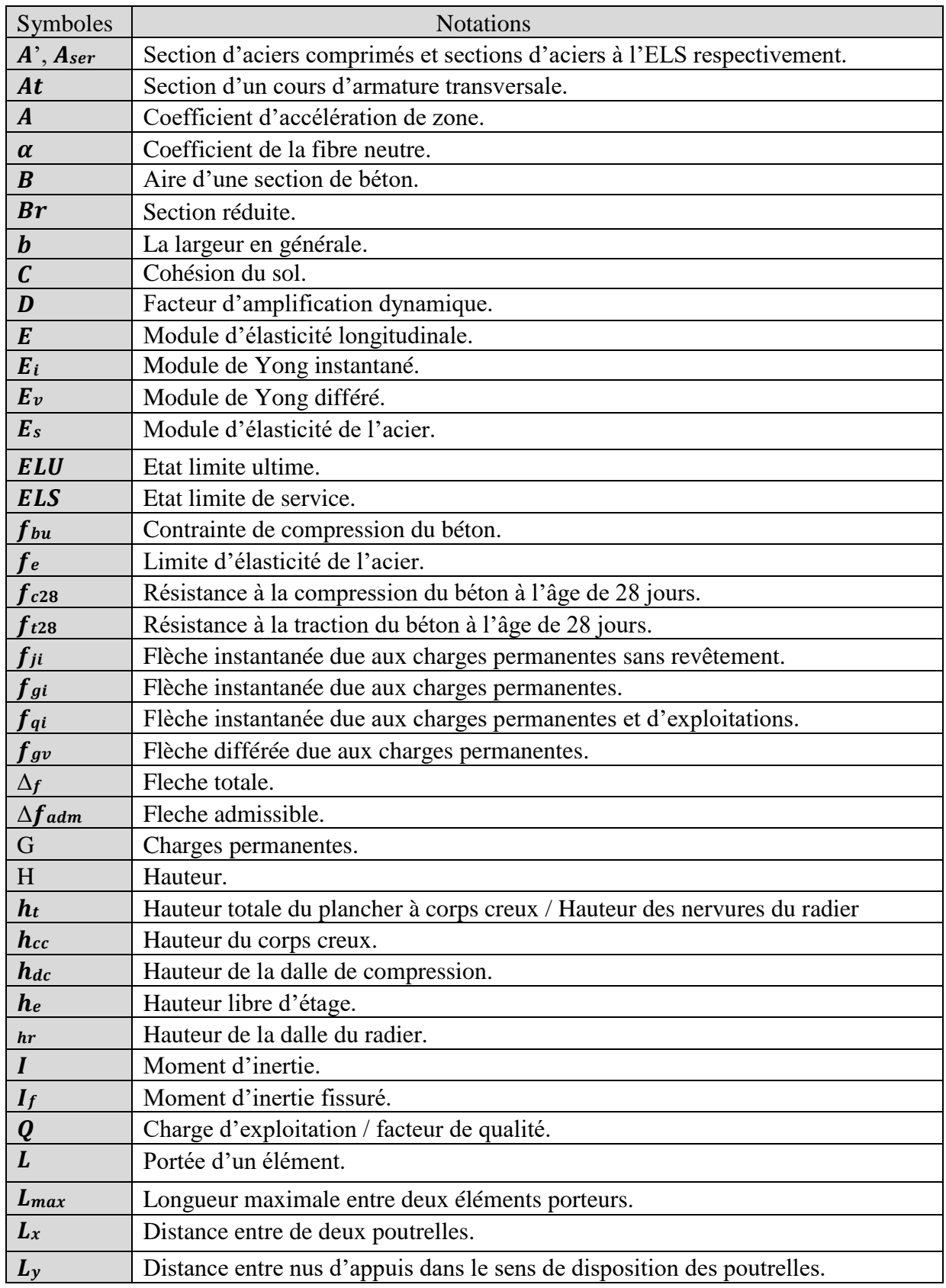

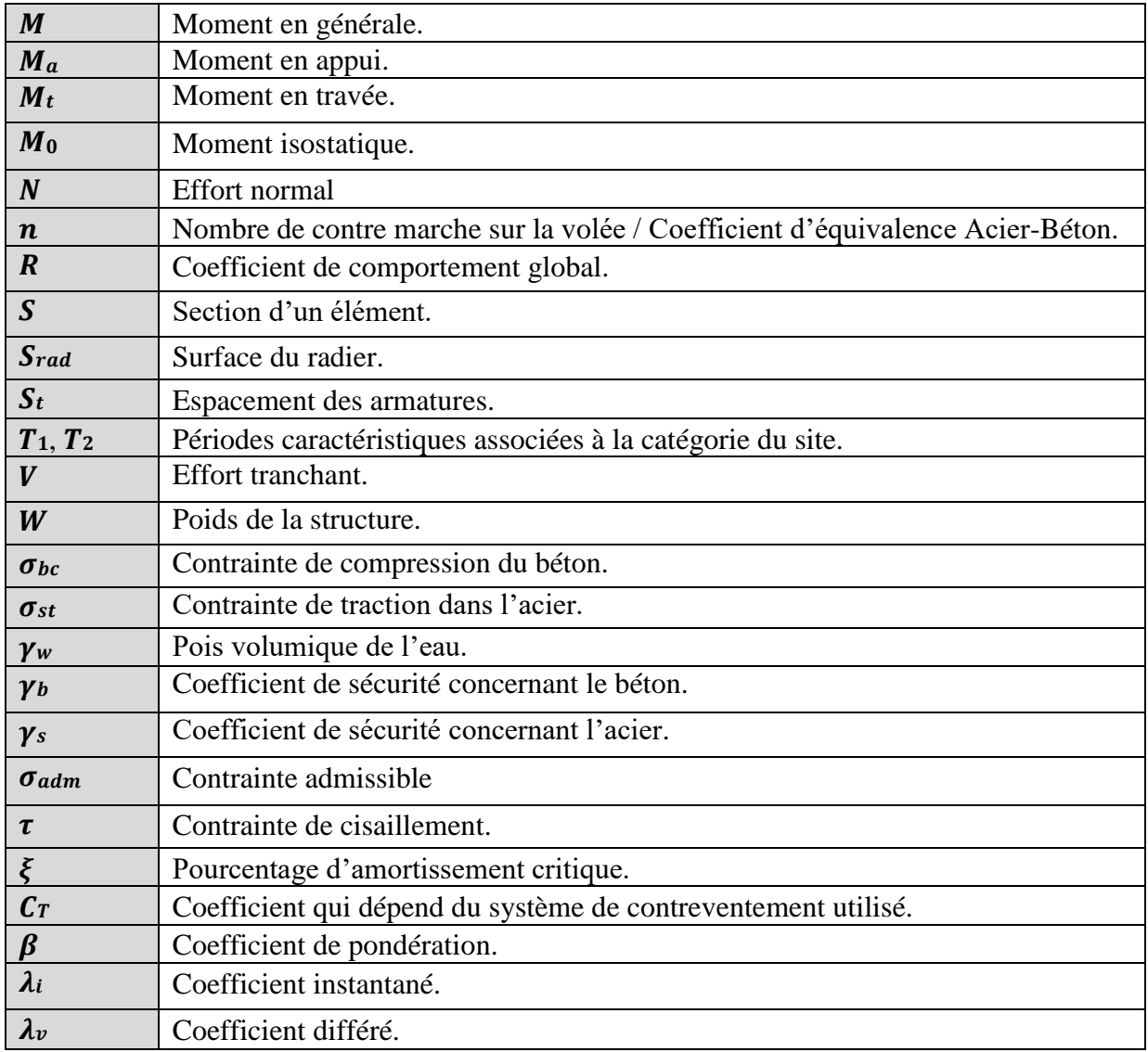

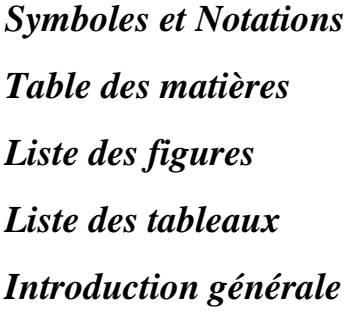

## **Chapitre I : Généralités**

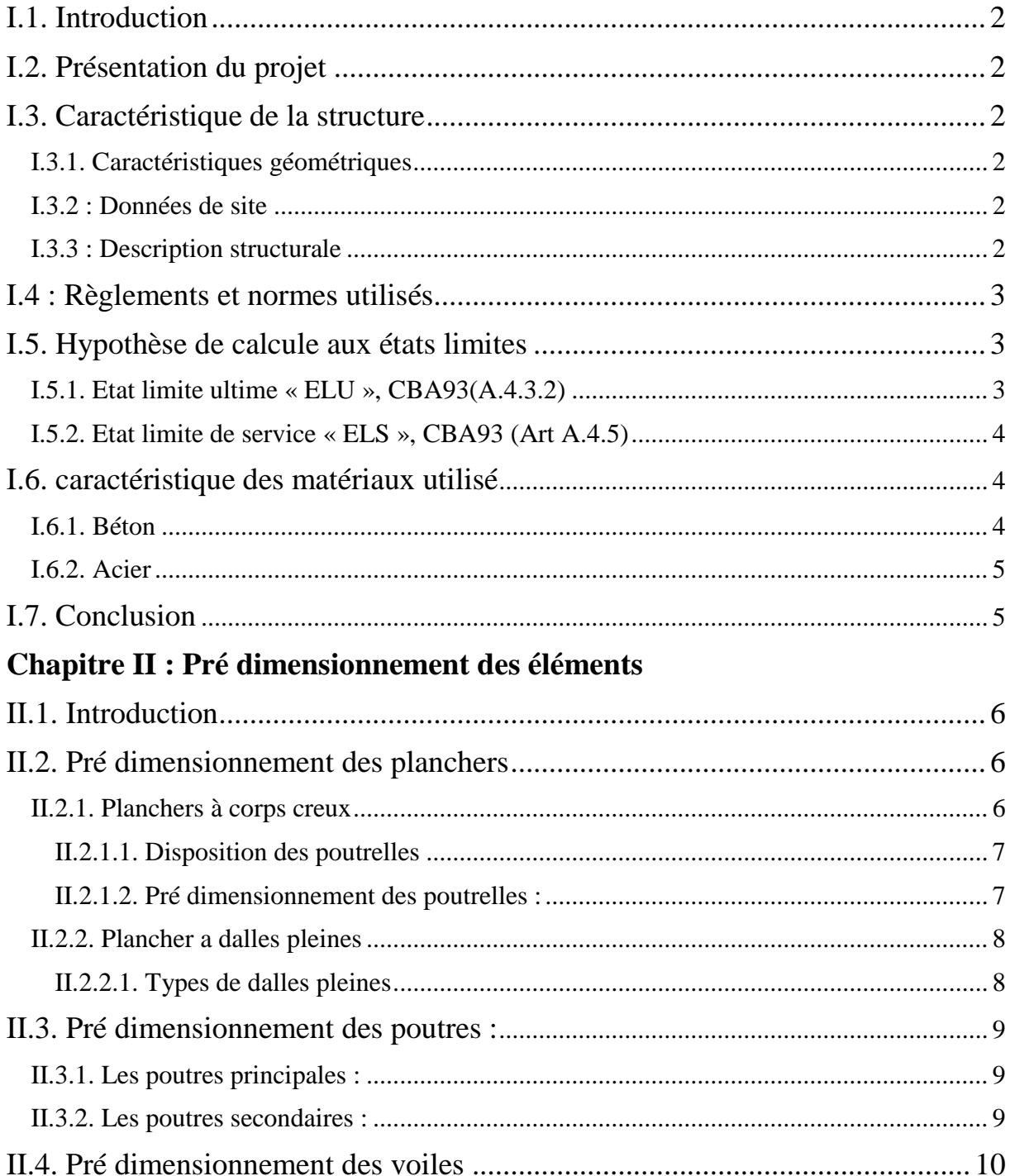

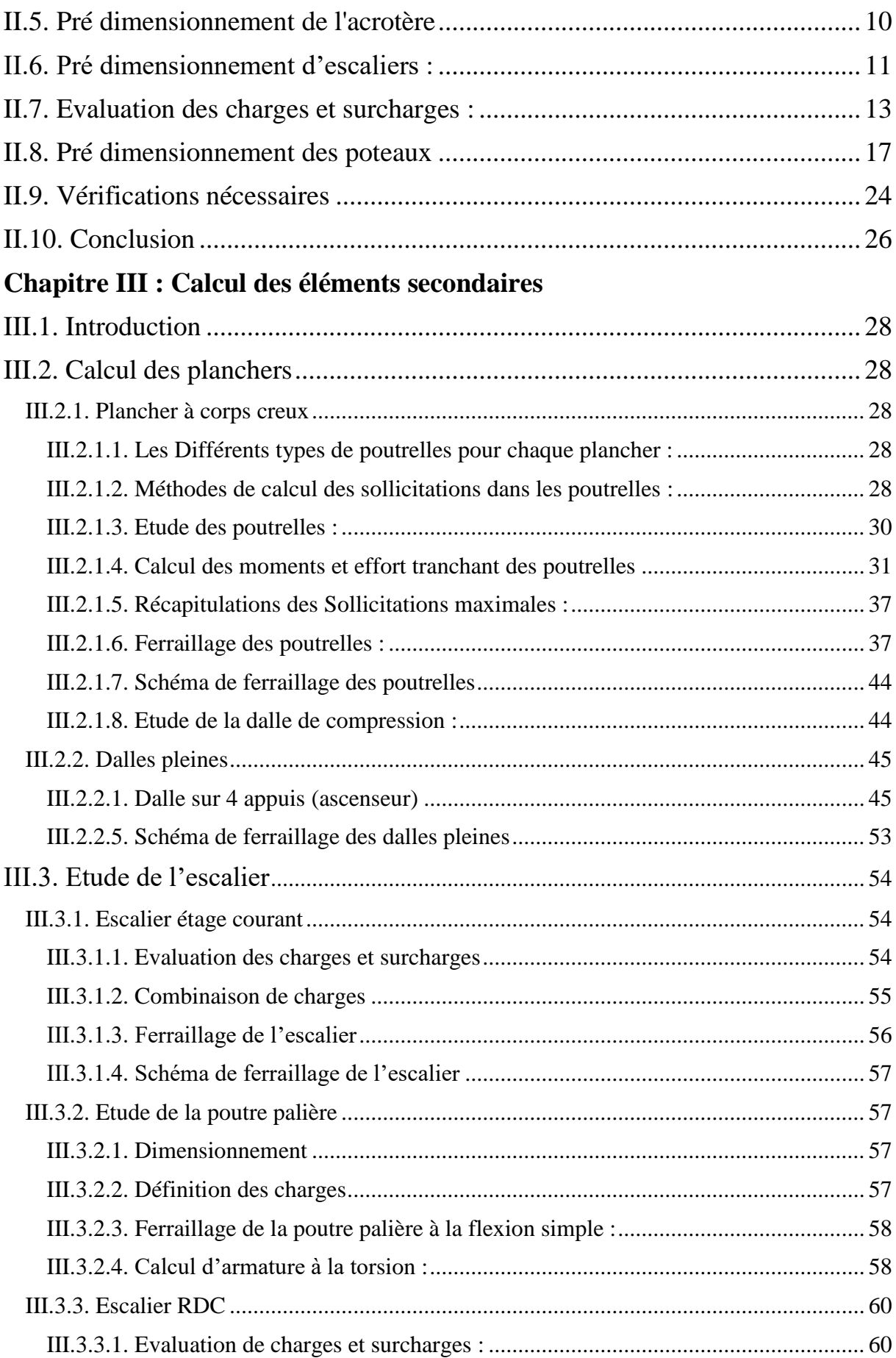

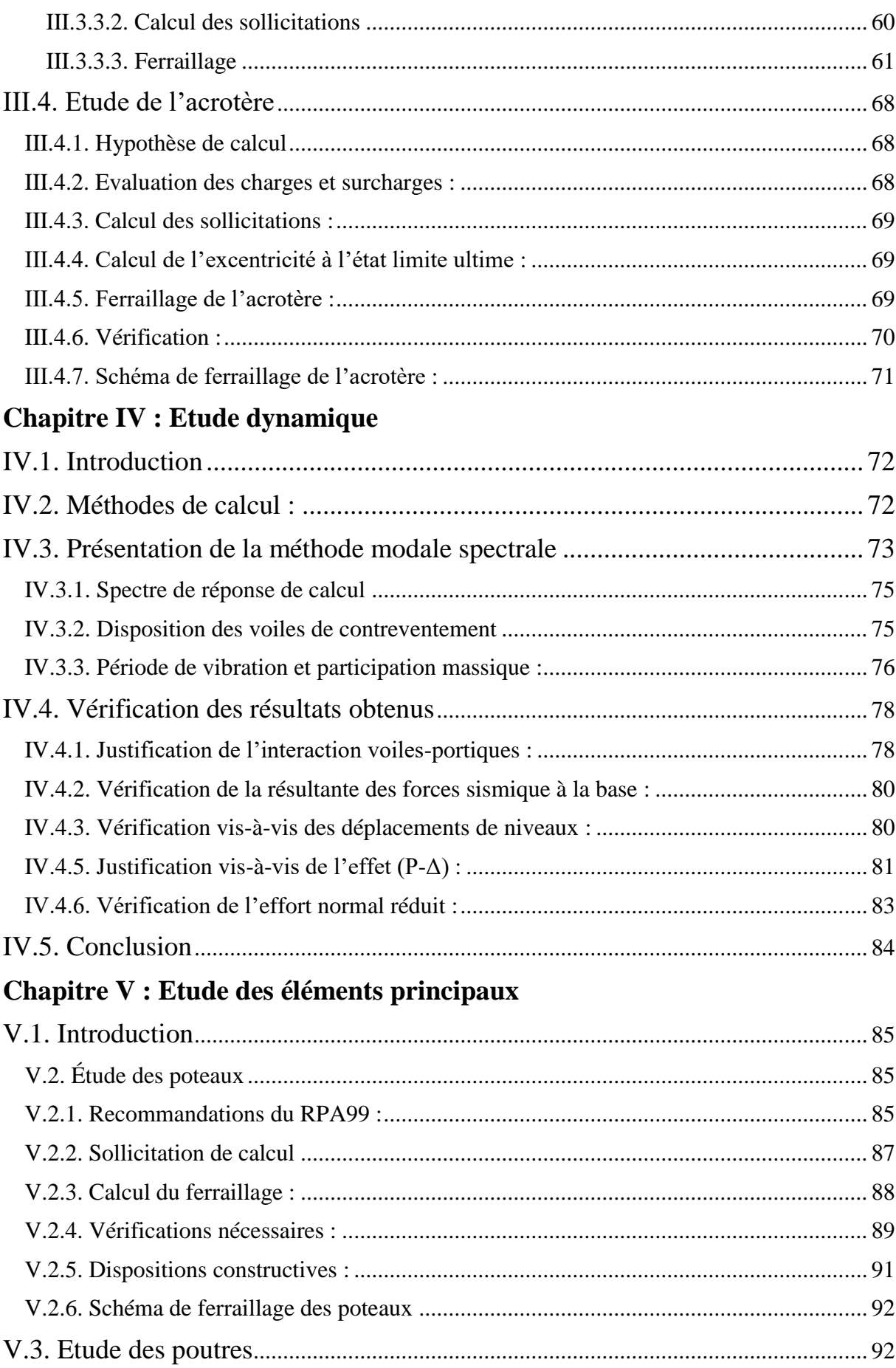

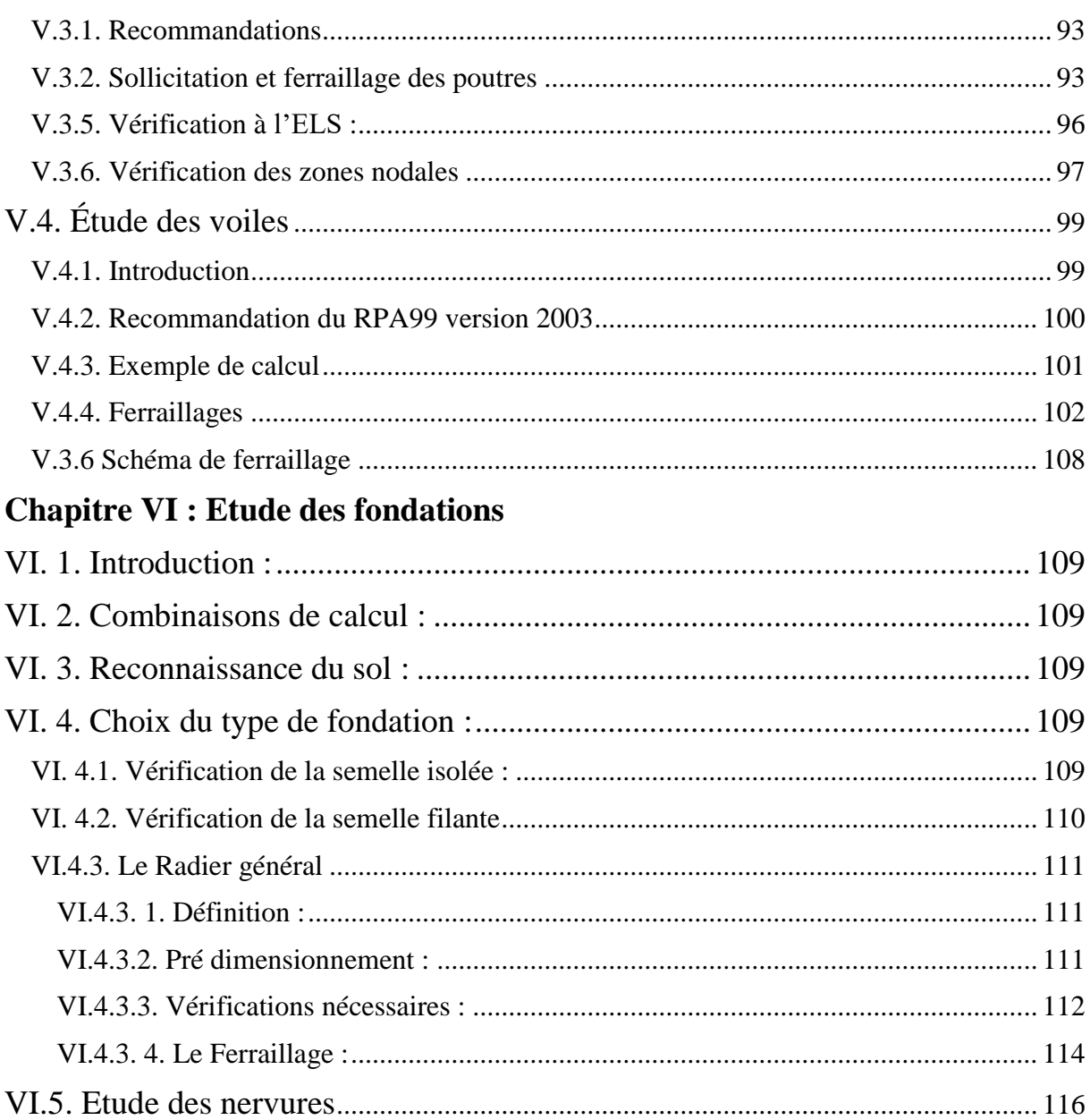

## Conclusion générale

**Bibliographie** 

**Annexes** 

## *Liste des figures*

#### **Chapitre II : Pré dimensionnement des éléments**

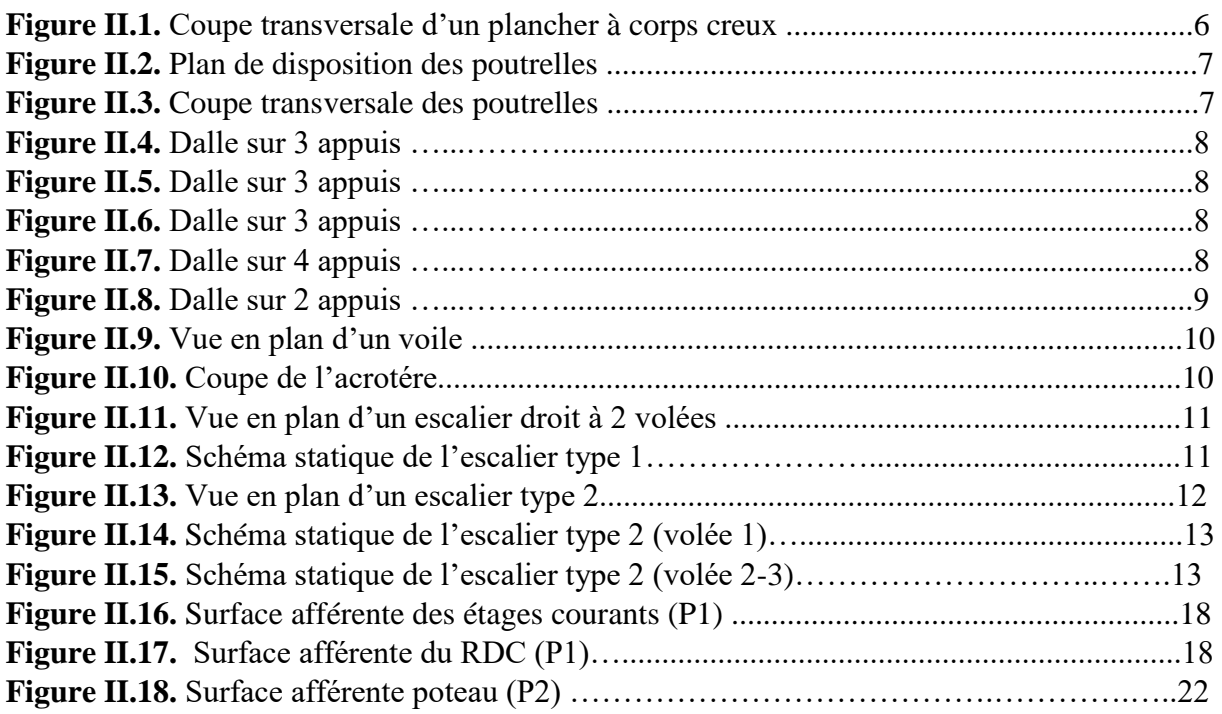

#### **Chapitre III : Calcul des éléments secondaires**

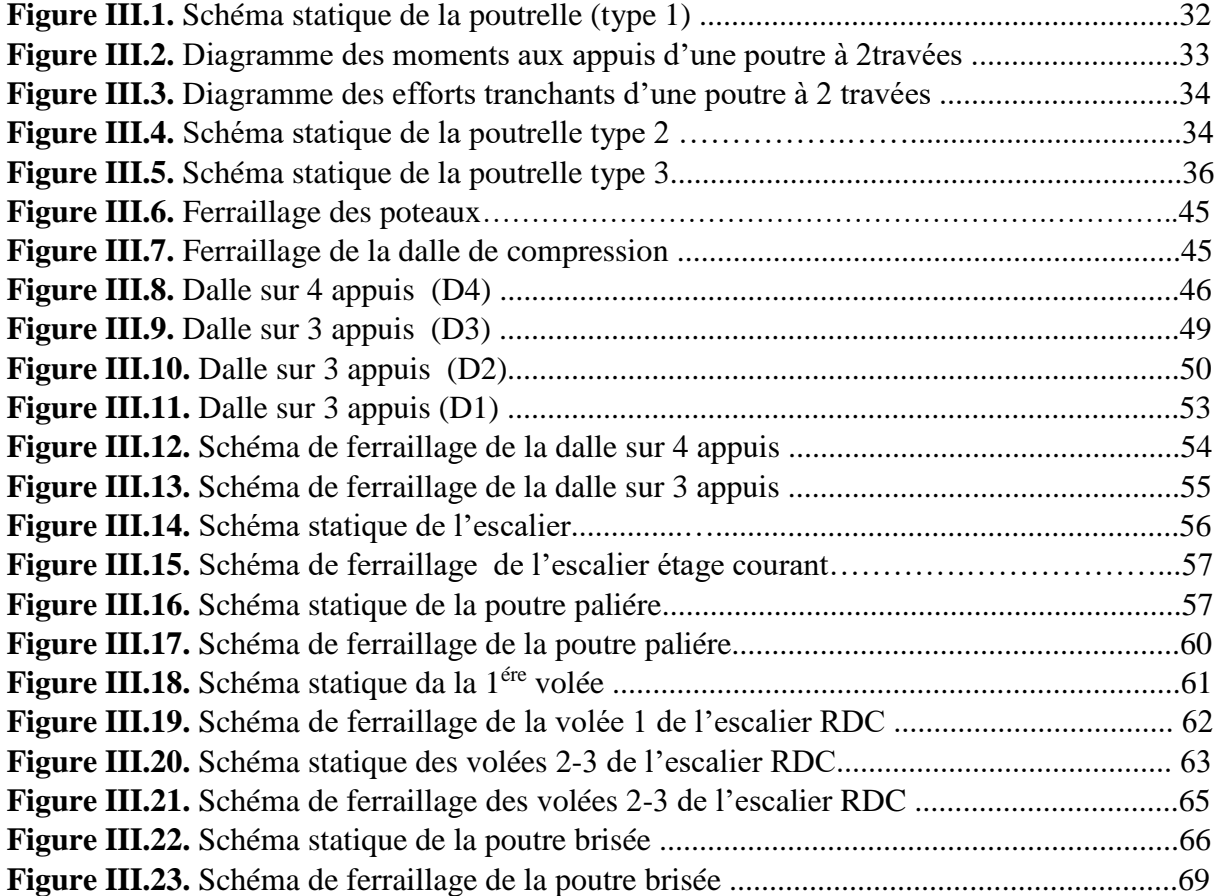

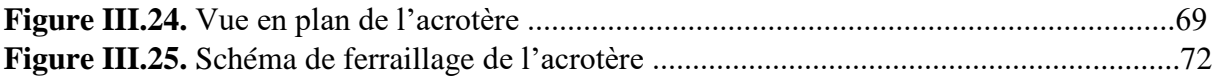

#### **Chapitre IV : Etude dynamique**

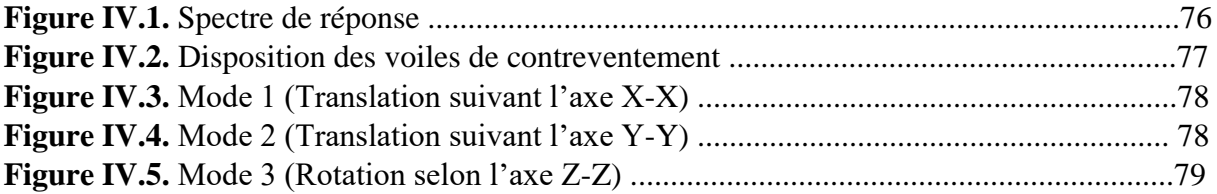

#### **Chapitre V : Etude des éléments principaux**

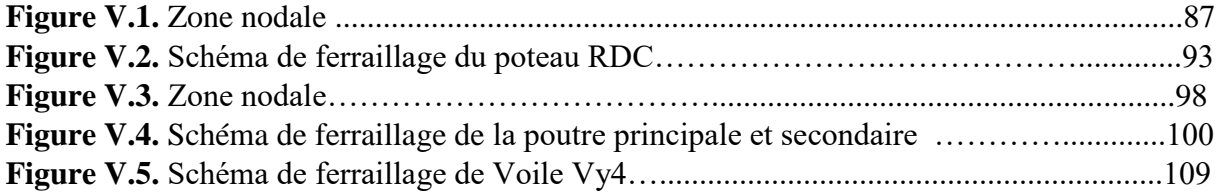

### **Chapitre VI : Etude des fondations**

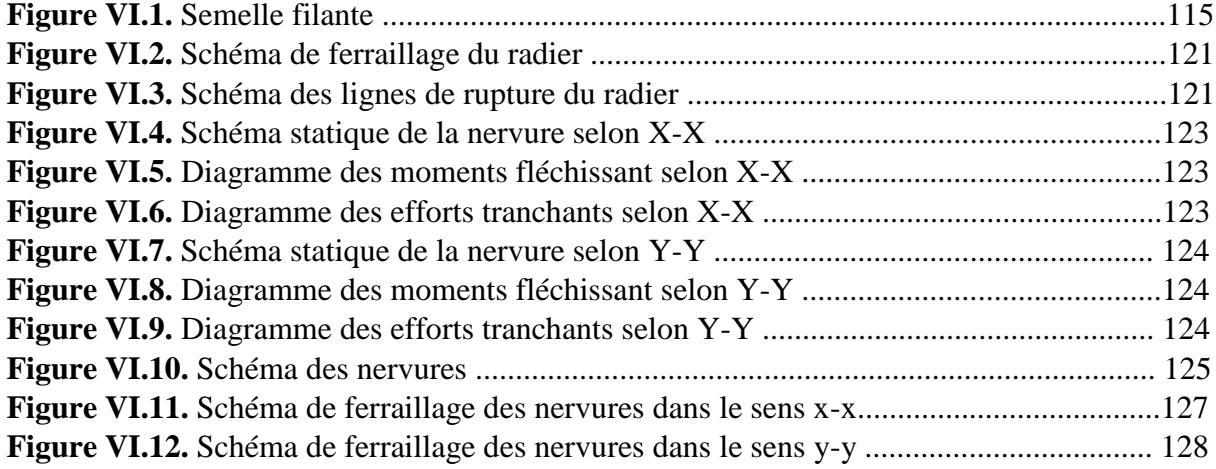

## *Liste des tableaux*

#### **Chapitre II : Pré dimensionnement des éléments**

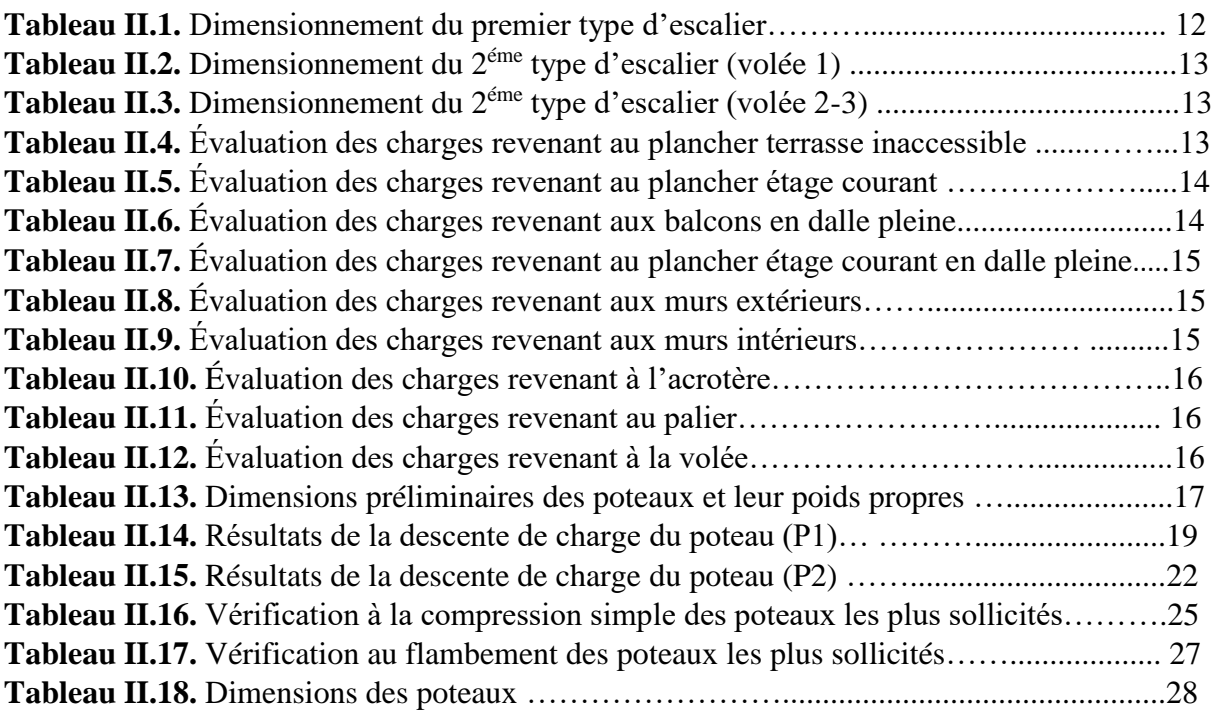

#### **Chapitre III : Calcul des éléments secondaires**

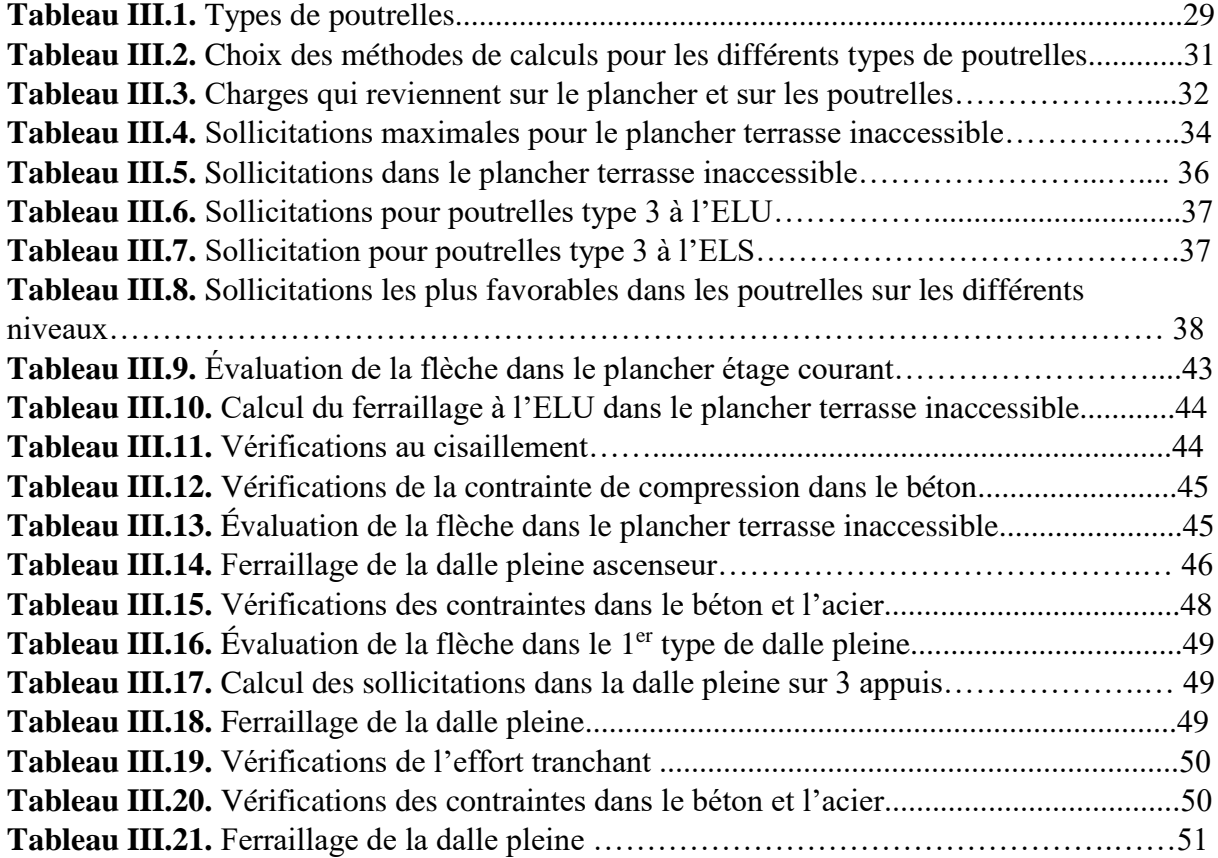

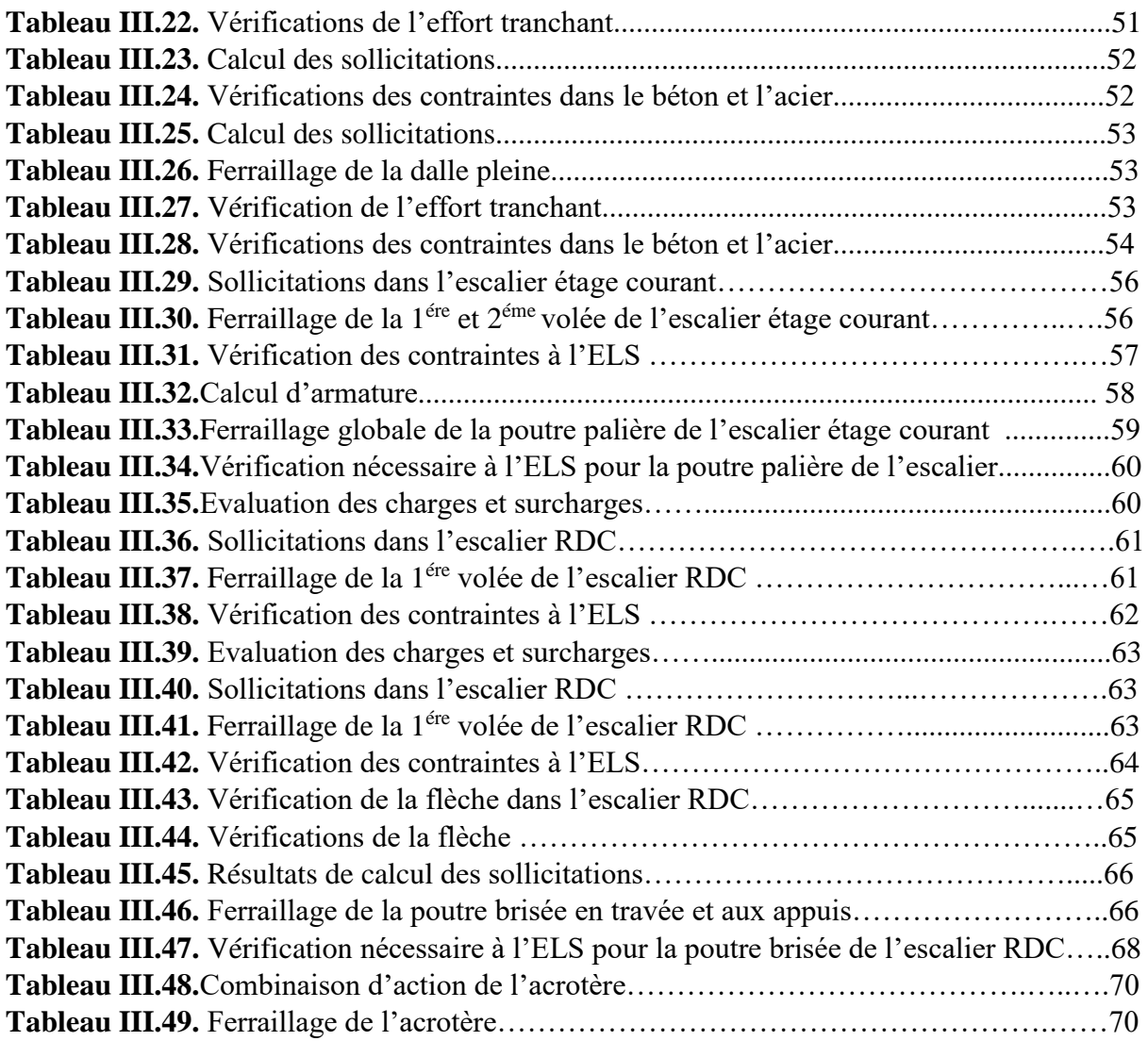

#### **Chapitre IV : Etude dynamique**

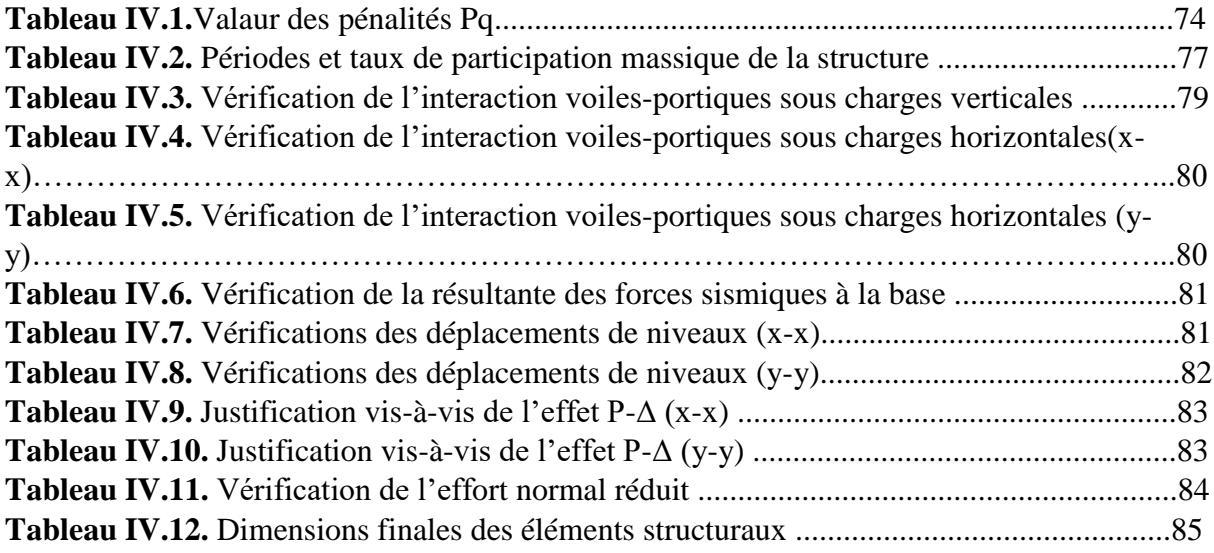

## **Chapitre V : Etude des éléments principaux**

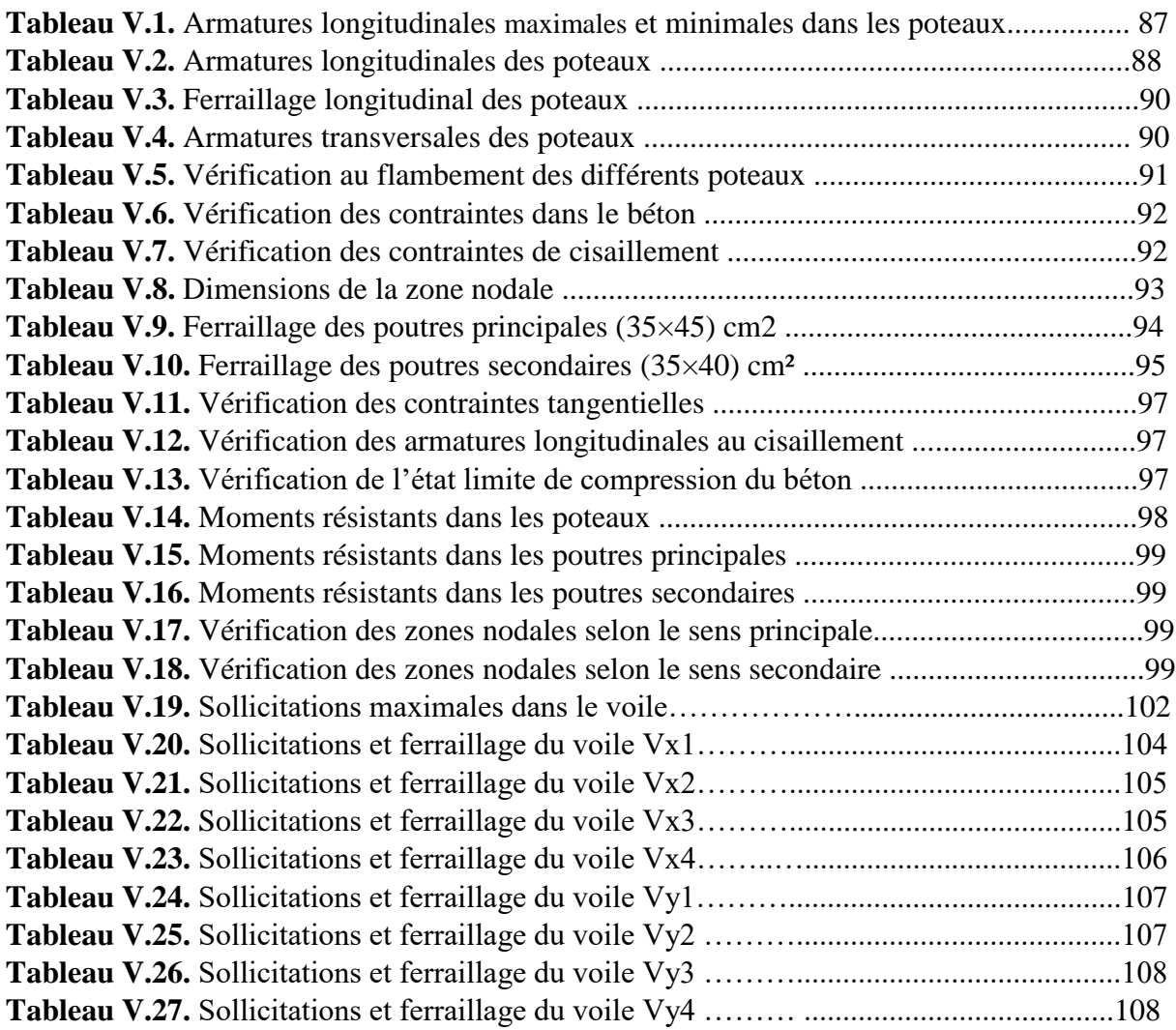

## **Chapitre VI** : **Etude des fondations**

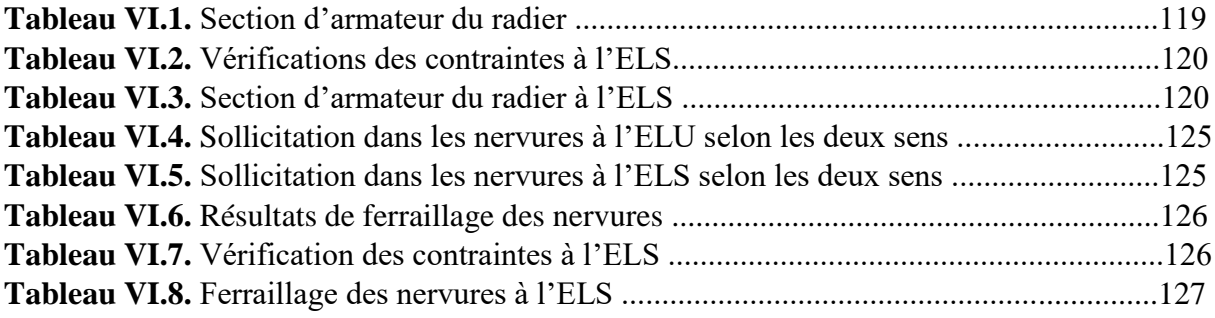

# **INTRODUCTION GENERALE**

#### **Introduction générale**

La construction a toujours été l'une des plus grandes préoccupations de l'homme depuis des siècles, les causes principales de cette préoccupation sont le développement de l'industrie, l'explosion démographique et les risques sismique. Pour cela, il ya lieu de respecter les normes et les recommandations parasismiques qui rigidifient convenablement la structure, et c'est à cette instant là que le génie civil intervient avec ces règlements à fin d'assurer en premier lieu la sécurité des citoyens et en deuxième lieu l'aspect économique.

En Algérie les expériences vécues, durant les derniers séismes ont conduit les experts du domaine à revoir et à modifier le Règlement Parasismique Algérien en publiant le (RPA99 version 2003), dans lequel des règles de conception et de calcul sont spécifiés. En outre le RPA99 version 2003, les différent éléments constituant notre projet ont été dimensionnés et calculés tout en respectant les différents règlements à savoir le BAEL91 modifier 99, le CBA et les différent DTR.

L'ouvrage qui fait l'objet de notre étude est un bâtiment en béton armée en (**R+10**) à usage d'habitation situé à **Bejaia**, est classé dans le groupe d'usage **2** d'après le RPA99/version 2003 (les règles parasismiques algériennes).D'âpres la classification sismique des wilayas et communes d'Algérie, notre projet est classé dans la zone de moyenne sismicité (zone **IIa**)

Le travail réalisé est partagé en 6 chapitres comme suit :

- Le premier chapitre consiste en une présentation du projet et des hypothèses de calcul.
- Le deuxième chapitre comprend le dimensionnement des éléments structuraux du bâtiment
- Le troisième chapitre est réservé au calcul des éléments secondaires tels que les planchers, les escaliers et l'acrotère.
- Au chapitre quatre, nous présentons l'étude dynamique en utilisant le logiciel ETABS 2016.
- Dans le chapitre cinq, nous allons étudier les éléments structuraux en exploitant les résultats obtenus par le logiciel ETABS 2016.
- Et enfin, le dernier chapitre est consacré pour l'étude de l'infrastructure qui se base sur une étude géotechnique approprié, suivi d'une conclusion générale.

# **CHAPITRE I**

#### <span id="page-17-0"></span>**I.1. Introduction**

L'étude d'un bâtiment en béton armée nécessite des données est des connaissances de base sur les quelle l'ingénieure prend appuis dans son étude pour obtenir une structure à la fois sécuritaire et économique. Ce chapitre donne les caractéristiques des matériaux utilisés pour la réalisation de ce projet et la présentation de ce dernier.

#### <span id="page-17-1"></span>**I.2. Présentation du projet**

L'ouvrage qui fait l'objet de notre étude est un bâtiment en (**R+10**) à usage d'habitation situé à **Bejaia**, est classé dans le groupe d'usage **2** d'après le RPA99/version 2003 (les règles parasismiques algériennes).D'âpres la classification sismique des wilayas et communes d'Algérie, notre projet est classé dans la zone de moyenne sismicité (zone **IIa**)

#### <span id="page-17-2"></span>**I.3. Caractéristique de la structure**

#### <span id="page-17-3"></span>**I.3.1. Caractéristiques géométriques**

L'ouvrage projeté, présente les caractéristiques suivantes :

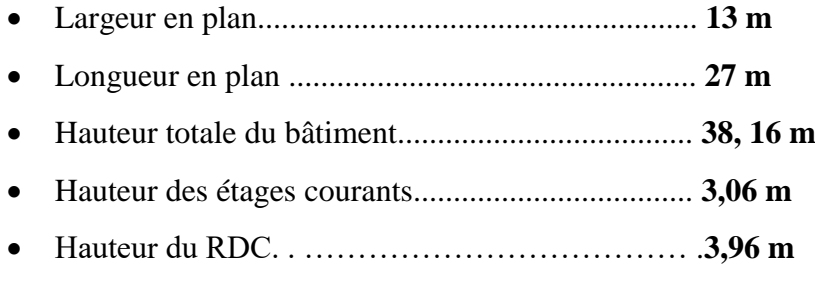

#### <span id="page-17-4"></span>**I.3.2 : Données de site**

D'après les résultats obtenus par le bureau d'étude technique chargé de l'étude, on peut souligner les conclusions et les recommandations suivantes :

- La contrainte admissible du sol **= 1.9 bars**
- L'ancrage minimal des fondations : **D=3 m**

#### <span id="page-17-5"></span>**I.3.3 : Description structurale**

#### **Les planchers**

Constitués de corps creux avec une dalle de compression armée d'un treillis soudé. Par contre les balcons, la dalle d'ascenseur et les paliers d'escaliers seront réalisé en dalles pleines.

#### **Les escaliers**

Sont des éléments secondaires réalisés en béton armé coulés sur place, Permettant le passage d'un niveau à un autre.

#### **Les maçonneries**

Les murs extérieurs seront réalisés en doubles cloisons de briques creuses de 30 cm Séparées par air de 5cm.

Les murs de séparation intérieure seront en une seule paroi de brique de 10 cm

#### **L'acrotère**

C'est un élément en béton armé, contournant le bâtiment, encastré à sa base au plancher

terrasse qui est inaccessible.

#### **Les balcons**

Les balcons sont réalisés en dalle pleine.

## **L'infrastructure**

Elle assure les fonctions suivantes :

- Transmission des charges verticales et horizontales au sol.
- Limitation des tassements différentiels

#### <span id="page-18-0"></span>**I.4 : Règlements et normes utilisés**

Les règlements et les normes utilisés dans ce travail sont les suivants :

- RPA99 /version 2003 : règles parasismique algériennes
- CBA93 : code de béton armé
- DTR B.C.2.2 : Charges permanentes et charge d'exploitation
- BAEL91/version 99 : béton aux états limites
- DTR BC2.33.1 : Règles de calcul des fondations superficielles

#### <span id="page-18-1"></span>**I.5. Hypothèse de calcule aux états limites**

#### <span id="page-18-2"></span>**I.5.1. Etat limite ultime « ELU », CBA93(A.4.3.2)**

Correspondent à la valeur maximale de la capacité portante de la construction, soit :

- Equilibre statique (renversement du bâtiment).
- Résistance de l'un des matériaux de la structure (non rupture).
- Stabilité de forme. (Non flambement des poteaux et des voiles)
- La Combinaison d'action à l'état limite ultime est : *q* =1,35*G* +1,5*Q.*

#### **Hypothèse** :

- Les sections droites et planes avant déformation, restent droites et planes après déformation.
- Pas de glissement relatif entre le béton et l'acier.
- Le béton tendu est négligé dans les calculs.
- L'allongement unitaire de l'acier est limité à 10 ‰ et le raccourcissement unitaire du béton est limité à 3.5‰ dans le cas de la flexion simple ou composée et à 2 ‰ dans le cas de la compression simple, par conséquent, le diagramme des déformations passe par l'un des trois pivots (A, B, C).

#### <span id="page-19-0"></span>**I.5.2. Etat limite de service « ELS », CBA93 (Art A.4.5)**

- Le béton et l'acier sont considérés comme des matériaux linéairement élastiques ( $\sigma$  =  $E\varepsilon$ )
- $\bullet$   $n = \frac{E_s}{E}$  $\frac{E_S}{E_b} = 15$  AVEC :  $\bigcap E_S$ : module de young de l'acier n : coef ficient d'équivalence acier – béton

La Combinaison d'action à l'état limite de service est :  $q = G + Q$ 

#### **Hypothèse :**

- Les sections droites et planes avant déformation, restent droites et planes après déformation.
- Pas de glissement relatif entre le béton et l'acier.
- Le béton tendu est négligé dans les calculs.
- Le béton et l'acier sont considérés comme des matériaux linéaires élastiques et il est fait abstraction du retrait et du fluage du béton.

#### <span id="page-19-1"></span>**I.6. caractéristique des matériaux utilisé**

#### <span id="page-19-2"></span>**I.6.1. Béton**

Pour des résistances  $f_{c28} \leq 40$  MPA

$$
\begin{cases}\nf_{cj} = \frac{j}{4,76+0,83j}f_{c28} & SI & j \le 28 \text{ jours} \\
f_{cj} = f_{c28} & SI & j > 28 \text{ jours}\n\end{cases}
$$
\n
$$
\begin{cases}\nf_{t28} = 0.6 + 0.06f_{c28}E_{ij} = 11000\sqrt[3]{f_{cj}} & \text{Pour un béton soumis à des contraintes} \\
E_{vj} = \frac{1}{3} \times E_{ij} & \text{Inférieur à 24 hours}\n\end{cases}
$$

#### **Donc :**

Résistance à la compression à l'âge de 28 jours : fc28 = 25 MPA **ft28** = 2.1 MPA ;  $E_{vi}$  = 10721.40 MPA ;  $E_{ij}$  = 32164.195MPA.

 $\gamma_b$ :  $\int$  1,50 : coefficient de sécurité du béton pour les situations courantes.

 $\left[1,15:$  coefficient de sécurité du béton pour les situations accidentelles.

#### <span id="page-20-0"></span>**I.6.2. Acier**

Les caractéristiques des armatures longitudinales et transversales en aciers de haute adhérence

Sont les suivantes :  $f_e = 400 \text{ MPA}$ 

 $\boldsymbol{\gamma}_{\boldsymbol{s}} \colon \digamma 1$ ,15: (situations courantes).

 $\begin{bmatrix} 1 \\ 1 \end{bmatrix}$ : (situations accidentel).

#### <span id="page-20-1"></span>**I.7. Conclusion**

Au terme de ce chapitre ; nous avons revus les caractéristiques des matériaux utilisées pour notre structure. Le béton utilisé à une résistance à la compression de 25 MPA, et l'acier utilisé est un acier de haute adhérence (HA). Dans notre étude, les caractéristiques des matériaux sont :

La résistance à la compression à 28 jours **fc28** = 25 MPA.

La résistance à la traction à 28 jours **ft28** = 2.1 MPA.

 $E_{\nu i}$  = 10721.40 MPA.

 $E_{ij}$  = 32164.195MPA.

 $f_e = 400$  MPA.

## **CHAPITRE II**

#### <span id="page-22-0"></span>**II.1. Introduction**

Ce chapitre consiste à pré-dimensionner les éléments secondaires selon les préconisations du RPA 99/Version 2003, BAEL 91 modifié 99, du CBA93 et DTR. Afin de résister et de reprendre les sollicitations, la transmission des charges se fait comme suit :

Chargement →planchers →poutrelles →poutres →poteaux →fondation →sol.

#### <span id="page-22-1"></span>**II.2. Pré dimensionnement des planchers**

Le plancher est un élément qui sépare entre deux niveaux, et qui transmet les charges et les surcharge qui lui sont directement appliquées aux éléments porteurs tout en assurant des fonctions de confort comme l'isolation phonique, thermique et l'étanchéité des niveaux extrêmes.

Pour notre bâtiment, on utilise deux types de planchers :

- Plancher à corps creux en partie courante.
- Plancher à dalle pleine.

#### <span id="page-22-2"></span>**II.2.1. Planchers à corps creux**

Le pré dimensionnement des planchers à corps creux revient à déterminer sa hauteur (h=hcc +

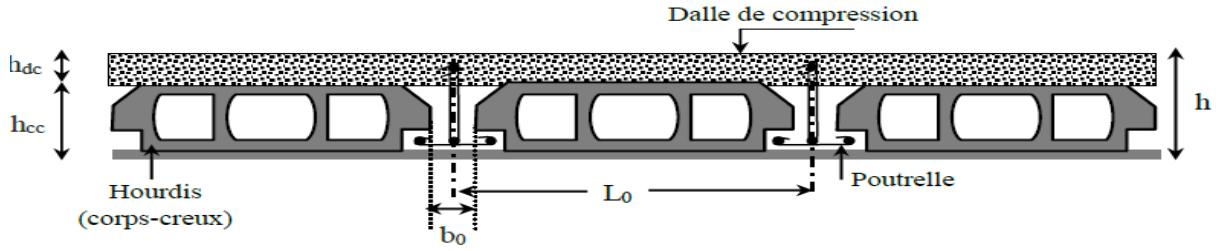

ht: Hauteur total du plancher

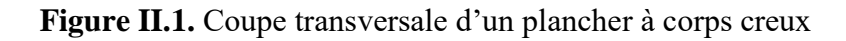

Avec :

hcc: hauteur du corps creux.

 $h_{dc}$ : hauteur de la dalle de compression.

b0: largeur de la nervure de 8 à 12 cm.

L0: distance entre axe des poutrelles.

D'après le CBA 93 **(Art B.6.8.4.2.4**) :

$$
h \geq \frac{\text{L}_{\text{max}}}{22.5}
$$

Lmax : distance maximale entre nus d'appuis dans le sens de disposition des poutrelles.  $L_{\text{max}} = 5.3 - 0.3 = 5 \text{ m}$ 

$$
ht \geq \frac{500}{22.5} \Rightarrow ht = 22,22cm
$$

On prend  $h = 24$ cm soit un plancher (20+4) cm

#### <span id="page-23-0"></span>**II.2.1.1. Disposition des poutrelles**

La disposition des poutrelles se fait en respectant les deux critères suivants :

**-** Le critère de la petite portée.

**-**Le critère de continuité.

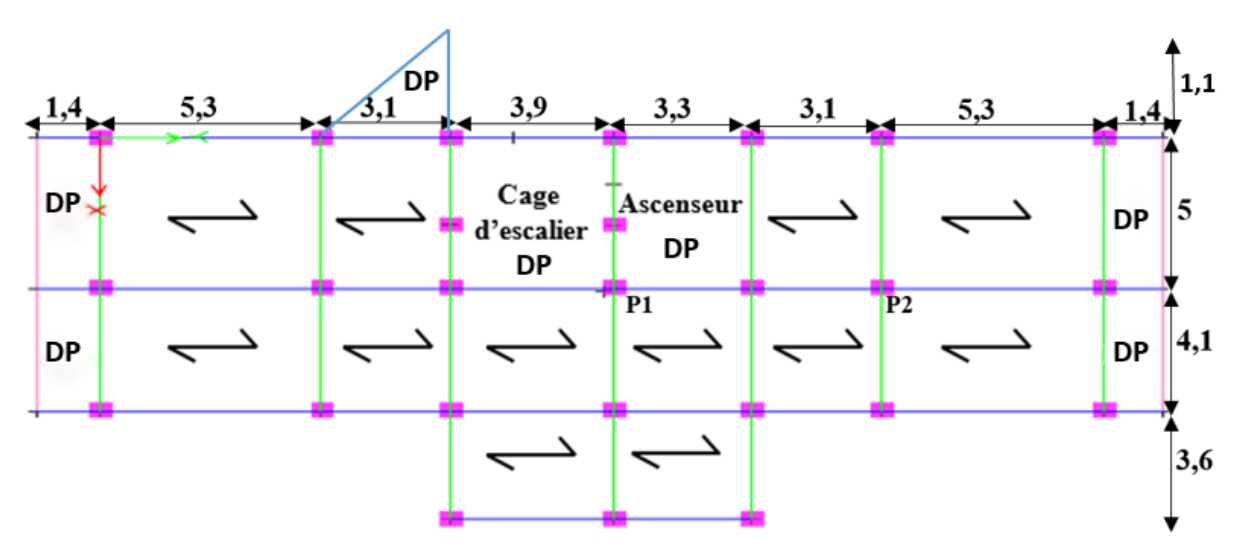

 **Figure II.2.** Plan de disposition des poutrelles

**Clés :**

P 1 : Poteau de la cage d'escalier.

P 2 : Poteau voisin de rive

#### <span id="page-23-1"></span>**II.2.1.2. Pré dimensionnement des poutrelles :**

Elles se calculent comme une section en T à la flexion simple.

h : Hauteur totale de la poutrelle (hauteur du plancher)

h0 : Hauteur de la dalle de compression

b0 : Largeur de la nervure, choisie forfaitairement

b : Largeur efficace **Figure II.3.** Coupe transversale des poutrelles

$$
\frac{b-b0}{2} \leq min\left(\frac{Lx}{2}; \frac{L_{y\min}}{10}\right) \quad (CBA93. Art 4. 1. 3)
$$

Avec :

Lx : Distance entre nus de deux poutrelles.

Ly<sup>min</sup>: Longueur minimale entre nus d'appuis dans le sens de la disposition des poutrelles.

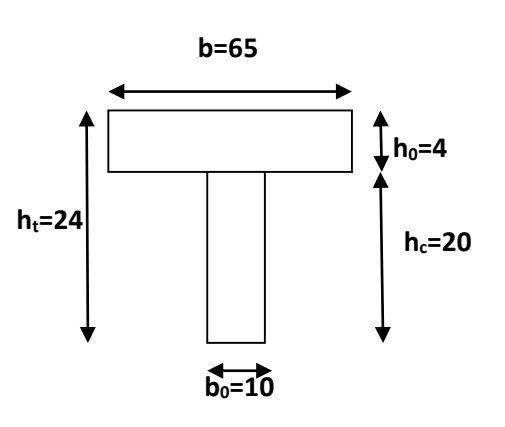

Dans notre cas, on a ce qui suit :

 $h = 20$  cm;  $h = 4$  cm;  $b = 10$  cm  $Lx = 65 - 10 = 55$   $cm$ ;  $Ly$   $min = 310 - 30 = 280$   $cm$ b−10  $\frac{18}{2}$  min(27,5; 28) cm

Ce qui donne b**=**65cm

#### <span id="page-24-0"></span>**II.2.2. Plancher a dalles pleines**

Le dimensionnement d'un plancher à dalle pleine revient à déterminer son épaisseur (e) qui dépende du nombre d'appuis sur lesquelles repose cette dernière.

#### <span id="page-24-1"></span>**II.2.2.1. Types de dalles pleines**

**Dalle sur 3 appuis :** 

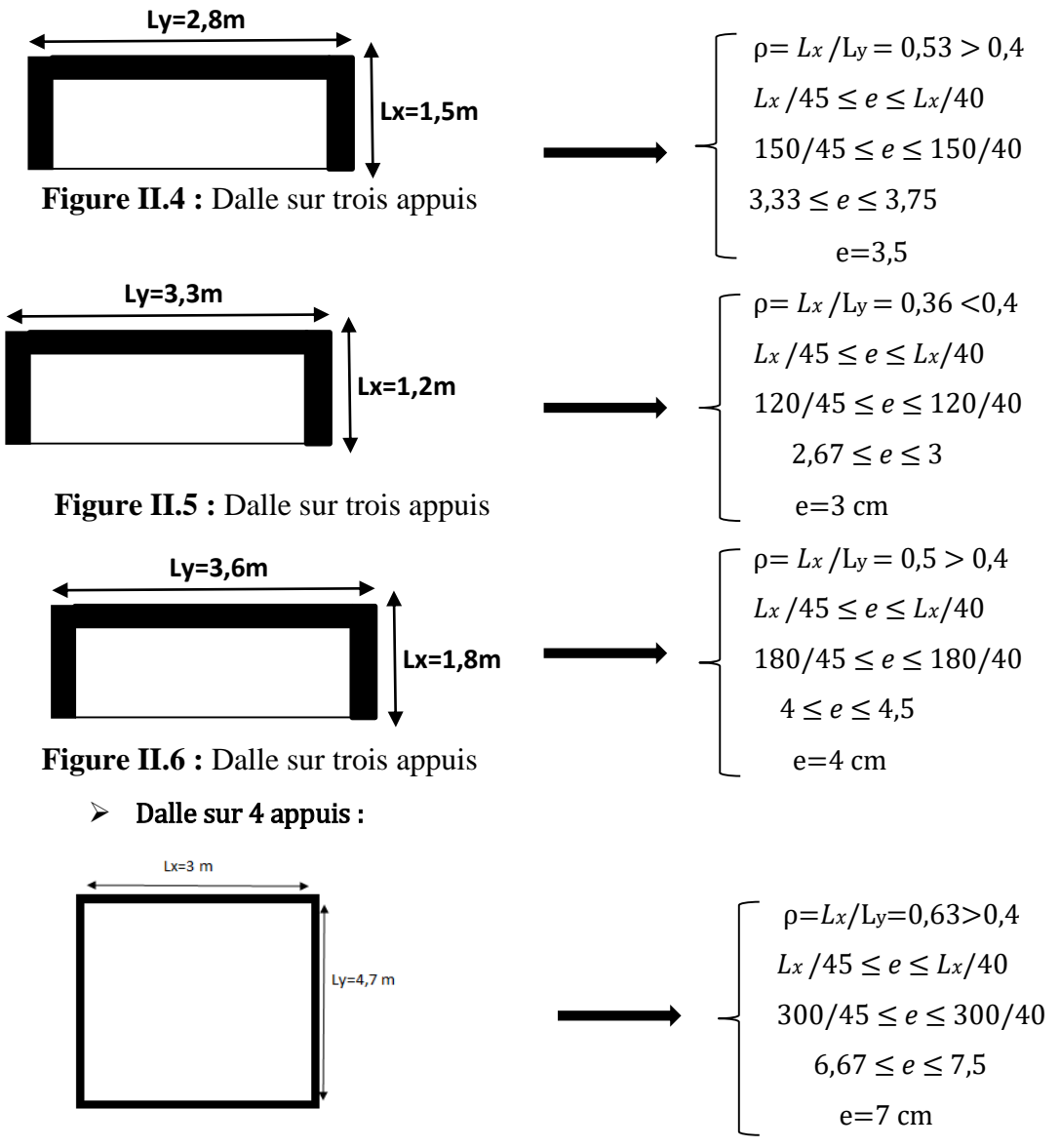

**Figure II.7 :** Dalle sur quatre appuis

#### Dalle sur 2 appuis :

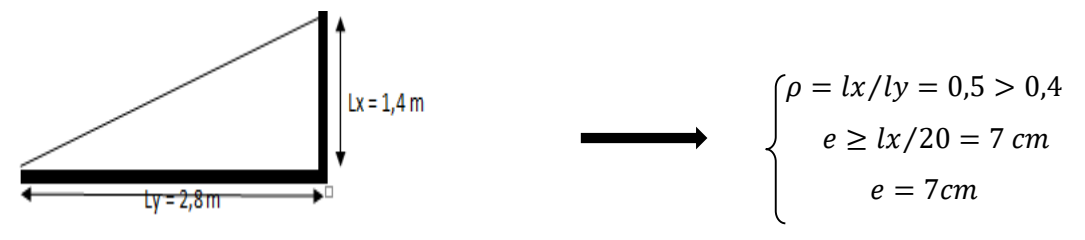

**Figure II.8 :** Dalle sur deux appuis

#### **Critère de résistance au feu**

- $\sqrt{e} \geq 07$  cm ... ... ... ... Pour une heure de coupe-feu
- $e \ge 11$   $cm$  ............ Pour deux heures de coupe-feu
- $e \ge 14$  cm ... . . . . . . . . . Pour trois heures de coupe-feu

On voit bien que pour l'ensemble des dalles pleines, c'est le critère de coupe-feu qui est

Déterminant. Donc, on opte pour les dalles pleines (balcons) l'épaisseur **e=12cm.**

Par contre pour la dalle sur quatre (dalle de l'ascenseur), on opte pour une épaisseur de **15 cm**  à cause du chargement important de l'ascenseur.

#### <span id="page-25-0"></span>**II.3. Pré dimensionnement des poutres :**

#### <span id="page-25-1"></span>**II.3.1. Les poutres principales :**

$$
\frac{\text{Lmax}}{15} \le h \le \frac{\text{Lmax}}{10}
$$

L max : Portée maximale entre nus d'appuis de poutre principale.  $\Rightarrow$  L<sub>max</sub> = 500cm

$$
\frac{500 - 30}{15} \le h \le \frac{500 - 30}{10} \Rightarrow 31,33 \le h \le 47 \text{ cm}
$$

On prend : **(b × h) = (30x35) cm²**

**Vérification des exigences du RPA99/2003 (Art 7.5.1)**:

b = 30cm≥20cm ………………. Vérifié h = 35cm≥ 30cm………………………. vérifié h b =1,17<4 …………………………..vérifié

#### <span id="page-25-2"></span>**II.3.2. Les poutres secondaires :**

$$
\frac{Lmax}{15} \le h \le \frac{Lmax}{10}
$$

L  $^{\text{max}}$  : Portée maximale entre nus d'appuis de poutre secondaire.  $\Rightarrow$  L  $_{\text{max}}$  =530cm

$$
\frac{530 - 30}{15} \le h \le \frac{530 - 30}{10} \Rightarrow 33,33 \le h \le 50 \text{ cm}
$$

9

On prend : **(b × h) = (30x35) cm²**

**Vérification des exigences du RPA99/2003 (Art 7.5.1)**:

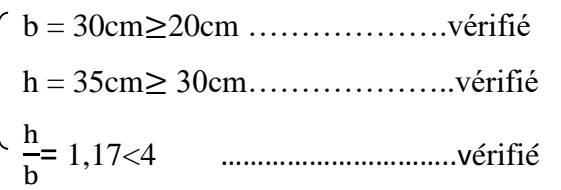

#### <span id="page-26-0"></span>**II.4. Pré dimensionnement des voiles**

Les voiles sont des éléments en béton armé, rigide coulés sur place leur fonction principale et de prendre les charges horizontales.

ℎ

Ils sont dimensionnés d'après la condition du **RPA99 (art7.7.1)** qui stipule :

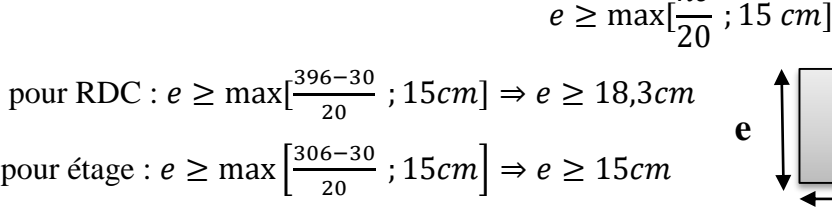

Au final on prend

= 20 pour RDC et V. Sanitaire **Figure II.9** Vue en plan d'un voile

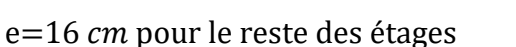

**L**

#### <span id="page-26-1"></span>**II.5. Pré dimensionnement de l'acrotère**

L'acrotère est un élément placé à la périphérie du plancher terrasse, son rôle est d'empêcher l'infiltration des eaux pluviales entre la forme de pente et le plancher terrasse.

Calcul de la section de l'acrotère :

Terrasse inaccessible :  $H = 60$ *cm* 

$$
S = (60 \times 10) + (\frac{3 \times 10}{2}) + (7 \times 10)
$$
  

$$
S = 685 \text{ cm}^2
$$

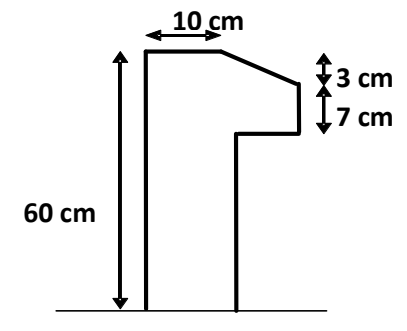

 **Figure II.10 :** coupe de l'acrotère.

#### <span id="page-27-0"></span>**II.6. Pré dimensionnement d'escaliers :**

L'escalier est une construction architecturale constituée d'une suite régulière de marches, permettant d'accéder à un étage, de passer d'un niveau à un autre en montant et descendant.

Il existe plusieurs types d'escaliers, parmi ces types, on site ceux qui coïncide avec notre projet

**Type 1 : Escalier droit à deux volées (du 1er au 9ème étage)**

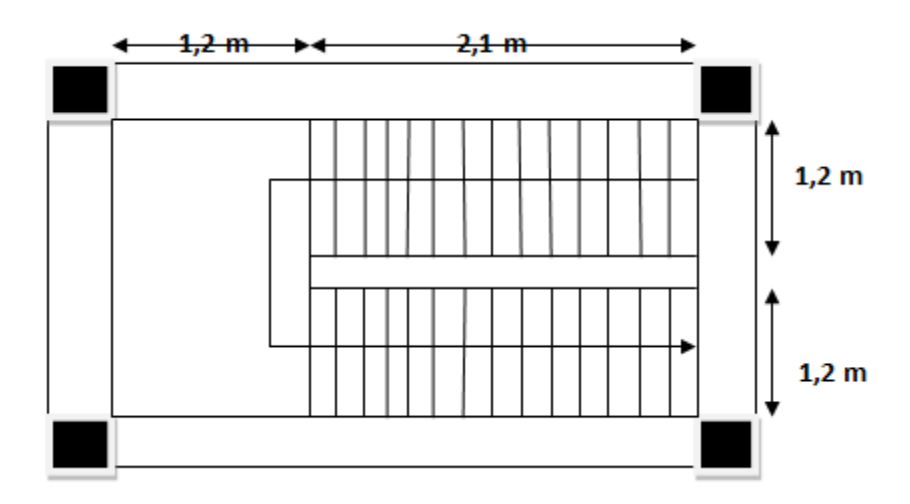

**Figure II.11.** Vue en plan d'un escalier droit à deux volées

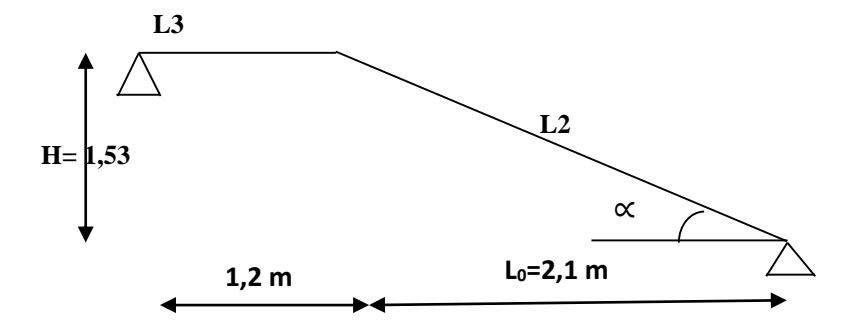

**Figure II.12 :** schéma statique de l'escalier type1

H: la hauteur du palier

L0: longueur projetée de la volée

Lv : longueur de la volée

Lp : longueur du palier de repos

#### **La hauteur (h) et la largeur (g) des marches :**

- la hauteur des contre marches (h) se situe entre 14 et 18 cm.

- le giron (g), se situe entre 25 et 32 cm.

Pour avoir un escalier confortable, nous allons utiliser la formule de BLONDEL vérifiant la cohérence entre la hauteur de marche et son giron :

$$
60 \, \text{cm} \le 2h + g \le 64 \, \text{cm} \, (1)
$$

Le nombre de contre marches (n) est donner par  $n = H/h$ 

En fixant la hauteur des contres marches h à 17 cm, nous aurons le nombre de contre marche correspondant :  $n = 153/17 = 9$  contre marche

 $\Rightarrow$  le nombre de marche est (n – 1) = 8 marches

 $g=L_0/n-1 = 210/8 = 26{,}25$  cm  $\Rightarrow$  on prend  $g = 30$  cm

Ce qui donne d'après la formule  $(1)$  un giron  $g = 30$  cm, donc la formule de BLONDEL est Vérifiée.

#### **Angle de raccordement α**

 $\alpha$ = tan<sup>-1</sup> $(\frac{H}{L})$  $\frac{H}{L_0}$ ) = tan<sup>-1</sup>( $\frac{1,53}{2,10}$  $\frac{2,35}{2,10}$ = 36,07°

#### **Epaisseur de la paillasse (e)**

Elle se détermine en satisfaisant les deux conditions suivantes :

L  $\frac{L}{30} \le e \le \frac{L}{20}$  $\frac{2}{20}$   $\Rightarrow$  12,66 cm  $\le$  e  $\le$  18,99 cm

Avec :  $L = L_v + L_{p1} = 2,6+1,2=3,8 \text{ m}$  : la longueur développée

Avec :  $lv = 2,1/cos\alpha = 2,60 \text{ m}; L_{p1}=1,2 \text{ m}$ 

Soit  $e = 15$  cm

**Tableau II.1.** Dimensionnement du premier type d'escalier (volée 1et 2)

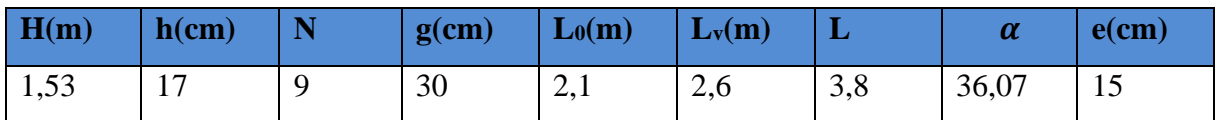

**Type 2 : escalier droit à 3 volée (RDC) : H= 3,96 cm**

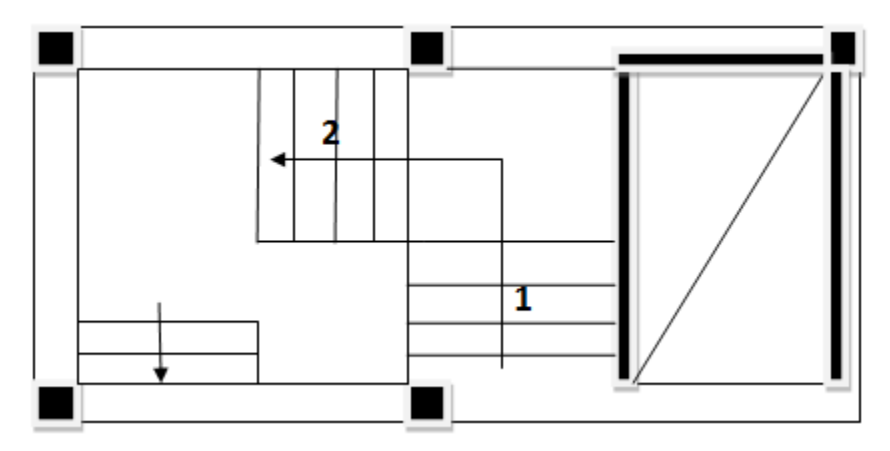

 **Figure II.13 :** Vue en plan d'escalier type 2

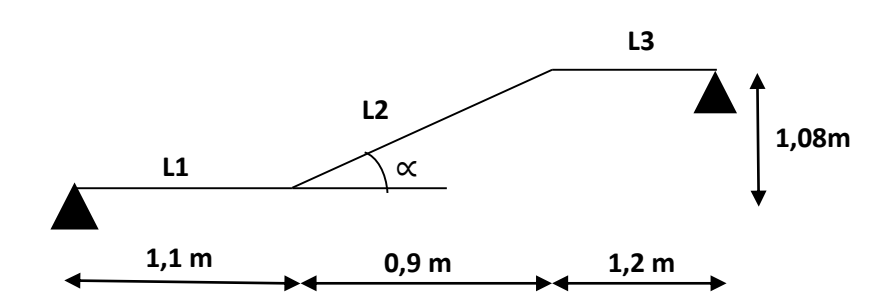

 **Figure II.14 :** schéma statique de l'escalier type 2 (volée1)

**Volée 1 :** 

**Tableau II.2.** Dimensionnement du 2ème type d'escalier (volée 1)

| H(m) | $h$ (cm)       | N | $g$ (cm) | $L_0(m)$                | $L_v(m)$ |      | $\alpha$ | $e$ (cm) |
|------|----------------|---|----------|-------------------------|----------|------|----------|----------|
| 1,44 | 1 <sub>7</sub> | O | 30       | $\bigcap$<br>$\sim$ , 1 | 1,40     | 3,70 | 34,44    | 15       |

**Volée 2 et 3 :**

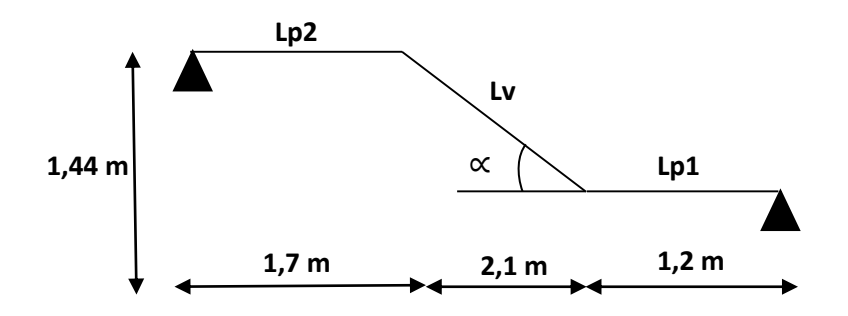

**Figure II-15 :** schéma statique d'escalier Type 2 – volée 2 et 3

**Tableau II.3.** Dimensionnement du 2ème type d'escalier (volée 2et 3)

| H(m) | $h$ (cm)           | $\mathbf n$ | $g$ (cm) | $L_0(m)$                | $L_v(m)$ | ட    | $\alpha$ | $e$ (cm) |
|------|--------------------|-------------|----------|-------------------------|----------|------|----------|----------|
| 1,44 | 17<br>$\mathbf{r}$ |             | 30       | $\sim$ 1<br>$\omega, 1$ | 1,74     | 4,64 | 34,44    | 15       |

#### <span id="page-29-0"></span>**II.7. Evaluation des charges et surcharges :**

**Tableau II.4 :** Evaluation des charges du plancher terrasse inaccessible a corps creux

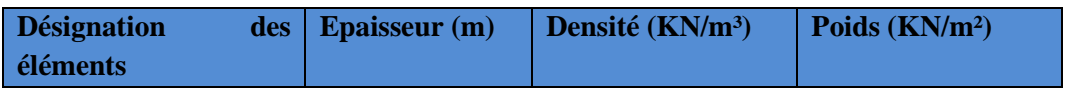

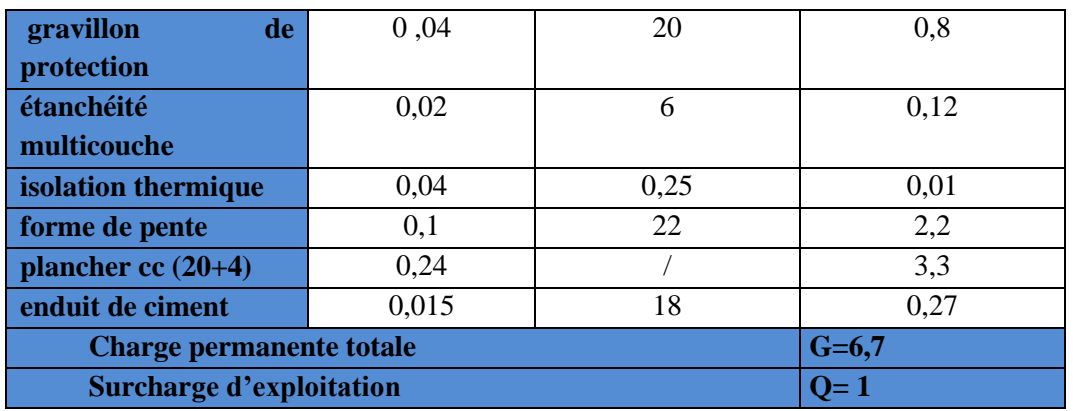

Tableau II.5 : Evaluation des charges du plancher étage courant à corps creux

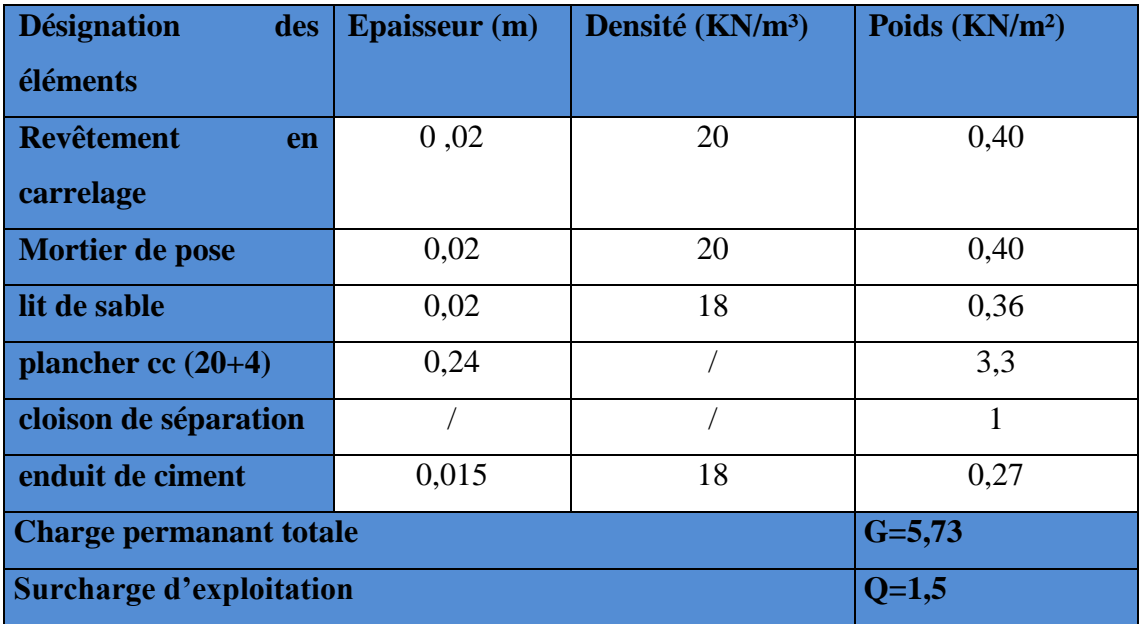

Tableau II. 6 : Evaluation des charges revenant aux balcons dalle pleine

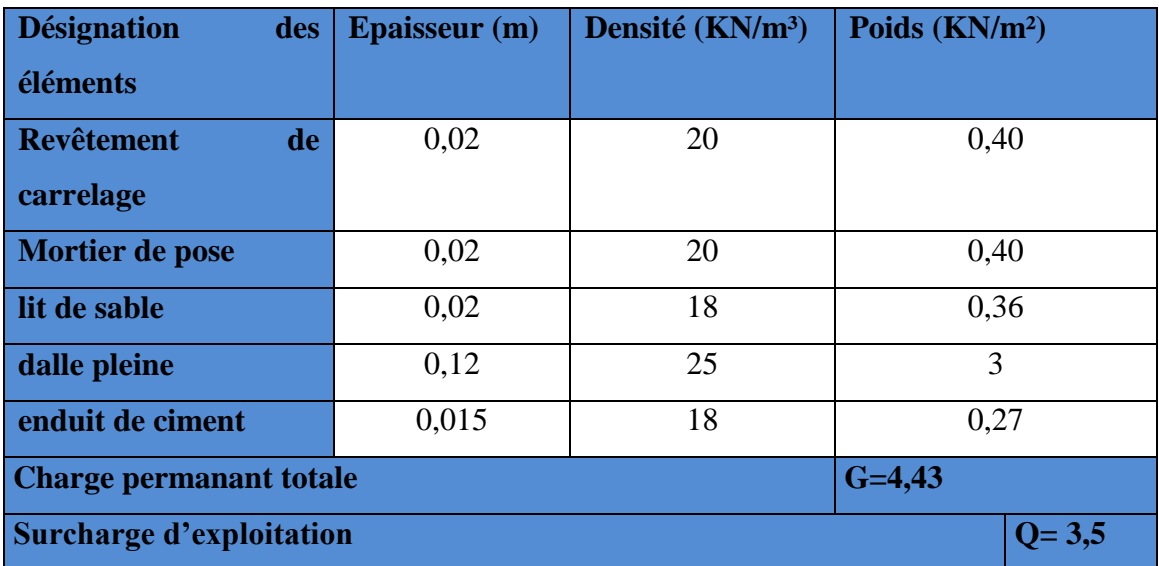

**Tableau II.7 :** Évaluation des charges revenant au plancher dalle pleine.

| <b>Désignation</b>                           | des     | <b>Epaisseur</b> (m) | Densité (KN/m <sup>3</sup> ) | Poids (KN/m <sup>2</sup> ) |
|----------------------------------------------|---------|----------------------|------------------------------|----------------------------|
| éléments                                     |         |                      |                              |                            |
| revêtement                                   | de      | 0,02                 | 20                           | 0,40                       |
| carrelage                                    |         |                      |                              |                            |
| mortier de pose                              |         | 0,02                 | 20                           | 0,40                       |
| lit de sable                                 |         | 0,02                 | 18                           | 0,36                       |
| dalle pleine                                 |         | 0,15                 | 25                           | 3,75                       |
| enduit de ciment                             |         | 0,015                | 18                           | 0,27                       |
| cloison                                      |         |                      |                              |                            |
| <b>Charge permanant totale</b><br>$G = 6,18$ |         |                      |                              |                            |
| <b>Surcharge d'exploitation</b>              | $Q=1,5$ |                      |                              |                            |

**Tableau II.8 :** Evaluation des charges des murs extérieurs

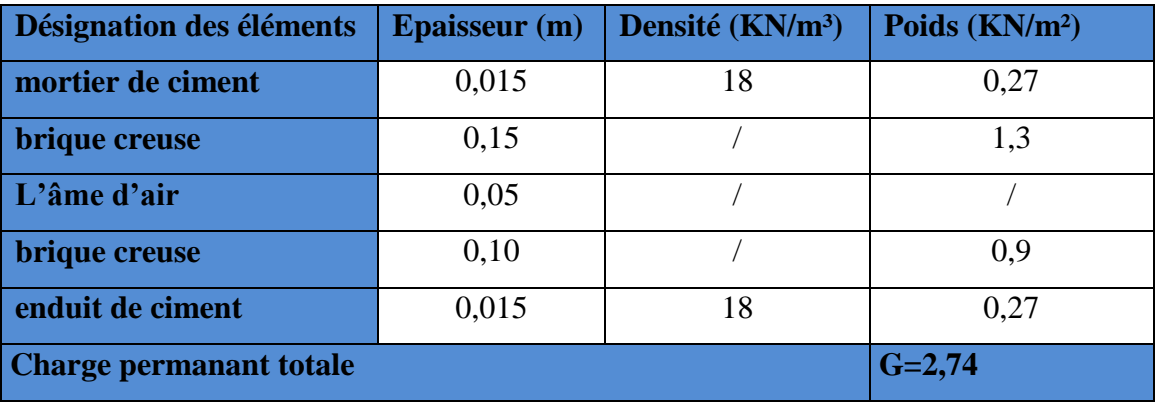

**Tableau II.9 :** Evaluation des charges des murs de séparations (murs intérieures)

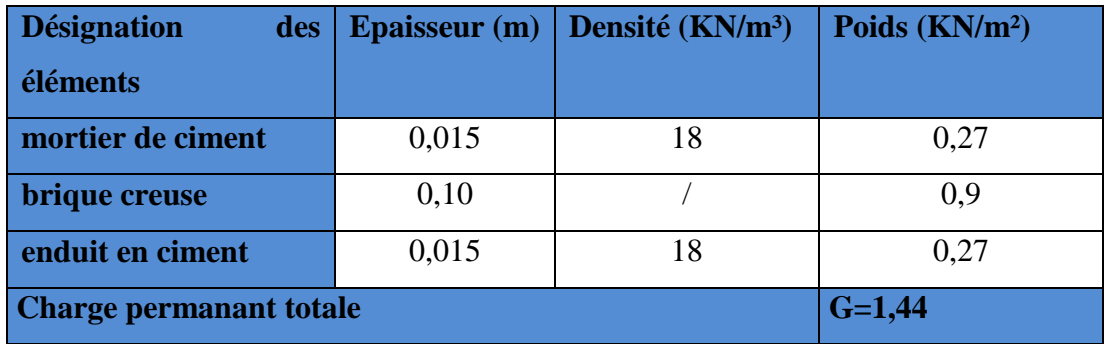

**Tableau II.10 :** Évaluation des charges de l'acrotère (terrasse inaccessible).

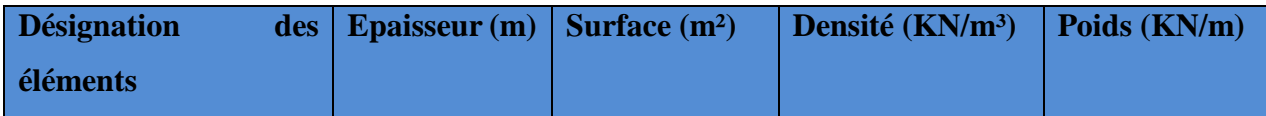

| poids<br>de<br>propre          |            | 0,0685 | 25 | 1,712 |
|--------------------------------|------------|--------|----|-------|
| l'acrotère                     |            |        |    |       |
| enduit<br>de<br>ciment         | 0,015      | 0,0075 | 20 | 0,15  |
| intérieur                      |            |        |    |       |
| enduit<br>ciment<br>de         | 0,02       | 0,01   | 20 | 0,20  |
| extérieur                      |            |        |    |       |
| <b>Charge permanent totale</b> | $G = 2,06$ |        |    |       |
| Surcharge d'exploitation       | $Q=1$      |        |    |       |

**Tableau II.11.** Charge permanente et d'exploitation revenant au palier

| <b>Désignation</b><br>des                     | <b>Epaisseur</b> (m) | Densité (KN/m <sup>3</sup> ) | Poids $(KN/m2)$ |  |
|-----------------------------------------------|----------------------|------------------------------|-----------------|--|
| éléments                                      |                      |                              |                 |  |
| revêtement<br>en                              | 0,02                 | 20                           | 0,40            |  |
| carrelage                                     |                      |                              |                 |  |
| mortier de pose                               | 0,02                 | 20                           | 0,40            |  |
| poids propre de palier                        | 0,15                 | 25                           | 3,75            |  |
| enduit de ciment                              | 0,015                | 18                           | 0,27            |  |
| lit de sable                                  | 0,02                 | 18                           | 0,36            |  |
| <b>Charge permanente totale</b><br>$G = 5,18$ |                      |                              |                 |  |
| <b>Surcharge d'exploitation</b>               | $Q=2,5$              |                              |                 |  |

**Tableau II.12.** Charge permanente et d'exploitation revenant à la volé

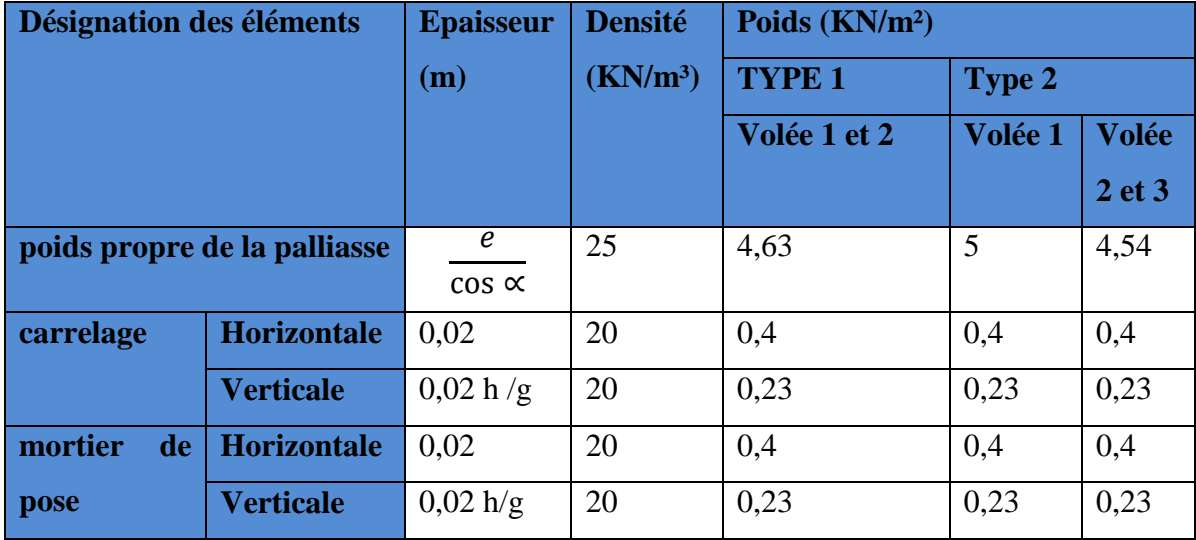

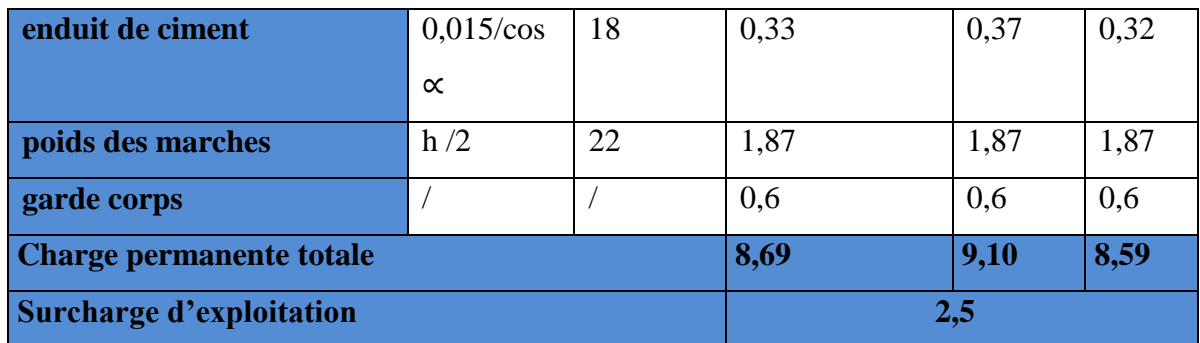

#### <span id="page-33-0"></span>**II.8. Pré dimensionnement des poteaux**

Le pré dimensionnement des poteaux se fait selon 3 critères :

- a) Critère de résistance.
- b) Critère de stabilité de forme (flambement).
- c) Conditions de RPA.

Le poteau le plus sollicité, c'est le poteau qui recevra l'effort de compression maximal qu'on va déterminer à partir de la descente de charge. On a sélectionné 2 poteaux : P1 et P2. Les dimensions préliminaires définies ci-après pour le calcul des poids propres de ces derniers.

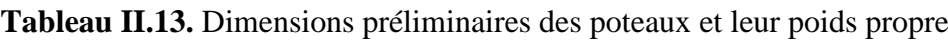

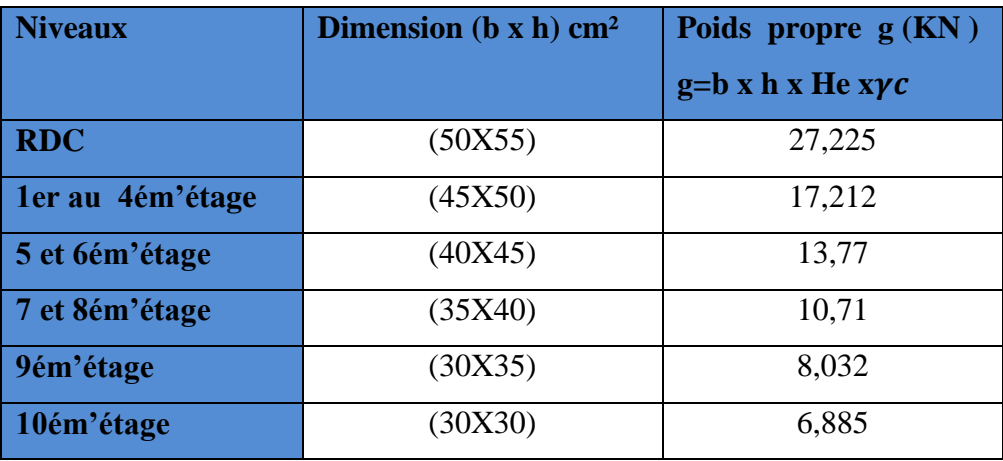

**Avec :**  $\gamma c = 25$  KN/m3 : poids volumique du béton.

He: hauteur du poteau : He=3,96m pour le RDC, He= 3,06m pour le reste des étages

#### **Pré dimensionnement du Poteau P1**

Poids de plancher cc pour terrasse :

Surface afférant 
$$
\begin{cases} S_{affG} = 14,025 \ m^2 \\ S_{affQ} = 16,29 \ m^2 \end{cases}
$$

Le poids 
$$
\begin{cases} P_G = 93,967 KN \\ P_Q = 16,29 KN \end{cases}
$$

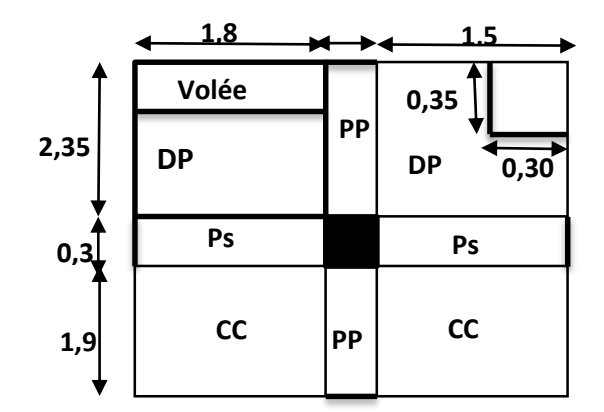

Figure II.16. Surface afférente du 1<sup>er</sup> niveau au 9<sup>eme</sup> niveau

Poids de plancher cc pour RDC et le reste des étages :

Surface afférant  $S_{aff} = 6.27 m^2$ 

Le poids  $P_G = 35,927$ KN ;  $p_Q = 9,405$ KN

• poids de la volée :  $\int G_V = 5{,}632$  KN •  $Q_V = 1,575$  KN

Poids de dalle pleine :

$$
\text{Etage courant} \begin{cases} G_{dp} = 43,383 \text{ KN} \\ Q_{dp} = 10,53 \text{ KN} \end{cases}
$$

RDC 
$$
G_{dp} = 47,276 \text{ KN}
$$
  
 $Q_{dp} = 11,475 \text{ KN}$ 

poids des poutres :

$$
G_{pp}
$$
=25 ×0,3 ×0,35 × 4,25=11,156 KN  
 $G_{ps}$ =25 ×0,3 × 0,35 ×3,3=8,662 KN

$$
G_p = 11{,}156 + 8{,}662 = 19{,}818
$$
KN

• Poids des murs : P mur  $\overline{G}$  mur  $\times S$  mur

Etage: 
$$
\begin{cases} S_{\text{mur}} = 17,43 \text{m}^2 \\ P_{\text{mur}} = 25,099 \text{ KN} \end{cases}
$$

\nRDC: 
$$
\begin{cases} S_{\text{mur}} = 22,92 \text{ m}^2 \\ P_{\text{mur}} = 33,004 \text{ KN} \end{cases}
$$

La loi de dégression définie par (le DTR.BC2.2. ART6.3) comme suit :

Sous la toiture : Q0

Sous le 9éme étage : Q0 + Q1

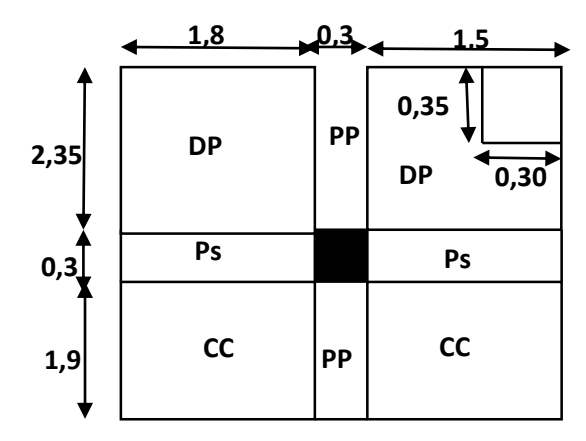

**Figure II.17.** Surface afférente RDC

Sous le 8éme étage : Q0 + 0,95(Q1 + Q2) Sous le 7éme étage : Q0 + 0,90(Q1 + Q2 + Q3) Sous le 6éme étage : Q0 + 0,85(Q1 + Q2 + Q3 + Q4) Sous les étages inférieure (n≥5) : $Qo + (3 + n)/(2n)\sum Qi$ n : numéro d'étage à partir du sommet du bâtiment.

Les résultats de la descente de charge réalisée sur le poteau P1 sont récapitulés dans le tableau ci-après :

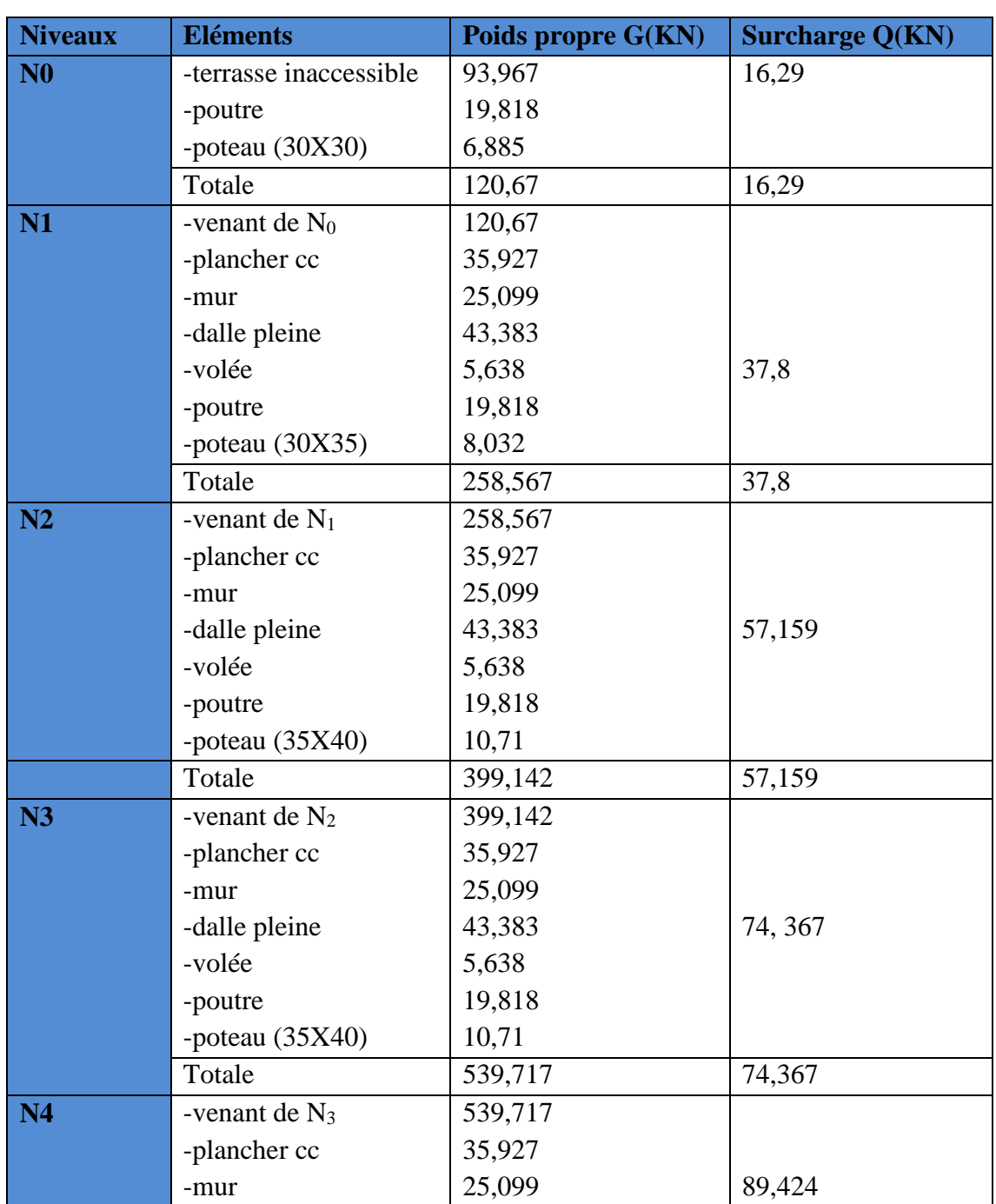

**Tableau II.14.** Résultats de la descente de charge du poteau (**P1**)
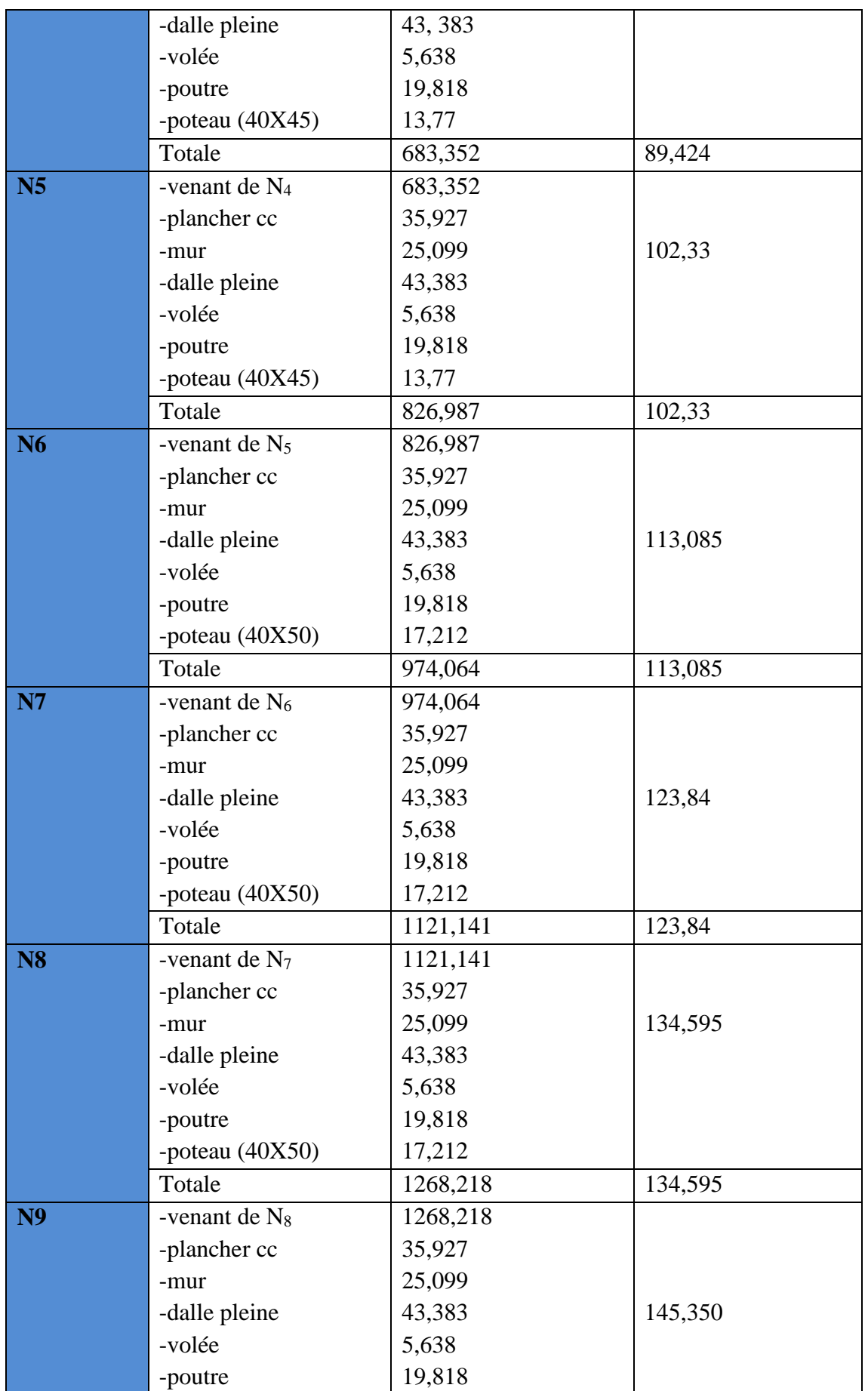

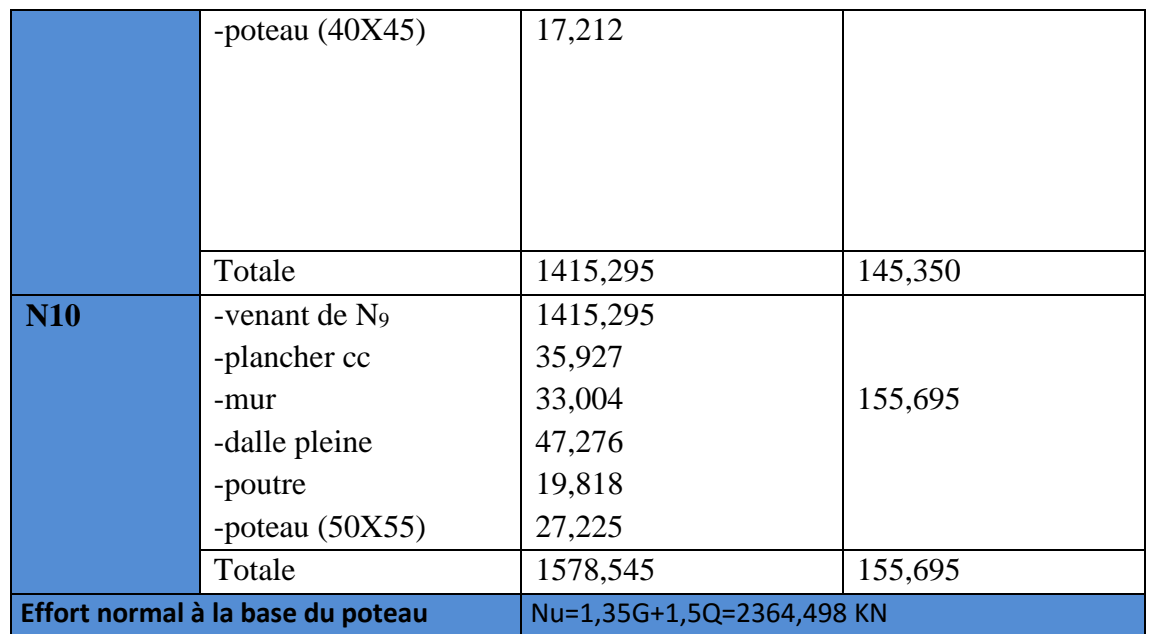

# **Pré dimensionnement du Poteau P2**

Calcul de la Surface afférente

$$
S_{affG} = 16,575 \ m^2
$$

$$
S_{affQ}=19{,}02\;m^2
$$

-Poids de plancher :

Etage courant :

$$
P_G = 94,97 \text{ KN}
$$

$$
P_Q = 28,53 \text{ KN}
$$

Terrasse inaccessible : **Figure II.18 :** surface afférente du poteau P2

 $\begin{bmatrix} 2,35 \end{bmatrix}$  **CC**  $\begin{bmatrix} P^P \end{bmatrix}$  **CC** 

 $1,4$   $0,3$   $2,5$ 

**PP**

**Ps Ps**

 $\overline{c}$   $\overline{c}$   $\overline{c}$   $\overline{c}$ 

**PP**

 **1,9**

 **0,3**

 $P_G = 111,052$  KN

 $P_Q = 19,02$  KN

-Poids des poutres :

Poutre secondaire :  $P_S = 10,23$  KN

Poutre principale :  $P_P = 11,15$  KN

Gp=10,23+11,15=21,38 KN

-Poids du mur : Pmur=Gmur +S mur

Etage courant :  $S_{\text{mur}} = 25,782 \text{ m}^2$ 

P mur= 37,123 KN

Terrasse inaccessible :  $S_{\text{mur}} = 33,522 \text{ m}^2$ 

P mur=48,26 KN

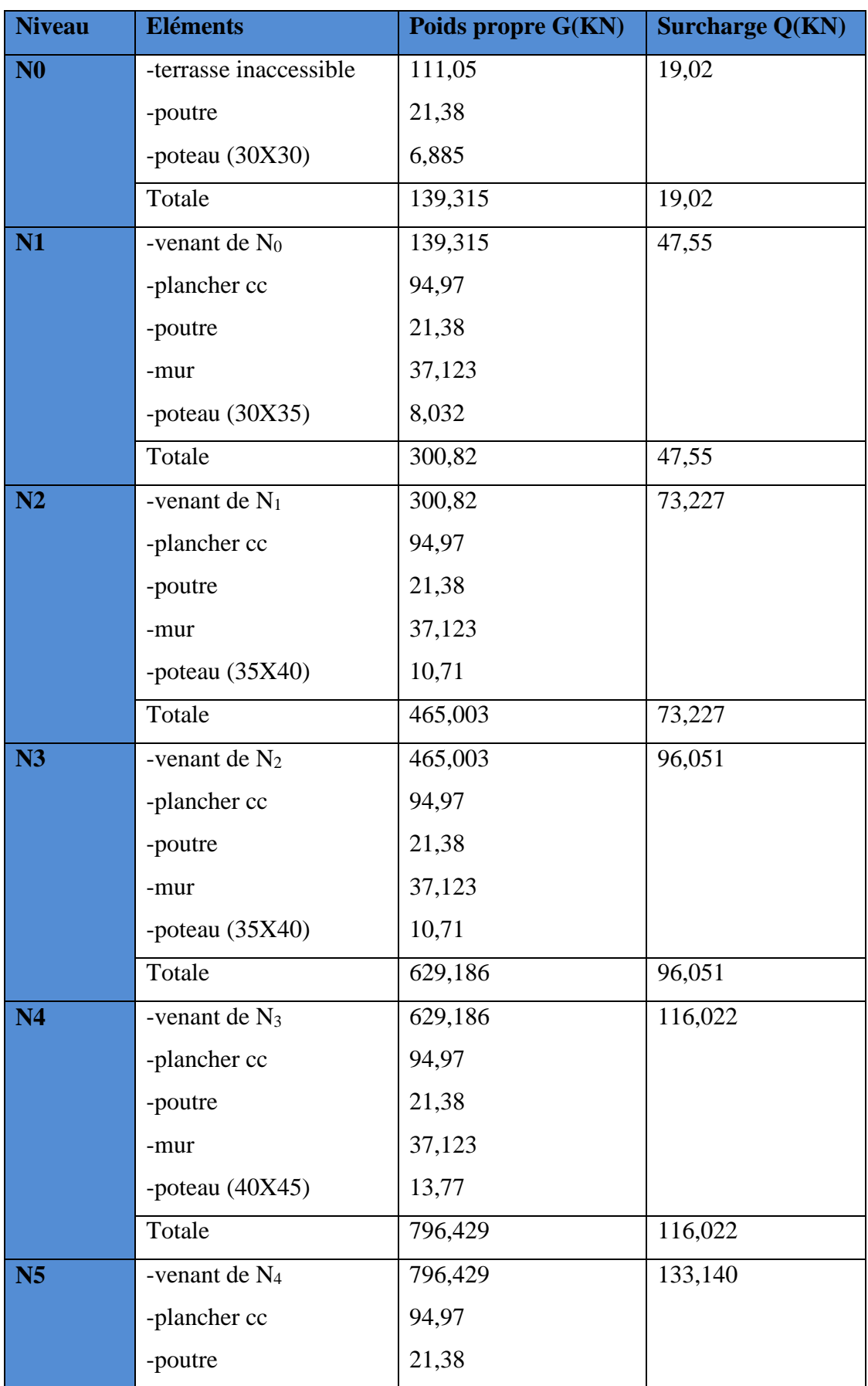

**Tableau II.15.** Résultats de la descente de charge du poteau (**P2**)

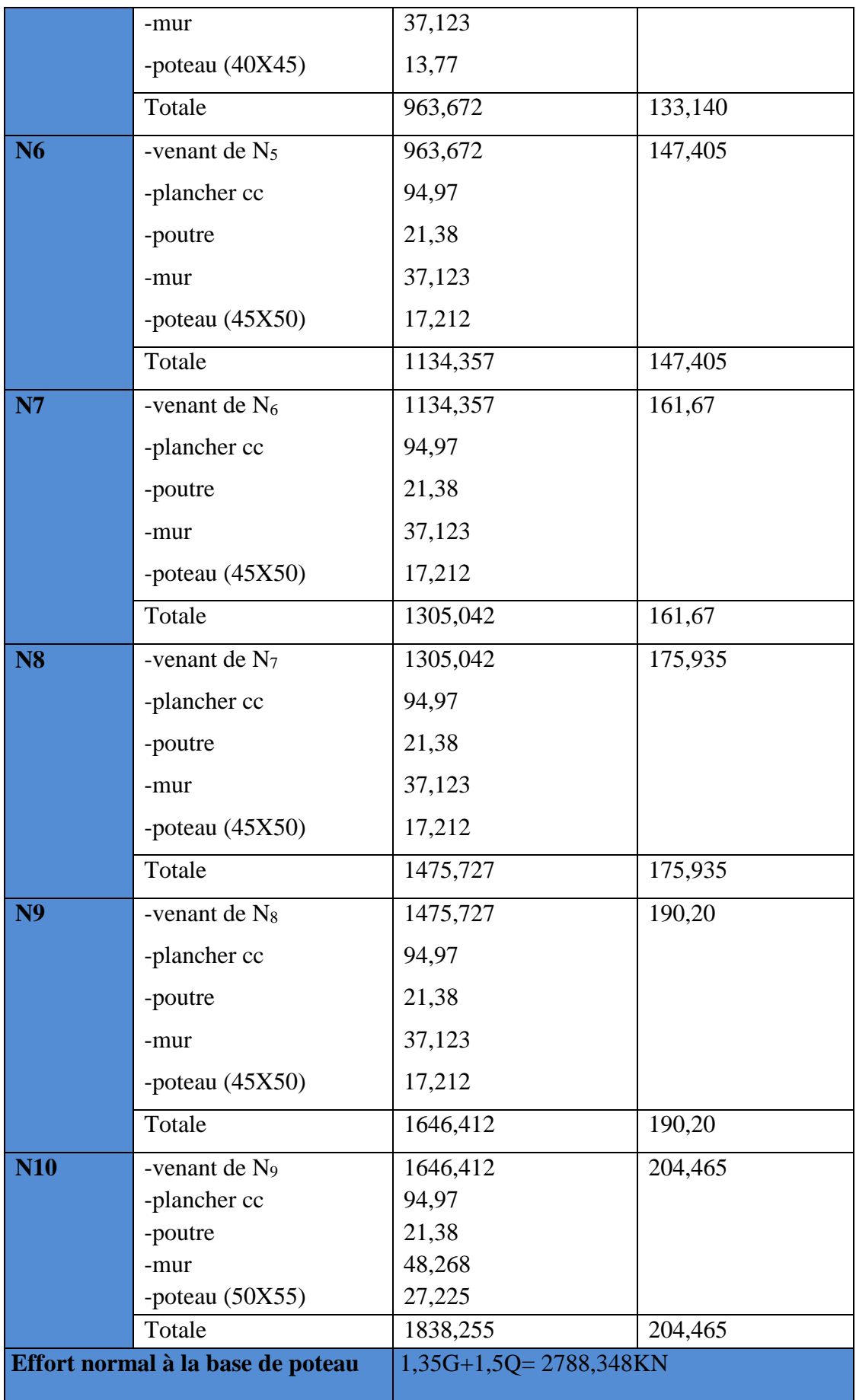

Donc, il est clair que le poteau le plus sollicité est le poteau P2. L'effort normal est Nu=2788,348 KN

D'après le BAEL 91 (Art.8.11) l'effort normal du poteau le plus sollicité doit être majoré de 10% pour tenir compte de la discontinuité des portiques : Nu\*=1,1×2788, 348= 3067,183 KN

# **II.9. Vérifications nécessaires**

#### **Vérification à la compression simple :**

#### **Exemple de calcul**

Vérification du poteau à la base (RDC)

Le dimensionnement se fait à L'ELU :

$$
\sigma_{bc} = \frac{Nu}{B} \le \sigma_{bc}^{adm} = \frac{0.85 \times Fc28}{\gamma b \times \theta} \quad \text{avec : } \sigma_{bc}^{adm} = \frac{0.85 \times 25}{1.5 \times 1} = 14.2 \text{ MPa}
$$
\n
$$
B \ge \frac{Nu}{f_{bu}} = \frac{3067,183 \times 10^{-3}}{14.2} = 0.216
$$

Avec : B : section de poteau

 $γ<sub>b</sub> = 1,5$ : coefficient de sécurité du béton

Or, pour le poteau à la base (RDC)  $B = 0.55 \times 0.50 = 0.275$  m<sup>2</sup>  $\Rightarrow B = 0.275$  KN Donc B = 0,275 m<sup>2</sup>≥ 0,216 m<sup>2</sup>**…………………………………………** condition Vérifiée De la même façon que l'exemple de calcul précédent, on va vérifier le poteau le plus sollicité de chaque niveau, les résultats seront mentionnés dans le tableau ci-après

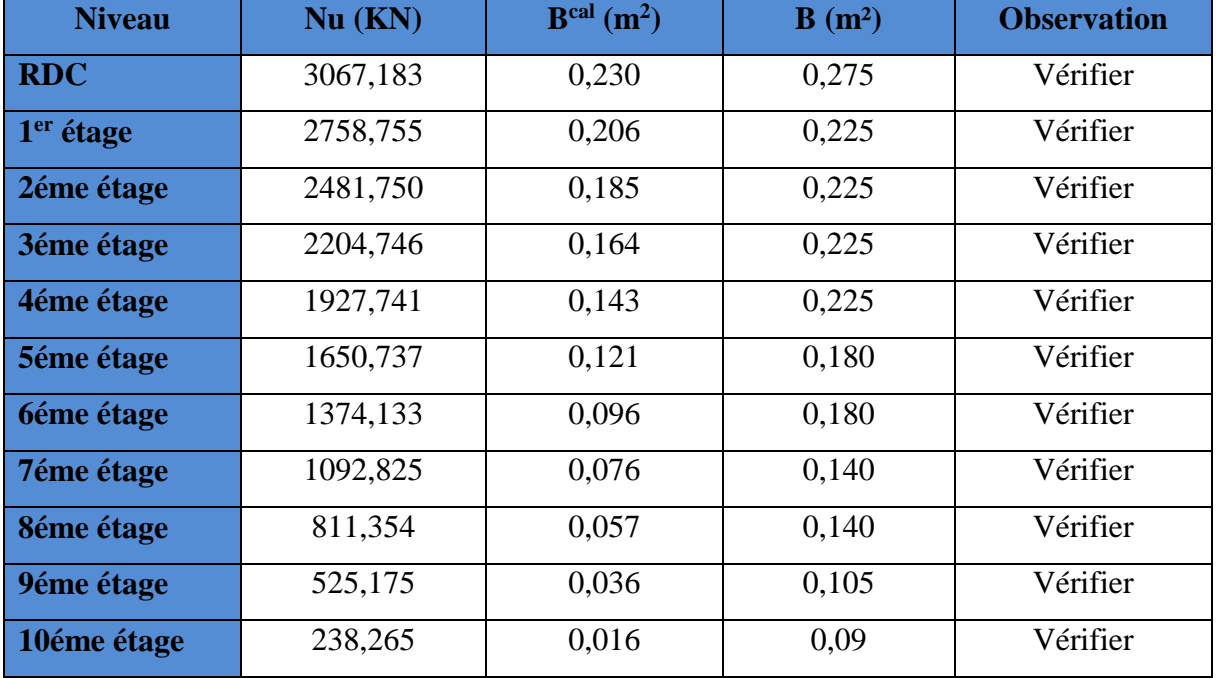

**Tableau II.16.** Vérification à la compression simple des poteaux les plus sollicités

#### **Vérification au flambement :**

D'après le (CBA 93), on doit vérifier que l'effort normal :

 ≤ [ ×28 0,9× + × ] ………………(1)

Avec :

 $-B_r = (b-2) \times (h-2)$  cm<sup>2</sup>

 $-\alpha$ : Coefficient réducteur qui est en fonction de l'élancement

-A<sup>s</sup> : section d'armatures comprimée.

 $-\gamma_s = 1,15$ : coefficient de sécurité de l'acier

 $-f_e=400$  MPa

On a

$$
\alpha = f(\lambda) \text{ avec } \begin{cases} \alpha = \frac{0.85}{1 + 0.2(\frac{\lambda}{35})^2} & \text{Si} : \lambda \le 50 \\ \alpha = 0.6(\frac{50}{\lambda})^2 & \text{Si} : 50 \le \lambda \le 7 \end{cases}
$$

 $\lambda = \frac{Lf}{i}$  tel que :  $l_f = 0.7 \times L_0$ : longueur de flambement

 $L_0$ : Hauteur libre du poteau = (hauteur de l'étage – hauteur de la poutre principale)

I=
$$
\frac{b \times h^3}{12}
$$
: moment d'inertie  
i= $\sqrt{\frac{1}{b \times h}}$ = $\sqrt{\frac{h^2}{12}}$ : rayon de giration

#### **Exemple de calcul**

#### **Vérification du poteau à la base (RDC)**

On a L<sub>0</sub>=3,96-0,35=3,61 m  $\Rightarrow$  l<sub>f</sub> =2,527 m

$$
i = \sqrt{\frac{(0.55)^2}{12}} = 0.158 \text{ m}
$$

ce qui donne  $λ = 2,527/0,159 = 15,893 < 50$ 

donc 
$$
\alpha = \frac{0.85}{1 + 0.2(\frac{\lambda}{35})^2} = 0.815
$$

Selon le BAEL /

 $As = [0,8 \text{ à } 1,2]\% Br$  On prend  $As = 1\% Br = Br/100$ 

D'après la formule (1) :

$$
B_r \ge \frac{Nu}{\alpha} \times \frac{1}{\left(\frac{fc28}{0.9 \times \gamma b} + \frac{fe}{100 \times \gamma s}\right)} = 0.082 \text{ m}^2
$$

Or dans notre cas,  $B_r = (55-2) \times (50-2) \times 10^{-4}$ 

# B<sub>r</sub>=0,2544 m<sup>2</sup>>0,1824 m<sup>2</sup>............... Condition vérifié

Puisque la condition est vérifiée donc le poteau ne risque pas de flamber. De la même manière que cet exemple de travail, on va vérifier le poteau le plus sollicité de chaque niveau, les résultats sont résumés dans le tableau qui suit :

| <b>Niveau</b>          | $B(m^2)$ | Lf(m) | i(m)  | $\lambda$ | $\alpha$ | <b>Br</b>         | Br <sup>cal</sup> (m <sup>2</sup> ) | <b>Observation</b> |
|------------------------|----------|-------|-------|-----------|----------|-------------------|-------------------------------------|--------------------|
|                        |          |       |       |           |          | (m <sup>2</sup> ) |                                     |                    |
| <b>RDC</b>             | 0,275    | 2,527 | 0,158 | 15,893    | 0,815    | 0,2544            | 0,1824                              | Vérifier           |
| $1er$ étage            | 0,225    | 1,897 | 0,144 | 13,173    | 0,826    | 0,2064            | 0,1617                              | Vérifier           |
| 2 <sup>éme</sup> étage | 0,225    | 1,897 | 0,144 | 13,173    | 0,826    | 0,2064            | 0,1451                              | Vérifier           |
| 3 <sup>éme</sup> étage | 0,225    | 1,897 | 0,144 | 13,173    | 0,826    | 0,2064            | 0,1285                              | Vérifier           |
| 4 <sup>éme</sup> étage | 0,225    | 1,897 | 0,144 | 13,173    | 0,826    | 0,2064            | 0,1119                              | Vérifier           |
| 5 <sup>éme</sup> étage | 0,180    | 1,897 | 0,129 | 14,705    | 0,821    | 0,1634            | 0,0958                              | Vérifier           |
| 6 <sup>éme</sup> étage | 0,180    | 1,897 | 0,129 | 14,705    | 0,821    | 0,1634            | 0,0760                              | Vérifier           |
| 7 <sup>éme</sup> étage | 0,140    | 1,897 | 0,115 | 16,495    | 0,813    | 0,1254            | 0,0611                              | Vérifier           |
| 8 <sup>éme</sup> étage | 0,140    | 1,897 | 0,115 | 16,495    | 0,813    | 0,1254            | 0,0453                              | Vérifier           |
| 9 <sup>éme</sup> étage | 0,105    | 1,897 | 0,101 | 18,782    | 0,803    | 0,0924            | 0,0297                              | Vérifier           |
| $10^{\text{éme}}$      | 0,09     | 1,897 | 0,086 | 22,058    | 0,787    | 0,0784            | 0,0137                              | Vérifier           |
| étage                  |          |       |       |           |          |                   |                                     |                    |

**Tableau II.17.** Vérification au flambement des poteaux les plus sollicités

## **Vérifications des Condition de RPA 99 :**

- 1. Min (b, h) ≥25 cm …………………………………………………vérifié
- 2. Min (b, h) ≥he /20 ………………………………………………………vérifié
- 3. <sup>1</sup> 4 ≤ /ℎ ≤ 4 ………………………………………………….………vérifié

Les trois conditions sont vérifiées pour les différentes sections des poteaux.

# **II.10. Conclusion**

Après que nous ayons fini le pré-dimensionnement des éléments structuraux et que nous ayons fait toutes les vérifications nécessaires. On a opté pour les sections suivantes :

#### **Les poutres**

```
-poutre principale : (30X35) cm²
```

```
-poutre secondaire : (30X 35) cm²
```
## **Les poteaux**

Les dimensions des poteaux des différents étages sont données dans le tableau suivant

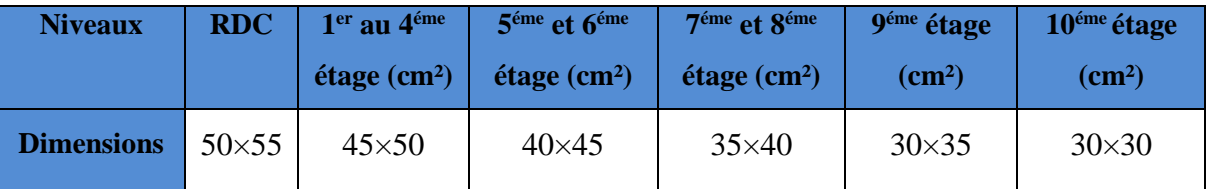

## **Tableau II.18.** Dimensions des poteaux

# **CHAPITRE III**

# **III.1. Introduction**

Dans une structure quelconque on distingue deux types d'éléments :

- Les éléments principaux qui contribuent aux contreventements directs
- Les éléments secondaires qui ne contribuent pas directement au contreventement

# **III.2. Calcul des planchers**

#### **III.2.1. Plancher à corps creux**

Ce type de plancher est constitué de corps creux (hourdis creux) qui ne sont que des éléments de remplissage, de poutrelles qui sont des éléments principaux de résistance, et d'une dalle de Compression. Le calcul sera fait pour deux éléments : Poutrelle ; Dalle de compression.

#### **III.2.1.1. Les Différents types de poutrelles pour chaque plancher :**

Dans notre cas la disposition des poutrelles est la même sur tous les niveaux, les types de poutrelles sont données dans le tableau suivant :

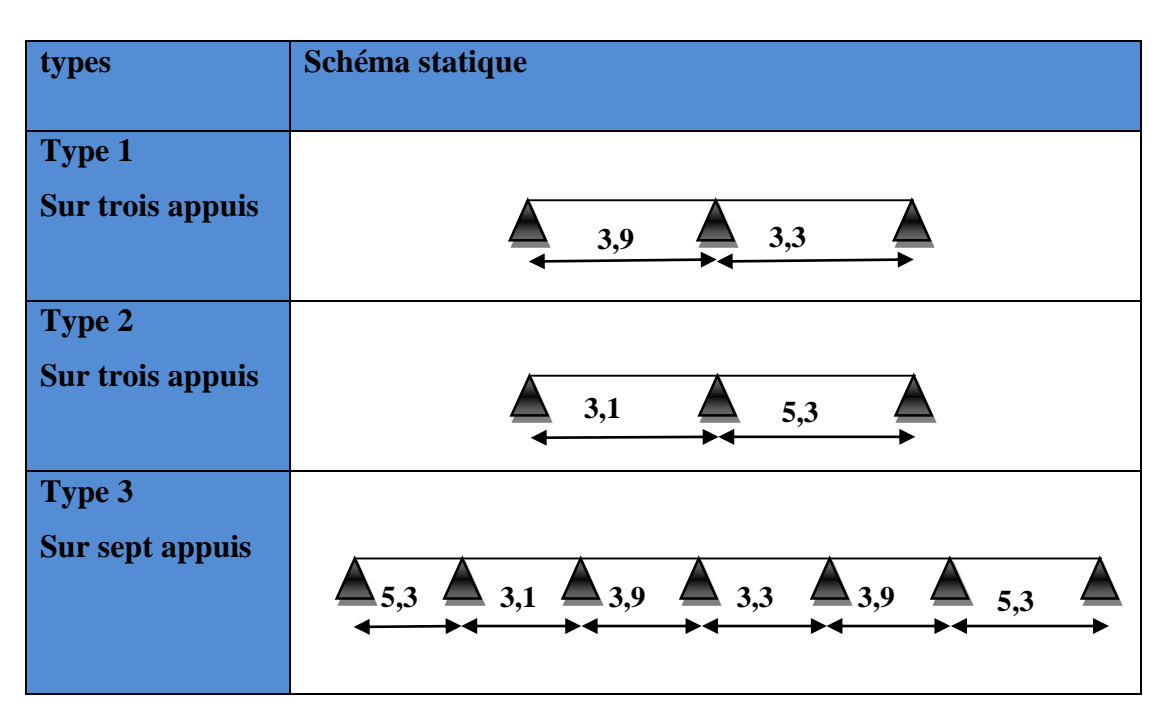

Tableau III.1. Les types de poutrelles :

#### **III.2.1.2. Méthodes de calcul des sollicitations dans les poutrelles :**

Deux méthodes sont envisagées pour la détermination des sollicitations dans les poutrelles : la méthode Forfaitaire et la méthode de Caquot, si les conditions d'application de la méthode forfaitaires ne sont pas vérifiées on passe à la méthode de Caquot

#### **a) La Méthode forfaitaire :**

Pour le calcul des moments sur appuis et en travées d'une poutre continue, on applique la Méthode forfaitaire si les conditions suivantes sont vérifiées :

1. Plancher à surcharge modérée  $Q \leq min(5KN/m2; 2G)$ 

2. les portées successives doivent satisfaire la condition  $0.8 \leq (Li/L_{i+1}) \leq 1.25$ 

3. la fissuration ne compromet pas la tenue du béton armé ni celle de ses revêtements (F.P.N)

4. les moments d'inertie des sections transversales sont les mêmes dans les différentes travées En continuité ( $I = Constant$ )

#### **Principe de la méthode forfaitaire**

#### **Les moments fléchissant :**

#### $\checkmark$  Aux appuis (Ma  $<$  0)

-0,6M0 : sur un appui intermédiaire d'une poutre à 2 travées.

-0,5M0 : sur les deux appuis extrêmes voisins des appuis de rives.

-0,4M0 : sur tous les autres appuis intermédiaires.

-0,15M0 : pour les appuis de rive.

Avec : M0 : moment isostatique maximal dans la travée.

**Remarque :** les moments sur les appuis sont nuls seulement le BAEL 91 préconise de mettre des aciers de fissuration équilibrant un moment fictif égale à :  $-0.15 M_0$ 

#### **En travées**

Les moments en travées sont calculés à partir des deux conditions suivantes.

$$
Mti + \frac{Mg + Md}{2} \ge max[(1 + 0,3\alpha); 1,05]M0i
$$
 ....... (1)  
\n
$$
Mti ≥ \begin{cases}\n[(1,2 + 0,3\alpha) / 2] M0i \dots travée de rive\n\end{cases}
$$
 ....... (2)  
\n
$$
[(1 + 0,3\alpha) / 2] M0i
$$
 .... $Travée intermédiaire$ 

Avec : $\alpha = Q / (G + Q)$ : degré de surcharge

Mg : moment au niveau de l'appui gauche de chaque travée

Md : moment au niveau de l'appui droit de chaque travée.

**Efforts tranchants :**

Les efforts tranchants sont calculés forfaitairement au niveau des appuis

 $V = V_0 = ql/2$  Sur tous les appuis sauf les appuis voisins de rives où : 1,15 V0 … … … pour une poutre à deux travées. V = 1,10 V0 … … … pour une poutre à plusieurs travées.

## **La Méthode de Caquot :**

La méthode de Caquot s'applique lorsque le plancher est à surcharge élevé  $(Q > min (5KN/m^2; 2G)).$ 

#### **Principe de la méthode**

#### **Calcul des moments**

**Aux appuis**  $-Ma = -\frac{qg l'g^3 + qd l' d^3}{25(25 \times 10^4)}$  $\frac{g_1 g_2 g_3 g_4 g_5 g_6 g_7 g_7 g_8 g_9 g_9 g_1 g_1 g_2 g_2 g_3 g_1 g_2 g_2 g_3 g_3 g_1 g_2 g_2 g_3 g_1 g_2 g_2 g_3 g_3 g_1 g_2 g_3 g_2 g_3 g_3 g_2 g_3 g_3 g_3 g_2 g_3 g_3 g_3 g_2 g_3 g_3 g_2 g_3 g_3 g_3 g_2 g_3 g_3 g_3 g_2 g_3 g_3 g_3 g_2 g_3 g_3 g_3 g_3 g_3 g_3 g_3 g_3 g_3 g_3 g_3 g_3 g$ 

Avec :  $l' = 0.8 \times l$  : Pour une travée intermédiaire ;  $l' = l$  : Pour une travée de rive

 $q_g$  et  $q_d$  : charge à droite et a gaude de la travée

#### **En travée :**

$$
M(x) = M0(x) + Mg(1 - \frac{x}{l}) + Md(\frac{x}{l})
$$
;  $M0(x) = \frac{qu \times x}{2}(l - x)$ ;  $X = \frac{l}{2} - \frac{Mg - Md}{ql}$ 

#### **L'effort tranchant :**

$$
V = \pm \frac{qu \times l}{2} + \frac{Mg - Md}{l} \dots \dots \dots \dots \dots \dots \text{ BAEL (ArtL. III. 3)}.
$$

#### **III.2.1.3. Etude des poutrelles :**

Dans notre projet on dispose de poutrelles hyperstatiques (continues) : les sollicitations se déterminent soit par l'application de la méthode forfaitaire ou la méthode de Caquot.Le choix de la méthode de calcul à suivre pour les différents types est définit dans le tableau suivant :

**Tableau III.2.** Méthodes de calculs pour les différents types de poutrelles **:**

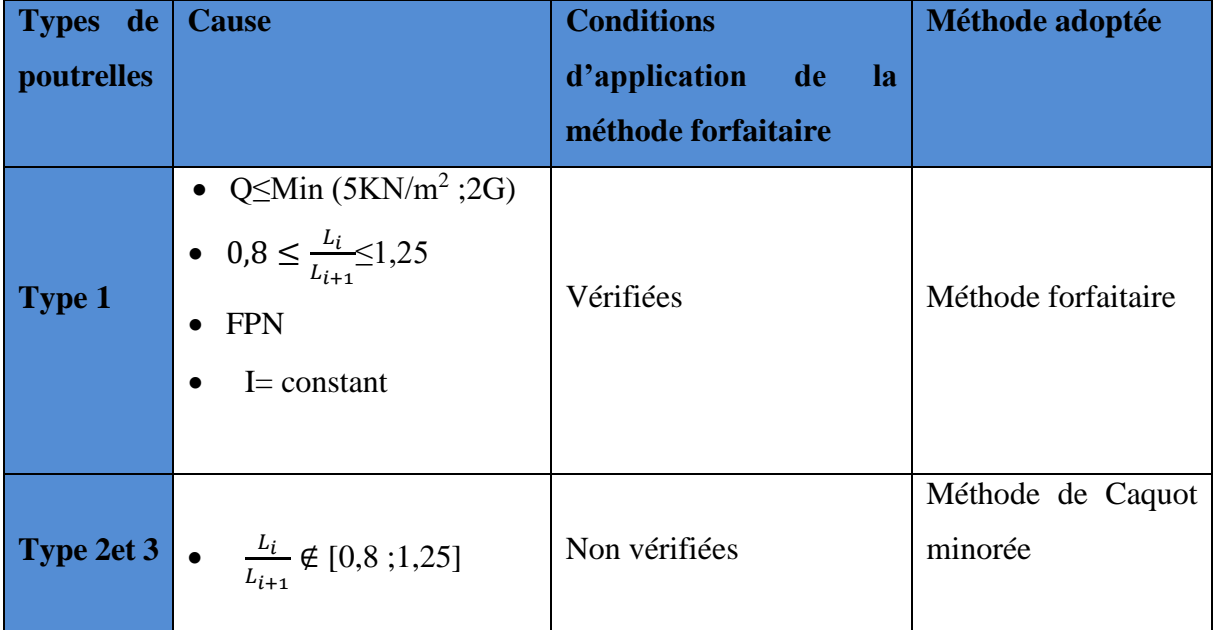

Pour l'étude des poutrelles, on exposera 2 exemples de calcul, le premier sur la méthode forfaitaire, soit le type 1 et le deuxième sera sur la méthode de Caquot minorée (type 2 et 3)

## **III.2.1.4. Calcul des moments et effort tranchant des poutrelles**

#### **Calcul des sollicitations**

à l'ELU : Pu = 1,35G + 1,5Q

qu =  $pu \times lo$  avec :  $lo = 0.65$ 

 $\hat{a}$  l'ELS : Ps = G + Q qs = Ps × lo

**Tableau III.3.** Charges qui reviennent sur le plancher et sur les poutrelles

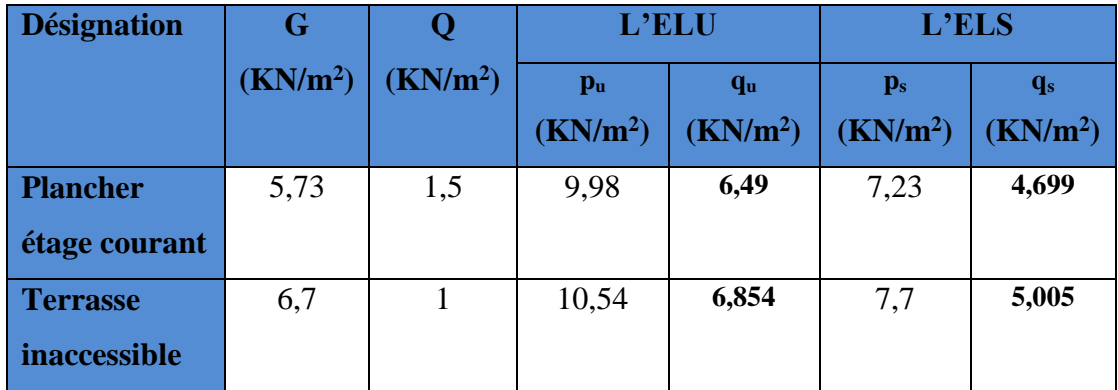

#### **Calcul des sollicitations dans les poutrelles**

#### **Type 1 : poutrelle sur trois appuis**

On va utiliser la méthode forfaitaire pour le calcul des sollicitations puisque ses conditions sont vérifiées.

**a) Plancher étage courant :**

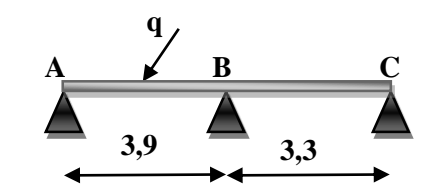

**Figure III.1.** Schéma statique de la poutrelle

 $\triangleright$  **Calcul des sollicitations :** A L'ELU : qu = 6,49(KN/m<sup>2</sup>)

$$
A L'ELS : qs = 4,699(KN/m2)
$$

**Calcul des moments isostatique :** On a :

 $M_o$  = ql<sup>2</sup>/8 ELU :  $M_0^{AB}$  = 12,339 KN. m  $M_0^{BC}$  = 8,834 KN. m  $ELS : M_0^{AB} = 8,933$  KN. m  $M_0^{BC} = 6,396$  KN. m

**Moments aux appuis :**

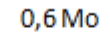

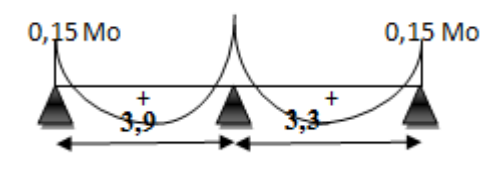

**Figure.III.2.** Diagramme moment aux appuis d'une poutre a deux travées

$$
\checkmark \quad \text{Appuis de rives :} \quad M_a^{rive} = -0.15 \, M_o \, ; \, Avec : M_0 = max \, (M_0^{AB} \, ; \, M_0^{BC})
$$

Donc : ELU : MA = MC =  $-0.15 \times 12.339 = -1.850$  KN. m

ELS :  $M_A = M_C = -0.15 \times 8.933 = -1.339$  KN .m

**Appuis intermédiaire**

$$
MB = -0.60 M_o
$$

ELU : MB= − 0,6 × 12,339 = − 7,403 KN. m ELS : MB = − 0,6 × 8,933 = − 5,359 KN. m

- **EXECUTE:** Moments en travées **:** On a :  $\alpha = \frac{Q}{C_1}$  $\frac{Q}{G+Q} = \frac{1,5}{5,73+}$  $\frac{1,3}{5,73+1,5} = 0,207$
- **Travée AB (travée de rive)**  $\int 1 + 0.3\alpha = 1.0621(1 + 0.3\alpha)/2 = 0.5310$  $\left( \begin{array}{cc} 1,2 + 0,3\alpha = 1,2621 & (1,2 + 0,3\alpha)/2 = 0,6310 \end{array} \right)$

$$
M^{AB} + \frac{MA + MB}{2} \ge \max[(1,0621); 1,05] M0AB \dots \dots \dots \dots \dots \dots (1)
$$

$$
M^{AB} \geq 1,0621 \text{ MoAB} - (MB/2) = 1,0621 \text{ MoAB} - 0,3 \text{ MoAB}
$$
\n
$$
M_{t}^{AB} \geq 0,7621 \text{ M}_{o} \text{ AB} \quad \int M^{AB} \geq [(1,2 + 0,3\alpha)/2]M_{0}^{AB} \dots \dots \dots (2)
$$
\n
$$
M^{AB} \geq 0,6310 \text{ M}_{0}^{AB}
$$
\n
$$
D' \text{où entre (1) et (2): M_{t}^{AB} = 0,7621 M_{0}^{AB} \quad \int ELU : M_{t}^{AB} = 9,403 \text{KN} \text{.m}
$$
\n
$$
ELS : M_{t}^{AB} = 6,807 \text{ KN} \text{.m}
$$
\n
$$
M^{BC} \geq 1,0621 M0^{BC} - (M_{B}/2) \quad M^{BC} \geq 1,0621 M_{0}^{BC} - 0,3 M_{0}^{AB}
$$

MBC ≥ [ (1,2 + 0,3 ) /2] M<sup>0</sup> BC ……………..(2)  $M^{BC}$  $\geq$  0,6310  $M_0^{BC}$ D'où entre (1) et (2) à la limite :  $M^{BC} \ge 1,0621 M_0^{BC} - 0,3 M_0^{AB}$ 

ELU :  $M_t^{BC} = 5{,}680$  KN.m ELS :  $M_t^{BC} = 4{,}113$  KN.m

**Evaluation de l'effort tranchant :**

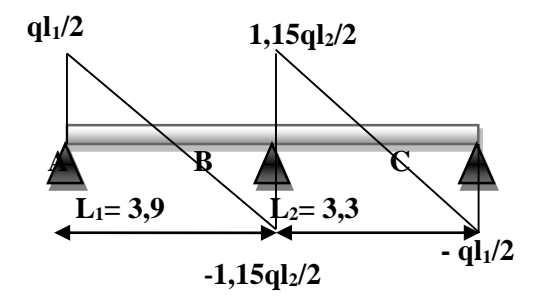

**Figure.III.3.** Diagramme des efforts tranchants d'une poutre a deux travées

Travée AB : VA =  $(6,49 \times 3,9)$  /2 = 12,655 KN ;  $VB = -1,15(6,49 \times 3,9) / 2 = -14,553$  KN Travée BC :  $VB = 1,15(6,49 \times 3,3) / 2 = 12,314$  KN ;  $V_C = (-6.49 \times 3.3)/2 = -10,708$  KN

#### **b) Plancher terrasse inaccessible :**

Les résultats de calcul des sollicitations maximales à L'ELU et à L'ELS sur le plancher terrasse inaccessible sont résumés dans les tableaux qui suit :

**Tableau.III.4.** Sollicitations maximales pour le plancher terrasse inaccessible :

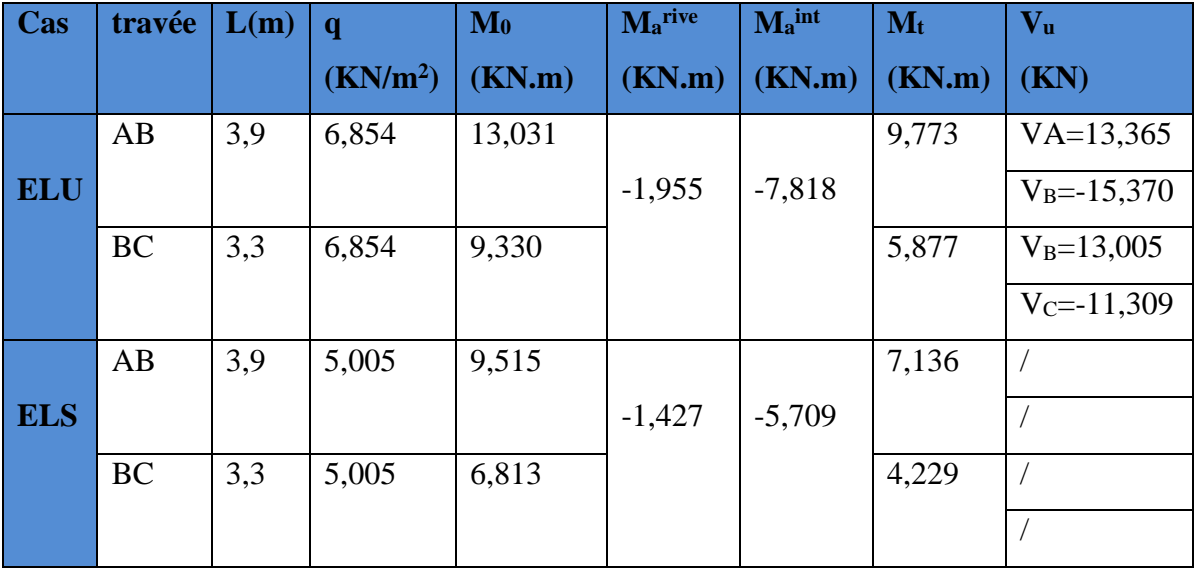

## **Type 2 : poutrelle sur trois appuis**

**Schéma statique :** 

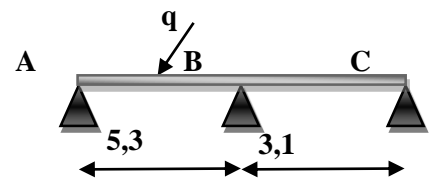

**Figure.III.4.** Schéma statique de la poutrelle

On va utiliser la méthode de Caquot minorée pour le calcul des sollicitations dans ce type de poutrelle puisque la deuxième condition de la méthode forfaitaire n'est pas vérifiée.  $(L_i / L_{i+1}) = 5,3/3,1 = 1,70 \notin [0,8;1,25]$ 

- **Calcul des sollicitations :**
	- **a) Plancher étage courant :**
- **Calcul des moments** 
	- **Moments aux appuis :**

$$
G' = 2/3 G = 2/3 (5.53) = 3.82 \text{ KN/m}^2
$$

 $qu' = (1,35G' + 1,5Q) \times l_0 = 4,814 \text{ KN/m}^2$ ;  $qs' = (G' + Q) \times l_0 = 3,458 \text{ KN/m}^2$ 

**Appuis de rives :** 

 $\rm M_A\!\!=\!\!M_C\!\!=$  -  $0\ , 15\ {\rm M_0}^{\rm AB}$ avec :  $M_0 = q^{2/8}$ 

A L'ELU :  $M_0^{AB} = (6.49 \times 5.32) / 8 = 22.788$  KN. m

 $\Rightarrow$  D'où : MA = MC - 3,418 KN. m

A L'ELS :  $M_0^{AB} = (4,699 \times 5,32) / 8 = 16,499$ KN. m

 $\Rightarrow$  D'où : MA = MC = -2,474 KN. m

#### **Appuis intermédiaire :**

$$
M_{B} = -\frac{qg l'g^{3} + qd l' d^{3}}{8.5 (l'g + l'd)} \text{Avec}: qg = qd = q'; l'g = l = 5, 3m; l'd = l = 3, 1 m
$$

D'où: A L'ELU: M<sub>B</sub> = 
$$
-\frac{4,814 \times (5,3)^3 + (3,1)^3}{8,5(5,3+3,1)} = -12,046 \text{ KN} \cdot m
$$
  
A L'ELS: M<sub>B</sub> =  $-\frac{3,458 \times (5,3)^3 + (3,1)^3}{8,5(5,3+3,1)} = -8,653 \text{ KN} \cdot m$ 

**Moments en travées :**

**Travée AB :** 

$$
M(x) = M_0(x) + M_g(1 - \frac{x}{l}) + M_d(\frac{x}{l})
$$
  
\n
$$
M_0(x) = \frac{qu \times x}{2} (l - x); \text{ tel que } X = \frac{l}{2} + \frac{MB}{ql} = \frac{5.3}{2} - \frac{12.046}{6.49 \times 5.3} = 2.299 \text{ m}
$$
  
\n
$$
M_t^{AB}(x) = \frac{qu \times x}{2} (l - x) + MB(\frac{x}{l})
$$

A L'ELU :  $M_t{}^{AB} = \frac{(6,49 \times 2,299)}{2}$  $\frac{(2,299)}{2}(5,3-2,299) - 12,046(\frac{2,299}{5,3})$  $\frac{1}{5,3}$   $\Rightarrow$  M<sub>t</sub><sup>AB</sup> = 17,172 KN.m A L'ELS :  $M_t{}^{AB} = \frac{(4,699 \times 2,299)}{2}$  $\frac{\times 2,299}{2}$ (5,3 – 2,299) – 8,653( $\frac{2,299}{5,3}$  $\frac{1299}{5,3}$ )  $\Rightarrow M_t^{AB} = 12,456$  KN.m

**Travée BC :** 

$$
X = \frac{l}{2} + \frac{MB}{ql} = \frac{3.1}{2} - \frac{12.046}{6.49 \times 3.1} = 2.148m
$$

34

A L'ELU :  $M_t{}^{BC} = \frac{(6,49 \times 2,148)}{3}$  $\frac{(2,148)}{2}(3,1-2,148) - 12,046(1-\frac{2,148}{3,1})$  $\frac{148}{3,1}$   $\Rightarrow$   $M_t^{BC} = 2,936$ KN.m A L'ELS :  $M_t^{BC} = \frac{(4,699 \times 2,148)}{2}$  $\frac{\times 2,148)}{2}(3,1-2,148) - 8,653\left(1-\frac{2,148}{3,1}\right)$  $\left( \frac{148}{3,1} \right) \Rightarrow M_t^{BC} = 2,147 \text{ KN.m.}$  **Evaluation de l'effort tranchant :**   $Vi = V0 +$  $Mg - Md$ l Avec : V $0 = \pm$ qu × l 2 **Travée AB :**  $V_A = \frac{6,49 \times 5,3}{3}$  $\frac{\times 5.3}{2} - \frac{12,046}{5,3}$  $\frac{25.048}{5.3}$  = 14,925 KN;  $V_B = -\frac{6,49 \times 5,3}{3}$  $\frac{\times 5.3}{2} - \frac{12,046}{5,3}$  $\frac{25,040}{5,3}$  = -19,471KN **Travée BC :**  $V_B = \frac{6.49 \times 3.1}{2}$  $\frac{\times 3,1}{2} + \frac{12,046}{3,1}$  $\frac{25646}{3,1}$  = 13,945 KN **;**  $V_C = -\frac{6,49 \times 3,12}{2}$  $\frac{\times 3,1}{2} + \frac{12,046}{3,1}$  $\frac{25.046}{3.1}$  = -6,173KN

**b**) **Plancher terrasse inaccessible** On va utiliser la méthode de Caquot minorée pour le calcul des sollicitations dans ce type de poutrelle :  $G' = (2/3) G = (2/3) \times 6.7 = 4.466$  KN/ m² Les résultats de calcul des sollicitations sont résumés dans les tableaux qui suit :

| cas        | travée    | L(m) | $\mathbf{q}^{\prime}$ | M <sub>0</sub> | Marive   | Maint     | $M_t$  | $V_{u}$          |
|------------|-----------|------|-----------------------|----------------|----------|-----------|--------|------------------|
|            |           |      | (KN/m <sup>2</sup> )  | (KN.m)         | (KN.m)   | (KN.m)    | (KN.m) | (KN)             |
|            | AB        | 5,3  | 4,893                 | 24,066         |          |           | 18,333 | $VA = 15,852$    |
| <b>ELU</b> |           |      |                       |                | $-3,609$ | $-12,244$ |        | $V_B = -20,473$  |
|            | <b>BC</b> | 3,1  | 4,893                 | 8,233          |          |           | 3,249  | $V_B = 14,573$   |
|            |           |      |                       |                |          |           |        | $V_{C} = -6,680$ |
|            | AB        | 5,3  | 3,552                 | 17,574         |          |           | 13,410 |                  |
| <b>ELS</b> |           |      |                       |                | 2,636    | $-8,888$  |        |                  |
|            | <b>BC</b> | 3,1  | 3,552                 | 6,012          |          |           | 2,389  |                  |
|            |           |      |                       |                |          |           |        |                  |

**Tableau.III.5.** Les Sollicitations dans le plancher terrasse inaccessible :

 **Type 3 : poutrelle sur sept appuis** On va utiliser la méthode de Caquot minorée pour le calcul des sollicitations dans ce type de poutrelle puisque la deuxième condition de la méthode forfaitaire n'est pas vérifiée. (L<sub>i</sub> / L<sub>i+1</sub>)= 5,3/3,1 =1,70 ∉ [0,8 ;1,25]

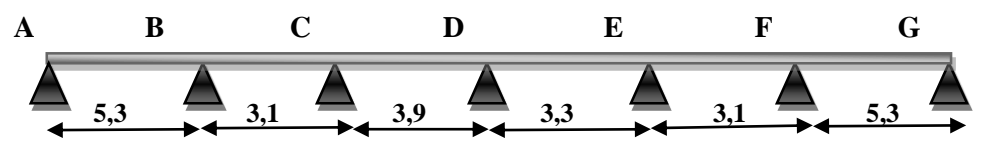

**Figure.III.5.** Schéma statique de la poutrelle

Les résultats du calcul du type 3 de poutrelles du plancher étage courant et terrasse sont représenté dans tableau ci-dessous :

| Plancher | Travée                         | $\mathbf{L}$     | qu     | $M_0$  | $M_g$     | $\mathbf{M}_d$ | $M_t$    | $V_g$  | $\rm V_d$                |
|----------|--------------------------------|------------------|--------|--------|-----------|----------------|----------|--------|--------------------------|
|          |                                | (m)              | (KN.m) | (KN.m) | (KN.m)    | (KN.m)         | (KN.m)   | (KN)   | (KN)                     |
| $E-C$    | $\mathbf{A}\text{-}\mathbf{B}$ | 5,3              | 6,49   | 22,788 | $-3,418$  | $-11,948$      | 17,205   | 14,944 | $\overline{\phantom{0}}$ |
|          |                                |                  |        |        |           |                |          |        | 19,452                   |
|          | $B-C$                          | 3,1              | 6,49   | 7,796  | $-11,948$ | $-4,614$       | $-0,053$ | 12,425 | $-7,693$                 |
|          | $C-D$                          | 3,9              | 6,49   | 12,339 | $-4,614$  | $-4,795$       | 7,634    | 12,609 |                          |
|          |                                |                  |        |        |           |                |          |        | 12,701                   |
|          | $D-E$                          | 3,3              | 6,49   | 8,834  | $-4,795$  | $-3,722$       | 4,584    | 11,033 | $\overline{\phantom{0}}$ |
|          |                                |                  |        |        |           |                |          |        | 10,384                   |
|          | $E-F$                          | 3,1              | 6,49   | 7,796  | $-3,722$  | $-11,948$      | 0,503    | 7,405  | $\overline{\phantom{a}}$ |
|          |                                |                  |        |        |           |                |          |        | 12,713                   |
|          | $F-G$                          | 5,3              | 6,49   | 22,788 | $-11,948$ | $-3,418$       | 17,205   | 19,452 | $\Box$                   |
|          |                                |                  |        |        |           |                |          |        | 14,944                   |
| T-I      | $A-B$                          | 5,3              | 6,854  | 24,066 | $-3,609$  | $-12,144$      | 18,377   | 15,871 |                          |
|          |                                |                  |        |        |           |                |          |        | 20,454                   |
|          | $B-C$                          | $\overline{3,1}$ | 6,854  | 8,233  | $-12,144$ | $-4,689$       | 0,238    | 13,028 | $-8,219$                 |
|          | $C-D$                          | 3,9              | 6,854  | 13,031 | $-4,689$  | $-4,874$       | 8,249    | 13,317 | $\overline{\phantom{a}}$ |
|          |                                |                  |        |        |           |                |          |        | 13,412                   |
|          | $D-E$                          | 3,3              | 6,854  | 9,330  | $-4,874$  | $-3,784$       | 5,008    | 11,639 | $\blacksquare$           |
|          |                                |                  |        |        |           |                |          |        | 10,978                   |
|          | $E-F$                          | 3,1              | 6,854  | 8,233  | $-3,784$  | $-12,144$      | 0,799    | 7,926  | $\Box$                   |
|          |                                |                  |        |        |           |                |          |        | 13,320                   |
|          | $\operatorname{F-G}$           | 5,3              | 6,854  | 24,066 | $-12,144$ | $-3,609$       | 18,377   | 20,454 | $\overline{\phantom{a}}$ |
|          |                                |                  |        |        |           |                |          |        | 15,871                   |

**Tableau.III.6.** Sollicitation pour poutrelles type 3 à L'ELU

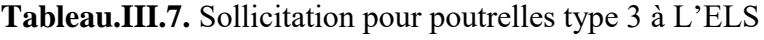

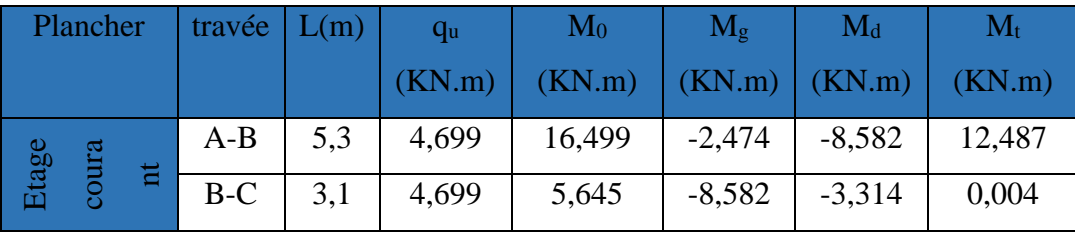

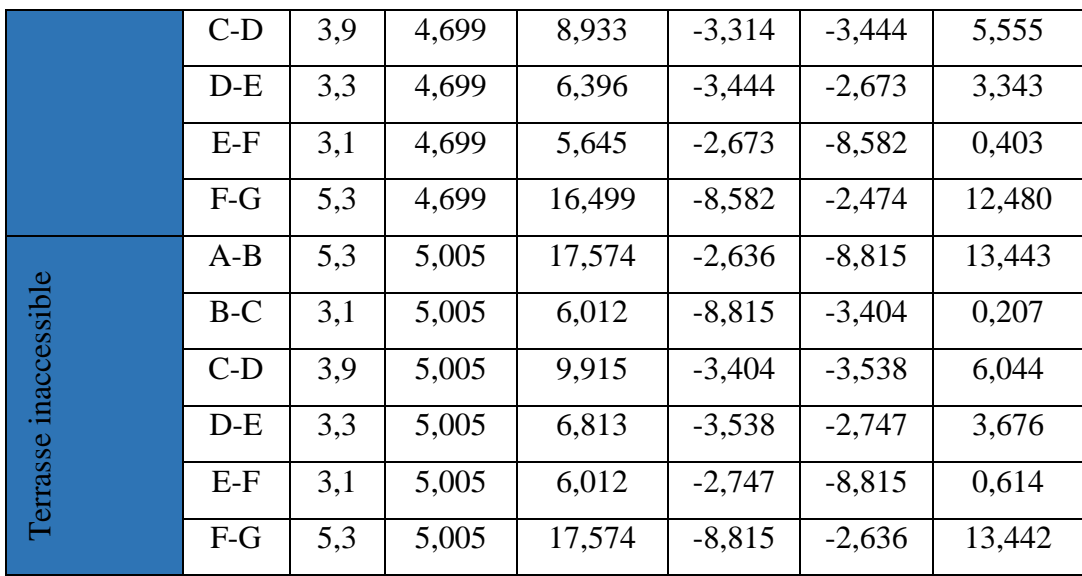

#### **III.2.1.5. Récapitulations des Sollicitations maximales :**

Les sollicitations maximales des poutrelles dans le plancher étage courant et terrasse inaccessible sont récapitulées dans le tableau suivants :

**Tableau.III.8.** Sollicitations les plus défavorables dans les poutrelles sur les différents niveaux

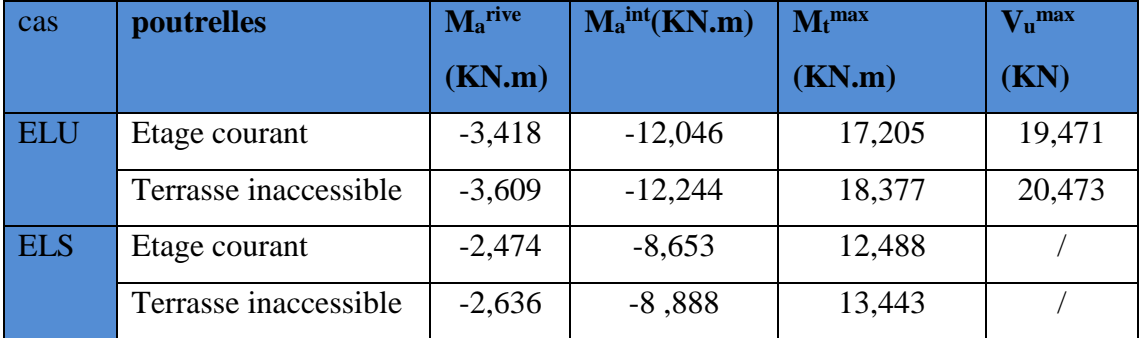

#### **III.2.1.6. Ferraillage des poutrelles :**

Exemple de calcul de ferraillage

 **Poutrelles du plancher étage courant :** Les sollicitations maximales dans le plancher étage courant sont :

$$
\begin{array}{ll}\n\text{ELU} & \begin{cases}\nM_t = 17,205 \text{ KN.m} \\
M_a^{\text{int}} = -12,046 \text{ KN.m} \\
M_a^{\text{rive}} = -3,418 \text{ KN.m}\n\end{cases} \\
\text{ELS} & \begin{cases}\nM_t = 12,488 \text{ KN.m} \\
M_a^{\text{ int}} = -8,653 \text{ KN.m} \\
M_a^{\text{ rive}} = -2,474 \text{ KN.m}\n\end{cases} \\
V = 19.471 \text{ KN}\n\end{array}
$$

- **En travée** : Le calcul se fera pour une section en **T** soumise à la flexion simple : Mtu = fbu × b × b<sub>0</sub> × h<sub>0</sub>(d – (h<sub>0</sub>/2))
- Si Mt ≤ Mtula table est partiellement comprimée, l'axe passe par la table de compression. Le calcul se fait pour une section rectangulaire (b×h)

$$
√
$$
 Si Mt > Mtu On calcul une section en T  
\nDonnées : b =65cm, b<sub>0</sub>=10cm, h = 24cm, h = 4cm,  
\nfe = 400MPA, fc28 = 25 MPA; d = h - c = 24 - 2 = 22 cm  
\nMoment équilibré par la table de compression M<sub>u</sub>:  
\nMtu = fbu × b × b<sub>0</sub> × h<sub>0</sub>(d – (h<sub>0</sub>/2) = 14,2 × 0,65 × 0,04(0.22 – (0,04/2)) = 0,073 MN  
\nMtu = 0,073 MN. m > Mt = 17,205 × 10<sup>-3</sup> MN. m ⇒ Calculate d'une section (b×h)  
\n
$$
\mu_{bu} = \frac{Mt}{f_{bu} \times b \times d^2} = \frac{17,205 \times 10^{-3}}{14,2 \times 065 \times 0,22^2} = 0,038 < 0,186 \implies
$$
Pivot A  
\nDonc : A' = 0 ; fst = fe/ys = 400/1,15 = 348 MPA ce qui donne : At =  $\frac{Mtu}{z \times fst}$   
\nα = 1,25 [1 –  $\sqrt{1 - 2\mu bu}$ ] = 1,25[1 –  $\sqrt{1 - 0,038}$ ] = 0,048  
\nz = d(1 – 0,4α) = 0,22(1 – 0,4(0,048)) = 0,216 m  
\nA<sub>t</sub>= $\frac{17,205 \times 10^{-3}}{0,216 \times 348}$  = 2,29 × 10<sup>-4</sup> m<sup>2</sup> = 2,29 cm<sup>2</sup>  
\n
$$
√
$$
 Verification de la condition de non fragilité :  
\nA<sub>t</sub><sup>min</sup> = 0,23 × b × d × ft28/fe ; avec ft28 = 0,6 + 0,06fc28 = 2,1 MPA  
\nA<sub>t</sub><sup>min</sup> = 0,23 × 0,65 × 0,22 × (2,1/400) = 1,73 × 10<sup>-4</sup> m<sup>2</sup> = 1,73 cm<sup>2</sup>

At min= 1,73 cm² < = 2,29 ²……………condition vérifié

#### **Aux appuis :**

Le moment aux appuis est négatif, ce qui revient à dire que la table de compression est tendue, et le béton tendu n'intervient pas dans la résistance, pour cela, on va considérer une section  $(b_0\times h)$ .

## **Appuis intermédiaires :**

$$
\mu_{bu} = \frac{Ma}{f b u \times b_{\alpha} \times d^2} = \frac{12,046 \times 10^{-3}}{14,2 \times 0,1 \times 0,22^2} = 0,175 < 0,186 \implies \text{Pivot A}
$$
\n
$$
\mu l = 0,392 \text{ On a : } \begin{cases}\n\text{fe} = 400 \text{ MPA} & \text{at } = 0,668 \\
\text{el} = 1,74 \times 10^{-3}\n\end{cases}
$$

$$
\mu bu = 0,175 < \mu l = 0,392 \Rightarrow \qquad A'=0
$$
\n
$$
\alpha = 1,25 \left[ 1 - \sqrt{1 - 2\mu bu} \right] = 1,25 \left[ 1 - \sqrt{1 - 0,175} \right] = 0,242
$$
\n
$$
z = d(1 - 0,4\alpha) = 0,22(1 - 0,4(0,242)) = 0,199 \text{ m}
$$
\n
$$
A_a^{\text{int}} = \frac{Ma}{z \times \text{fst}} = \frac{12,046 \times 10^{-3}}{0,199 \times 348} = 1,74 \times 10^{-4} \text{ m}^2 = 1,74 \text{ cm}^2
$$

**Vérification de la condition de non fragilité :**

$$
A_t^{\text{min}} = 0.23 \times b_0 \times d \times \frac{ft28}{fe} = 0.23 \times 0.1 \times 0.22 \times \left(\frac{2.1}{400}\right) = 2.65 \times 10^{-5} \text{m}^2 = 0.26 \text{cm}^2
$$

At min= 0,26 cm² < t = 1,74 cm² ……………condition vérifié **Appuis de rive :**  $\mu_{\text{bu}} = \frac{Ma}{\text{d}m \times h}$  $\frac{m u}{\text{fbu} \times \text{b}_0 \times \text{d}^2} = \frac{3{,}418 \times 10^{-3}}{14{,}2 \times 0{,}1 \times 0{,}2}$  $\frac{3,418 \times 10}{14,2 \times 0,1 \times 0,22^2} = 0,050 < 0,186 \implies$  Pivot A  $\alpha = 1.25[1 - \sqrt{1 - 0.050}] = 0.064$  $z = 0.22$  (1 – 0.4(0.064)) = 0.214 m  $A_{a}^{rive} = \frac{3,418\times10^{-3}}{9,314\times348}$  $\frac{3,410\times10}{0,214\times348} = 4,59\times10^{-5} \text{ m}^2 = 0,46 \text{ cm}^2$ 

**Vérification de la condition de non fragilité :**

 $A_t^{\text{min}} = 0.23 \times b_0 \times d \times \frac{\text{ft28}}{6}$  $\frac{\text{t28}}{\text{fe}} = 0.23 \times 0.1 \times 0.22 \times \left(\frac{2.1}{400}\right) = 2.65 \times 10^{-5} \text{m}^2 = 0.26 \text{cm}^2$ At min= 0,26 cm² < t = 0,46 cm² ……………condition vérifié

#### **Choix des barres :**

**En travée :**………………………………A=2,29 cm<sup>2</sup>⇒3HA10 =2,36 cm<sup>2</sup> **Appuis intermédiaires :**……………….. A=1,74 cm<sup>2</sup>⇒1HA10+1HA12=1,92cm<sup>2</sup> **Appuis de rive :** ……………………….. A=0,46 cm<sup>2</sup>⇒ 1HA10= 0,79cm<sup>2</sup> **Ferraillage transversale :**  $\phi \ge \min (\phi_1^{\min}; h/35; b_0/10) \Rightarrow \phi_t \ge \min (10 \text{mm}; 6,85 \text{mm}; 10 \text{mm})$ On prend :  $\phi_t = 8 \text{mm}$   $\Rightarrow$  d'où :  $A_t = 2 \Phi_0 = 1.01 \text{ cm}^2$ 

**Vérifications nécessaires :**

**A L'ELU :**

**Vérification de rupture par cisaillement :**

 $\tau_u = V_u^{\text{max}} / (b_0 \times d) = (19,471 \times 10^{-3}) / (0,1 \times 0,22) = 0,885 \text{ MPa}$ 

FPN :  $\tau_{u}^{adm} = min(0.2 \times f_{c28}) / \gamma_{b}$ ; 5 MPa) = 3,33 MPA

 $\tau u = 0.885 \text{ MPa} < \tau u = 3.33 \text{ MPa}$  ... Pas de risque de rupture par cisaillement

- **Espacement St :** L'espacement des armatures transversales St est défini par le minimum entre les trois conditions suivantes :
- 1) St ≤ min (0,9d ;40cm) …………………St ≤ 19,8cm

2) St ≤ (At × fe )/(0,4×b0) …………………St ≤ 101cm soit St = 15 cm

- 3)  $(0,8\times A_t \times f_e) / (b_0(\tau u 0.3 \times f_{c28}) \dots \dots \dots S_t \le 127 \text{cm}$
- **Vérification des armatures longitudinales vis-à-vis de l'effort tranchant V<sup>u</sup> :**

#### **Appuis de rive :**

 $A_1^{min} \geq (\gamma s / fe)$  Vu = (1,15/400)  $\times$  19,471  $\times$  10<sup>-3</sup>  $\Rightarrow$   $A_1^{min} \geq 0,560$  cm<sup>2</sup>  $A_1 = A_t + A_a$ <sup>rive</sup> = 2HA10+1HA10 = 3,15 cm<sup>2</sup> > A<sub>1</sub><sup>min</sup> ≥ 0,560 cm<sup>2</sup>.........condition vérifié

## **Appuis intermédiaires :**

$$
A_{l} \, \geq \frac{\gamma s}{f e} \left( v_u + (M_{a}^{\, int} \, / \, 0.9d) \right) = \, \frac{1.15}{400} \, (\, 19.471 \times 10^{-3} - (12.046 \times 10^{-3}/0.9 \times 0.22)
$$

A<sub>l</sub> =  $-1,189 \le 0$  … ... ... ... ... pas de vérification à faire au niveau de l'appui intermédiaire, car l'effort est négligeable devant l'effet du moment.

#### **Vérification de la bielle :**

bc= 2 a×b˳ ; avec : <sup>a</sup> <sup>=</sup> min(0.9d ; 40cm) <sup>=</sup> 19,8cm Vu ≤ 0,267 × a × b0 × fc28 Vu ≤ 0,267×19,8×10-2×0,1×25 = 132,16 KN Vu = 19,471 KN < 132,16 KN……………vérifié **Vérification de la jonction table de nervure :** b1×Vu ≤ <sup>u</sup> = 3,33 MPA

$$
\tau_{u} = \frac{27.5 \times 10^{-2} \times 19.471 \times 10^{-3}}{0.9b \times h_{0} \times d} \tau_{u} = 3.33 \text{ MPA}
$$
  
\n
$$
\tau_{u} = \frac{27.5 \times 10^{-2} \times 19.471 \times 10^{-3}}{0.9 \times 0.65 \times 0.04 \times 0.22} = 1.09 \text{ MPa } \leq \tau_{u} = 3.33 \text{ MPA} \dots \dots \text{vérifié}
$$

Donc, pas de risque de rupture à la jonction table nervure.

#### **Vérification à L'ELS :**

#### **Vérification des contraintes :**

**En travée**

#### **Position de l'axe neutre :**

$$
H = \frac{b \times ho^2}{2} - 15A(d - h0) = -117.2 \text{ cm} < 0
$$

⇒H < 0, donc l'axe neutre passe par la nervure, la vérification se fait par une section en T

$$
\sigma_{bc}\!=\!\!\frac{\text{Mser}}{I}\,y\!\leq\!\sigma_{bc}\!=\!0, \!6\;f_{c28}\;=\!15\;MPA
$$

# **Calcul de y et I :**

$$
(b_0/2)y^2 + [15A + (b - b_0)h]y - 15Ad - (b - b_0)(h_0/2) = 0 \iff 5y^2 + 255.4y - 1218.8 = 0
$$

$$
\sqrt{\Delta} = 299,34 \Leftrightarrow y = 4,39 \text{ cm}
$$
  
\n $I = \frac{b}{3}y^3 - (b - b_0) \frac{(y - h_0)^3}{3} + 15A(d - y)^2 \Leftrightarrow I = 12809,98 \text{ cm}^4$   
\n $\sigma_{bc} = \frac{12,488 \times 10^{-3}}{12809,98 \times 10^{-8}} \times 4,39 \times 10^{-2} = 4,28 \text{ MPA} \le \sigma_{bc} = 15 \text{ MPA} \dots \dots \text{virifié}$ 

## **En appuis intermédiaire :**

 $H = \frac{65 \times 4^2}{2} - 15 \times 1,92(22 - 4) = 1,6 > 0$ 

 $M_a^{int} = -8,653 \times 10^{-3}$  MN.m  $\Leftrightarrow$  le calcul se fait par une section (b×h)

**Calcul de y et I :** 

 $(b_0/2)$  y<sup>2</sup> + 15Ay - 15Ad = 0  $\Leftrightarrow$  32,5y<sup>2</sup> + 28,8y - 633,6 = 0  $\sqrt{\Delta}$ = 288,44  $\Leftrightarrow$  y = 3,99 cm I =  $\frac{b}{3}y^3$  + 15A (d - y)<sup>2</sup>  $\Leftrightarrow$  I = 10717,86cm<sup>4</sup>  $\sigma_{bc} = \frac{8,653\times10^{-3}}{1.2747,26\times10^{3}}$ 10717,86 ×10ˉ⁸ × 3,99 ×10-2 = 3,22 MPA ≤ bc = 15 MPA…….vérifié

**Vérification de la flèche :**

### **Conditions de la vérification de la flèche :**

#### **Données :**

 $L = 5.3$  m;  $M_{0s} = 16.49$  KN.m;  $M_{ts} = 12.488$  KN.m

- 1)  $h = 24$  cm  $\geq$  (M<sub>ts</sub> /15M<sub>0s</sub>)  $\times$  1 = 26,5 cm
- 2)  $A < (3.6 \times b_0 \times d)/f_e$
- 3)  $l < 8$  m

Or la première condition n'est pas vérifié :  $h = 24$ cm < 26.5cm

Donc la vérification de la flèche est nécessaire

 $\Delta f \le f_{\text{adm}}$  ;  $l > 5m$   $\Leftrightarrow$   $f_{\text{adm}} = (l/1000) + 0.5 \text{ cm}$   $\Leftrightarrow$   $f_{\text{adm}} = 0.0103 \text{ m}$ 

La flèche totale est définie selon le BAEL .91 comme suit :

 $\Delta f = (fgv - fji) + (fpi - fgi)$  On a G' = 4,3 KN/m<sup>2</sup>; G = 5,73 KN/m<sup>2</sup>; Q = 1,5 KN/m<sup>2</sup>  $q_j^{\text{ser}} = 0.65 \text{ G} = 2.795 \text{KN/m}^2 \Leftrightarrow$  la charge permanente qui revient à la poutrelle au moment de la mise en œuvre des cloisons

 $q_g^{ser} = 0.65$  G = 3,724 KN/m<sup>2</sup>  $\Leftrightarrow$  la charge permanente qui revient à la poutrelle  $q_p$ <sup>ser</sup> = 0,65 (G+Q)=4,699KN/m<sup>2</sup> ⇔la charge permanante et la charge d'exploitation  $M_j^{\text{ser}} = (0.75 \times q_j^{\text{ser}} \times 1^2) / 8 \Rightarrow M_j^{\text{ser}} = 7,360 \text{KN.m}$  $\left\{\ M_g^{\text{ser}} = (0.75 \times q_g^{\text{ser}} \times 1^2) / 8 \right. \rightarrow M_g^{\text{ser}} = 9.807 \text{ KN.m.}$ 

$$
M_{p}^{ser} = (0.75 \times q_{p}^{ser} \times 1^{2}) / 8 \qquad \Rightarrow \qquad M_{p}^{ser} = 12,374 \text{ KN.m}
$$

**Position du centre de gravité Y<sup>G</sup>**

$$
Y_G = \frac{\frac{b_0 \times h^2}{2} + (b - b_0)\frac{h^2}{2} + 15Ad}{(b_0 \times h) + (b - b_0)h_0 + 15Ad} = 8,273 \text{ cm}
$$
  
\n
$$
I_0 = (b \times y_G^3)/3 + (b_0 (h - y_G^3)/3 - (b - b_0) (h - y_G^3)/3 + 15A d - y_G^2)
$$
  
\n
$$
I_0 = 30474,617 \text{ cm}^4
$$
  
\n
$$
A_t = 2,36 \text{ cm}^2
$$
  
\n
$$
\rho = \frac{At}{b_0 \times d} = \frac{2,36}{10 \times 22} = 1,07\%
$$
  
\n
$$
\lambda_i = \frac{0,05 \times b \times f \times 28}{(2b + 3b_0)\rho} = 3,99 \dots \dots \dots \text{d\'eformation instantaneous}
$$
  
\n
$$
\lambda_v = \frac{2}{5}\lambda_i = 1,60 \dots \dots \dots \dots \text{d\'eformation différ\'e}
$$

 $E_i = 11000 \sqrt[3]{f c 25} = 32164.2 \text{ MPA} \dots$ module de déformation longitudinal instantané du béton  $E_v = \frac{1}{2}$  $\frac{1}{3}$  E<sub>i</sub> = 10271,4 MPA.....................module de déformation longitudinal différé du béton **Contraintes :**

#### σ<sup>s</sup> : contrainte effective de l'acier sous l'effet de chargement considéré (MPA)

$$
\sigma_{\rm sg} = \frac{15 \text{ Mjser}(d-y)}{I} = \frac{15 \times 9,807 \times 10^{-3} (0,22 - 0,0439)}{12809,98 \times 10^{-8}} = 202,23 \text{ MPA}
$$

$$
\sigma_{sj} = \frac{15 \text{ Mjser}(d-y)}{I} = \frac{15 \times 7,360 \times 10^{-3} (0,22 - 0,0439)}{12809,98 \times 10^{-8}} = 151,77 \text{ MPa}
$$
\n
$$
\sigma_{sp} = \frac{15 \text{ Mjser}(d-y)}{I} = \frac{15 \times 12,374 \times 10^{-3} (0,22 - 0,0439)}{12809,98 \times 10^{-8}} = 255,160 \text{ MPA}
$$

#### **Inerties fictives (If):**

$$
\mu_{j} = 1 - \frac{1,75ft28}{(4\rho \times \sigma s j) + ft28} = 0,572
$$
\n
$$
\mu_{g} = 1 - \frac{1,75ft28}{(4\rho \times \sigma s g) + ft28} = 0,658
$$
\n
$$
\mu_{p} = 1 - \frac{1,75ft28}{(4\rho \times \sigma s p) + ft28} = 0,718
$$
\n
$$
I_{fgi} = \frac{1,110}{1 + \lambda i \times \mu g} = \frac{1,1 \times 30474,617}{1 + 3,99 \times 0,658} = 9246,40
$$
\n
$$
I_{fji} = \frac{1,110}{1 + \lambda i \times \mu j} = \frac{1,1 \times 30474,617}{1 + 3,99 \times 0,572} = 10213,05
$$
\n
$$
I_{fpi} = \frac{1,110}{1 + \lambda i \times \mu p} = \frac{1,1 \times 30474,617}{1 + 3,99 \times 0,718} = 8673,64
$$
\n
$$
I_{fgv} = \frac{1,110}{1 + \lambda v \times \mu g} = \frac{1,1 \times 30474,617}{1 + 1,60 \times 0,658} = 16329,93
$$
cm<sup>4</sup>

## **Evaluation des flèches :**

$$
F_{ji} = \frac{Mjser \times l^2}{10 E i \times Ifji} = \frac{7,360 \times 10^{-3} \times 5,3^2}{10 \times 32164,2 \times 10213,05} = 0,0074 \text{ m}
$$
  
\n
$$
F_{gi} = \frac{Mgser \times l^2}{10 E i \times Ifji} = \frac{9,807 \times 10^{-3} \times 5,3^2}{10 \times 32164,2 \times 10213,05} = 0,0093 \text{ m}
$$
  
\n
$$
F_{pi} = \frac{Mpser \times l^2}{10 E i \times Ifji} = \frac{12,374 \times 10^{-3} \times 5,3^2}{10 \times 32164,2 \times 10213,05} = 0,0124 \text{ m}
$$
  
\n
$$
F_{gv} = \frac{Mjser \times l^2}{10 E v \times Ifji} = \frac{9,807 \times 10^{-3} \times 5,3^2}{10 \times 10721,4 \times 10213,05} = 0,0157 \text{ m}
$$
  
\n
$$
\Delta f = (fgv - fji) + (fpi - fgi) = 0,0157 - 0,0074 + 0,0124 - 0,0093 = 0,0114 \text{ m}
$$

Δf = 0,0114m > fadm = 0,0103 m……la flèche n'est pas vérifié

Donc on doit augmenter la section d'acier

Soit  $A_t = 3HA12 = 3,39$  cm<sup>2</sup>

Les résultats de calcul sont présentés dans le tableau suivant :

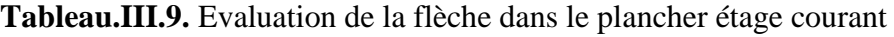

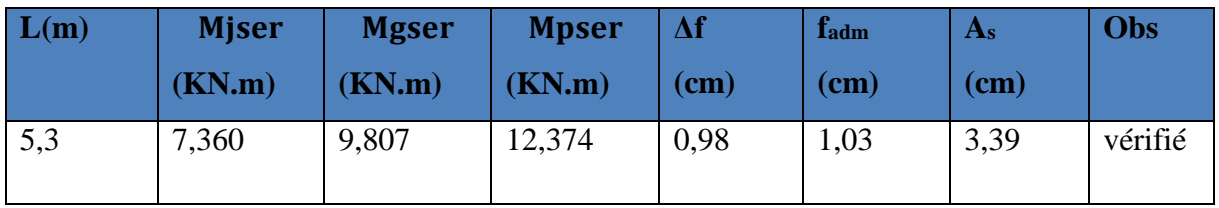

Pour le plancher terrasse, on procède de la même manière pour le calcul du ferraillage à L'ELU et à L'ELS, les résultats sont présentés dans les tableaux suivants :

 **Calcul du ferraillage :** Les résultats de calcul du ferraillage à l'ELU sont résumés dans le tableau suivant :

**Tableau.III.10.** Calcul du ferraillage à LˈELU dans le plancher terrasse inaccessible :

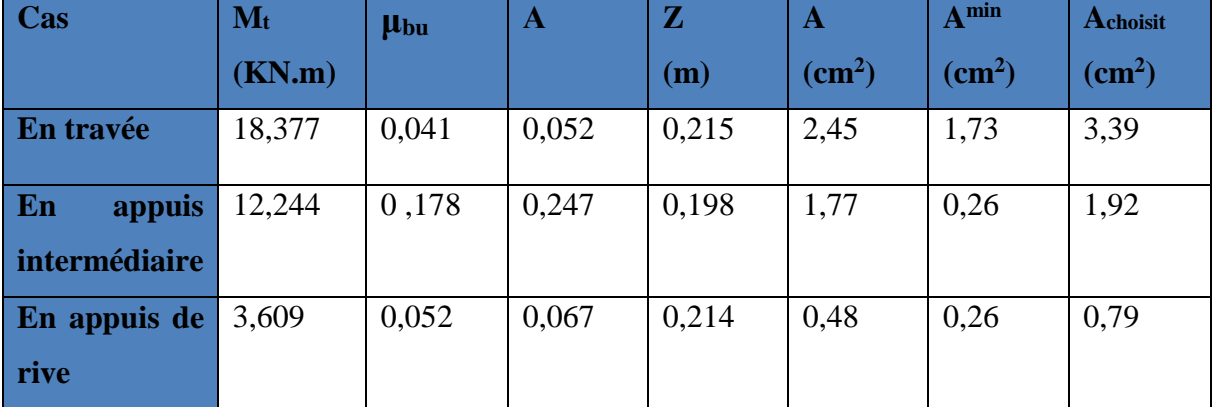

#### **Ferraillage transversal**

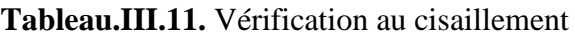

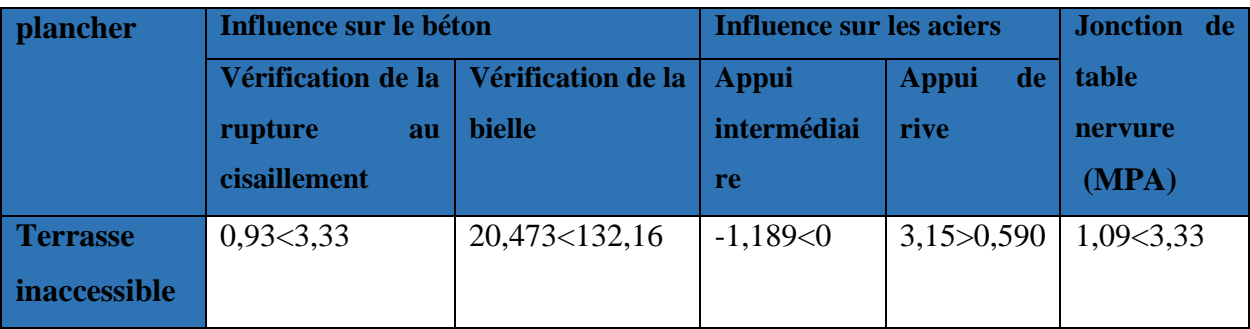

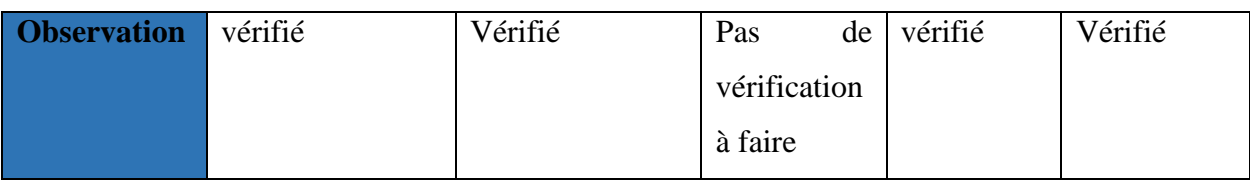

## **Vérification à L'ELS**

#### **Etat limite de compression du béton :**

on doit vérifier que :  $\sigma_{bc} = \frac{Mser}{L}$  $\frac{\partial c}{\partial I}$  y  $\leq \sigma_{bc} = 0,6f_{c28} = 15 \text{ MPA}$ 

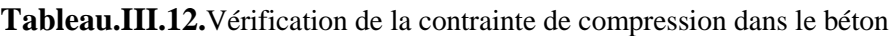

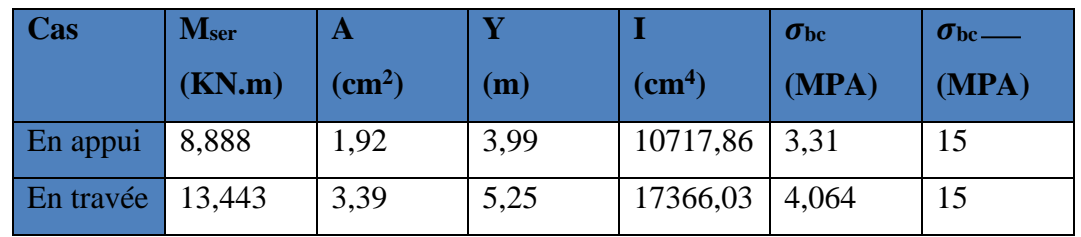

**Vérification des Etats limite de déformation :**

**Tableau.III.13.** Evaluation de la flèche dans le plancher terrasse inaccessible

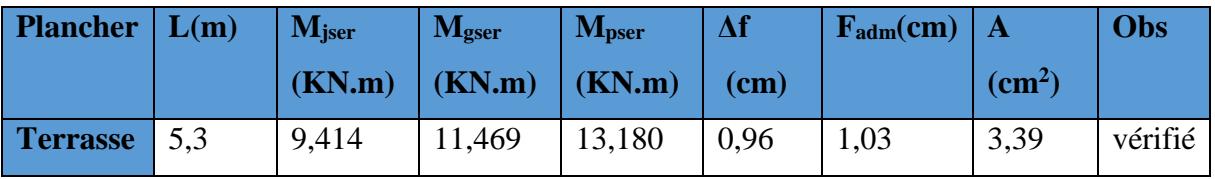

**III.2.1.7. Schéma de ferraillage des poutrelles**

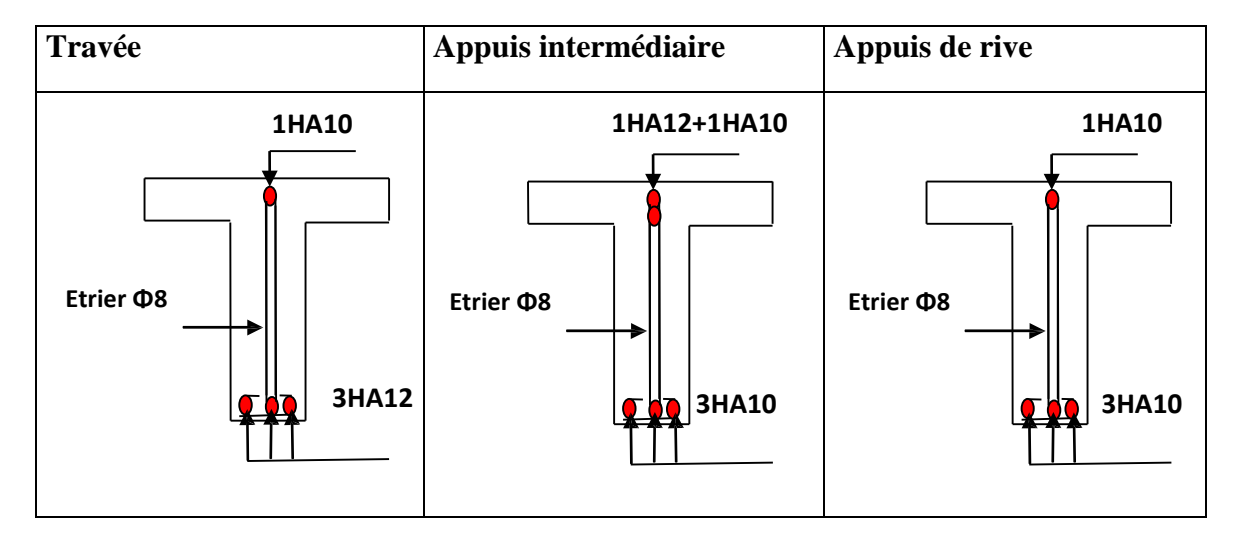

**Figure. III.6.** Ferraillage des poutrelles

#### **III.2.1.8. Etude de la dalle de compression :**

On utilise des ronds lisses de nuance  $fe = 235MPA$ 

Armature perpendiculaire aux poutrelles :  $AL = (4 \times 1_0) / f_e = (4 \times 0.65) / 235 = 1.11$  cm<sup>2</sup>/ml

 $\checkmark$  Armature parallèles aux poutrelles : A∥ =  $\frac{A\checkmark}{2}$  $\frac{\sqrt{1}}{2} = \frac{1}{2}$  $\frac{1}{2}$  = 0,56 cm<sup>2</sup>/ml Soit : A $\perp$  = 5 $\Phi$ 6/ml = 1,41cm<sup>2</sup> → St = 20cm < 20cm ........vérifié A $\|\n= 4\Phi_0 / m\| = 1.13$  cm<sup>2</sup>  $\rightarrow$  St = 25cm < 30 cm......... vérifié

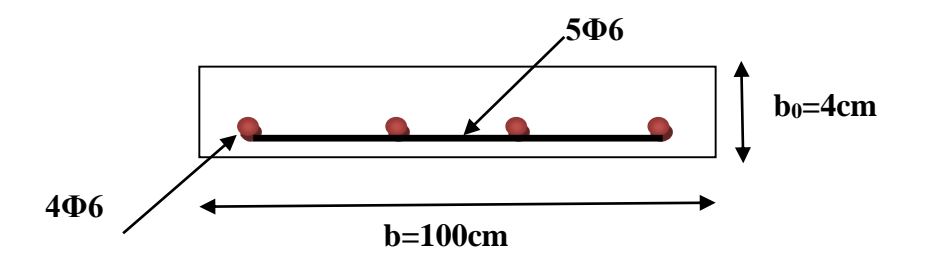

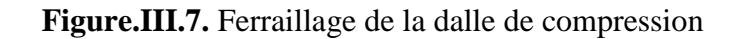

#### **III.2.2. Dalles pleines**

Les dalles sont des plaques horizontales minces en béton armé. Elles reposent sur 1,2,3 ou 4 appuis, On appelle panneau de dalle dans un plancher les parties de dalle bordées par des appuis. $L_x$ : la plus petite dimension du panneau

Ly : la plus grande dimension du panneau

 $p=|x/|y$  si  $p< 0, 4 \Rightarrow$  la dalle travaille suivant un seul sens

si ρ>0,4⇒ la dalle travaille suivant les deux sens

#### **III.2.2.1. Dalle sur 4 appuis (ascenseur)**

**Evaluation des charges :** 

 $G = 6{,}18 \text{ KN/m}^2$ ; Q = 1,5 KN/m<sup>2</sup>  $P_u = 1,35G + 1,5Q = 10,593$  KN/m

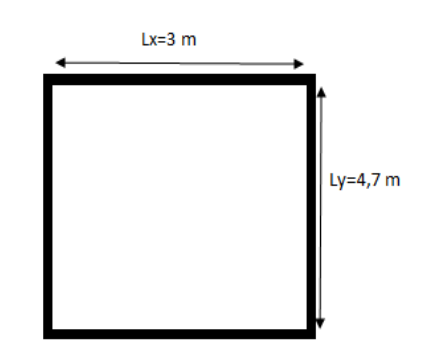

 **Figure III.8.**Dalle sur 4 appuis

#### **Calcul des sollicitations :**

 $L_x = 3m$ ;  $L_y = 4.7m$  $\rho = 0.63 > 0.4 \Rightarrow$  donc la dalle travaille dans les deux sens  $M_x = \mu_x \times p_u \times l_x^2$  $M_v = \mu_y \times M_x$  $\mu_x = 0.0779 \rightarrow M_x = 0.0779 \times 10.593 \times 3^2 = 7.427$  KN.m  $\mu_y = 0,3338 \rightarrow M_y = 0,3338 \times 7,427 = 2,479$  KN.m

#### **Calcul des moments réels :**

**En travée :**

 $M_t^x = 0.75$   $M_x = 0.75 \times 7,427 = 5,570$  KN.m

 $M_t^y = 0.75$   $M_y = 0.75 \times 2.479 = 1.859$ KN.m

**En appuis :**

 $M_a^x = M_a^y = -0.5 M_x = -0.5 \times 7,427 = -3,713 KN.m$ 

#### **Ferraillage :**

Les résultats de ferraillage de la dalle pleine sont récapitulés dans le tableau suivant :

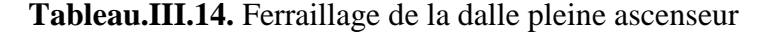

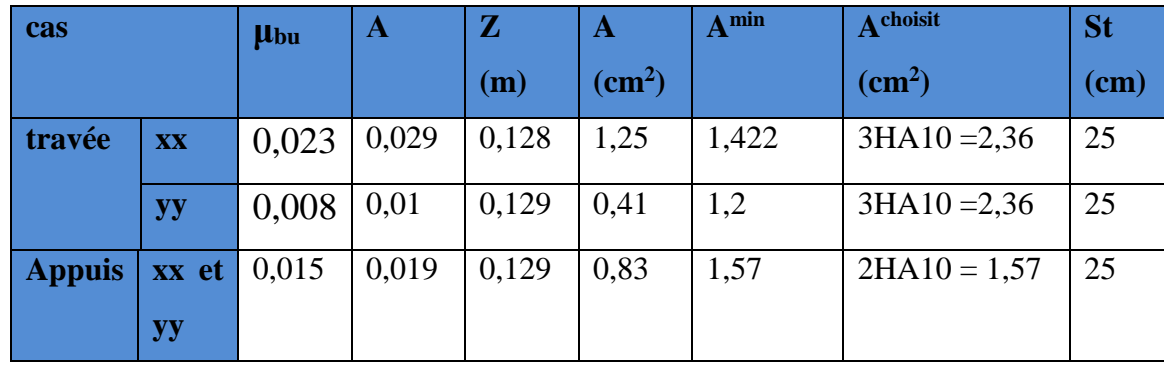

**Vérification à l'ELU :**

#### **Effort tranchant :**

**Sens xx :** 

$$
V_{u}^{x} = \frac{PuxLx}{2} \times \frac{Ly^{4}}{Lx^{4} + Ly^{4}} = \frac{10,593 \times 3}{2} \times \frac{4,7^{4}}{3^{4} + 4,7^{4}} = 13,627KN
$$
  

$$
\tau_{u} = \frac{Vux}{b \times d} = \frac{13,627 \times 10^{-3}}{1 \times 0,13} = 0,105 MPA < \tau_{u}^{adm} = \frac{0,07}{\gamma b} \times f_{c28} = \frac{0,07}{1,15} \times 25 = 1,17 MPA
$$

**Sens yy :**

$$
V_{u}^{y} = \frac{PuxLy}{2} \times \frac{Lx^{4}}{Lx^{4} + Ly^{4}} = \frac{10,593 \times 3}{2} \times \frac{3^{4}}{3^{4} + 4,7^{4}} = 3,544 \text{ KN}
$$
  

$$
\tau_{u} = \frac{Vuy}{b \times d} = \frac{3,544 \times 10^{-3}}{1 \times 0,13} = 0,027 \text{ MPA}
$$

τu**<**τ ⇒les armatures transversales ne sont pas nécessaire dans les deux sens xx et yy

**Vérification à l'ELS :** 

 $P_s = G + Q = 6{,}18 + 1{,}5 = 7{,}68$  KN/ml  $\mu_x = 0.0831 \rightarrow M_x = 0.0831 \times 7.68 \times 3^2 = 5.744 \text{ KN.m}$  $\mu_y = 0,5004 \rightarrow M_y = 0,5004 \times 5,744 = 2,874$  KN.m

## **Calcul des moments réels :**

## **En travée :**

 $M_t^x = 0.75 M_x = 0.75 \times 5.744 = 4.308$  KN.m  $M_t^y = 0.75 M_y = 0.75 \times 2.874 = 2.155 KN.m$ 

#### **En appuis :**

$$
M_a^x = M_a^y = -0.5 M_x = -0.5 \times 5,744 = -2,872
$$
 KN.m

**La vérification de la contrainte dans le béton et dans l'acier :**

$$
\sigma_{bc} = \frac{Mser}{I} \quad y \leq \sigma_{bc} = 0, 6f_{c28} = 15 \text{ MPA}
$$
\n
$$
\sigma_{st} = \frac{15Mser}{I} (d - y) \leq \sigma_{st}^{adm} = \min \left[ \frac{2}{3} f_e ; 110\sqrt{\eta \times ft28} = 201, 63 \text{ MPA}
$$
\n
$$
\checkmark \quad \text{Calcul de y et I :}
$$

**En travée :** 

$$
(b_0/2)y^2 + 15Ay - 15A d = 0 \iff 50 y^2 + 35,4 y - 460,2 = 0 \implies \sqrt{\Delta} = 305,44 \iff y = 2,70 \text{ cm}
$$
  

$$
I = \frac{b}{3}y^3 + 15A (d - y)^2 \iff I = 4411,686 \text{ cm}^4
$$

#### **En appuis :**

$$
(b_0/2) y^2 + 15Ay - 15Ad = 0 \Leftrightarrow 50 y^2 + 23{,}55y - 306{,}15 = 0 \Rightarrow \sqrt{\Delta} = 248{,}565 \Leftrightarrow y = 2{,}25 \text{ cm}
$$
  

$$
I = \frac{b}{3}y^3 + 15A(d - y)^2 \Leftrightarrow I = 3101{,}184 \text{ cm}^4
$$

Les résultats de la vérification sont récapitulés dans le tableau suivant

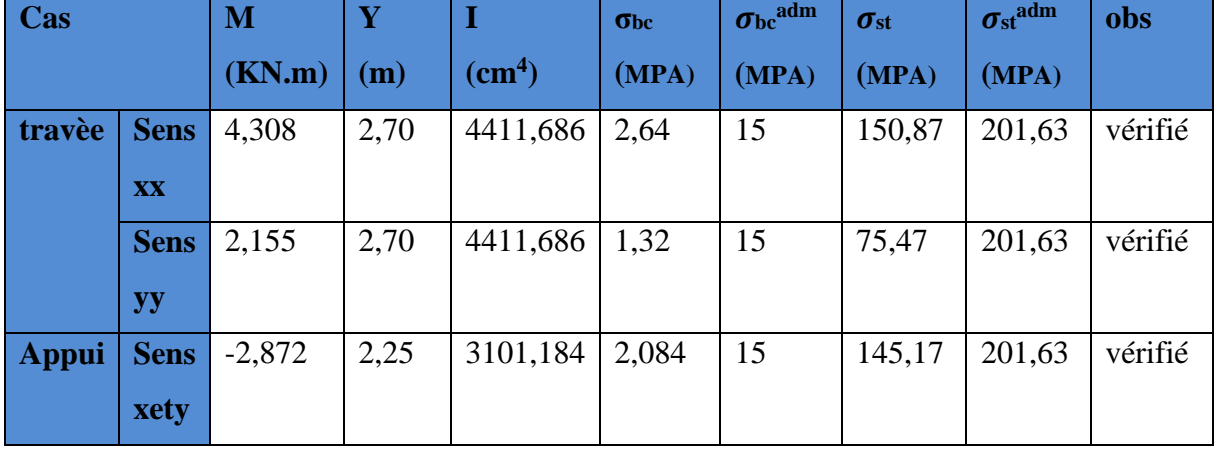

## **TableauIII.15.** Vérification des contraintes dans le béton et l'acier

## **Etat limite de déformation :**

On doit vérifier les deux conditions suivantes :

Sens xx: 
$$
\frac{e}{Lx} = \frac{0.15}{3} = 0.05 > max(\frac{3}{80} ; \frac{Mtx}{20 \times M_0 x}) = 0.0375
$$
 .........vérifié

$$
\frac{\text{As}}{\text{b} \times \text{d}} = \frac{2,36}{100 \times 13} = 0,0018 \frac{2}{fe} = 0,005 \quad \dots \dots \dots \dots \text{vérifié}
$$

**Sens yy :** 

$$
\frac{e}{Ly} = \frac{0.15}{4.7} = 0.032 < \max(\frac{3}{80} \frac{\text{Mtx}}{20 \times M_0 x}) = 0.0375 \quad \dots \dots \dots \text{pas vérifié}
$$

$$
\frac{\text{As}}{\text{b} \times \text{d}} = \frac{2,36}{100 \times 13} = 0,0018 \frac{2}{fe} = 0,005 \quad \dots \dots \dots \dots \text{vérifié}
$$

La deuxième condition n'est pas vérifiée selon le sens yy donc la vérification de la flèche est nécessaire :

$$
\Delta f = (fgv - fji) + (fpi - fgi) \le fadm; l > 5m \Leftrightarrow fadm = \left(\frac{L}{100}\right) = \frac{4,7}{500} = 0,0094m
$$
\nOn a : G' = 4,75KN/m<sup>2</sup> : G = 6,18 KN/m<sup>2</sup> ; Q = 1,5 KN/m<sup>2</sup> ; l<sub>y</sub> = 4,7 m\n
$$
P = G + Q = 6,18 + 1,5 = 7,68 KN/m2
$$
\n
$$
q_j^{ser} = 0,65 G' = 3,0875 KN/m2 ; q_g^{ser} = 0,65 G = 4,017 KN/m2 ; q_p^{ser} = 0,65(G+Q) = 4,992KN/m2
$$
\n
$$
M_j^{ser} = (0,75 \times q_j^2)/8 ; M_g^{ser} = (0,75 \times q_g^2)/8 ; M_p^{ser} = (0,75 \times q_p^2)/8
$$
\nLes résultats de la vérification de la fleche selon le sens yy sont récapitulés dans le tableau

suivant :

**Tableau.III.16.** Evaluation de la flèche dans le premier type de dalle pleine

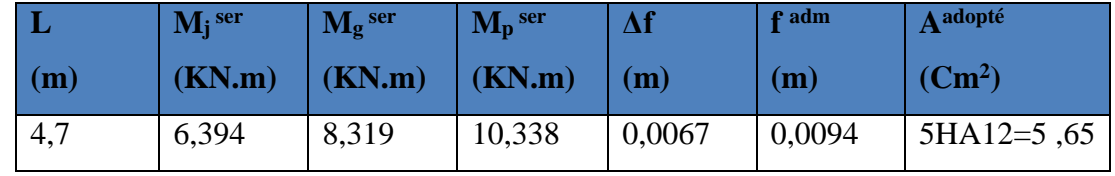

# **Dalle sur 3 appuis**

# **Evaluation des charges :**

 $G = 4,43$  KN/m<sup>2</sup>; Q = 3,5 KN/m<sup>2</sup>  $P_u = 1,35G + 1,5Q = 11,231$  KN/m  $P_s = G + Q = 7,93$  KN/ m<sup>2</sup>;  $\rho = 0,63 > 0,4$ 

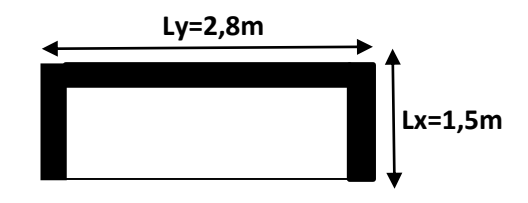

**Figure.III.9.** Dalle sur 3 appuis

#### **Calcul des sollicitations :**

|                   | <b>Sens</b>    | L(m) |      | M      |       | $M(KN.m)$ $M_t(KN.m)$ | $M_a(KN.m)$ |
|-------------------|----------------|------|------|--------|-------|-----------------------|-------------|
|                   | <b>Sens xx</b> | 1,5  |      | 0,0922 | 2,33  | 1,475                 | $-1,165$    |
| Þ<br>$\mathbf{E}$ | <b>Sens yy</b> | 2,8  | 0,53 | 0,2500 | 0,582 | 0,436                 | $-1,165$    |
| 囩                 | <b>Sens xx</b> | 1,5  | 0,53 | 0,0961 | 1,714 | 1,285                 | $-0,857$    |

**Tableau.III.17.** Calcul des sollicitations dans la dalle pleine sur 3 appuis

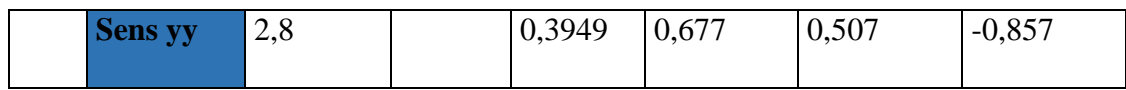

# **Ferraillage :**

Les résultats de ferraillage de la dalle pleine sont récapitulés dans le tableau suivant :

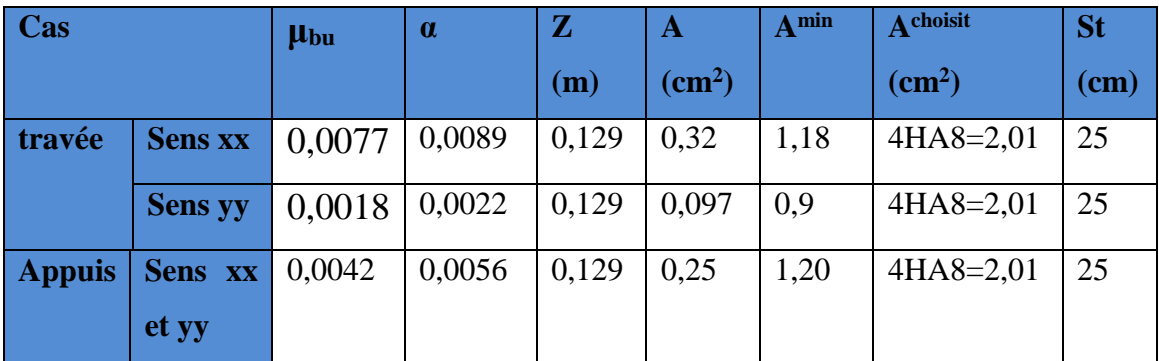

# **Tableau.III.18.** Ferraillage de la dalle pleine

## **Vérification à l'ELU :**

**Tableau.III.19.** Vérification de l'effort tranchant

| <b>Sens</b>  | $V_u(KN)$ | $\zeta_{\rm u}(\text{MPA})$ |      | $\zeta_u$ <sup>adm</sup> (MPA)   Observation |
|--------------|-----------|-----------------------------|------|----------------------------------------------|
| $\mathbf{X}$ | 6,66      | 0,0666                      | 3,33 | Vérifié                                      |
|              | 8,776     | 0,087                       | 3,33 | Vérifié                                      |

## **Vérification à l'ELS**

**Tableau III.20.** Vérification des contraintes dans le béton et l'acier

| Cas    | <b>Sens</b> | M      | Y    |               | $\sigma_{bc}$ | $\sigma_{bc}$ <sup>adm</sup> | $\sigma$ st | $\sigma_{\rm st}^{\rm adm}$ | obs     |
|--------|-------------|--------|------|---------------|---------------|------------------------------|-------------|-----------------------------|---------|
|        |             | (KN.m) | (m)  | $\text{cm}^4$ | (MPA)         | (MPA)                        | (MPA)       | (MPA)                       |         |
| travée | <b>Xx</b>   | 1,285  | 2,17 | 2189,07       | 1,273         | 15                           | 68,94       | 201,63                      | vérifié |
|        | Yy          | 0,507  | 2,17 | 2189,07       | 0,717         | 15                           | 34,06       | 201,63                      | vérifié |
| Appui  | xxetyy      | 0,857  | 2,17 | 2189,07       | 0,966         | 15                           | 49,69       | 201,63                      | vérifié |

## **Etat limite de déformation :**

On doit vérifier les deux conditions suivantes :

Sens xx : 
$$
\frac{e}{Lx} = \frac{0.15}{1.5} = 0.1 > max(\frac{3}{80} ; \frac{Mtx}{20M0x}) = 0.0375 ...
$$
...veirifié

As b×d = 2,01 100×13 = 0,0015 < 2 = 0,005 ……….vérifié

 $Sen$ 

as yy: 
$$
\frac{e}{Ly} = \frac{0.15}{2.8} = 0.053 < max(\frac{3}{80} \div \frac{Mtx}{20M0x}) = 0.0375 ....... \text{ vérifié}
$$
  
 $\frac{As}{bxd} = \frac{2.01}{100 \times 13} = 0.0015 < \frac{2}{fe} = 0.005$  .......vérifié

⇒Les conditions sont vérifiées selon les deux sens donc la vérification de la flèche n'est pas nécessaire.  **Ly=3,3m**

- **Dalle sur 3 appuis**
- **Evaluation des charges :**

 $G = 4,43$  KN/m<sup>2</sup>; Q = 3,5 KN/m<sup>2</sup>

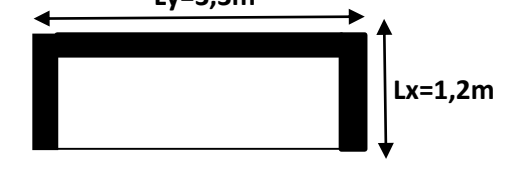

Pu = 1,35G + 1,5Q = 11,231KN/m **Figure III.10**. Dalle sur 3appuis

 $P_s = G + Q = 7,93$  KN/m

#### **Calcul des sollicitations :**

$$
L_x = 1,2 \text{ m}; L_y = 3,3 \text{ m}; \rho = 0,36 < 0,4
$$
\n
$$
M_0^y = \frac{P \times Lx^3}{6} = \frac{11,231 \times 1,2^3}{6} = 3,234 \text{ KN.m}
$$
\n
$$
M_0^x = \frac{P \times Lx^2 \times Ly}{2} - \frac{2P \times Lx^3}{3} = \frac{11,231 \times 1,2^2 \times 3,3}{2} - \frac{2 \times 12,243 \times 1,2^3}{3} = 13,746 \text{ KN.m}
$$

#### **Calcul des moments réels :**

**En travée :** Mt  $^x$  = 0,75 M<sub>0</sub> $^x$  = 0,75 × 13,746 = 10,309 KN.m

$$
M_t^y = 0.75 M_0^y = 0.75 \times 3.234 = 2.425
$$
 KN.m

**En appuis :**  $M_a^x = M_a^y = -0.5 M_0^x = -0.5 \times 13,746 = -6,873$  KN.m

**Ferraillage :** 

Le ferraillage est mené à la flexion pour une bande de largeur  $b = 1$  m et d'épaisseur e = 12 cm **Détermination de la hauteur utile d :** 

$$
\phi_x^{\text{max}} \le \frac{e}{10}
$$
;  $\phi_x^{\text{max}} \le \frac{120}{10} = 12 \text{mm} = 1,2 \text{ cm}$ 

On prend l'enrobage c'= 2cm :  $d_x = e - (\frac{\Phi x}{2})$  $\frac{\partial x}{\partial 2} + c'$ )  $\Leftrightarrow d_x = 12 - (\frac{1.2}{2})$  $\frac{1}{2}$  + 2) = 9,40 cm  $d_y = e - \left(\frac{3\Phi x}{2}\right)$  $\frac{\Phi x}{2} + c'$ )  $\Leftrightarrow d_y = 12 - (\frac{3(1,2)}{2})$  $\frac{1}{2}$  +2) =8,20 cm

Les résultats de ferraillage sont récapitulés dans le tableau suivant

**Tableau.III.21.** Ferraillage de la dalle pleine

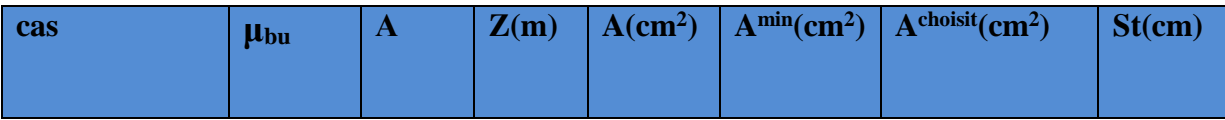

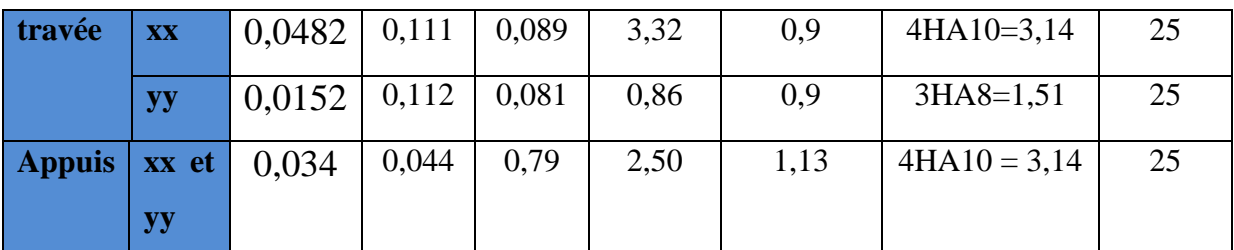

**Vérification à l'ELU :**

**Tableau.III.22.** Vérification de l'effort tranchant

| <b>Sens</b>  | $V_u(KN)$ | $\zeta_{\rm u}(\text{MPA})$ | $\zeta_u$ <sup>adm</sup> (MPA) | <b>Observation</b> |
|--------------|-----------|-----------------------------|--------------------------------|--------------------|
| Xх           | 5,710     | 0,0607                      | 3,33                           | Vérifié            |
| $\mathbf{v}$ | 11,088    | 0,135                       | 3,33                           | Vérifié            |

## **Vérification à l'ELS**

#### **Calcul des sollicitations à L'ELS :**

**Tableau.III.23.** Calcul des sollicitations

|            | <b>Sens</b>    | L(m) |      | $M_0(KN.m)$ $M_t(KN.m)$ |       | $M_a(KN.m)$ |
|------------|----------------|------|------|-------------------------|-------|-------------|
|            | <b>Sens xx</b> | 1,2  | 0,36 | 10,624                  | 7,968 | $-5,312$    |
| <b>ELS</b> | <b>Sens yy</b> | 3,3  |      | 2,499                   | 1,874 | $-5,312$    |

## **La vérification de la contrainte dans le béton et dans l'acier**

**TableauIII.24.** Vérification des contraintes dans le béton et l'acier

| Cas          |             | M      | $\overline{\mathbf{Y}}$ |              | $\sigma_{bc}$ | $\sigma_{\rm bc}$ adm | $\sigma_{\rm st}$ | $\sigma_{\rm st}^{\rm adm}$ | obs     |
|--------------|-------------|--------|-------------------------|--------------|---------------|-----------------------|-------------------|-----------------------------|---------|
|              |             | (KN.m) | (m)                     | $\rm (cm^4)$ | (MPA)         | (MPA)                 | (MPA)             | (MPA)                       |         |
| travèe       | <b>Sens</b> | 7,279  | 2,90                    | 3303,60      | 6,380         | 15                    | 214,82            | 240                         | vérifié |
|              | <b>XX</b>   |        |                         |              |               |                       |                   |                             |         |
|              | <b>Sens</b> | 1,427  | 1,71                    | 1120,69      | 2,170         | 15                    | 112,41            | 240                         | vérifié |
|              | yy          |        |                         |              |               |                       |                   |                             |         |
| <b>Appui</b> | <b>Sens</b> | 4,853  | 2,54                    | 2717,73      | 4,53          | 15                    | 187,18            | 240                         | vérifié |
|              | XX          |        |                         |              |               |                       |                   |                             |         |
|              | <b>Sens</b> | 4,853  | 2,36                    | 1764,139     | 5,46          | 15                    | 215,69            | 240                         | vérifié |
|              | yy          |        |                         |              |               |                       |                   |                             |         |

**Etat limite de déformation :**

On doit vérifier les deux conditions suivantes :

f e

Sens xx : 
$$
\frac{e}{Lx} = \frac{0.15}{1.2} = 0.125
$$
 > max  $(\frac{3}{80} \div \frac{Mtx}{20M0x}) = 0.0375$  .........veirifié  
\n
$$
\frac{As}{bxd} = \frac{3.14}{100 \times 12.25} = 0.002 < \frac{2}{fe} = 0.005
$$
 .........veirifié  
\nSens yy :  $\frac{e}{Ly} = \frac{0.15}{2.8} = 0.053 <$  max  $(\frac{3}{80} \div \frac{Mtx}{20M0x}) = 0.0375$  ......... veirifié  
\n
$$
\frac{As}{bxd} = \frac{1.51}{100 \times 10.75} = 0.001 < \frac{2}{fe} = 0.005
$$
 .........veirifié

⇒Les conditions sont vérifiées selon les deux sens donc la vérification de la flèche n'est pas nécessaire.

#### **Dalle sur 3 appuis**

**Evaluation des charges :** 

 $G = 6{,}18 \text{ KN/m}^2$ ; Q = 1,5 KN/m<sup>2</sup>

 $P_u = 1,35G+1,5Q = 10,593$  KN/m

 $P_s = G + Q = 6,18+1,5 = 7,68$  KN/ml **Figure.III.11.** Dalle sur 3 appuis

#### **Calcul des sollicitations :**

L<sub>x</sub> = 1,8m; L<sub>y</sub> = 3,6m;  $\rho$  = 0,5 > 0,4

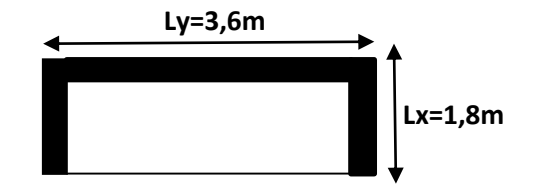

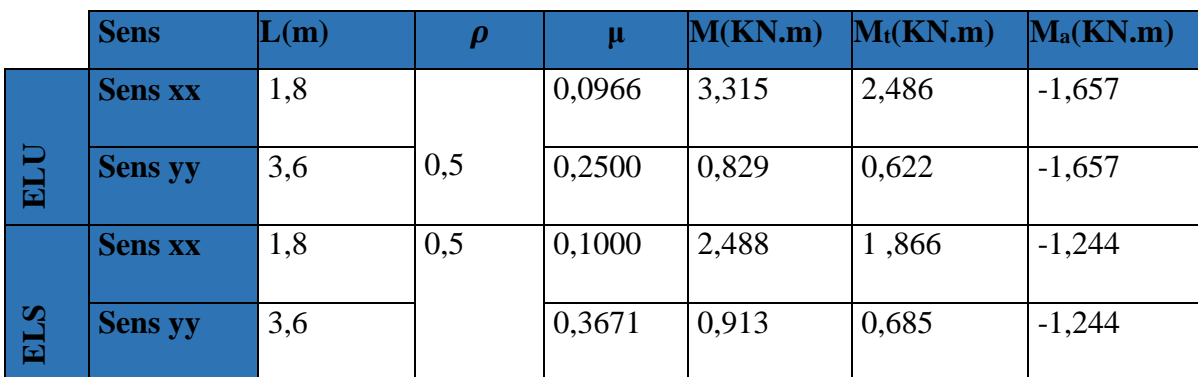

## **Tableau.III.25.** Calcul des sollicitations

#### **Ferraillage :**

Les résultats de ferraillage de la dalle pleine sont récapitulés dans le tableau suivant :

| Cas    |                           | <b>µ</b> bu |        | Z(m)       | $\mathbf{A}(\text{cm}^2)$ $\mathbf{A}^{\text{min}}$ |                       | $\Delta^{\text{choisit}}$ (cm <sup>2</sup> ) | $\mathbf{St}(\mathbf{cm})$ |
|--------|---------------------------|-------------|--------|------------|-----------------------------------------------------|-----------------------|----------------------------------------------|----------------------------|
| travée | $\overline{\mathbf{X}}$ x | 0,010       | 0,0126 | 0,129 0,55 |                                                     | 1,5                   | $4HAA = 2,01$                                | 25                         |
|        | yy                        | 0,0026      | 0,0032 | 0,129      | 0,14                                                | 1 <sub>2</sub><br>1.Z | $4HAA = 2,01$                                | 25                         |

**Tableau.III.26.** Ferraillage de la dalle pleine

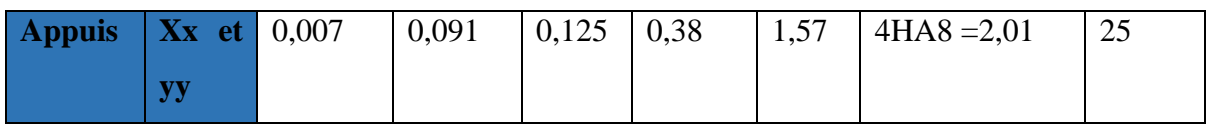

**Vérification à l'ELU :**

**Tableau.III.27.** Vérification de l'effort tranchant

| <b>Sens</b>            | $V_u(KN)$ | $\zeta$ u(MPA) | $\zeta_{\rm u}^{\rm adm}(\rm MPA)$ | <b>Observation</b> |
|------------------------|-----------|----------------|------------------------------------|--------------------|
| $\mathbf{X}\mathbf{x}$ | 7,627     | 0,058          | 3,33                               | Vérifié            |
|                        | 15,254    | 0,117          | 3,33                               | Vérifié            |

## **Vérification à l'ELS**

**Tableau III.28.** Vérification des contraintes dans le béton et l'acier

| Cas    | <b>Sens</b> | M(KN.m)  |      | $I$ (cm <sup>4</sup> ) | $\sigma_{bc}$ | $\sigma_{bc}$ adm | $\sigma$ st | $\sigma_{\rm st}^{\rm adm}$ | obs     |
|--------|-------------|----------|------|------------------------|---------------|-------------------|-------------|-----------------------------|---------|
|        |             |          | (m)  |                        | (MPA)         | (MPA)             | (MPA)       | (MPA)                       |         |
| travée | <b>XX</b>   | 1,866    | 2,51 | 3844,817               | 1,218         | 15                | 76,37       | 201,63                      | vérifié |
|        | <b>yy</b>   | 0,685    | 2,51 | 3844,817               | 0,447         | 15                | 28,03       | 201,63                      | vérifié |
| Appui  | xety        | $-1,244$ | 2,51 | 3844,817               | 0,812         | 15                | 50,91       | 201,63                      | vérifié |

#### **Etat limite de déformation :**

On doit vérifier les deux conditions suivantes :

**Sens xx** :  $\frac{e}{1}$  $\frac{e}{Lx} = \frac{0.15}{1.8}$  $\frac{10,15}{1,8}$  = 0,0833 > max  $\left(\frac{3}{8}\right)$  $\frac{3}{80}$  ;  $\frac{\text{Mtx}}{\text{20M0}}$  $\frac{W(X)}{20M0x}$  = 0,0375 ...........vérifié As  $\frac{\text{As}}{\text{b} \times \text{d}} = \frac{2.01}{100 \times 1}$  $\frac{2,01}{100\times13}$  = 0,0015  $\lt \frac{2}{f}$ f e ...........vérifié **Sens** yy :  $\frac{e}{1}$  $\frac{e}{Ly} = \frac{0.15}{3.6}$  $\frac{3.15}{3.6}$  = 0,0416 > max  $\left(\frac{3}{8}\right)$  $\frac{3}{80}$  ;  $\frac{\text{Mtx}}{\text{20M0}}$  $\frac{1}{20M0x}$  = 0,0375 ……… vérifié As  $\frac{\text{As}}{\text{b} \times \text{d}} = \frac{2.01}{100 \times 1}$  $\frac{2,01}{100\times13}$  = 0,0015 <  $\frac{2}{f\epsilon}$ f e = 0,005 ……….vérifié

⇒Les conditions sont vérifiées selon les deux sens, donc la vérification de la flèche n'est pas nécessaire.

## **III.2.2.5. Schéma de ferraillage des dalles pleines**

Les schémas de ferraillages des différentes dalles pleines sont illustrés sur les figures cidessous

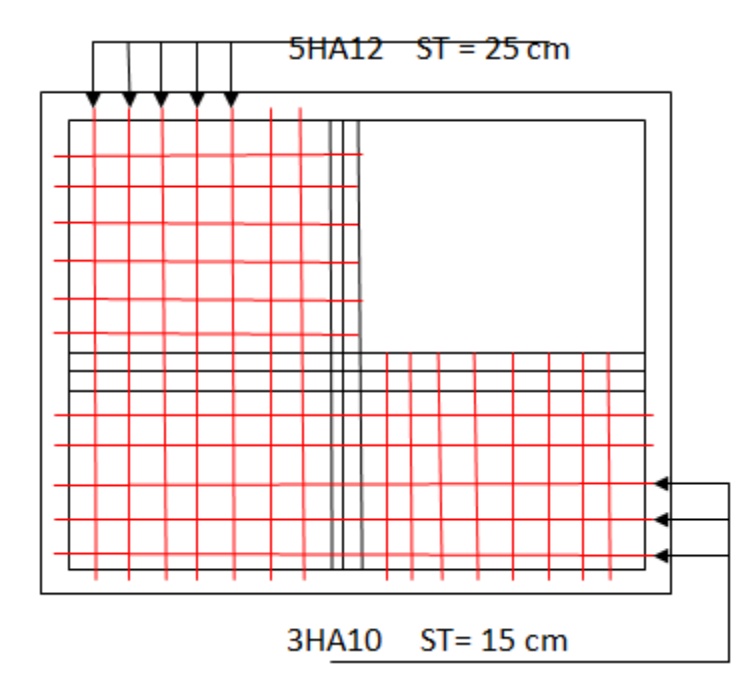

**Figure.III.12.** Schéma de ferraillage de dalle sur 4 appuis

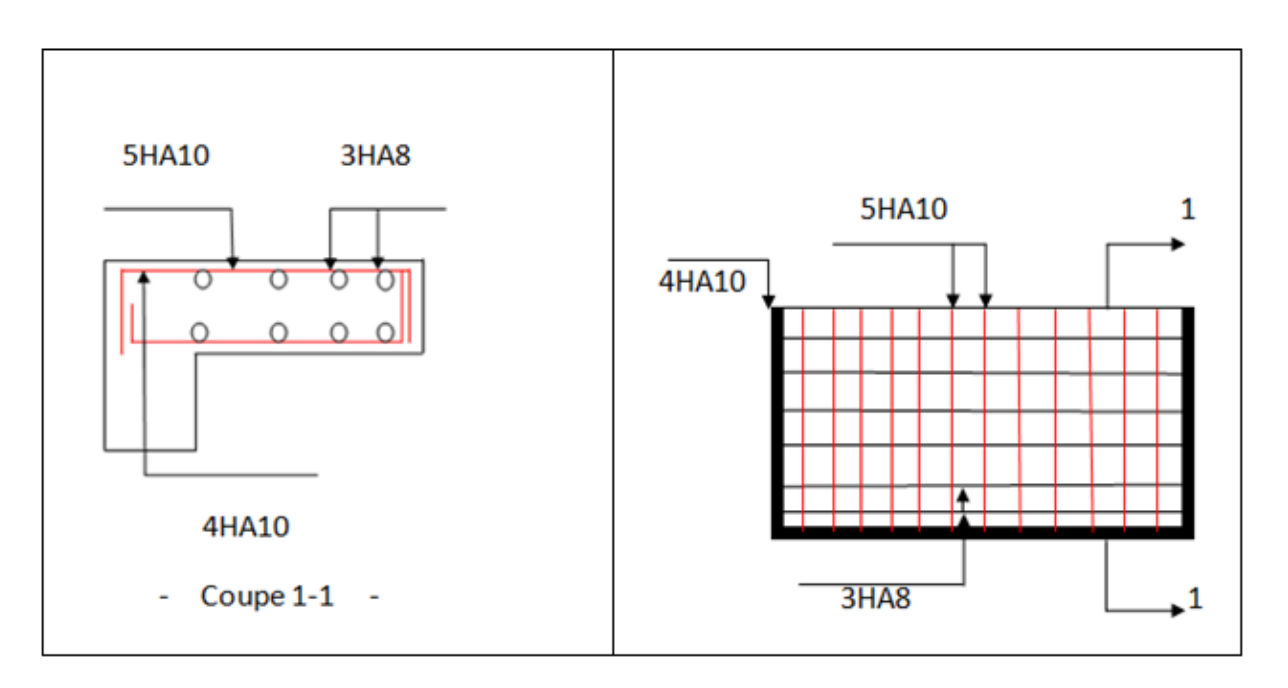

**Figure III.13.** Schémas de ferraillage des dalles pleines en 3 appuis

## **III.3. Etude de l'escalier**

Un escalier est une succession de marches permettant le passage d'un niveau à un autre, il peut être en béton armé, en acier ou en bois.

**Exemple de calcul :** 

**III.3.1. Escalier étage courant**

**III.3.1.1. Evaluation des charges et surcharges**
Sur la volée d'escalier :  $G_v = 8.69$  KN/m<sup>2</sup> ;  $Q_v = 2.5$  KN/m<sup>2</sup>. Sur le palier d'escalier :  $Gp = 5.18 \text{ KN/m}^2$ ;  $Q_p = 2.5 \text{ KN/m}^2$ 

### **III.3.1.2. Combinaison de charges**

**à l'ELU**

• **La charge qui revient sur la volée :** 

 $q_v = 1,35G_v + 1,5Q_v = (1,35 \times 8,69) + (1,5 \times 2,5) = 15,48$  KN/ml.

• **La charge qui revient sur le palier :**

 $q_p = 1,35G_p + 1,5Q_p = (1,35 \times 5,18) + (1,5 \times 2,5) = 10,74$  KN/ml

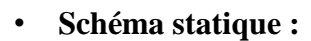

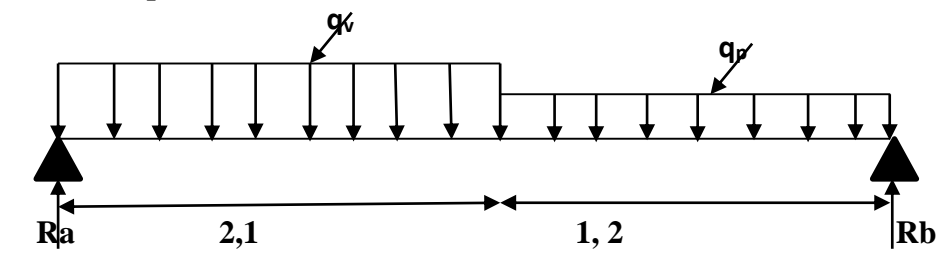

**Fig.III.14.** Schéma statique de l'escalier

### **Calcul des sollicitations :**

La poutre étudiée est isostatique, donc le calcul des sollicitations va se faire par la méthode des sections (Méthode de la RDM). Les résultats obtenus sont présentés dans le tableau ci-après :

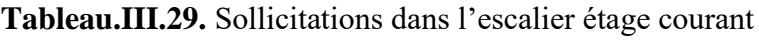

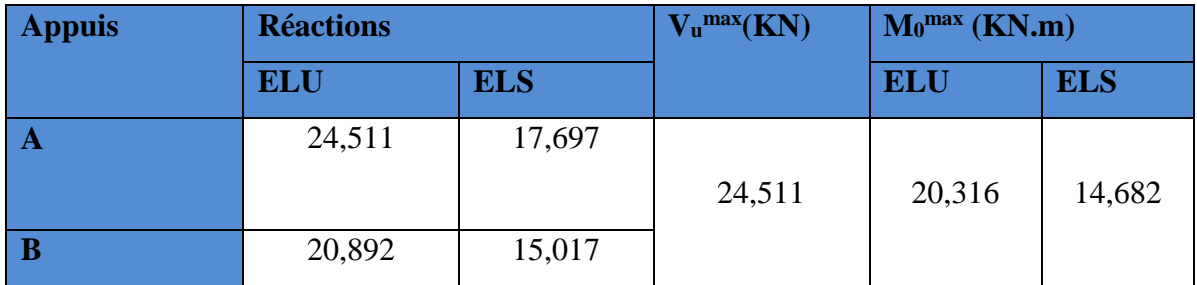

### **III.3.1.3. Ferraillage de l'escalier**

Les résultats de ferraillage sont présentés dans le tableau suivant :

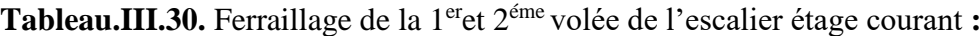

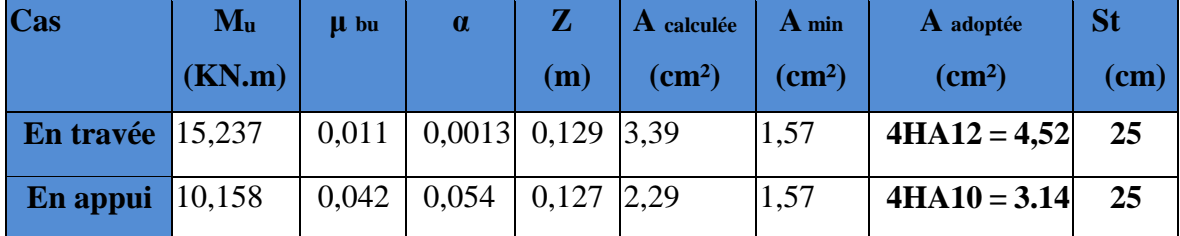

**Armatures de répartition :** On a des charges réparties : A répartition <sup>=</sup> A principales /4

**En travée :**  $A^{rep} = 1,13$  cm<sup>2</sup>/ml  $\rightarrow$  soit  $A^{rep}$  : 4HA8 = 2,01 cm<sup>2</sup>

**En appui** :  $A^{rep} = 0.78$  cm<sup>2</sup>/ml  $\rightarrow$  soit  $A^{rep}$  : 4HA8 = 2,01 cm<sup>2</sup>

### **Vérification de l'effort tranchant :**

$$
\tau_{\rm u} = \frac{Vu}{b \times d} = \frac{24,511 \times 10^{-3}}{1 \times 0,13} = 0,188 \text{ MPA} < 1,17 \text{ MPA} \quad \dots \dots \dots \text{vérifié}
$$

Donc nous n'avons pas besoin de faire des armatures transversales

### **Calcul à l'ELS :**

Comme la fissuration est peu nuisible et Aˈ est nulle, donc on vérifie que la contrainte de compression dans le béton, On doit vérifier :  $\sigma_{bc} = \frac{Mser}{L}$  $\frac{\sigma_{\rm sc}}{I}$  y  $\leq \sigma_{\rm bc} = 0,6f_{\rm c28} = 15 \text{ MPA}$ 

Les résultats de calcul sont présentés dans le tableau suivant :

| cas                | $\left  M_{\theta}(KN.m) \right  M_{ser}$ |          | $Y(cm)$   I |                 | $\boldsymbol{\sigma}$ bc |       | <b>Observation</b> |
|--------------------|-------------------------------------------|----------|-------------|-----------------|--------------------------|-------|--------------------|
|                    |                                           | (KN.m)   |             | $(cm^2)$        | (MPa)                    | (MPa) |                    |
| En travée   15,024 |                                           | 11,268   | 3,57        | 7545,751   5,20 |                          | 15    | vérifié            |
| $En$ appui         | 15,024                                    | $-7,512$ | 3,09        | 5608,737 3,99   |                          | 15    | vérifié            |

**Tableau.III.31.** Vérification des contraintes à l'ELS

**Vérification de la flèche :**

La vérification de la flèche est nécessaire si l'une des conditions suivantes n'est pas observée :

1) 
$$
e = 0,15 \text{ m} \ge \max(\frac{3}{80}; \frac{Mt}{20M0}) \times 1 = 0,124 \text{ m} \dots \dots \dots \text{ verify}
$$
  
\n2)  $\frac{\text{As}}{\text{b} \times \text{d}} = \frac{4,52}{100 \times 13} = 0,003 \text{ cm} \cdot \frac{2}{fe} = 0,005 \text{ cm} \dots \dots \text{Verify}$   
\n3) L=3,3 m < 8 m \dots \dots \dots \text{Verify}

Toutes les conditions sont vérifiées, donc la vérification de la flèche n'est pas nécessaire

### **III.3.1.4. Schéma de ferraillage de l'escalier**

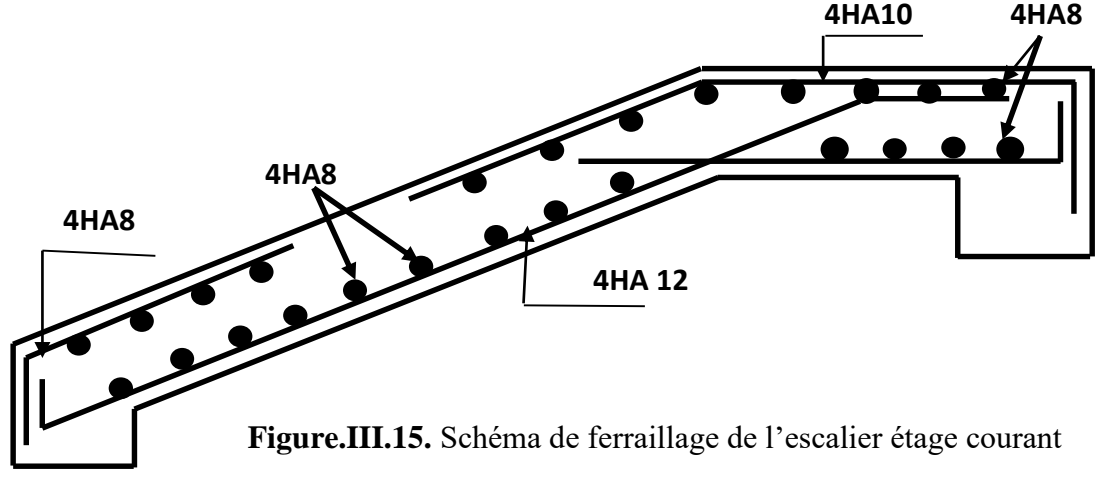

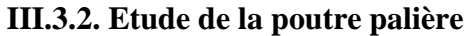

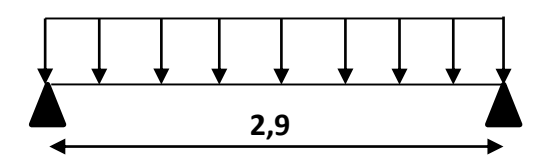

**Figure.III.16.** Schéma statique de la poutre palière

### **III.3.2.1. Dimensionnement**

D'après la condition de flèche définit par le **BAEL91** :

$$
\frac{L}{15} \le h \le \frac{L}{10} \Leftrightarrow \frac{290}{15} \le h \le \frac{290}{10} \Leftrightarrow 19,33 \text{ cm} \le h \le 29 \text{ cm}
$$

Exigence du RPA :  $h \geq 30$ cm

$$
b \ge 20 \text{cm}
$$
 On prend  $b = h = 30 \text{cm}$   

$$
h/b < 4
$$

### **III.3.2.2. Définition des charges**

La poutre palière est soumise à :

- Son poids propre :  $G = 25 \times 0,30 \times 0,30 = 2,25$  KN/m
- Charges transmise de la paillasse :  $ELU$  :  $R_{BU} = 20,892$  KN ;  $ELS$  :  $R_{BS} = 15,017$  KN
- Poids du mur :  $G_{\text{mur}} = 1,44(3,06-0,3) = 3,97$  KN/m

### **Calcul à la flexion simple :**

### **Calcul des sollicitations :**

A L'ELU :  $q_u = 1,35$  g<sub>0</sub> + R<sub>BU</sub> = 1,35 (3,97 +2,25) +21,12 = 29,517 KN/m

A L'ELS : 
$$
q_s = g_0 + R_{BS} = (3.97 + 2.25) + 15.19 = 21.41
$$
 KN/m

**Moments :**  $M_{0U} = \frac{q u \times l^2}{r^2}$  $\frac{1 \times 1}{8}$  = 30,79 KN.m

 $M_{tu} = 0.75 M_0 = 23,092 KN.m$ 

 $M_a^{\text{u}} = -0.5 \text{ M}_0 = -15,395 \text{ KN.m}$ 

**Vérification à L'ELU** 

### **Effort tranchant :**

$$
V_{u} = \frac{qu \times l}{2} = 42,469 \text{ KN}
$$

$$
\tau_{u} = \frac{Vu}{b \times d} = \frac{42,469 \times 10^{-3}}{0,30 \times 0,28} = 0,505 \text{ MPA}
$$

### **III.3.2.3. Ferraillage de la poutre palière à la flexion simple :**

 $b = 30$ cm;  $h = 30$ cm;  $d = 28$ cm;  $f_{c28} = 25MPa$ ,  $f_{bu} = 14.2MPa$ ;  $f_{st} = 400MPa$ 

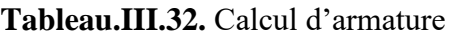

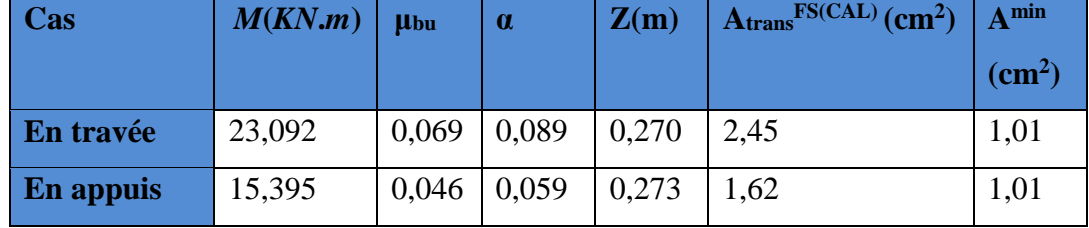

### **III.3.2.4. Calcul d'armature à la torsion :**

Le moment de torsion provoqué sur la poutre palière est transmis par la volée et le palier, Le moment à prendre est le moment d'appui de l'escalier.

$$
M_{\text{tor}} = -\frac{Mb \times l}{2} = -\frac{10,38 \times 2,9}{2} = -14,729 \text{ KN.m}
$$

**Armature longitudinal :** 

$$
ALtor = \frac{Mtor \times U}{2 \times \Omega \times \text{fst}}
$$
  
U = 2(b-e) + (h-e) = 2(25+25) = 100 Ω = (b-e)(h-e) ; e = h/6 = 30/6 = 5 cm ≈ Ω = 625 cm<sup>2</sup>  
A<sub>L</sub><sup>tor</sup> = 3,38 cm<sup>2</sup>

 $\checkmark$  Armature transversal **:** (st=15 cm)

$$
A_{L}^{tor} = \frac{Mtor \times St}{2 \times \Omega \times \text{fst}} = 0,50 \text{ cm}^2
$$

**Contrainte de cisaillement :** 

$$
\tau^{\text{tor}} = \frac{Mtor}{2 \times \Omega \times e} = \frac{14,729 \times 10^{-3}}{2 \times 0,0625 \times 0,05} = 2,30 \text{MPA} < \tau^{\text{adm}} = 3,33 \text{ MPA}
$$

### **Ferraillage globale :**

$$
A = A_{trans}^{FS} + A_L^{tor}/2
$$

Le résultat de ferraillage et donné dans le tableau suivant :

**Tableau.III.33.** Ferraillage globale de la poutre palière de l'escalier étage courant

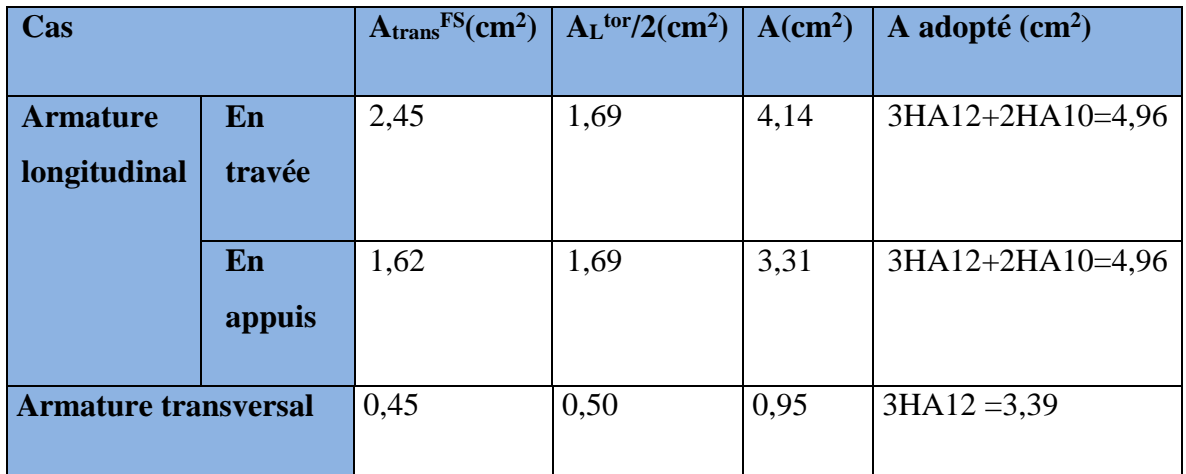

### **Vérification à L'ELS :**

Le**s** résultats de la vérification à L'ELS sont récapitulés dans le tableau suivant :

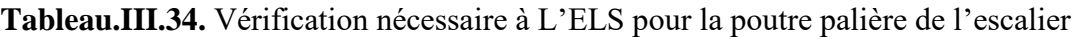

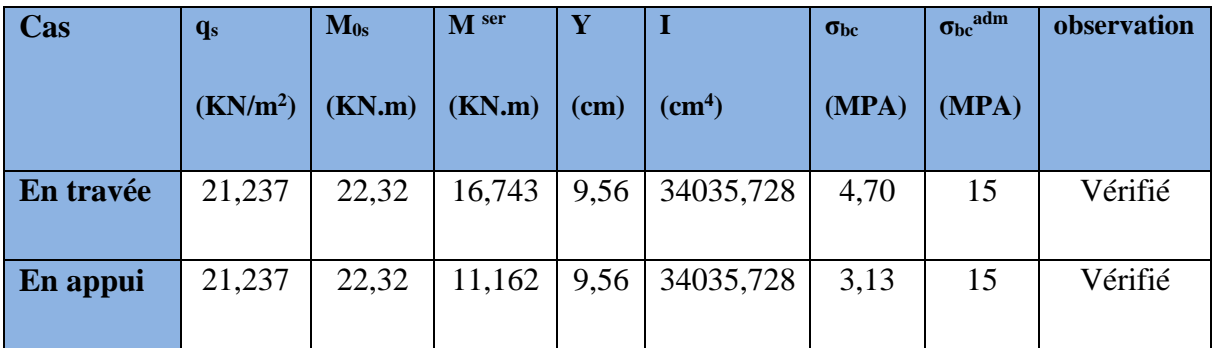

### **Vérification de la flèche**

D'après le BAEL, il n'est pas nécessaire de vérifier la flèche si les conditions suivantes sont vérifiées :

- 1. H = 0,3 m  $\geq$  max (1/16 ; Mt/10M<sub>0</sub>) ×1 = 0,21 m … … … … vérifié
- 2. A = 4,96 cm<sup>2</sup>≤ (4,2 bd/fe) = 8,82 cm<sup>2</sup>………………...……vérifié
- 3. L = 2,9 m < 8m ……………………………….…..………...vérifié

### **Schéma de ferraillage :**

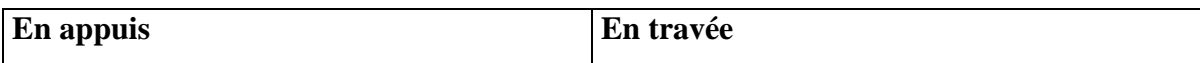

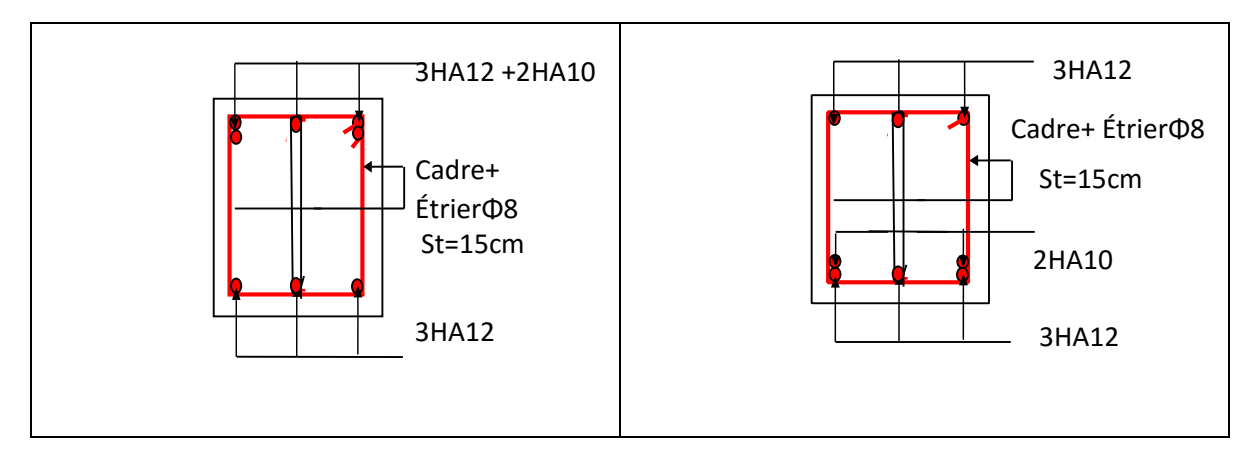

 **Figure.III.17.** Schéma de ferraillage de la poutre palière

### **III.3.3. Escalier RDC**

**Volée 1 :** 

### **III.3.3.1. Evaluation de charges et surcharges :**

**Tableau. III.35.** Evaluation de charges et surcharges :

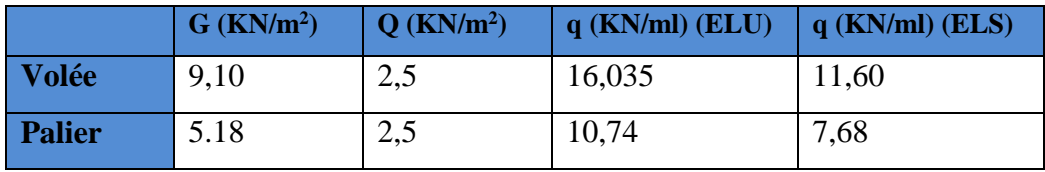

• **Schéma statique :**

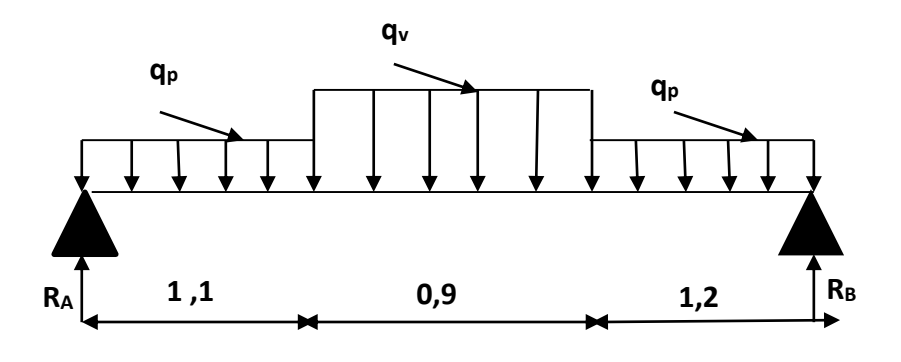

Fig.III.18. Schéma statique de la 1<sup>ere</sup> volée

### **III.3.3.2. Calcul des sollicitations**

La poutre étudiée est isostatique, donc le calcul des sollicitations va se faire par la méthode des sections (Méthode de la RDM). Les résultats obtenus sont présentés dans le tableau ci-après :

**Tableau III.36.** Sollicitations dans l'escalier RDC

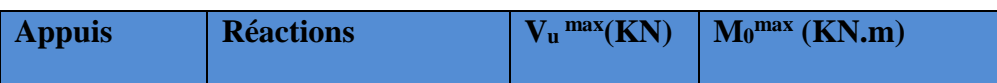

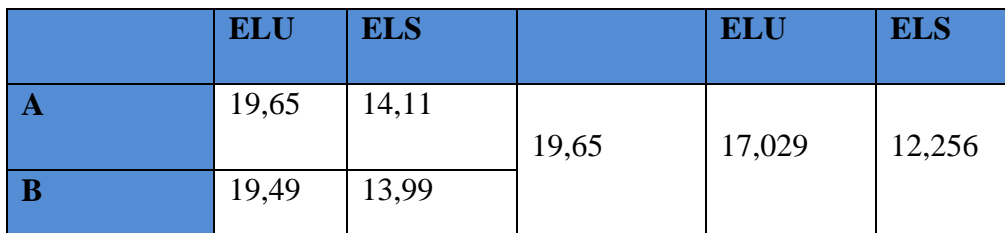

### **III.3.3.3. Ferraillage**

Les résultats de ferraillage sont présentés dans le tableau suivant :

**TableauIII.37.** Ferraillage de la 1ervolée de l'escalier RDC **:**

| <b>Cas</b>                      | $\boldsymbol{M}$ u | $\boldsymbol{\mu}$ bu | $\alpha$ | Z            | calu                         |                              | $min A$ adoptée        | S7                 |
|---------------------------------|--------------------|-----------------------|----------|--------------|------------------------------|------------------------------|------------------------|--------------------|
|                                 | (KN.m)             |                       |          | (m)          | $\left(\textit{cm}^2\right)$ | $\left(\textit{cm}^2\right)$ | $ $ (cm <sup>2</sup> ) | $\left( cm\right)$ |
| En travée $ 12,772\rangle$      |                    | 0,053                 | 0,068    | $0,126$ 2,91 |                              | 1,57                         | $4HA12=4,52$ 25        |                    |
| En appui $\left  8,514 \right $ |                    | 0,035                 | 0,044    | 0,127        | 1.92                         | 1,57                         | $3H A 10 = 2,36$ 25    |                    |

**Armatures de répartition :** On a des charges réparties : A répartition <sup>=</sup> Aprincipales/4

**En travée :**  $A_{rep} = 1{,}13 \text{ cm}^2/\text{ml} \rightarrow \text{soit } A_{rep}$  :  $4 \text{HA8} = 2{,}01 \text{ cm}^2$ 

**En appui :**  $A_{rep} = 0.59$  cm<sup>2</sup>/ml  $\rightarrow$  soit  $A_{rep}$  : 4HA8 =2.01 cm<sup>2</sup>

### **Vérification de l'effort tranchant :**

$$
\zeta_{u} = \frac{Vu}{b \times d} = \frac{19,65 \times 10^{-3}}{1 \times 0,13} = 0,151 \text{ MPA} < 1,17 \text{ MPA} \dots \dots \dots \dots \text{vérifié}
$$

Donc nous n'avons pas besoin de faire des armatures transversales

**Calcul à l'ELS :**Les résultats de calcul sont présentés dans le tableau suivant :

**Tableau III.38.** Vérification des contraintes à l'ELS

| cas       | $M_{ser}$ | Y(cm) |                    | $\sigma_{bc}$ | $\sigma$ | <b>Observation</b> |
|-----------|-----------|-------|--------------------|---------------|----------|--------------------|
|           | (KN.m)    |       | (cm <sup>2</sup> ) | (MPa)         | (MPa)    |                    |
| En travée | 9,192     | 3,57  | 7545,751           | 4,35          | 15       | vérifié            |
| En appui  | 6,128     | 2,70  | 4411,686           | 3,75          | 15       | vérifié            |

### **Vérification de la flèche :**

La vérification de la flèche est nécessaire si l'une des conditions suivantes n'est pas observée

: 
$$
e = 0,15 \text{ m} \ge \max \left( \frac{3}{80} \right), \frac{\text{Mt}}{20M0} = 0,12 \text{ m} \dots \dots \text{ vérifié}
$$
  
\n $\frac{\text{As}}{\text{b} \times \text{d}} = \frac{4,52}{100 \times 13} = 0,003 \text{ cm} < \frac{2}{fe} = 0,005 \text{ cm} \dots \dots \text{ vérifié}$   
\n $L = 3,2 \text{ m} < 8 \text{ m} \dots \dots \text{ Vérifié}$ 

Toutes les conditions sont vérifiées, donc la vérification de la flèche n'est pas nécessaire

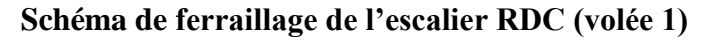

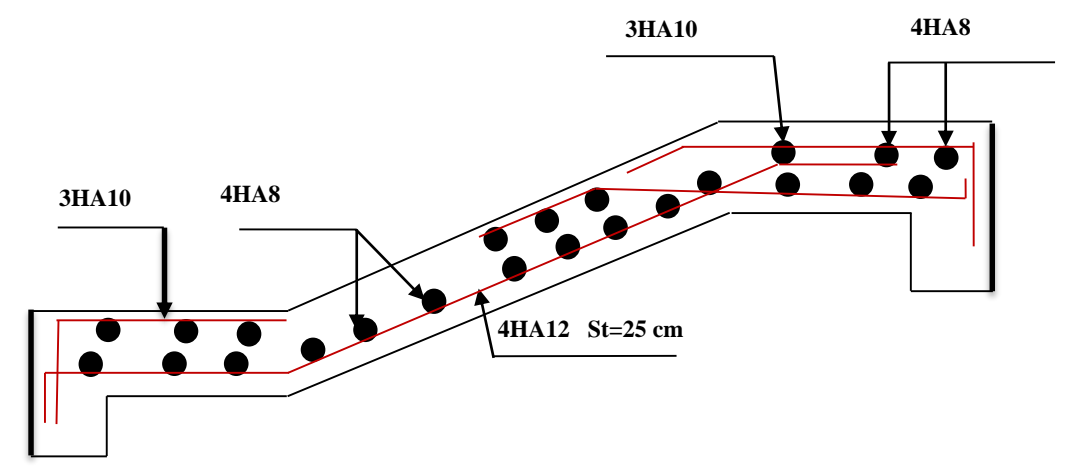

**Fig.III.19.** Schéma de ferraillage de la volée 1 de l'escalier RDC

**Volée 2et 3 : Evaluation de charges et surcharges :**

**Tableau.III.39. Evaluation** de charges et surcharges :

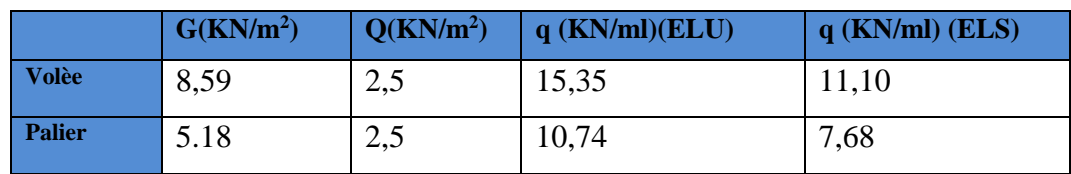

• **Schéma statique :**

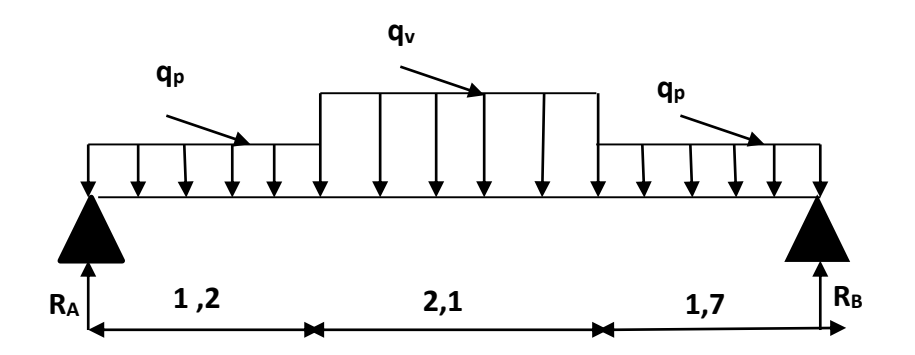

**Fig.III.20.** Schéma statique des volées 2et 3 de l'escalier RDC

**Calcul des sollicitations :** 

La poutre étudiée est isostatique, donc le calcul des sollicitations va se faire par la méthode des sections (Méthode de la RDM). Les résultats obtenus sont présentés dans le tableau ci-après :

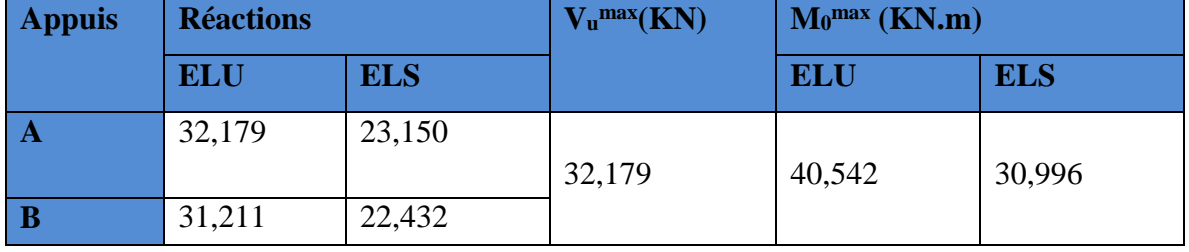

### **Tableau.III.40.** Sollicitations dans l'escalier RDC

**Ferraillage :** 

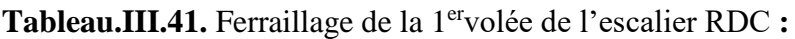

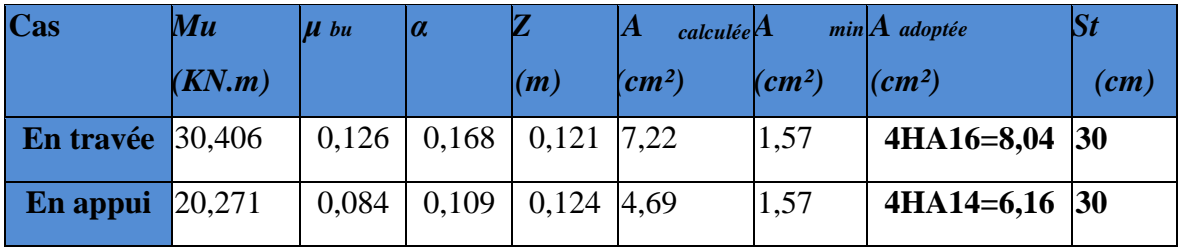

**Armatures de répartition :** On a des charges réparties : A répartition = A principales/4

**En travée :**  $A_{rep} = 2.01$  cm<sup>2</sup>/ml  $\rightarrow$ soit  $A_{rep}$  : 4HA8 = 2.01 cm<sup>2</sup>

**En appui :**  $A_{rep} = 1.54 \text{ cm}^2/\text{ml} \rightarrow \text{soit } A_{rep}$  **:**  $4\text{HA8} = 2.01 \text{ cm}^2$ 

### **Vérification de l'effort tranchant :**

$$
\tau_{\rm u} = \frac{Vu}{b \times d} = \frac{32,377 \times 10^{-3}}{1 \times 0,13} = 0,249 \text{ MPA} < 1,17 \text{ MPA} \text{ vérifié}
$$

Donc nous n'avons pas besoin de faire des armatures transversales

**Calcul à l'ELS :**

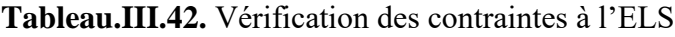

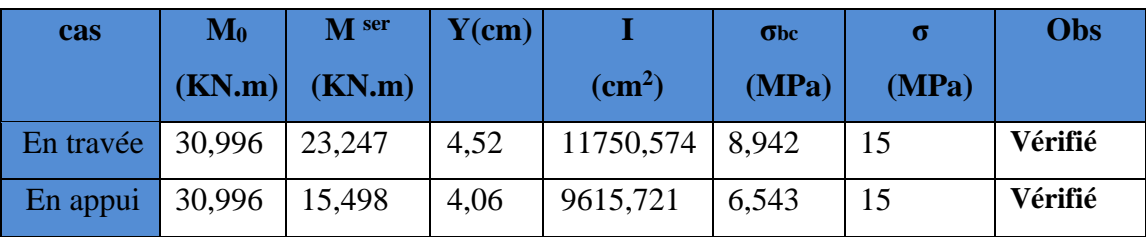

**Vérification de la flèche :** La vérification de la flèche est nécessaire si l'une des conditions suivantes n'est pas observée :

- 1.  $\frac{e}{1}$  $\frac{e}{L} = \frac{0.15}{5}$  $\frac{15}{5}$  = 0,3 < max  $\left(\frac{3}{86}\right)$  $\frac{3}{80}$ ;  $\frac{\text{Mt}}{20M}$  $\frac{Mt}{20M0}$ ) = 0,375 ……… pas vérifié 2.  $\frac{\text{As}}{\text{b} \times \text{d}} = \frac{8,04}{100 \times 1}$  $\frac{8,04}{100\times13} = 0,006 > \frac{2}{f\sqrt{1}}$  $\frac{2}{fe}$  = 0,005 ………. Pas vérifié
- 3.  $L = 5 \text{ m} < 8 \text{ m}$  ……….. Vérifié

La première condition n'est pas vérifiée on doit vérifier la flèche

### **Vérification de la flèche :**

$$
\Delta f = (fgv - fji) + (fpi - fgi) < fadm = \frac{L}{500} = \frac{5}{500} = 0.01 \, \text{m}
$$

### **Calcul de I<sup>0</sup>**

Avec :b = 1ml, c = 2cm, h = 1,44m ; d = 13 cm ; A = 8,04 cm<sup>2</sup>

$$
I_0 = \frac{b}{3}(v^{13} + v^{23}) + 15 A(v_2 + c)
$$
 
$$
V_1 = \frac{1}{B} \times (\frac{b \times h^2}{2} + 15 Ad)
$$
  
Avec B = b \times h = 100 \times 15 = 1500 cm<sup>2</sup>

 $V_1 = 8,5452 \text{ cm}^2$   $V_2 = h - v_1 = 6,4548 \text{ cm}^2$ 

 $I_0$ = 38384,591cm<sup>4</sup>

Les charges qui reviennent sur la volée et le palier :

Volée :  $j_v = 7.01 \text{ KN/m}^2$ ;  $g_v = 8.59 \text{ KN/m}^2$ ;  $p_v = 11.10 \text{ KN/m}^2$ 

Palier : j<sub>p</sub> = 3,75 KN/m<sup>2</sup> ; g<sub>p</sub> = 5,18 KN/m<sup>2</sup> ; p<sub>p</sub> = 7,68 KN/m<sup>2</sup>

### **Calcul des charges q<sup>j</sup> ,qg, q<sup>p</sup>**

$$
q_{j} = \frac{Jv \times Lv + (Jp \times Lp1 + Jp \times Lp2)}{Lv + Lp1 + Lp2} = \frac{7,01 \times 2,1 + (3,75 \times 1,7 + 3,75 \times 1,2)}{2,1 + 1,7 + 1,2} = 5,119 \text{ KN/m}
$$
\n
$$
q_{g} = \frac{g v \times Lv + (gp \times Lp_{1} + gp \times Lp_{2})}{Lv + Lp_{1} + Lp_{2}} = \frac{8,59 \times 2,1 + (5,18 \times 1,7 + 5,18 \times 1,2)}{2,1 + 1,7 + 1,2} = 6,6122 \text{ KN/m}
$$
\n
$$
q_{p} = \frac{Pv \times Lv + (Pp \times Lp_{1} + Pp \times Lp_{2})}{Lv + Lp_{1} + Lp_{2}} = \frac{11,10 \times 2,1 + (7,68 \times 1,7 + 7,68 \times 1,2)}{2,1 + 1,7 + 1,2} = 9,1164 \text{ KN/m}
$$

Les résultats de calcul de la flèche sont récapitulés dans le tableau suivant :

| L(m)                         | A                         | $M_i$ ser                         | $M_g$ ser                 | $M_{p}$ ser     |                       | I <sub>0</sub>     |
|------------------------------|---------------------------|-----------------------------------|---------------------------|-----------------|-----------------------|--------------------|
|                              | $\rm \ cm^2)$             | (KN.m)                            | (KN.m)                    | (KN.m)          | $\rm (cm^4)$          | (cm <sup>4</sup> ) |
|                              | 8,04                      | 11,997                            | 15,497                    | 21,367          | 11750,574             | 38384,591          |
| $I_{fji}$ (cm <sup>4</sup> ) | $Ifgi$ (cm <sup>4</sup> ) | $I_{fpi}$ (cm <sup>4</sup> )      | $Ifgy$ (cm <sup>4</sup> ) | $\Delta f$ (cm) | f <sup>adm</sup> (cm) | observation        |
| 20630,998                    |                           | 17626,398   15051,759   27096,280 |                           | 0,0130          | 0,01                  | Pas vérifié        |

**Tableau.III.43.** Vérification de la flèche dans l'escalier RDC

La flèche n'est pas vérifier donc On augmente la section de l'acier  $\Rightarrow$  A<sub>s</sub>= 4HA20 = 12,57cm<sup>2</sup>. Donc on revérifie la flèche

### **Tableau.III.44.** La vérification de la flèche

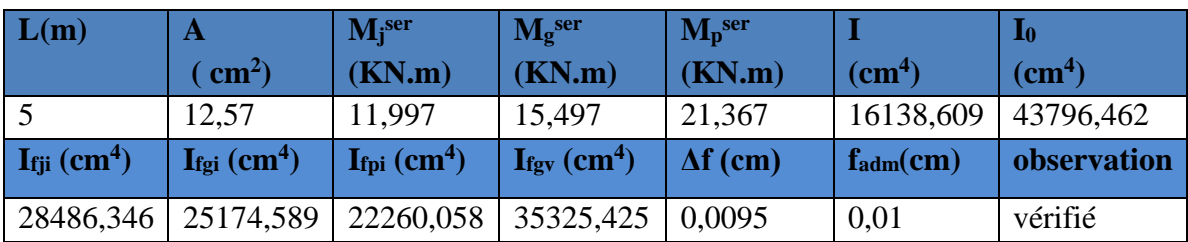

**Schéma de ferraillage de l'escalier RDC**

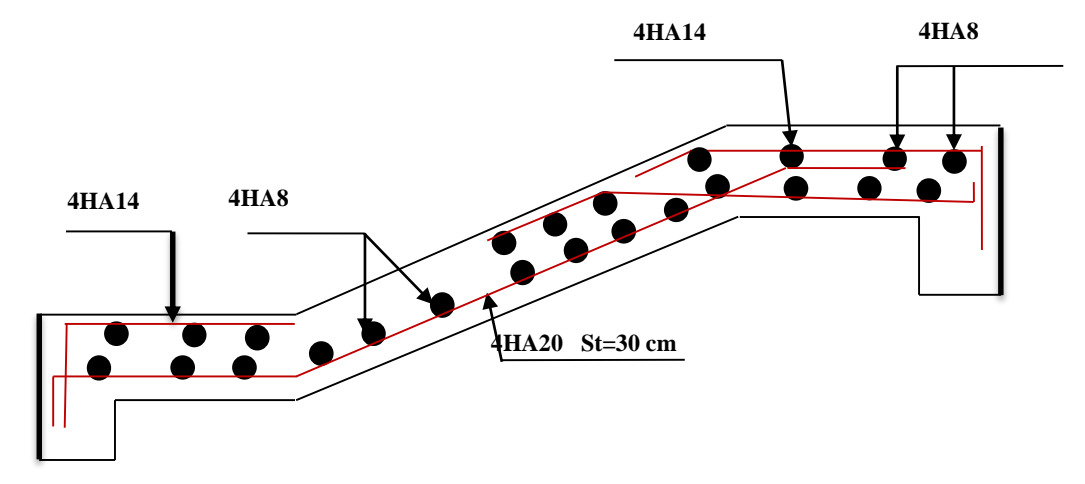

**FigureIII.21.** Schéma ferraillage des volées 2 et 3 de l'escalier RDC

### **Etude de la poutre brisée**

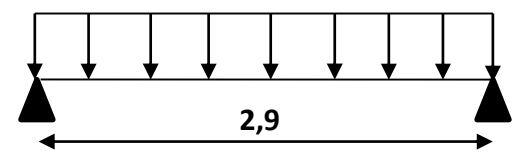

**FigureIII.22.** Schéma statique de la poutre brisé

**Dimensionnement :** D'après la condition de flèche définit par le **BAEL91** :

$$
\frac{L}{15} \le h \le \frac{L}{10} ; \tan\beta = \frac{1,44}{2,1} = 0,68 \Leftrightarrow \beta = 34,44^{\circ}
$$
  
\n
$$
L = 1,2 + \frac{2,1}{\cos 34,44} + 1,7 = 5,45 ; \frac{545}{15} \le h \le \frac{545}{10}
$$
  
\n
$$
\Leftrightarrow 36,33 \text{ cm} \le h \le 54,5 \text{ cm}
$$
  
\nExigence du RPA :  $h \ge 30 \text{ cm}$   
\n $b \ge 20 \text{ cm}$   
\n $h/b < 4$ 

**Définition des charges :** La poutre brisé est soumise à :

- Son poids propre :  $G = 25 \times 0,35 \times 0,40 = 3,50$  KN/m
- Charges transmise de les volées : ELU :  $R_u = 32{,}179$  KN ; ELS :  $R_s = 23{,}150$  KN
- Poids du mur : G mur =  $1,44(3,96-0,3) = 5,27$  KN/m
- **Calcul à la flexion simple :**

### **Calcul des sollicitations :**

A L'ELU :  $q_u = 1,35$   $g_0 + R_U = 1,35$   $(3,50 + 5,27) +32,179 = 44,01$  KN/m

A L'ELS :  $q_s = g_0 + R_S = (3{,}50{+}5{,}27) + 23{,}150 = 31{,}92$  KN/m

### **TableauIII.45.** Résultats de calcul des sollicitations

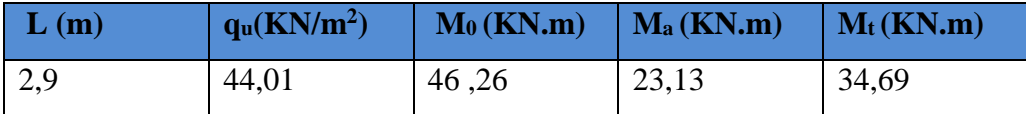

### **Ferraillage de la poutre brisé à la flexion simple :**

 $b = 35$  cm; h = 40 cm; d = 38 cm; f<sub>c28</sub> = 25 MPa, f<sub>bu</sub> = 14.2 MPa; fst = 400 MPa

**TableauIII.46.** Ferraillage de la poutre brisé en travée et aux appuis

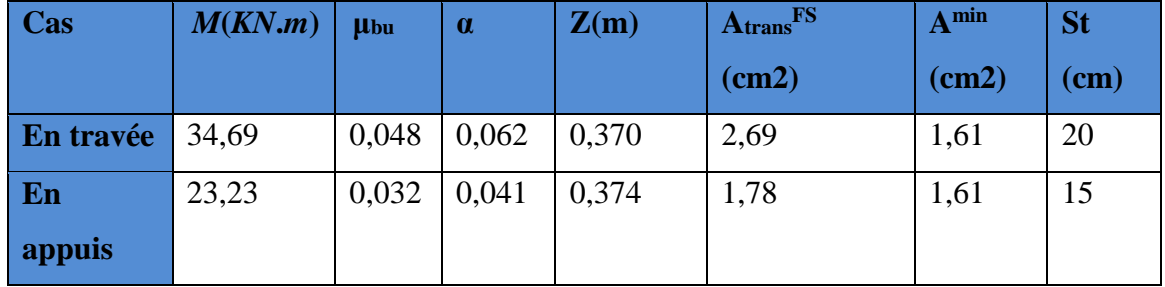

### **Vérification à L'ELU**

**Effort tranchant :**  $V_u = \frac{qu \times l}{2}$  $\frac{1}{2}$  = 63,81 KN Vu  $63,81,10^{-3}$ 

$$
\tau_{\rm u} = \frac{vu}{b \times d} = \frac{63,81 \times 10^{-9}}{0,35 \times 0,38} = 0,470 \text{ MPA } < \tau_{\rm u}^{\text{adm}} = 3,33 \text{ MPA} \dots \dots \text{vérifié}
$$

**Vérification des Armatures longitudinal au cisaillement :**

A > 
$$
\left(Vu + \frac{Ma}{0.9 \times d} \frac{y}{Fe}\right) = 63.81 \times 10^{-3} - \frac{23.13 \times 10^{-3}}{0.9 \times 38} \frac{1.15}{400} = 1.84 \text{ cm}^2 \dots \dots \text{/} \text{erifié}
$$

### **Calcul à la torsion**

$$
e = b/6 = 35/6 = 5,83 \text{ cm}
$$
  
U = 2(b - e) + (h - e) = 2(29,17 + 34,17) = 126,68;  

$$
\Omega = (b - e)(h - e) = (35 - 5,83)(40 - 5,83) = 996,74 \text{ cm}^2
$$

**Ferraillage à la torsion** 

$$
Mtor = \frac{MaxL}{2} = \frac{20,271 \times 2,9}{2} = 29,39
$$
 KN. m  

$$
ALtor = \frac{Mtor \times v}{2 \times 0.45t} = \frac{29,39 \times 10^{-3} \times 1,2668}{2 \times 0,099674 \times 348} = 5,36
$$
cm<sup>2</sup>

#### **Armature longitudinal :**

**En travée :**  $A = 2,69 +$ 5,36  $\frac{200}{2} = 5,37 \implies$  on opte  $\implies$  A = 3HA14 + 2HA10 = 6,19 cm<sup>2</sup> **En appui :**  $A = 1,78+$ 5,36  $\frac{388}{2}$  = 4,46  $\Rightarrow$  on opte  $\Rightarrow$  A = 3HA14= 4,62 cm<sup>2</sup>

### **Vérification de l'effort tranchant :**

$$
\tau^{\text{tor}} = \frac{Mtor}{2 \times \Omega \times e} = \frac{29,39 \times 10^{-3}}{2 \times 0,0099674 \times 5,83} = 2,50 \text{ MPA}
$$
  
\n
$$
\tau_{\text{tor}}^{\text{tot}} = \sqrt{\tau \text{tor}^2 + \tau \text{fs}^2} = \sqrt{2,5^2 + 0,47^2} = 2,54 < \tau^{\text{adm}} = 3,33 \text{ MPA}
$$

#### **Armature transversal :**

**A la flexion simple :** 

**En través :** (St = 20 cm) : 
$$
A_T^{tor} \ge \frac{0.4 \times b \times St}{fe} = \frac{0.4 \times 0.35 \times 0.2}{400} = 0.70
$$
 cm<sup>2</sup>  
\n**En appui :** (St = 15 cm) :  $A_T^{tor} \ge \frac{0.4 \times b \times St}{fe} = \frac{0.4 \times 0.35 \times 0.15}{400} = 0.52$  cm<sup>2</sup>

**A la torsion :**

**En appui :** 
$$
A^{tor} = {Mtor \times st \over 2 \times 0.4 \times 10^{-3} \times 0.15 \over 2 \times 0.099674 \times 348} = 0.63 \text{ cm}^2
$$

**En travée :** 
$$
A^{tor} = {Mtor \times st \over 2 \times 0.4 \times 10^{-3} \times 0.20} = 0.84 \text{ cm}^2
$$

D'où les armatures transversales :

En travée : A = 0,84 + 0,7 = 1,54 cm<sup>2</sup> ⇒ on adopte : A = 4HA8 = 2,01 cm<sup>2</sup> en appuis : A =  $0.68 + 0.52 = 1.15$  cm<sup>2</sup>  $\Rightarrow$  on adopte : A = 4HA8 = 2,01 cm<sup>2</sup> **Vérification à L'ELS**

Les résultats de la vérification à L'ELS sont récapitulés dans le tableau suivant :

**Tableau.III.47.** Vérification nécessaire à L'ELS pour la poutre brisée de l'escalier RDC :

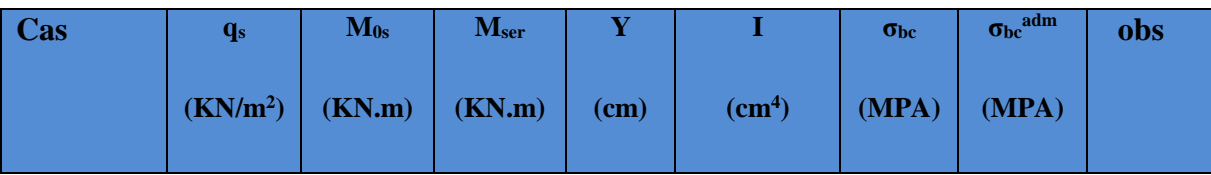

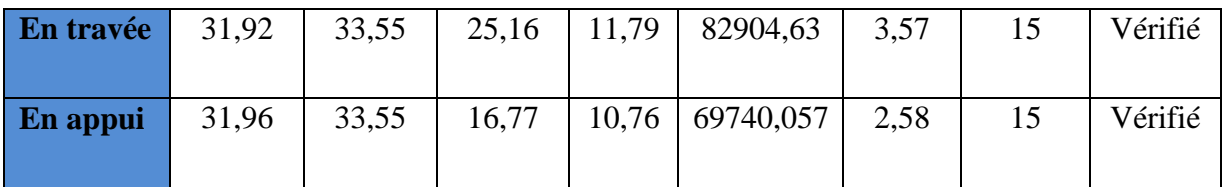

### **Vérification de la flèche :**

D'aprè**s** le BAEL, il n'est pas nécessaire de vérifier la flèche si les conditions suivantes sont vérifiées :

- 1. h = 0,35 m ≥ max (1/16 ; Mt/10M0) × l = 0,22 m ….………..vérifié
- 2. A = 2,01 cm<sup>2</sup>≤ (4,2 b × d / fe) = 13,96 cm<sup>2</sup>…..………..………vérifié
- 3. L = 2,9 m < 8m ………… ……..…………………..…………...vérifié
- **Schéma de ferraillage** :

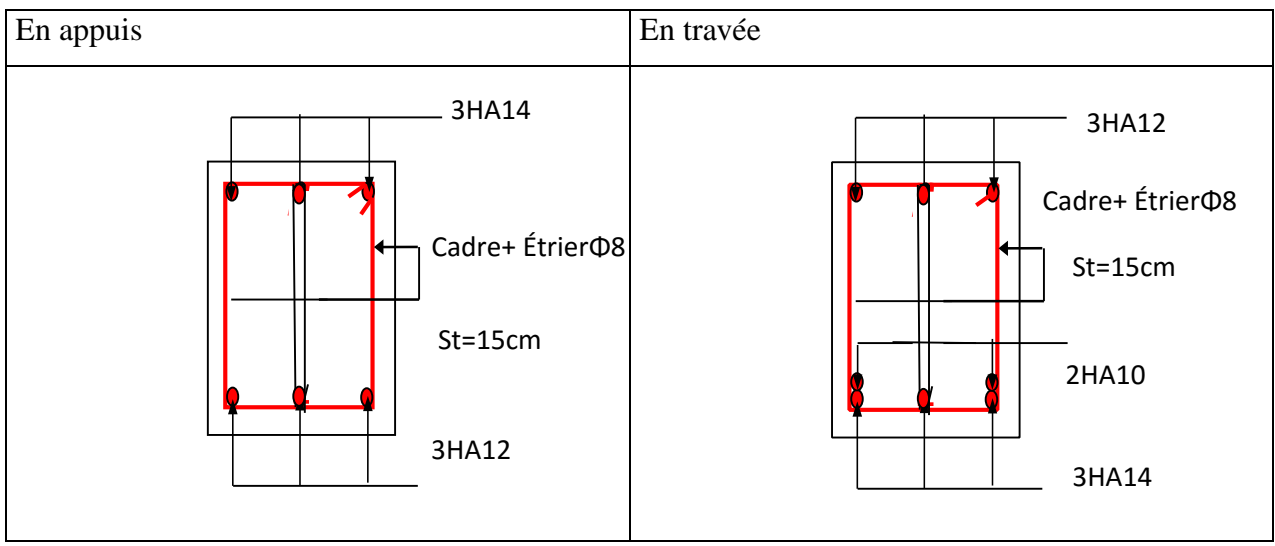

**Figure.III.23.** Schéma de ferraillage de la poutre brisé

### **III.4. Etude de l'acrotère**

### **III.4.1. Hypothèse de calcul**

Le calcul se fera en flexion composée pour une bande de 1m de longueur. La fissuration est considérée nuisible.

### **III.4.2. Evaluation des charges et surcharges :**

Surface :  $S = 60 \times 10 + (3 \times 10) / 2 + 7 \times 10 = 685$  cm<sup>2</sup> Poids propre **:** 25 × 0,0625 = 1,7 KN/m  $G = 2,06$  KN/ml ;  $Q = 1$  KN/ml Charge sismique Fp **:**  $Fp = 4 \times A \times Cp \times Wp$  (RPA Article 6.2.3)

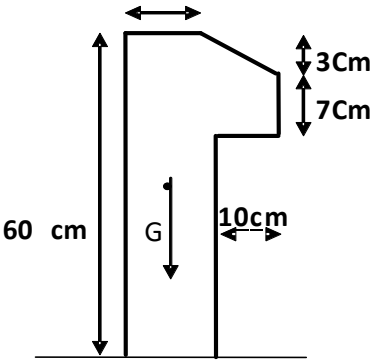

 **Figure.III.24.** Vue en plan de l'acrotère

Avec **:** 

*A* : Coefficient d'accélération de zone (groupe d'usage 1B, zone IIa,  $A = 0.15$ ).

 $C_p$ : Facteur de force horizontal ( $C_p = 0.8$ ).

 $W_p$ : Poids de l'acrotère. (Wp = 2,06) D'où : Fp = 1,318 KN

### **III.4.3. Calcul des sollicitations :**

Calcul du centre de gravité G (Xg ; Yg) :

$$
Xg = \frac{\sum A i \times Xi}{\sum A i} = 6,24 \qquad Yg = \frac{\sum A i \times Yi}{\sum A i} = 33,014
$$

L'acrotère est soumis à :  $M_G = 0$  KN.m;  $M_Q = Q \times h = 0$ , 6KN.m; Fp =1,318 KN;

 $M_{Fp} = F_p \times Y_c = 0,435$  KN.m;  $N_G = 2,06$  KN/ml

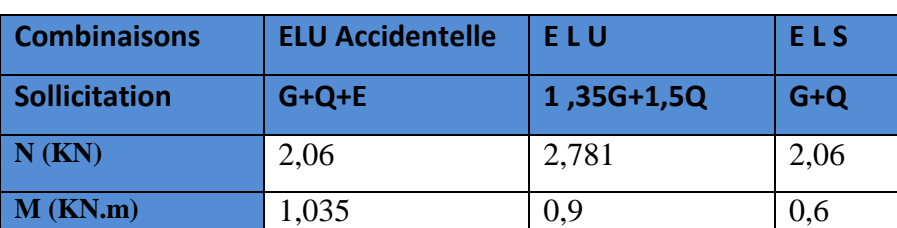

### **TableauIII.48.** Combinaison d'action de l'acrotère

### **III.4.4. Calcul de l'excentricité à l'état limite ultime :**

$$
e_1 = \frac{Mu}{Nu} = \frac{0.9}{2.781} = 0.323
$$
  
e<sub>1</sub> = 0.323 >  $\frac{h}{6}$  = 0.1  $\rightarrow$  1e centre de pression se trouve à l'extérieur de la section donc

la section est partiellement comprimé  $e = e_1 + e_2 + e_3$ 

 $e_a = max (2 cm ; L/250) = 2 cm$ 

$$
e_2 = \frac{3Lf^2}{10^4 \times h} (2 + \alpha \Phi) \text{ ; avec : } \alpha = \frac{MG}{MG + MQ} \Leftrightarrow M_G = 0 \Leftrightarrow \alpha = 0
$$
  
\n
$$
e_2 = \frac{3(1,2)^2}{10^4 \times 0.1} = 0,00864
$$
  
\n
$$
e = 0,323 + 0,2 + 0,00864 = 0,532 \text{ m}
$$

 $M_u = e \times N_u = 0,532 \times 2,781 = 1,48$  KN.m

### **III.4.5. Ferraillage de l'acrotère :**

Les résultats du ferraillage sont récapitulés dans le tableau si dessous :

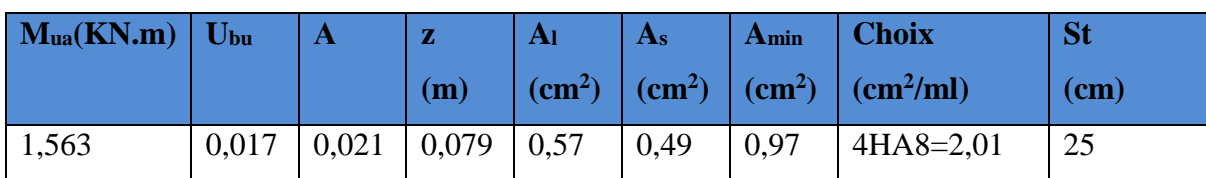

**Tableau.III.49.** Ferraillage d l'acrotère à l'ELU

### **III.4.6. Vérification :**

**À L'ELU**

**Vérification au cisaillement :**

$$
V_u = F_p + Q = 1,318 + 1 = 2,318 \text{ KN}
$$
  

$$
\tau_u = \frac{v_u}{bd} = \frac{2,318 \times 10^{-3}}{1 \times 0,08} = 0,028 \text{ MPA} < 2,5 \text{ MPA} \dots \dots \dots \text{condition verify}
$$

**Armatures de répartitions :** 

$$
A_r = \frac{As}{4} = 0,50 \text{ cm2} \implies \text{soit } 4HA6 = 1,13 \text{ cm}^2
$$
 (St = 15 cm)

### **Vérification de l'adhérence :**

$$
\tau_{se} = V_u / (0,9 \times d \times \Sigma \mu_i)
$$
 **RPA (Article. A.6.1, 3)**  
\nAvec : Σ<sub>μi</sub> = 1 × π × φ = 4 × 3,14 × 8 = 10,048  
\n
$$
\tau_{se} = 2,318 \times 10^{-3} / (0,9 \times 0,08 \times 10,048) = 0,32 \text{ MPA}
$$
\n
$$
\tau_{se} = 2,318 \times 10^{-3} / (0,9 \times 0,08 \times 10,048) = 0,32 \text{ MPA}
$$
\n
$$
0.6 × ψ_s^2 × f_{128} = 0.6 × 1.52 × 2.1 = 2.83 \text{MPa}
$$
\n**(RPA Article. A.6.1, 21)**  
\n
$$
\Psi_s
$$
 est le coefficient de scellement.  
\n
$$
\tau_{se} = 0,275 \text{ MPA} < 2.83 \text{MPa}
$$
\n
$$
\checkmark
$$
 **λ** L'ELS :  
\n
$$
d = 0,08 \text{ m}; Nser = 2,06 \text{KN}; Mser = 0,6 \text{ KN}, m; η = 1,6
$$
\n**Veirification des contraintes :**  
\n
$$
\sigma_{be} = Nser / μ; \sigma_s = 15 × Nser × (d - yser) / μ < \sigma_s
$$
 
$$
\sigma_{ah}^{\text{atm}} = \min (2/3 \text{ fe } ; 150\eta) = 240 \text{ MPA}
$$
\n**Position de l'axe neutre : c = d – e**  
\n
$$
e_1 = Mser / Nser + (d - h/2) = 0,6 / 2,06 + (0,08 - 0,1/2) = 0,321
$$
  
\n
$$
c = 0,08 - 0,321 = -0,241 \text{ e } z \leftrightarrow q \leftrightarrow q = 0
$$
\n**Tel que : p = -3c<sup>2</sup> + \frac{90A}{b}(d - c) = -3 (-0,241)**

On prend la solution qui vérifie la condition suivante :  $-c < y_c < h - c \iff 0,241 < ye < 0,341 \to$  donc on prend :  $y_c = 0,262$  m  $Y = y_c + c = 0,262 - 0,241 = 0,021$  m  $\mu_t = \frac{by^2}{2}$  $\frac{y^2}{2}$ - 15A(d - y) =  $\frac{1 \times (0.021)^2}{2}$  - 15 × 2,01 × 10<sup>-4</sup> (0,08 - 0,021) = 4,26 × 10<sup>-5</sup>  $\mu_t = 4.26 \times 10^{-5}$  m<sup>3</sup>  $\sigma_{bc} = \frac{Nser}{\mu}$  $\frac{1}{10}$ y =  $\frac{2,06\times10^{-3}}{4,26\times10^{-5}}$  $\frac{2,06\times10^{-5}}{4,26\times10^{-5}}$  × 0,021 = 1,02 MPA <  $\sigma^{\text{adm}}$  = 201,63 MPA..........vérifié

### **III.4.7. Schéma de ferraillage de l'acrotère :**

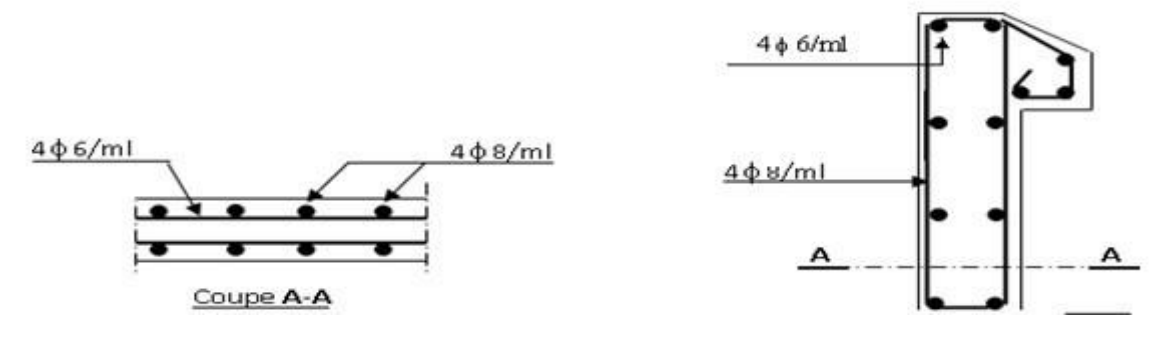

 **Figure.25.** Schéma de ferraillage de l'acrotère

## **CHAPITRE IV**

### **IV.1. Introduction**

Le séisme est un phénomène naturel, qui peut causer des dégâts matériels et humains. Il correspond à un mouvement du sol libérant une énergie de déformation importante selon son intensité. Vue que le projet est situé dans une zone de moyenne sismicité, cela impose la nécessité de l'étude du comportement dynamique de la structure qui a pour but l'estimation des valeurs caractéristiques les plus défavorables de la réponse sismique et le dimensionnement des éléments de résistance, afin d'obtenir une sécurité satisfaisante pour l'ensemble de l'ouvrage et d'assurer le confort des occupants.

### **IV.2. Méthodes de calcul :**

Le RPA 99/2003 propose trois méthodes de calcul des sollicitations :

- La méthode statique équivalente.
- La méthode d'analyse modale spectrale.
- La méthode d'analyse dynamique par accélérogrammes.

### **a) Méthode statique équivalente :**

Le règlement parasismique Algérien permet sous certaines conditions **(RPA 99/version 2003 article 4.1.2)** de calculer la structure par une méthode pseudo dynamique (Méthode statique équivalente) qui consiste à remplacer les forces réelles dynamiques qui se développent dans la construction par un système de forces statiques fictives dont les effets sont considérés équivalents à ceux de l'action sismique.

### **b) la méthode d'analyse modale spectrale :**

La méthode d'analyse modale spectrale peut être utilisée dans tous les cas, et en particulier, dans le cas où la méthode statique équivalente n'est pas permise. **(RPA.art.4.1.3)**

### **c) la méthode d'analyse dynamique par accélérogrammes.**

La méthode d'analyse dynamique par accélérogrammes peut être utilisée au cas par cas par un personnel qualifié, ayant justifié auparavant les choix des séismes de calcul et des lois de comportement utilisées ainsi que la méthode d'interprétation des résultats et les critères de sécurité à satisfaire. **(RPA.art.4.1.3)**

Dans notre cas, les conditions de la méthode statique équivalente et la méthode d'analyse dynamique par accélérogrammes ne sont pas satisfaite car notre structure fait plus de 23m de hauteur et la nécessité de l'intervention d'un personnel qualifié nous oblige a utilisé La méthode d'analyse modale spectrale.

### **IV.3. Présentation de la méthode modale spectrale**

La méthode modale spectrale est, sans doute, la méthode la plus utilisée pour l'analyse sismique des structures, dans cette méthode, on recherche pour chaque mode de vibration le maximum des effets engendrés dans la structure par les forces sismiques, représentées par un spectre de réponse de calcul.

Ces effets vont être combinés par la suite suivant la combinaison la plus appropriée pour obtenir la réponse totale de la structure.

Une fois l'effort dynamique est calculé, le RPA prévoit de faire la vérification suivante :

$$
V_{dyn} \geq 0.8 V_{st}
$$

Dans le cas où la condition n'est pas vérifiée, toutes les réponses obtenues à partir de la méthode dynamique doivent être majorés de  $(0,8Vst / Vdyn)$ .

Avec :

 $V_{dyn}$ : l'effort tranchant dynamique (calculer par la méthode spectral modal).

$$
V_{st} = \frac{A \times D \times Q}{R} \times w \quad ...(\text{RPA.art.4.2.3})
$$

Tel que :

 $\triangleright \quad V_{st}$ : l'effort tranchant statique à la base du bâtiment.

A : Coefficient d'accélération de zone, donné par le **tableau 4.1 du RPA**.

Dans notre cas : groupe d'usage b1 et zone sismique :  $IIa \Rightarrow A = 0,20$ 

**R** : coefficient de comportement global de la structure.

Sa valeur est donnée par **RPA 99** (tableau 4-3) en fonction du système de contreventement

On a un contreventement mixte  $\Rightarrow$  **R = 5**.

**Q** : facteur de qualité.  $Q = 1 + \sum_{i=1}^{6} P_q$  …………………**RPA** (**Formule 4-4**)

 $P_a$ : est la pénalité à retenir selon que les critères de qualité q est satisfait ou non.

Sa valeur est donnée par le tableau 4-4 **(RPA 99).**

|                                                                                | <b>Sens XX</b> |      | <b>Sens</b> yy |      |
|--------------------------------------------------------------------------------|----------------|------|----------------|------|
|                                                                                | obs            |      | obs            |      |
| 1. condition nominale sur les files de contreventemen non $\mid 0.05 \mid$ Non |                |      |                | 0.05 |
| 2. redandance en plan                                                          | Non            | 0,05 | Non            | 0.05 |
| 3. régularité en plan                                                          | Non            | 0.05 | Non            | 0.05 |
| 4. régularité en élévation                                                     | Oui            |      | Oui            |      |

**Tableau IV.1 :** Valeurs des pénalités Pq.

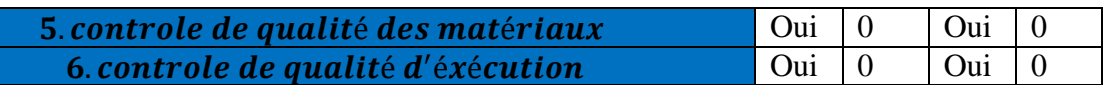

Donc :  $Q_y = 1,15$   $Q_x = 1,15$ 

**W** : poids total de la structure :  $W = \sum_{i=0}^{n} w_i$  avec :  $w_i = w_{Gi} + \beta \times w_{Qi}$ 

 $w_{Gi}$ : Poids dus aux charges permanentes et à celles des équipements éventuellement fixes de la structure.

 $w_{Qi}$ : Charge d'exploitation.

 $\beta$ : Coefficient de pondération, fonction de la nature et de la durée de la charge d'exploitation, il est donné par le tableau (4-5) du **RPA 99.**

 $\beta = 0.2 \rightarrow$  usage d'habitation.

Pour notre cas, on a :  $W_i = 38728, 53 KN$ 

**D**: Facteur d'amplification dynamique moyen : il est fonction de la période fondamentale de la structure (T), de la nature du sol et du facteur de correction d'amortissement  $(\eta)$ .

$$
\text{D=} \qquad\n\begin{cases}\n2,5\,\eta & Si & 0 \le T \le T_2 \\
2,5\,\eta\left(\frac{T^2}{T}\right)^{\frac{2}{3}} & Si & T_2 \le T \le 3(s) \\
2,5\,\eta\left(\frac{T^2}{T}\right)^{\frac{2}{3}} \times \left(\frac{3}{T}\right)^{\frac{5}{3}} & Si & T \ge 3(s)\n\end{cases}\n\qquad\n\text{RPA99 (Formule 4-2)}
$$

T2 : Période caractéristique, associée à la catégorie du site. **RPA 99** (Tableau 4.7)

\n Sol ferme 
$$
\rightarrow T_2 = 0.40 \, \text{s}
$$
\n

\n\n $T = c_T \times H^{3/4} \rightarrow H = 38.16 \, \text{m}; \quad c_T = 0.05 \rightarrow T = 0.76 \, \text{s} \dots \dots \dots \text{(1)}$ \n

\n\n $Tx = 0.09 \times \frac{H}{\sqrt{Lx}} \rightarrow Lx = 13 \, \text{m} \rightarrow Tx = 0.95 \, \text{s} \dots \dots \dots \dots \text{(2)}$ \n

\n\n $T = \min(T; Tx) = 0.76 \, \text{s} \rightarrow T = 0.76 \, \text{s} > T2 = 0.4 \, \text{s}$ \n

Le facteur de correction d'amortissement  $\eta$  est donné par :  $\eta = \sqrt{7/(2 + \xi)}$ 

Où  $\xi$  (%) est le pourcentage d'amortissement critique fonction du matériau constitutif, du Type de structure et de l'importance des remplissages **RPA (**Tableau 4.2) On prend :  $\xi = \frac{7+10}{2} = 8.5\% \rightarrow \eta = 0.82$ 

$$
\zeta = \frac{T^2}{2} = 8,5 \text{ }\% \to \eta = 0,82
$$
\n
$$
Dx = 2,5\eta \left(\frac{T^2}{T}\right)^{2/3} \to Dx = 1,32
$$
\n
$$
Ty = 0,09 \times \frac{H}{\sqrt{Ly}} \to Ly = 27 \text{ m } \to Ty = 0,66 \text{ s}
$$
\n
$$
T = \min(T; Ty) = 0,66 \text{ s } \to T = 0,66 \text{ s } > T2 = 0,4 \text{ s}
$$

74

$$
Dy = 2.5\eta \left(\frac{T2}{T}\right)^{2/3} \to \bm{D}y = \bm{1,46}
$$

D'où la force sismique totale à la base de la structure est :

### $V_{stx}$  = 1766,04 KN  $V_{st, y} = 1951,37$  KN

### **IV.3.1. Spectre de réponse de calcul**

Le spectre réglementaire de calcul est donné par l'expression suivante :

$$
1,25 \times A \times \left(1 + \frac{T}{T_1} \left(2,5\eta \frac{Q}{R} - 1\right)\right) \qquad si \qquad 0 \le T \le T_1
$$
  

$$
\frac{S_g}{g} = 2,5 \times \eta \times (1,25A) \times \left(\frac{Q}{R}\right) \qquad si \qquad T_1 \le T \le T_2
$$
  

$$
2,5 \times \eta \times (1,25A) \times \left(\frac{Q}{R}\right) \times \left(\frac{T_2}{T}\right)^{\frac{2}{3}} \qquad si \qquad T_2 \le T \le 3 s
$$

$$
2,5 \times \eta \times (1,25A) \times (\frac{T_2}{3})^{2/3} \times (\frac{3}{T})^{2/3} \times \left(\frac{Q}{R}\right) \qquad Si \quad T > 3 \, s
$$

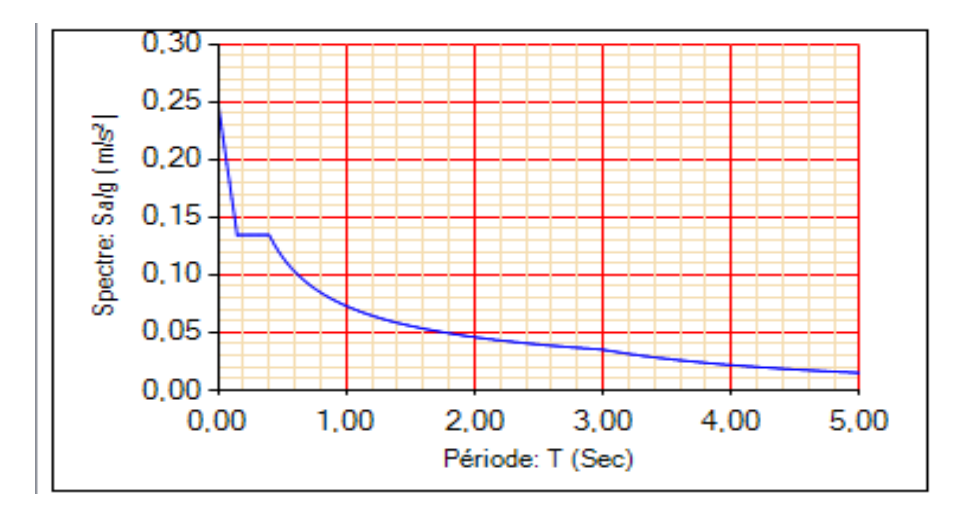

 **Figure IV.1.** Spectre de réponse

**Résultats obtenus :** Après la modélisation de notre structure en utilisant le logiciel ETABS 2016, nous avons obtenus les résultats suivants :

### **IV.3.2. Disposition des voiles de contreventement**

La disposition des voiles de contreventement est représentée sur la figure ci-dessous

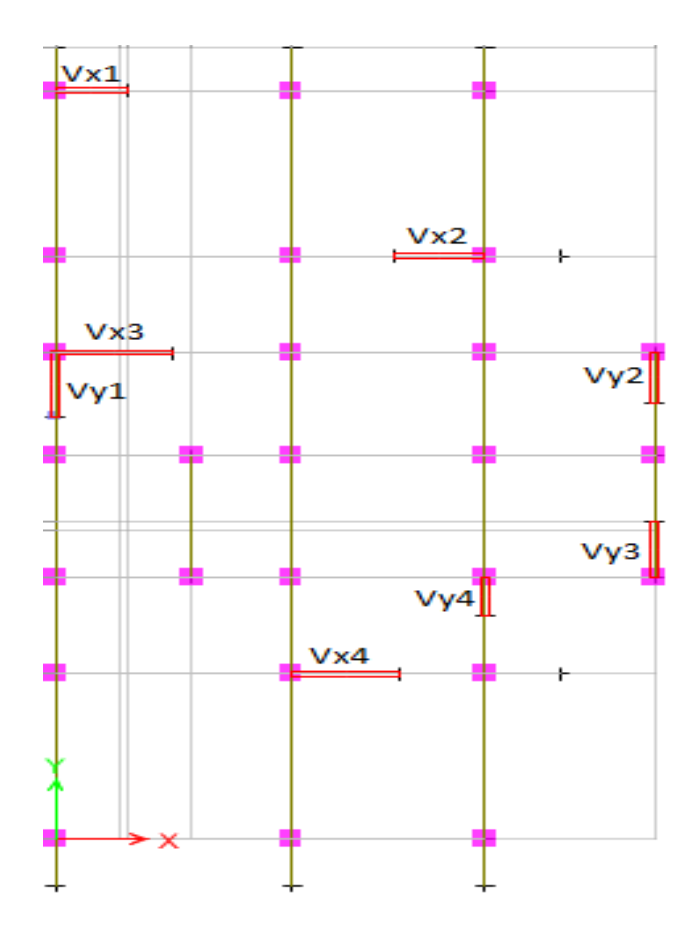

 **Figure IV.2 :** Disposition des voiles de contreventement

### **IV.3.3. Période de vibration et participation massique :**

Le coefficient de participation massique correspond au *i*<sup>ème</sup> mode de vibration, représente le pourcentage d'énergie sismique absorbé à ce mode par le bâtiment. La somme de ces coefficients représente la quantité d'énergie totale absorbée par le bâtiment. Les différents modes de vibration ainsi que la période et le taux de participation massique qui leur revient sont résumés dans le tableau suivant :

|                | <b>Période</b> |                          | (%) de la Masses modale  | (%) Cumulé de la masse<br>modale |                          |  |
|----------------|----------------|--------------------------|--------------------------|----------------------------------|--------------------------|--|
| <b>Modes</b>   | (s)            | <b>Suivant X</b><br>(UX) | <b>Suivant Y</b><br>(UY) | <b>Suivant X</b><br>(UX)         | <b>Suivant Y</b><br>(UY) |  |
|                | 0.859          | 0,7451                   | 0,0005                   | 0,7451                           | 0,0005                   |  |
| 2              | 0,841          | 0,0007                   | 0,7609                   | 0,7457                           | 0,7613                   |  |
| 3              | 0,811          | 2,476E-05                | 2,667E-05                | 0,7458                           | 0,7613                   |  |
| $\overline{4}$ | 0,266          | 0,0655                   | 0,0543                   | 0,8113                           | 0,8156                   |  |
| 5              | 0,262          | 0,0484                   | 0,0733                   | 0,8597                           | 0,8889                   |  |
| 6              | 0,25           | 0,0228                   | 0,0002                   | 0,8824                           | 0,8891                   |  |
|                | 0,143          | 0,0183                   | 0,0207                   | 0,9007                           | 0,9098                   |  |

**Tableau IV.2.** Périodes et taux de participation massique de la structure

### **Interprétation des résultats obtenus :**

Les périodes numériques obtenues par le logiciel ETABS 2016 dans les deux premiers modes sont inférieures à celles calculées après majoration de 30% **(RPA99/2003 Art 4.2.4)** Période majorées de 30%  $T_{exp} = 1.3 \times Tx = 0.99 s$ ,  $T_{exp} = 1.3 \times Ty = 0.85 s$ -Le premier mode est un mode de translation suivant l'axe X-X

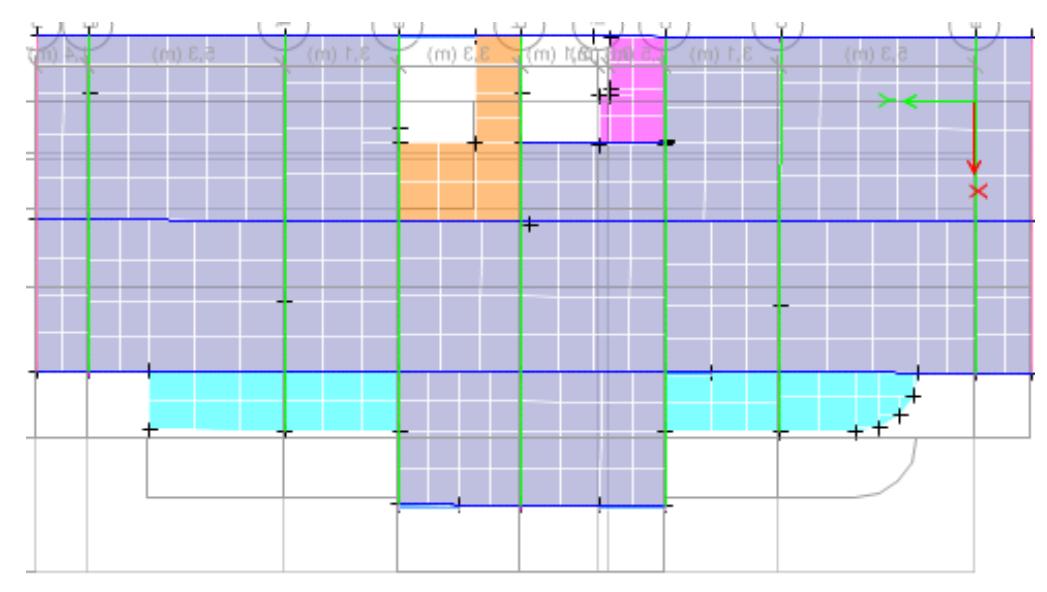

**Figure IV. 3.** Mode 1 (Translation suivant l'axe X-X)  $(T=0.859 s)$ 

-Le deuxième mode est un mode de translation suivant l'axe Y-Y

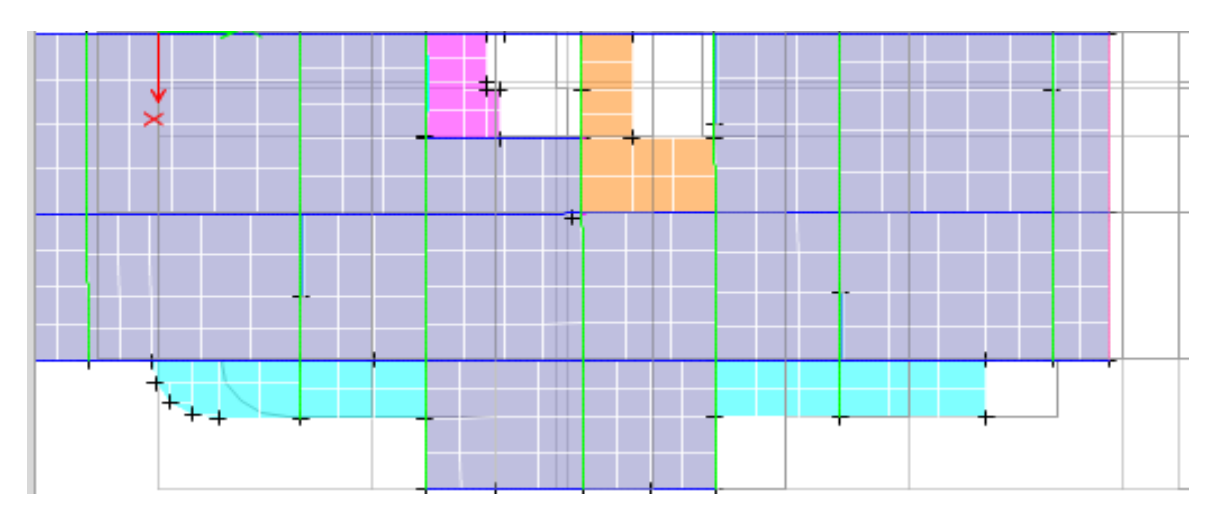

**Figure IV.4.** Mode 2 (Translation suivant l'axe Y-Y) (T=0,841 s)

-Le troisième mode est une rotation selon l'axe Z-Z.

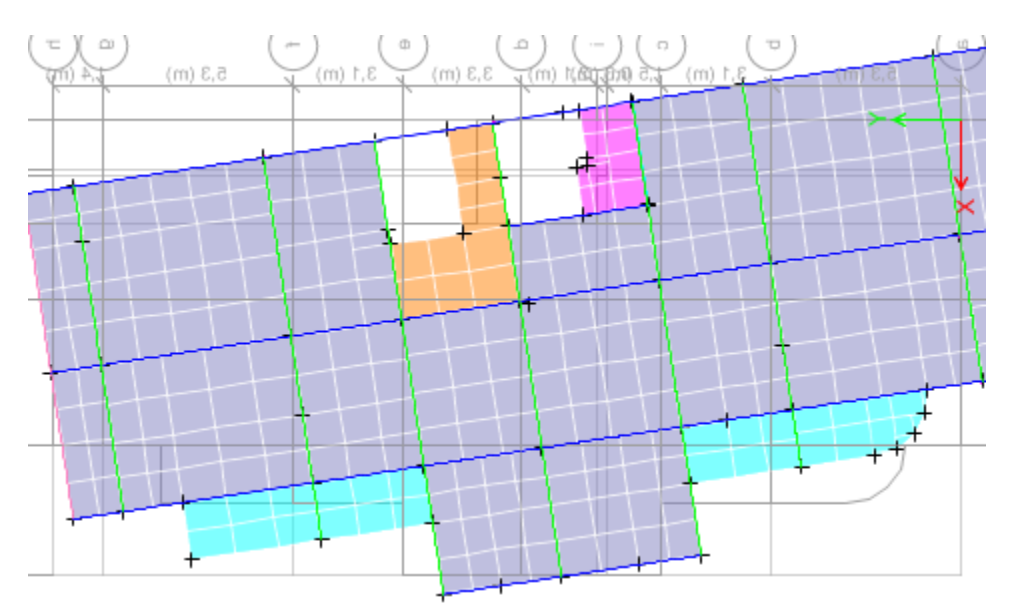

Figure IV.5. Mode 3 (Rotation selon l'axe Z-Z) (T=0,811 s)

### **IV.4. Vérification des résultats obtenus**

### **IV.4.1. Justification de l'interaction voiles-portiques :**

Le **RPA99/2003 (Art3.4. a)** exige pour les systèmes mixtes ce qui suit :

**Sous charges verticales :**

Les voiles doivent reprendre au plus 20% des sollicitations.

Les portiques doivent reprendre au moins 80% des sollicitations.

### **Sous charges horizontales :**

Les voiles doivent reprendre au plus 75% des sollicitations.

Les portiques doivent reprendre au moins 25% des sollicitations.

Les résultats obtenus sont récapitulés dans les tableaux suivant :

### **Vérification de l'interaction voiles-portiques sous charges verticales :**

**Tableau IV.3.** Vérification de l'interaction voiles-portiques sous charges verticales

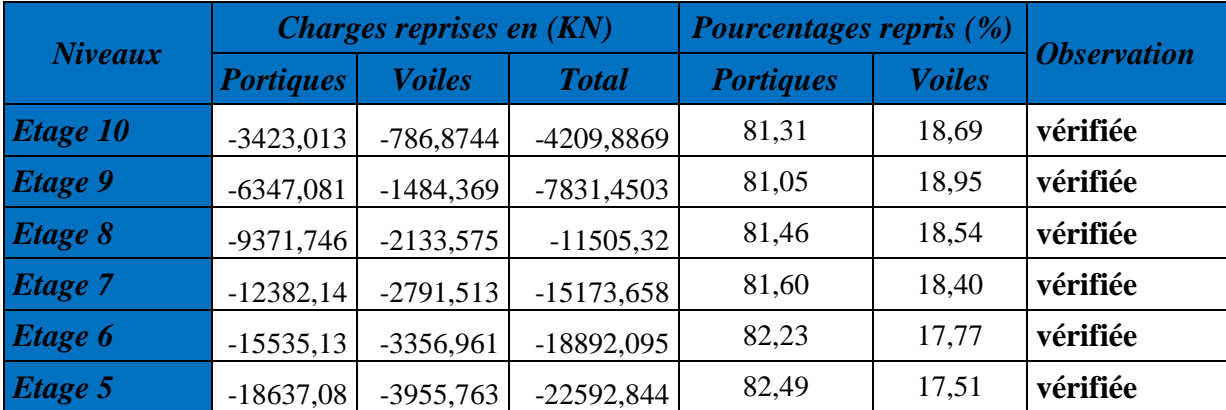

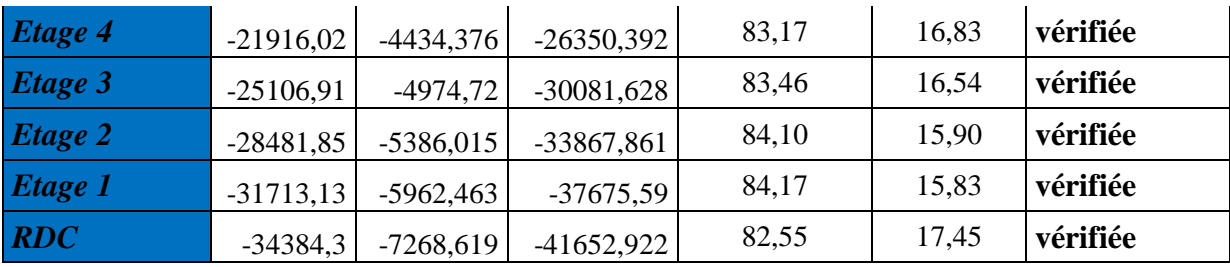

**- Vérification de l'interaction voiles-portiques sous charges horizontales**

**Dans les sens xx :** 

**Tableau IV.4.** Vérification de l'interaction voiles-portiques sous charges horizontales (xx)

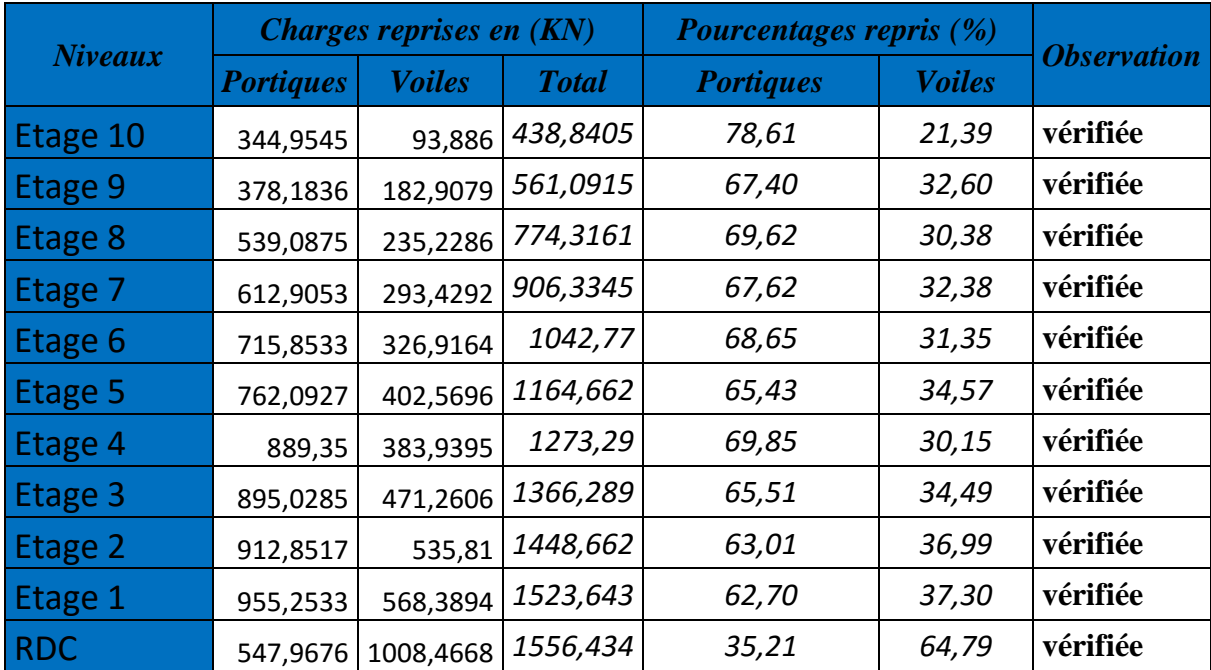

### **Dans le sens yy :**

**Tableau IV.5.** Vérification de l'interaction voiles-portiques sous charges horizontales (yy)

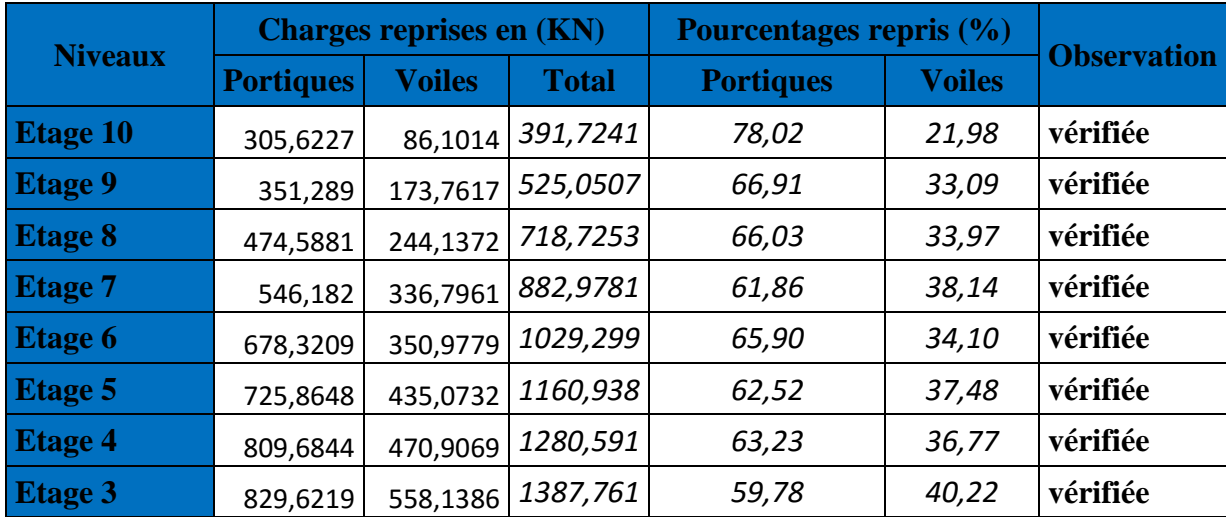

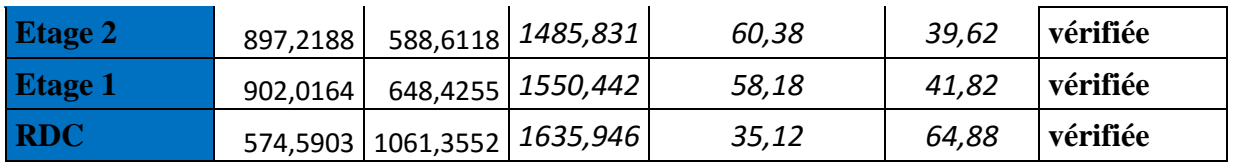

D'où, le système de contreventement voiles-portiques avec interaction est justifié.

### **IV.4.2. Vérification de la résultante des forces sismique à la base :**

Le **RPA99/2003** exige de vérifier la relation suivante : $dy_n \ge 0.8$   $V_{st}$ 

Les résultats sont présentés dans le tableau suivant :

**Tableau IV.6.** Vérification de la résultante des forces sismiques à la base

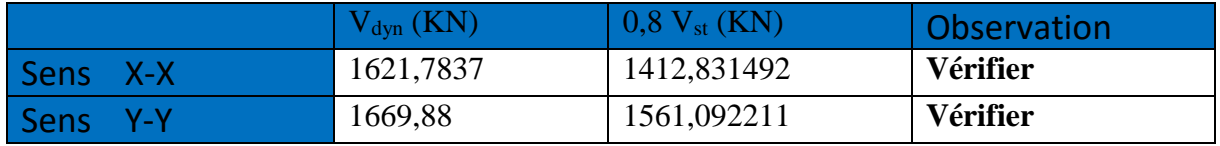

**Remarque :** Dans le cas où l'effort tranchant à la base n'est pas vérifié, toutes les réponses obtenues à partir de la méthode modale spectrale vont être majorées de (0,8Vst/Vdyn).

### **IV.4.3. Vérification vis-à-vis des déplacements de niveaux :**

Selon le RPA99/2003 (Art 5.10), les déplacements relatifs latéraux d'un étage par rapport aux étages qui lui sont adjacents, ne doivent pas dépasser 1.0% de la hauteur de l'étage. Le déplacement relatif au niveau "k" par rapport au niveau "k-1" est égal à :

$$
\Delta K = \delta k - \delta_{k-1} \quad ; \text{ Avec}: \delta K = R \times \delta_{ek}
$$

δk: Déplacement horizontal à chaque niveau "k" de la structure donnée par le **RPA99/2003** 

### **(Art4.43).**

k :Déplacement dû aux forces sismiques *Fi* (y compris l'effet de torsion).

R : coefficient de comportement dynamique  $(R = 5)$ .

Il faut vérifier que :  $\Delta_k$  < 1% \* *hauteur*<sub>etage</sub>

Les résultats sont résumés dans le tableau suivant :

**Dans les sens xx :** 

**Tableau IV.7.** Vérifications des déplacements de niveaux (xx)

| <b>Niveaux</b> | $\boldsymbol{\delta_\mathrm{ek}}$<br>$\left( cm\right)$ | $\boldsymbol{\delta}_\mathbf{k}$<br>$\mathcal{L}(cm)$ | $\boldsymbol{\delta_{k-1}}$<br>$\left( cm\right)$ | Δĸ<br>$\left(\bm{cm}\right)$ | $\mathbf{h}$ k<br>$\left( cm\right)$ | $\Delta_{\rm k}/h_{\rm k}$<br>$(\%)$ | <i><b>Observation</b></i> |
|----------------|---------------------------------------------------------|-------------------------------------------------------|---------------------------------------------------|------------------------------|--------------------------------------|--------------------------------------|---------------------------|
| RDC            | 0.0935                                                  | 0,4675                                                |                                                   | 0,47                         | 396,0                                | 0,118                                | vérifiée                  |
| Etage 1        | 0.2299                                                  | 1,1495                                                | 0,4675                                            | 0,68                         | 306,0                                | 0,223                                | vérifiée                  |
| Etage 2        | 0,3879                                                  | 1.9395                                                | 1,1495                                            | 0,79                         | 306,0                                | 0,258                                | vérifiée                  |

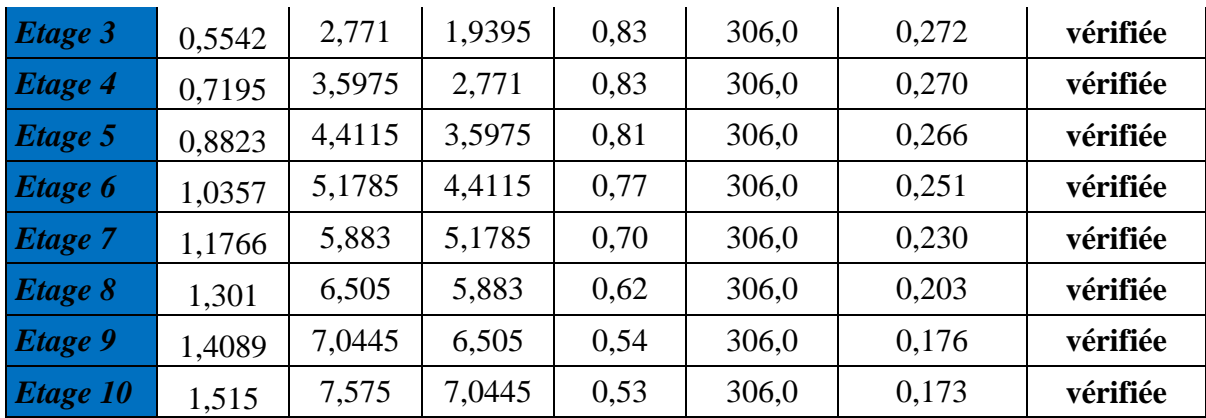

**Dans le sens yy :**

**Tableau IV.8.** Vérifications des déplacements de niveaux (yy)

| <b>Niveaux</b> | $\boldsymbol{\delta}$ ek<br>(cm) | $\delta_{\bf k}$<br>$\left( cm\right)$ | $\delta_{k-1}$<br>(cm) | $\Delta_{\bf k}$<br>$\left( cm\right)$ | $\mathbf{h}_{\mathbf{k}}$<br>(cm) | $\Delta_{\rm k}/h_{\rm k}$<br>(%) | <b>Observation</b> |
|----------------|----------------------------------|----------------------------------------|------------------------|----------------------------------------|-----------------------------------|-----------------------------------|--------------------|
| <b>RDC</b>     | 0,0846                           | 0,423                                  | 0,000                  | 0,42                                   | 396,0                             | 0,107                             | vérifiée           |
| Etage 1        | 0,2113                           | 1,057                                  | 0,423                  | 0,63                                   | 306,0                             | 0,207                             | vérifiée           |
| <b>Etage 2</b> | 0,3575                           | 1,788                                  | 1,057                  | 0,73                                   | 306,0                             | 0,239                             | vérifiée           |
| Etage 3        | 0,5116                           | 2,558                                  | 1,788                  | 0,77                                   | 306,0                             | 0,252                             | vérifiée           |
| Etage 4        | 0,6644                           | 3,322                                  | 2,558                  | 0,76                                   | 306,0                             | 0,250                             | vérifiée           |
| Etage 5        | 0,8116                           | 4,058                                  | 3,322                  | 0,74                                   | 306,0                             | 0,241                             | vérifiée           |
| Etage 6        | 0,9486                           | 4,743                                  | 4,058                  | 0,69                                   | 306,0                             | 0,224                             | vérifiée           |
| <b>Etage</b> 7 | 1,0741                           | 5,371                                  | 4,743                  | 0,63                                   | 306,0                             | 0,205                             | vérifiée           |
| Etage 8        | 1,1836                           | 5,918                                  | 5,371                  | 0,55                                   | 306,0                             | 0,179                             | vérifiée           |
| <b>Etage 9</b> | 1,2756                           | 6,378                                  | 5,918                  | 0,46                                   | 306,0                             | 0,150                             | vérifiée           |
| Etage 10       | 1,3507                           | 6,754                                  | 6,378                  | 0,38                                   | 306,0                             | 0,123                             | vérifiée           |

On voit bien à travers ces deux tableaux que les déplacements relatifs des niveaux sont inférieurs au centième de la hauteur d'étage.

### **IV.4.5. Justification vis-à-vis de l'effet (P-Δ) :**

Les effets du 2ièmeordre **(ou effet P-**Δ) sont les effets dus aux charges verticales après déplacement. Ils peuvent être négligés dans le cas des bâtiments si la condition suivante est satisfaite à tous les niveaux :  $\theta = p_k \times \frac{\Delta_k}{V_k \times r_k}$  $\frac{\Delta_k}{V_k \times h_k} \leq 0.1$ 

Pk : Poids total de la structure et des charges d'exploitation associées au-dessus du niveau (k).

$$
P_k = \sum_{i=k}^{n} (W_{Gi} + \beta W_{Qi})
$$

81

 $V_k = \sum_{i=k}^n F_i$ : Effort tranchant d'étage au niveau "k"

ΔK : Déplacement relatif du niveau "k" par rapport au niveau "k-1"

hk : Hauteur de l'étage "k".

- $-Si\ 0.1 \leq \theta_K \leq 0.2$ , les effets P- $\Delta$  peuvent être pris en compte de manière approximative en amplifiant les effets de l'action sismique calculée au moyen d'une analyse élastique du  $1^{\text{er}}$ ordre par le facteur  $1/(1 - \theta K)$ .
- $\sim$  Si  $\theta$ K  $>$  0.2, la structure est potentiellement instable et elle doit être redimensionnée.

Les résultats sont résumés dans le tableau suivant :

**Dans le Sens xx :** 

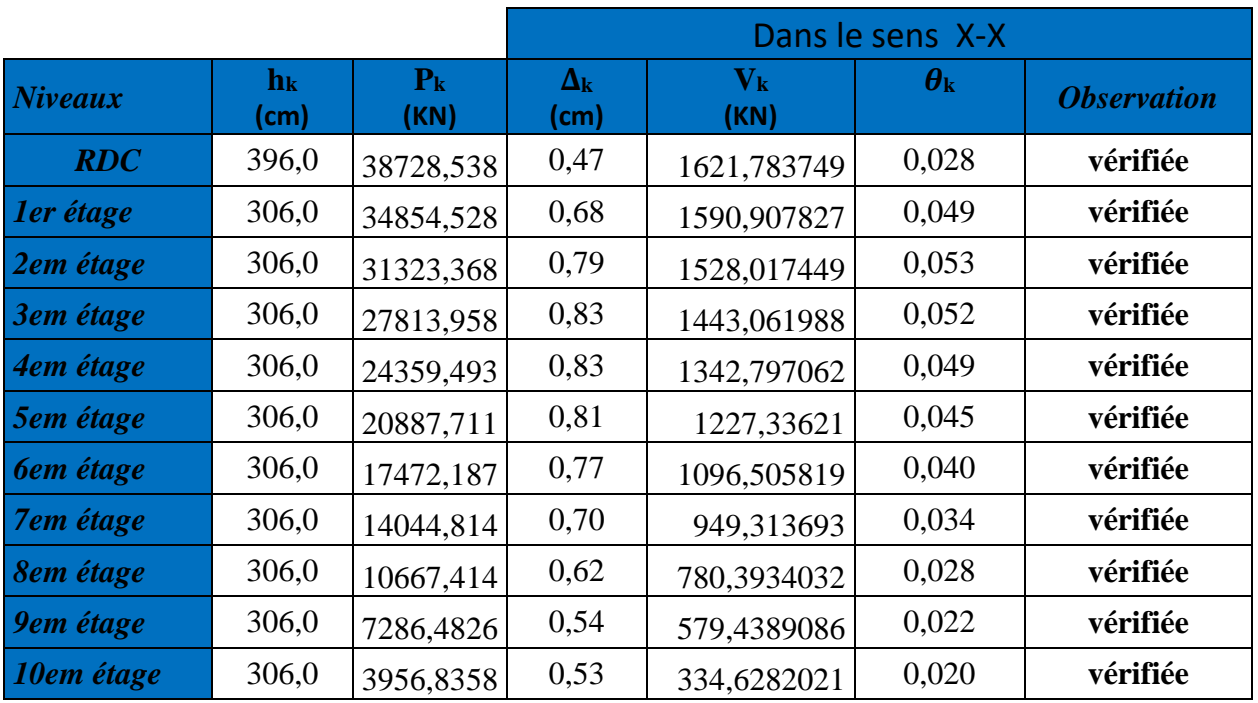

**Tableau IV.9.** Justification vis-à-vis de l'effet P-Δ

**Dans le sens yy :** 

**Tableau IV.10.** Justification vis-à-vis de l'effet P-Δ

|                |                                     |                 | Dans le sens Y-Y         |                                 |                  |                    |  |  |  |
|----------------|-------------------------------------|-----------------|--------------------------|---------------------------------|------------------|--------------------|--|--|--|
| <b>Niveaux</b> | $\mathbf{h}_{\mathbf{k}}$<br>$(cm)$ | $P_{k}$<br>(KN) | $\Delta_{\bf k}$<br>(cm) | $\mathbf{V}_\mathbf{k}$<br>(KN) | $\theta_{\rm k}$ | <b>Observation</b> |  |  |  |
| <b>RDC</b>     | 396,0                               | 38728,538       | 0,42                     | 1669,879984                     | 0,025            | vérifiée           |  |  |  |
| ler étage      | 306,0                               | 34854,528       | 0,63                     | 1637,060781                     | 0,044            | vérifiée           |  |  |  |
| 2em étage      | 306,0                               | 31323,368       | 0,73                     | 1571,275791                     | 0,048            | vérifiée           |  |  |  |
| 3em étage      | 306,0                               | 27813,958       | 0,77                     | 1483,690288                     | 0,047            | vérifiée           |  |  |  |
| 4em étage      | 306,0                               | 24359,493       | 0,76                     | 1379,603103                     | 0,044            | vérifiée           |  |  |  |

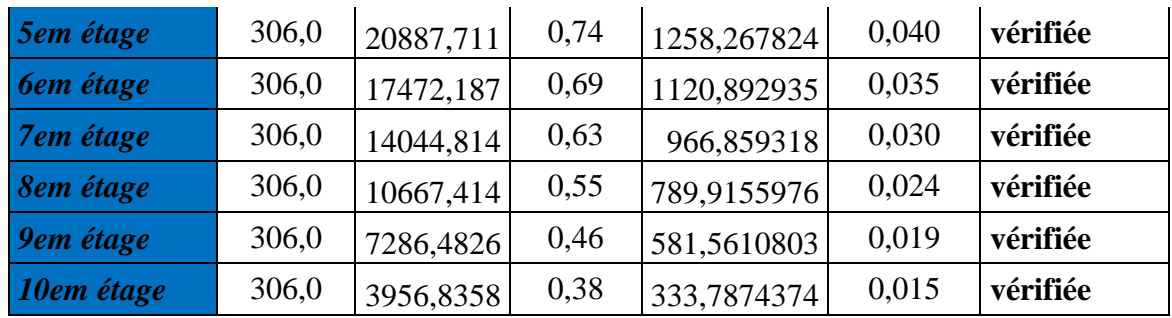

**Remarque :** On voit bien que la condition est largement satisfaite, donc l'effet P-Δ n'est pas à prendre en considération dans les calculs.

### **IV.4.6. Vérification de l'effort normal réduit :**

On entend par effort normal réduit, le rapport  $\gamma = N / (f \cos \times B)$ 

N : Désigne l'effort normal de calcul s'exerçant sur une section de béton

B : l'aire (section brute) de cette dernière

 $f_{cj}$ : La résistance caractéristique du béton.

Afin d'éviter ou de limiter le risque de rupture fragile sous sollicitation d'ensemble dues au séisme, le **RPA99/2003 (7.4.3.1)** nous exige de vérifier pour chaque niveau (là où il y a réduction de section) la relation suivante :

$$
\gamma = N / (fc28 \times B) \leq 0.3
$$

**Tableau IV.11.** Vérification de l'effort normal réduit

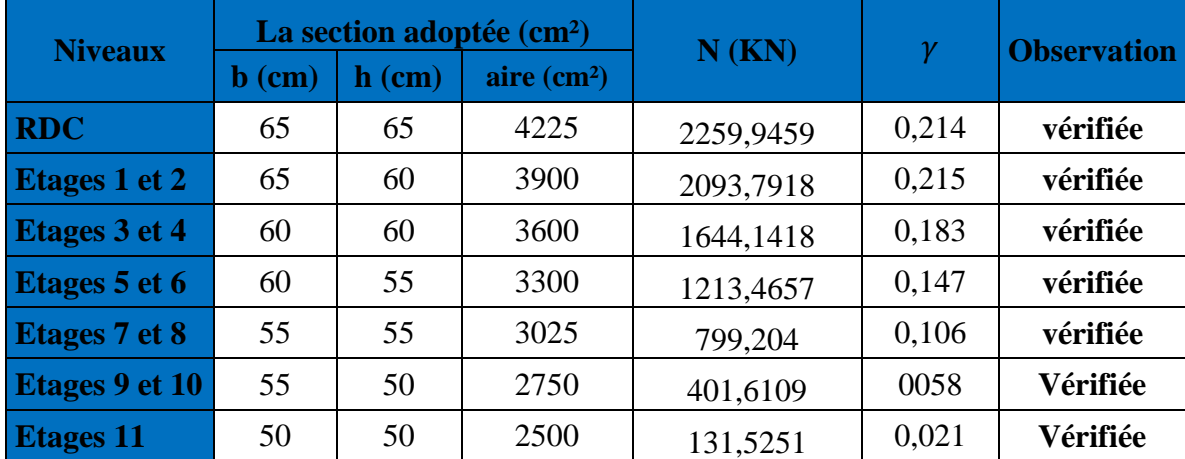

### **IV.5. Conclusion**

La disposition des voiles adoptée, en équilibrant entre le critère de résistance et le critère économique, répond aux exigences du **RPA** concernant l'interaction voile- portique.

Les poteaux et poutres seront ferraillés selon les nouvelles dimensions suivantes :

| <b>Niveaux</b>                             | <b>RDC</b>     | $1+2$          | $3 + 4$        | $5+6$          | $7 + 8$                                          | $9 + 10$ | 11             |  |  |
|--------------------------------------------|----------------|----------------|----------------|----------------|--------------------------------------------------|----------|----------------|--|--|
| <b>Poteaux</b><br>(Cm <sup>2</sup> )       | $65 \times 65$ | $65 \times 60$ | $60 \times 60$ |                | $60 \times 55$   $55 \times 55$   $55 \times 50$ |          | $50 \times 50$ |  |  |
| <b>Voiles</b><br>$(cm)$                    | 20             |                | 16             |                |                                                  |          |                |  |  |
| $\mathbf{P}.\mathbf{P}$ (cm <sup>2</sup> ) |                |                | $35 \times 45$ |                |                                                  |          |                |  |  |
| P.S (cm <sup>2</sup> )                     |                |                |                | $35 \times 40$ |                                                  |          |                |  |  |

**Tableau IV.12.** Dimensions finales des éléments structuraux

# **CHAPITRE V**

### **V.1. Introduction**

Les poteaux et les voiles sont soumis à des efforts normaux, des efforts tranchants et à des moments fléchissant et seront donc calculés en flexion composée.

Les poutres sont soumises aux moments fléchissant et des efforts tranchants, donc elles seront calculées à la flexion simple.

### **Hypothèses.**

Pour faciliter le calcul des quantités d'armatures longitudinales nécessaires dans les éléments structuraux, nous allons introduire les simplifications suivantes :

- La section d'armatures dans les poteaux sera calculée pour chaque poteau, ce qui n'est pas le cas pour une étude destinée à l'exécution (où l'on adopte généralement le même ferraillage pour les poteaux du même niveau) ;
- Les poutres seront ferraillées avec la quantité maximale nécessaire sur chaque travée ;
- La section minimale à prévoir pour chaque élément est celle donnée par le règlement.

### **V.2. Étude des poteaux**

Les poteaux sont des éléments verticaux destinés à reprendre et transmettre les sollicitations (efforts normaux et moments fléchissant) à la base de la structure.

Leurs ferraillages se fait à la flexion composée selon les combinaisons de sollicitations les plus défavorables introduites dans le logiciel ETABS dans l'ordre suivant :

1,35 G + 1,5 Q …………………..ELU G + Q ……………………………ELS

 $G + Q \pm Ex$ 

 $G + O \pm Ev$ 

 $0.8 \text{ G} \pm \text{E}$ 

Le ferraillage adopté sera le maximum entre ceux donnés par les sollicitations suivantes :

$$
(N^{\text{ max}} \to M^{\text{ corr}}) \to A_1
$$

 $(N^{min} \rightarrow M^{corr}) \rightarrow A_2 \Rightarrow A = max (A_1, A_2, A_3)$ 

 $(M^{max} \rightarrow N^{corr}) \rightarrow A_3$ 

### **V.2.1. Recommandations du RPA99 :**

### **Les armatures longitudinales :**

- Les armatures longitudinales doivent être à haute adhérence, droites et sans crochets.

- Leur pourcentage minimal sera de : 0,8 % b1 ×h1 en zone **ІІa**
- Leur pourcentage maximale sera de :
- $\blacksquare$  4 % en zone courante
- $\blacksquare$  6 % en zone de recouvrement
- Le diamètre minimum est de 12 mm

- La longueur minimale des recouvrements est de 40 $\phi$  En zone **IIa**.

- La distance entre les barres verticales dans une face du poteau ne doit pas dépasser 25 cm en

zone **ІІ**a.

- Les jonctions par recouvrement doivent être faites si possible, à l'extérieur des zones nodales (zones critiques).

- La zone nodale est constituée par le nœud poutres poteaux proprement dit et les extrémités des barres qui y concourent.

Les longueurs à prendre en compte pour chaque barre sont données dans la figure V.I

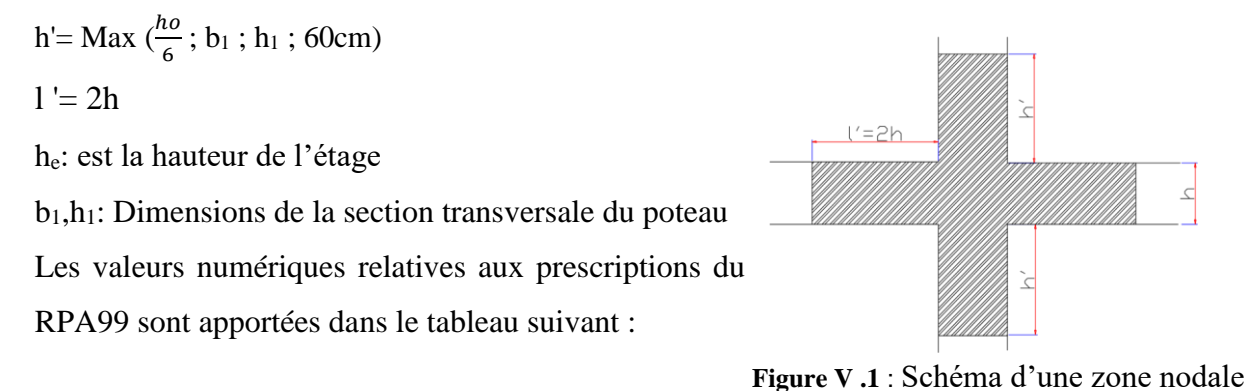

**Tableau .V.1 :** Armatures longitudinales minimales et maximales dans les poteaux

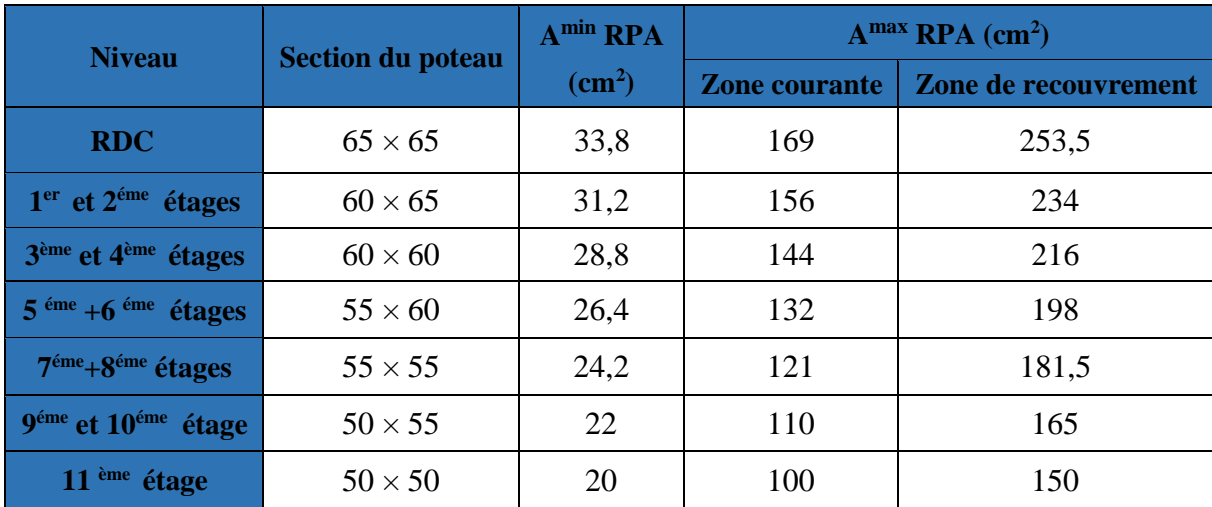

### **Armatures transversales :**

Les armatures transversales des poteaux sont calculées à l'aide de la formule :

$$
A = \frac{At}{t} = \frac{\rho_a \times Vmax}{h_{1x}f_e}(Art:7.4.2.2)
$$

Avec :

V max : Effort tranchant maximal dans le poteau.

 $\rho$ : Coefficient qui tient compte du mode de rupture fragile par effort tranchant :

$$
\rho = \begin{cases} 2,50 \text{ si } \lambda \ge 5 \\ 3,75 \text{ si } \lambda < 5 \end{cases} \text{ avec } \lambda g = \left(\frac{Lf}{a} \text{ ou } \frac{Lf}{b}\right)
$$

Sachant que **a** et **b** : sont les dimensions de la section droite du poteau dans la direction de déformation considérée.

l<sub>f</sub>: longueur de flambement du poteau.

h<sub>1</sub>: Hauteur totale de la section brute.

fe: Contrainte limite élastique de l'acier d'armature transversale.

Pour le calcul de At, il suffit de fixer l'espacement (t) tout en respectant les conditions suivantes :

**Dans la zone nodale**  $t \leq Min (10 \phi_1, 15 \text{ cm})$  en zone IIa

 $\checkmark$  **Dans la zone courante**  $t \le 15 \phi$ l en zone IIa

Où :ϕ est le diamètre minimal des armatures longitudinales du poteau.

### - **La quantité d'armatures transversales minimales :**

 $A_{\mathsf{t}}$ t $\times b_1$ En % est donnée comme suit :

 $\checkmark$  A<sub>t</sub><sup>min</sup> = 0,3% (t × b<sub>1</sub>) si λg ≥ 5

- $\checkmark$  A<sub>t</sub><sup>min</sup> = 0,8% (t × b<sub>1</sub>) si  $\lambda$ g  $\leq$  3
- $Si: 3 < \lambda_{g} < 5$  Interpoler entre les valeurs limites précédentes.

Avec  $\lambda_{g}$ : l'élancement géométrique du poteau

Les cadres et les étriers doivent être fermés par des crochets à 135° ayant une longueur droite de  $10\phi_t$  minimum;

### **V.2.2. Sollicitation de calcul**

Les sollicitations de calcul résultant des combinaisons les plus défavorables sont tirées directement du logiciel ETABS 2016, les résultats sont récapitulés dans les tableaux suivants :

| <b>Niveaux</b> | $N^{max} \rightarrow M^{corr}$ |         |         | $N^{min} \rightarrow M^{corr}$ | $M^{max} \rightarrow N^{corr}$ | $V$ max  |         |
|----------------|--------------------------------|---------|---------|--------------------------------|--------------------------------|----------|---------|
|                | N(KN)                          | M(KN.m) | N(KN)   | M(KN.m)                        | M(KN.m)                        | N(KN)    | (KN)    |
| <b>RDC</b>     | 2905,4327                      | 33,6862 | 35,8045 | 54,6167                        | 172,7178                       | 208,6342 | 86,4842 |
| Etage 1et 2    | 2692,2064                      | 69,2148 | 8,5693  | 22,9048                        | 249,8228                       | 899,0851 | 37,0650 |
| Etage 3et4     | 2116,3396                      | 23,557  | 15,1059 | 2,5919                         | 205,0204                       | 627,8637 | 38,7976 |
| Etage 5et6     | 1568,2721                      | 20,936  | 17,0416 | 2,9550                         | 172,5823                       | 358,6224 | 42,1967 |

**Tableau .V.2 :** Les Armatures longitudinales dans les poteaux

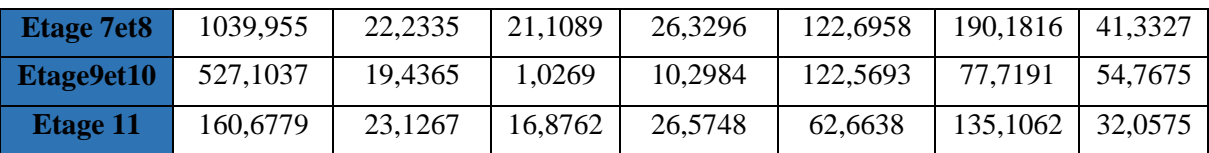

**V.2.3. Calcul du ferraillage :**

**Ferraillage longitudinal**

### **Hypothèses de calcul :**

- Fissuration peu préjudiciable (e =  $3 \text{ cm}$ );
- Calcul en flexion composée ;
- Calcul suivant BAEL 91 mode. 99.

### **Exemple de calcul**

Nous exposerons un exemple de calcul pour les poteaux du niveau RDC, et le reste des

résultats de ferraillage des autres niveaux seront donnés dans un tableau récapitulatif.

Données :

Soit : M  $^{max}$  = 172,7178 KN ; N  $^{corr}$  = 208,6342 KN.m ........ (0,8G + Ex)

 $b = 65$  cm;  $h = 65$  cm;  $d = 63$  cm;

Situation accidentelle :  $\gamma_b = 1.15$  et  $\gamma_s = 1$ ,

$$
e_G = \frac{M}{N} = \frac{172,7178}{208,6342} = 0,828 \text{ m} > \frac{h}{2} = \frac{65}{2} = 0,325 \text{ m} \Longrightarrow \text{le centre de pression est en}
$$

dehors de la section.

N est un effort de compression et le centre de pression est en dehors de la section du béton, donc la section est partiellement comprimée et le calcul sera fait par assimilation à la flexion simple.

Mua = M + N (d - 
$$
\frac{h}{2}
$$
) = 236,351 KN.m  
\nμbu =  $\frac{Mua}{fbu \times b \times d^2}$  =  $\frac{236,351 \times 10^{-3}}{14,2 \times 065 \times 0,63^2}$  = 0,064  
\nμbu < 0,186 ⇒ Pivot A ; A = 0 ; fst =  $\frac{fe}{\gamma_s}$  = 400MPa  
\nα = 1,25[1 -  $\sqrt{1 - 2\mu bu}$ ] = 0,083  
\nz = d(1 – 0,4α) = 0,609 m  
\n⇒ A<sub>1</sub> =  $\frac{Mua}{2 \times fst}$  = 9,70cm<sup>2</sup>

On revient à la flexion composée :

A= 
$$
A^1 - \frac{Nu}{fst} = 9,70 - \frac{208,6342 \times 10^{-3}}{400} = 4,48
$$
 cm<sup>2</sup>
Le tableau ci-après résume les résultats de ferraillage des poteaux des différents niveaux.

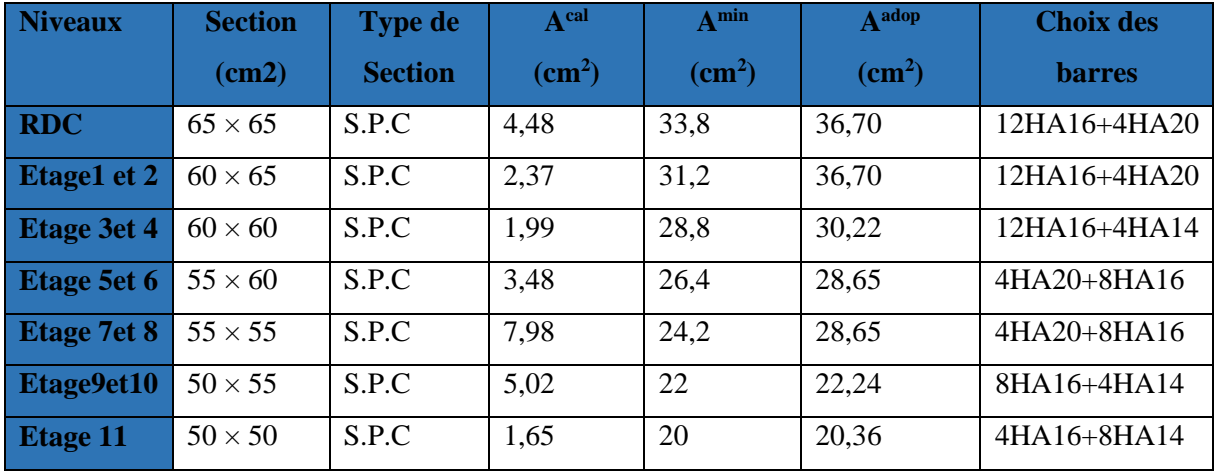

**Tableau .V.3.** Ferraillage longitudinal des poteaux

**Ferraillage transversales** :

**Tableau V.4 :** Les Armatures transversales dans les poteaux

| <b>Niveau</b>                              | <b>RDC</b>    | $1+2$         | $3 + 4$       | $5+6$        | $7 + 8$      | $9 + 10$      | 11           |
|--------------------------------------------|---------------|---------------|---------------|--------------|--------------|---------------|--------------|
| Section $(cm2)$                            | $65\times 65$ | $60\times 65$ | $60\times 60$ | $55\times60$ | $55\times55$ | $50\times 55$ | $50\times50$ |
| $\phi$ <sup>nin</sup> (cm)                 | 2             | 1,6           | 1,6           | 1,4          | 1,4          | 1,2           | 1,2          |
| $\mathbf{l}_{\mathrm{f}}$ (cm)             | 245,7         | 182,7         | 182,7         | 182,7        | 182,7        | 182,7         | 182,7        |
| $\lambda$ g                                | 3,78          | 2,810         | 3,045         | 3,045        | 3,321        | 3,321         | 3,654        |
| V(KN)                                      | 86,4842       | 37,065        | 38,7976       | 42,1967      | 41,3327      | 54,7675       | 32,0575      |
| $t_{zone nodale}(cm)$                      | 10            | 10            | 10            | 10           | 10           | 10            | 10           |
| $t_{zone\,counter}$ (cm)                   | 15            | 15            | 15            | 15           | 15           | 15            | 15           |
| $\boldsymbol{\rho}$                        | 3,75          | 3,75          | 3,75          | 3,75         | 3,75         | 3,75          | 3,75         |
| $A_t$ (cm <sup>2</sup> )                   | 1,87          | 0,80          | 0.90          | 0,98         | 1,06         | 1,40          | 0,90         |
| At $\frac{\text{min}}{\text{cm2}}$         | 5,89          | 7,8           | 7,10          | 7,10         | 5,94         | 5,94          | 4,77         |
| $A_t$ <sup>adopté</sup> (cm <sup>2</sup> ) | 8,42          | 8,42          | 7,73          | 7,73         | 7,73         | 6,09          | 5,4          |
| N <sup>bre</sup> de barres                 | 4HA14         | 4HA14         | 4HA14         | 4HA14        | 4HA14        | 4HA12         | 4HA10        |
|                                            | $+2HA12$      | $+2HA12$      | $+2HA10$      | $+2HA10$     | $+2HA10$     | $+2HA10$      | $+2HA12$     |

D'après le Code De Béton Armé **(CBA93. Art A7.1.3)**, le diamètre des armatures transversales doit être comme suit :

 $\phi_1 \ge \phi_1$ <sup>max</sup> / 3 = 20 / 3 = 6,67 mm ….. Vérifiée

# **V.2.4. Vérifications nécessaires :**

## **Vérification au flambement**

Les poteaux sont soumis à la flexion composée, pour cela, le **CBA93 (Art B.8.2.1)** nous exige de les justifier vis-à-vis l'état limite ultime de stabilité de forme. La relation à vérifier est la suivante :

$$
Br \ \geq B_r^{\text{ cal}} = \frac{\text{Nu}}{\alpha} \times \frac{1}{(\frac{fc28}{0.9 \times \gamma b} + \frac{fe}{100 \times \gamma s})}
$$

Avec :  $B_r = (b - 2) \times (h - 2)$  : section réduite du poteau

La vérification des poteaux au flambement va se faire de la manière que l'exemple de calcul que ous avons exposé au Chapitre 2 (II.9). Les résultats sont récapitulés dans le tableau suivant :

| Niveau       | Nu(KN)    |        |       | $\alpha$ | $B_r$  | $\mathbf{B}_r$ calculé | Obs      |
|--------------|-----------|--------|-------|----------|--------|------------------------|----------|
| <b>RDC</b>   | 2905,4327 | 0,1876 | 13,09 | 0,827    | 0,3969 | 0,1248                 | vérifiée |
| Etage $1+2$  | 2692,2064 | 0,1876 | 9.73  | 0.837    | 0.3074 | 0,1142                 | vérifiée |
| Etage $3+4$  | 2116,3396 | 0,1732 | 10,54 | 0,834    | 0,3364 | 0,0901                 | vérifiée |
| Etage $5+6$  | 1568,2721 | 0,1732 | 10,54 | 0,834    | 0.3074 | 0,0667                 | vérifiée |
| Etage $7+8$  | 1039,955  | 0,1587 | 11,51 | 0,832    | 0,2809 | 0,0444                 | vérifiée |
| Etage $9+10$ | 527,1037  | 0,1587 | 11,51 | 0,832    | 0,2544 | 0,0225                 | vérifiée |
| Etage11      | 160,6779  | 0,1443 | 12,66 | 0,828    | 0,2304 | 0,0069                 | vérifiée |

**Tableau V.5.** Vérification au flambement des différents poteaux

La condition est vérifiée pour tous les niveaux, donc il n'y a pas de risque de flambement.

#### **Vérification des contraintes :**

La fissuration est peu nuisible, donc la vérification se fait pour la contrainte de compression du béton seulement, cette vérification sera faite pour le poteau le plus sollicité à chaque niveau.

 $\sigma_{bc_1,2} \leq \sigma_{bc} = 0,6$  f<sub>c28</sub> = 15 MPa  $\sigma_{bc} = \frac{Nser}{c}$  $\frac{ser}{s} + \frac{M \text{ ser } G}{Iyy'}$  $\frac{\text{sei } u}{\text{Iyy'}}$   $V \leq \sigma_{bc}$  $\sigma_{bc}$   $\frac{Nser}{c}$  $\frac{ser}{s} + \frac{M \text{ ser } G}{Iyy'}$  $\frac{\partial^2 U}{\partial^2 y}$   $V' \leq \sigma_{bc}$  $I_{yy} = \frac{b}{a}$  $\frac{16}{3}(v^3 + v^{3}) + 15 A_s (v - d^{2}) + 15 A_s (d - v)^2$  $A' = 0 \Rightarrow Iyy = \frac{b}{3}(v^3 + v^3) + 15A_8 (d - v)^2$  $V =$  $\left(\frac{b\times h^2}{2}\right)$  $\frac{2^{n}}{2} + 15 \text{ As} \times d$  $b \times h + 15As$  $V' = h - V$  et  $d = 0.9 h$ 

Les résultats de calcul sont résumés dans le tableau suivant :

| <b>Niveaux</b>         | <b>RDC</b>     | Etage $1+2$    | Etage $3+4$    | Etage $5+6$    | Etage $7+8$    | Etage $9+10$   | Etage11        |
|------------------------|----------------|----------------|----------------|----------------|----------------|----------------|----------------|
| <b>Sections</b>        | $65 \times 65$ | $60 \times 65$ | $60 \times 60$ | $55 \times 60$ | $55 \times 55$ | $50 \times 55$ | $50 \times 50$ |
| $d$ (cm)               | 63             | 63             | 58             | 58             | 53             | 53             | 48             |
| $A$ (cm <sup>2</sup> ) | 36,70          | 36,70          | 30,29          | 28,65          | 28,65          | 22,24          | 20,36          |
| $V$ (cm)               | 36,01          | 36,27          | 33,136         | 33,23          | 30,67          | 30,26          | 27,50          |
| $V'$ (cm)              | 28,99          | 28,73          | 26,864         | 26,77          | 24,33          | 24,74          | 22,50          |
| Iyy(m4)                | 0,0194         | 0,0182         | 0,0139         | 0,0129         | 0,0101         | 0,0099         | 0,0066         |
| Nser(MN)               | 2,1310         | 1,9744         | 1,5520         | 1,1500         | 0,7626         | 0,3865         | 0,1178         |
| Mser(MN.m)             | 0,04257        | 0,0506         | 0,0409         | 0,0452         | 0,0441         | 0,0659         | 0,0457         |
| MserG (MN.m)           | 0,1174         | 0,1250         | 0,0896         | 0,0823         | 0,0683         | 0,0766         | 0,0486         |
| $\sigma bc1$ (MPa)     | 6,6415         | 6,925          | 6,360          | 5,2033         | 4,2868         | 3,2677         | 2,4929         |
| $\sigma bc2$ (MPa)     | 6,2167         | 6,412          | 5,957          | 4,7912         | 3,819          | 3,1676         | 2,1242         |
| $\sigma bc$ (MPa)      | 15             | 15             | 15             | 15             | 15             | 15             | 15             |
| <b>Observation</b>     | Vérifiée       | Vérifiée       | Vérifiée       | Vérifiée       | Vérifiée       | Vérifiée       | Vérifiée       |

**Tableau V.6.** Vérification des contraintes dans le béton

## **Vérification des contraintes de cisaillement**

Selon le RPA 99 (Art : 7.4.3.2) :

$$
\tau_{bu} = \frac{v_u}{b_0 \times d} \leq \tau_{bu}^{adm} = \rho_d \times f_{c28} \text{ avec : } \rho_d = \begin{cases} 0.075 \text{ si } \lambda g \geq 5 \\ 0.04 \text{ si } \lambda g \leq 5 \end{cases}; \lambda g = (\frac{L_f}{a}ou\frac{L_f}{b})
$$

Les résultats de calculs effectués sont représentés dans le tableau suivant :

| <b>Niveaux</b> | <b>Section</b>             | $I_f$ | $\lambda_{\rm g}$ | $\mathbf{\rho}$ <sub>d</sub> | d               | Vu      | τ      |                                 | $\overline{\textbf{Obs}}$ |
|----------------|----------------------------|-------|-------------------|------------------------------|-----------------|---------|--------|---------------------------------|---------------------------|
|                | $\rm \left( cm^{2}\right)$ | (m)   |                   |                              | $\mathbf{(cm)}$ | (KN)    | (MPa)  | $\tau^{\text{adm}}(\text{MPa})$ |                           |
| <b>RDC</b>     | $65 \times 65$             | 245,7 | 3,78              | 0.04                         | 63              | 86,4842 | 0.2112 |                                 | vérifiée                  |
| Etages 1 et 2  | $60 \times 65$             | 182,7 | 2,810             | 0.04                         | 63              | 37,065  | 0.0980 |                                 | vérifiée                  |
| Etages 3 et 4  | $60 \times 60$             | 182,7 | 3,045             | 0.04                         | 58              | 38,7976 | 0.1115 |                                 | vérifiée                  |
| Etages 5 et 6  | $55 \times 60$             | 182,7 | 3,045             | 0.04                         | 58              | 42,1967 | 0.1323 |                                 | vérifiée                  |
| Etages 7 et 8  | $55 \times 55$             | 182,7 | 3,321             | 0.04                         | 53              | 41,3327 | 0.1418 |                                 | vérifiée                  |
| Etage 9et 10   | $50 \times 55$             | 182,7 | 3,321             | 0.04                         | 53              | 54,7675 | 0,2026 |                                 | vérifiée                  |
| Etage 11       | $50 \times 50$             | 182,7 | 3,654             | 0,04                         | 48              | 32,0575 | 0,1336 |                                 | vérifiée                  |

**Tableau V.7.** Vérification des contraintes de cisaillement

# **V.2.5. Dispositions constructives :**

- La distance entre les barres verticales dans une face du poteau ne doit dépasser 25cm.

- Longueur des crochets : L = 10 x  $\phi$ l = 10 × 1.2 = 12cm.
- Longueur de recouvrement :  $lr \geq 40 \times \emptyset$  :

Pour  $\phi = 16$  mm  $\rightarrow lr = 40 \times 1.6 = 64$ cm  $\rightarrow$  On adopte :  $lr = 65$ cm.

Pour  $\phi = 14$  mm  $\rightarrow lr = 40 \times 1.4 = 56$ cm  $\rightarrow$  On adopte :  $lr = 60$ cm.

Pour  $\phi = 12$  mm  $\rightarrow lr = 40 \times 1.2 = 48$ cm  $\rightarrow$  On adopte :  $lr = 50$ cm.

## **Détermination de la zone nodale**

Pour des raisons de sécurité, il vaut mieux d'éviter les jonctions par recouvrement dans les zone nodales (zones critiques).Les dimensions de la zone nodale sont :

h' = Max 
$$
(\frac{he}{6}; b1; h1; 60 \text{ cm})
$$

l'*=*2×h cm

| <b>Niveaux</b>  |    | <b>RDC</b> |                               |                | Etage $1+2$ Etage $3+4$ Etage $5+6$ Etage $7+8$ |                | Etage $9+10$   | Etage 11       |
|-----------------|----|------------|-------------------------------|----------------|-------------------------------------------------|----------------|----------------|----------------|
| <b>Sections</b> |    |            | $65 \times 65$ 60 $\times 65$ | $60 \times 60$ | $55 \times 60$                                  | $55 \times 55$ | $50 \times 55$ | $50 \times 50$ |
| L'(cm)          | Pp | 90         | 90                            | 90             | 90                                              | 90             | 90             | 90             |
|                 | Ps | 80         | 80                            | 80             | 80                                              | 80             | 80             | 80             |
| h'(cm)          |    | 65         | 65                            | 60             | 60                                              | 60             | 60             | 60             |

**Tableau V.8.** Dimensions de la zone nodale

# **V.2.6. Schéma de ferraillage des poteaux**

Nous exposerons ici un seul schéma de ferraillage des poteaux du plancher RDC, étage 1et 2, et le reste des schémas vont être donnés en Annexes 3.

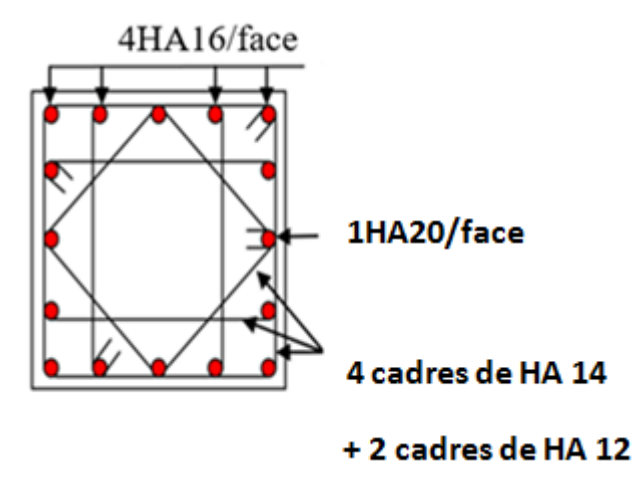

 **Figure V.2 :** Schéma de ferraillage du poteau RDC, étage 1 et 2

# **V.3. Etude des poutres**

Les poutres sont calculées en flexion simple sous l'action des sollicitations les plus défavorables

(Moment fléchissant et effort tranchant) résultant des combinaisons suivantes :

# $1,35$  G +1,5 Q

 $G + Q$ 

 $G + Q \pm E$ 

 $0.8 G \pm E$ 

# **V.3.1. Recommandations**

# **Armatures longitudinales : RPA99/2003 (Art 7.5.2.1)**

- Le pourcentage total minimum des aciers longitudinaux sur toute la longueur de la poutre est de 0,5% de la section du béton en toute section.
- Le pourcentage total maximum des aciers longitudinaux est de
	- 4% de la section du béton en zone courante.
	- 6% de la section du béton en zone de recouvrement.
- La longueur minimale des recouvrements est de 40Φ en zone IIa.
- Les poutres supportent de faibles charges verticales et sollicitées principalement par les forces latérales sismiques doivent avoir des armatures symétriques avec une section en travée au moins égale à la moitié de la section sur appui.

# **Armatures transversales : RPA99/2003 (Art 7.5.2.2)**

La quantité d'armatures transversales minimales est donnée par :  $0.3\%$  st  $\times h$ 

Avec St : espacement maximum entre les armatures transversales déterminé comme suit :

$$
St \le \min\left(\frac{h}{4}, 12\phi l\right) \qquad \text{en zone nodale}
$$
\n
$$
St \le \min\left(\frac{h}{2}\right) \qquad \text{en dehors de la zone nodal}
$$

# **Remarque**

La valeur du diamètre Ø*l* des armatures longitudinales à prendre est le plus petit diamètre utilisé. Dans le cas d'une section en travée avec armatures comprimées, c'est le diamètre le plus petit des aciers comprimés.

Les premières armatures transversales doivent être disposées à 5cm au plus du nu d'appui ou de l'encastrement.

# **V.3.2. Sollicitation et ferraillage des poutres**

Les sollicitations de calcul sont tirées directement du logiciel Etabs 2016.

| <b>Niveaux</b> | <b>Localisation</b> | M          | $\Lambda$ cal | A min | N <sup>bre</sup> de barres |
|----------------|---------------------|------------|---------------|-------|----------------------------|
| <b>RDC</b>     | Travée              | 101,3415   | 6.16          | 7,87  | $4H A 20 = 12,57$          |
|                | Appuis              | $-52,4005$ | 3,12          | 7,87  | $4H A 20 = 12,57$          |

**Tableau V.9.** Ferraillage des poutres principales (35×45) cm<sup>2</sup>

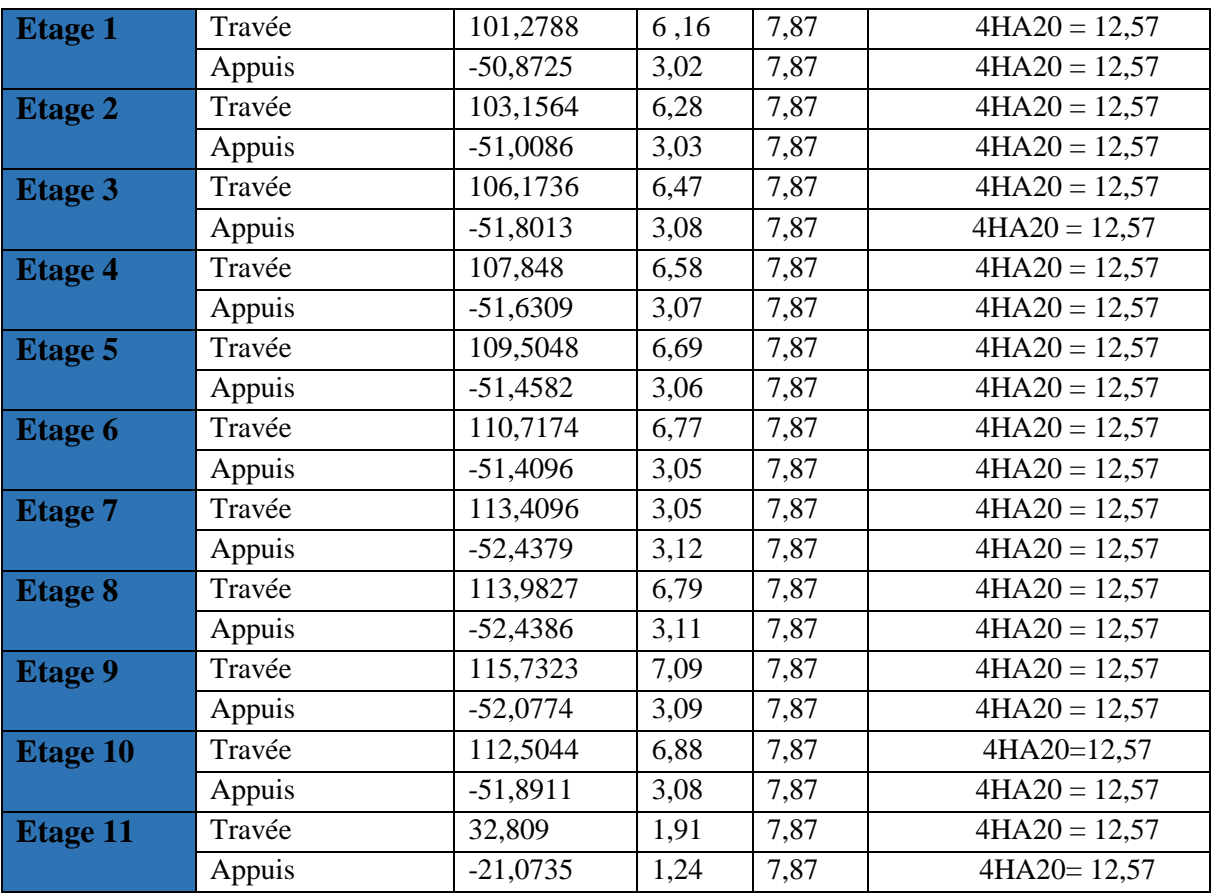

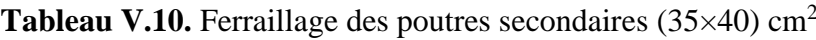

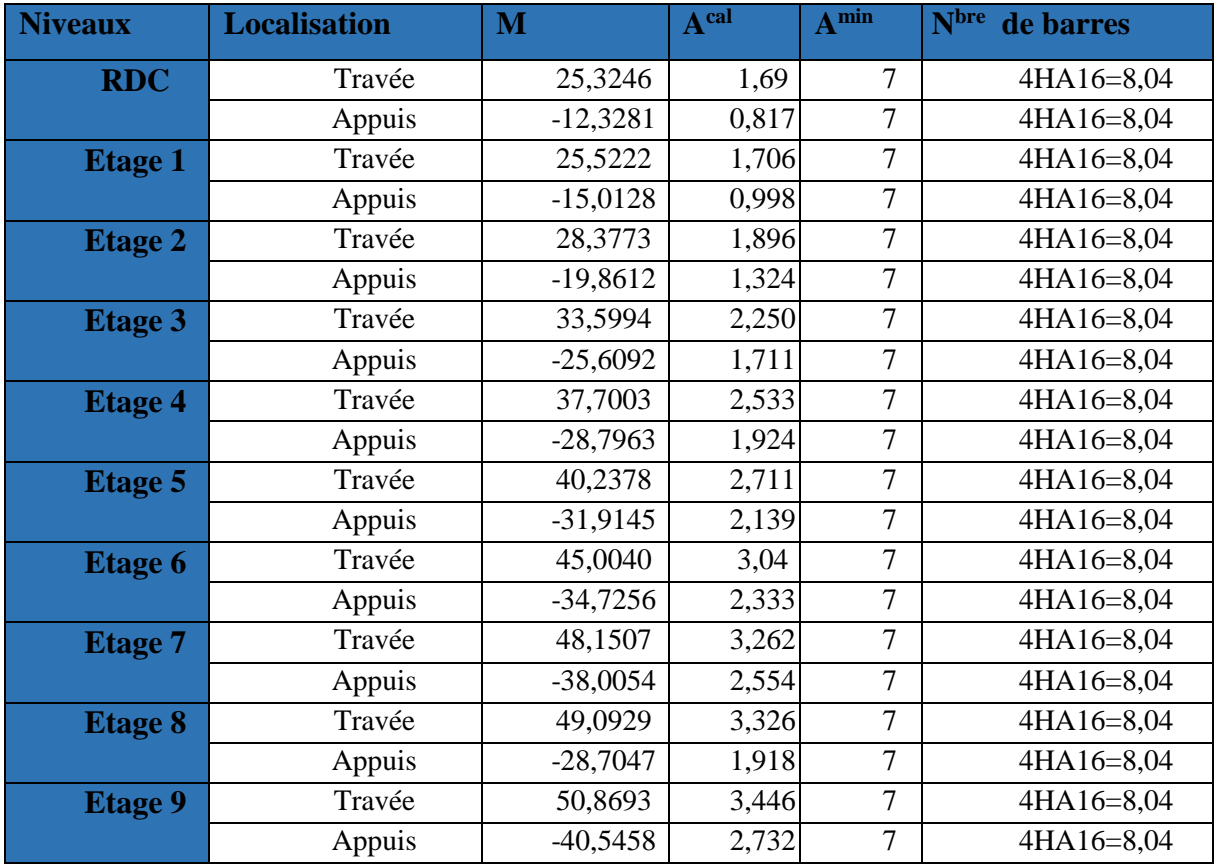

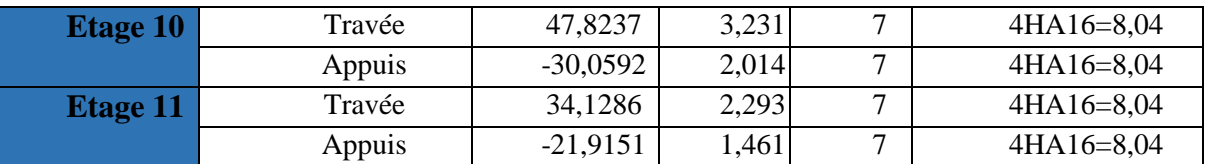

## **Armatures transversales**

## **Calcul de** ∅

Le diamètre des armatures transversales est donné par la relation suivante :

 $\phi_t \le \min\left(\frac{h}{35}; \frac{b}{10}\right)$  $\frac{b}{10}$ ;  $\phi$ <sup>min</sup>  $\implies$  { Poutres principales:  $\emptyset t \leq min(12; 12,85; 35)$  mm<br>Poutres secondaires:  $\emptyset t \leq min(12; 11,43; 35)$  mm Poutres secondaires:  $\emptyset t \leq min(12; 11, 43; 35)$  mm

 $Avec : \begin{cases} \text{Poutres principles: } (35 * 45) \text{cm2} \\ \text{Pautres regardless: } (35 * 40) \text{cm2} \end{cases}$ Poutres secondaires: (35 \* 40)cm2

Soit  $\phi_t = 8$  mm et At = 4 $\phi = 2.01$  cm<sup>2</sup> (1 cadre + 1 étrier)

## **Calcul des espacements St**

#### D'après le **RPA99/2003 (Art7.5.2.2) :**

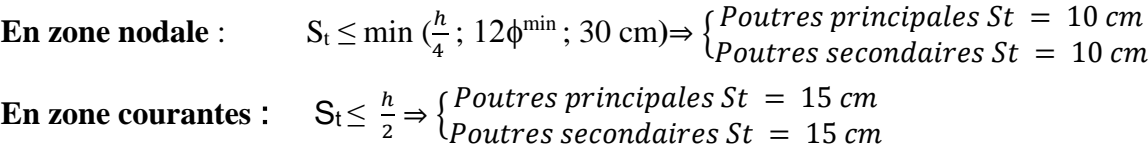

#### **Vérification des sections d'armatures transversales minimales**

On a  $A^{min} = 0.3\% \times St \times b = 0.03 \times 15 \times 35 = 1.57$  cm2 <  $A_t = 2.01$  cm2 …… Vérifiée

## **Calcul des longueurs de recouvrement**

Pour  $\varnothing$  = 16 mm  $\rightarrow$   $lr = 40 \times 1.6 = 64$  cm  $\Rightarrow$  On adopte :  $lr = 65$  cm.

Pour  $\phi = 14$  mm  $\rightarrow lr = 40 \times 1.4 = 56$  cm  $\rightarrow$  On adopte :  $lr = 60$  cm.

Pour  $\phi = 12$  mm  $\rightarrow lr = 40 \times 1.2 = 48$  cm  $\rightarrow$  On adopte :  $lr = 50$  cm.

## **Vérifications nécessaires**

## **Vérification des pourcentages maximale d'armatures longitudinales**

Pour l'ensemble des poutres :

#### **En zone courante** :

$$
A^{max} = 4\%(b \times h) \qquad \Rightarrow {\begin{cases}poutres \, principles: \,Amax = 63 \, cm^2\\poutres \, secondsares: \,Amax = 56 \, cm^2\end{cases}}
$$

## **En zone de recouvrement** :

$$
A^{max} = 6\% (b \times h) \qquad \Rightarrow {pouters principles : Amax = 94.5 cm2 \over 2 poundsires : Amax = 84 cm2}
$$

Donc, c'est vérifié pour toutes les poutres.

## **Vérifications à l'ELU**

## **Condition de non fragilité**

 $A^{min} = 0.23 \times b \times dx$  f<sub>t28</sub>/f<sub>e</sub>  $\Rightarrow$  {Poutres principales: Amin = 1.82 cm<sup>2</sup> Poutres secondaires: Amin  $= 1,60$  cm<sup>2</sup> < A= 2,01 cm² ….**vérifiée**

## **Vérification des contraintes tangentielles**

La condition qu'on doit vérifier est la suivante :

$$
\tau_{bu} = \frac{v_u}{b_0 d} \langle \tau_{bu}^{adm} = min(0, 13_{fc28}; 4MPa) = 3,33 MPa
$$

La vérification concerne uniquement les poutres les plus défavorables, car si ces dernières sont vérifiées, les autres le seront surement.

Les résultats sont récapitulés dans le tableau suivant :

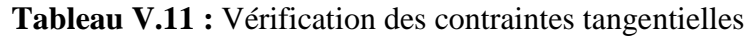

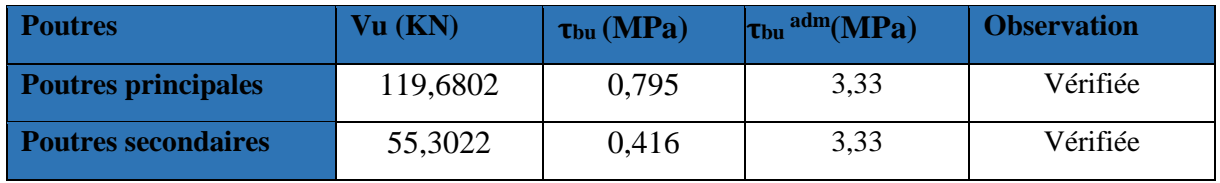

## **Vérification des armatures longitudinales vis-à-vis le cisaillement**

Appui intermédiaire :  $\frac{\text{inter}}{\text{F}} = \frac{\text{Ys}}{\text{F}}$  $\frac{\text{Ys}}{\text{Fe}} \times \left[ \text{V}_{\text{u}} + \frac{\text{Ma}}{0.9 \times} \right]$  $\frac{ma}{0.9 \times d}$ ] Appuis de rive : rive  $=\frac{\gamma s}{F_s}$  $\frac{15}{Fe} \times Vu$ 

**Tableau V.12.** Vérification des armatures longitudinales au cisaillement

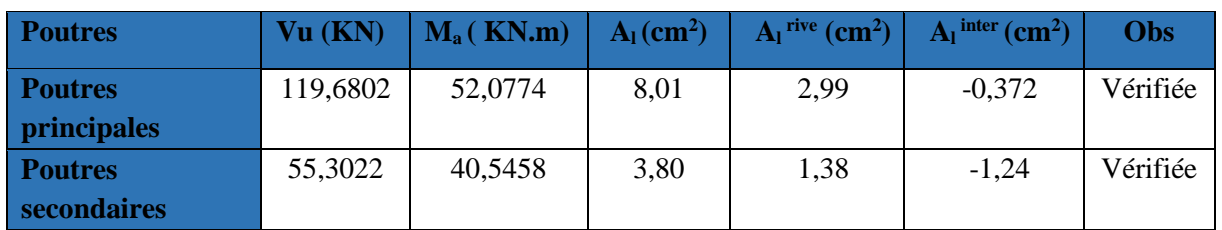

# **V.3.5. Vérification à l'ELS :**

## **État limite de compression du béton :**

La fissuration est peu nuisible donc la vérification à faire est la contrainte de compression du béton.

$$
\sigma_{bc}\!=\!\tfrac{Mser\times y}{I}\!\leq\!\sigma_{bc}^{\rm\;adm}=0,\!6\;f_{c28}\!=15\;MPA
$$

Les résultats de calcul sont résumés dans le tableau suivant :

**Tableau V.13 :** Vérification de l'état limite de compression du béton

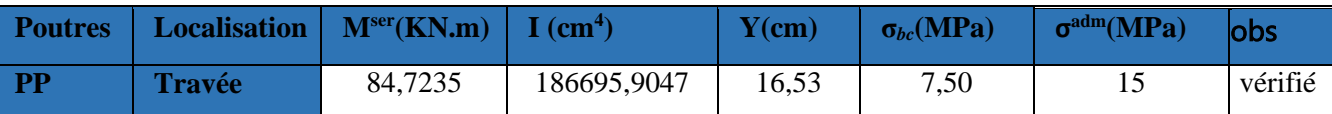

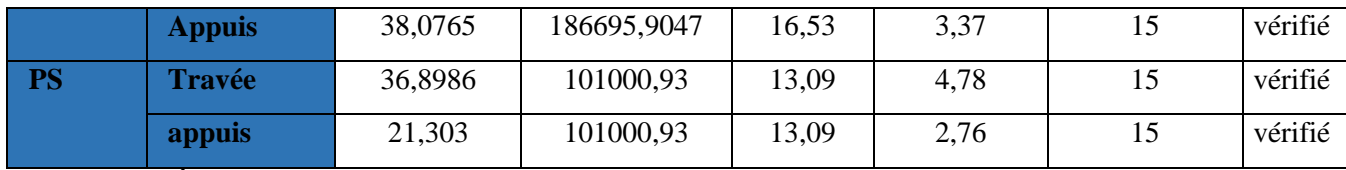

## **État limite de déformation (flèche) :**

Selon le BAEL99, la vérification de la flèche n'est pas nécessaire si les trois conditions suivantes sont vérifiées :

1) 
$$
\frac{h}{1} \ge h_f = \max \left( \frac{1}{16} ; \frac{Mt}{10 \times Mo} \right) \Rightarrow \begin{cases} \text{poutres principles : } 45 \text{ cm} > 31,25 \text{ cm} \\ \text{poutres secondsires : } 40 \text{ cm} > 33,12 \text{ cm} \end{cases}
$$
 .......**veirifié**  
2)  $A \le \frac{4,2 \times b \times d}{Fe} \Rightarrow \begin{cases} \text{poutres principles : } 12,57 \text{ cm}^2 < 15,80 \text{ cm}^2 \\ \text{poutres secondaires : } 8,04 \text{ cm}^2 < 13,96 \text{ cm}^2 \end{cases}$  .......**veirifié**  
3)  $L \le 8 \text{ m} \Rightarrow \begin{cases} \text{poutres principles : } 5 \text{ m} < 8 \text{ m} \\ \text{poutres secondaires : } 5,3 \text{ m} < 8 \text{ m} \end{cases}$  .......**veirifié**

# **V.3.6. Vérification des zones nodales**

Dans le but de permettre la formation des rotules plastiques dans les poutres et non dans les poteaux, le RPA99 (Art.762) exige que :  $|M_N| + |M_S| \ge 1.25 \times |M_w| + |M_E|$ 

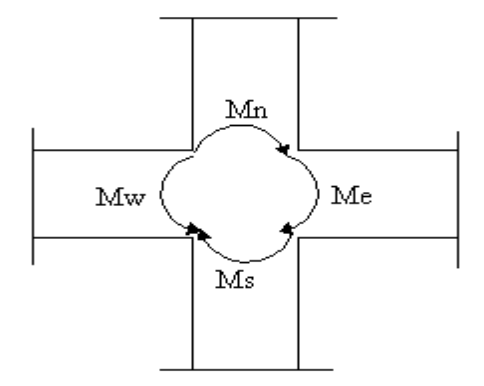

Figure. V.3 : La zone nodale

## **a. Détermination du moment résistant dans les poteaux**

Le moment résistant (MR) d'une section de béton dépend essentiellement :

Des dimensions de la section du béton

De la quantité d'armatures dans la section du béton

De la contrainte limite élastique des aciers

 $M_R = Z \times A_s \times \sigma_s \Rightarrow$  Avec :  $Z = 0.9$  h et  $\sigma_s = f_e/\gamma_s = 348$  MPa

Les résultats obtenus sont donnés dans le tableau ci-après :

**Tableau. V.14 :** Moment résistant dans les poteaux

| <b>Niveaux</b> | H(m) | Z(m)  | $As \times 10^{-4}$ (m <sup>2</sup> ) | $\sigma_{\rm s}$ (MPa) | $M_r$ (KN.m) |
|----------------|------|-------|---------------------------------------|------------------------|--------------|
| RDC            | 0.65 | 0.585 | 36,70                                 | 348                    | 747,138      |
| 1+2            | 0.65 | 0.585 | 36,70                                 | 348                    | 747.138      |
| $3 + 4$        | 0,60 | 0.540 | 30,29                                 | 348                    | 569,209      |
| $5 + 6$        | 0,60 | 0.540 | 28,65                                 | 348                    | 538,391      |

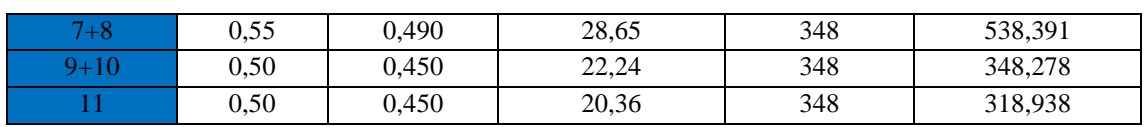

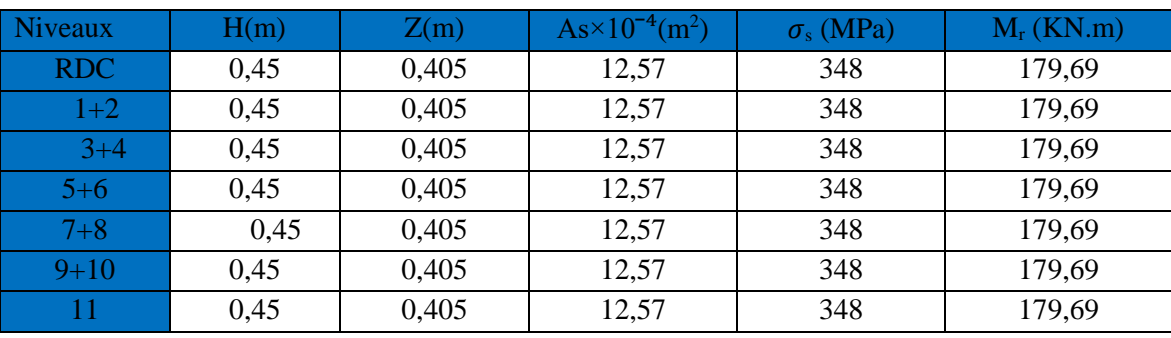

**Tableau V.15.** Moments résistants dans les poutres principales (35\*45) cm<sup>2</sup>

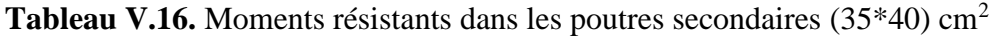

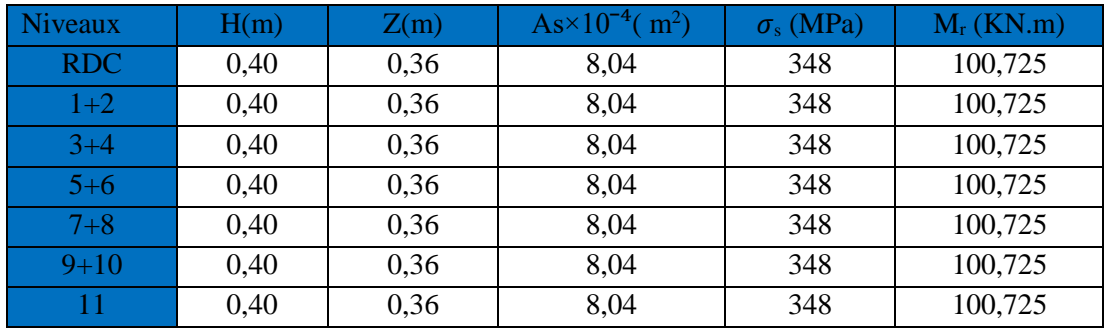

Les résultats de la vérification concernant les zones nodales sont récapitulées dans les tableaux suivant :

**Tableau V.17.** Vérification des zones nodales selon le sens principale

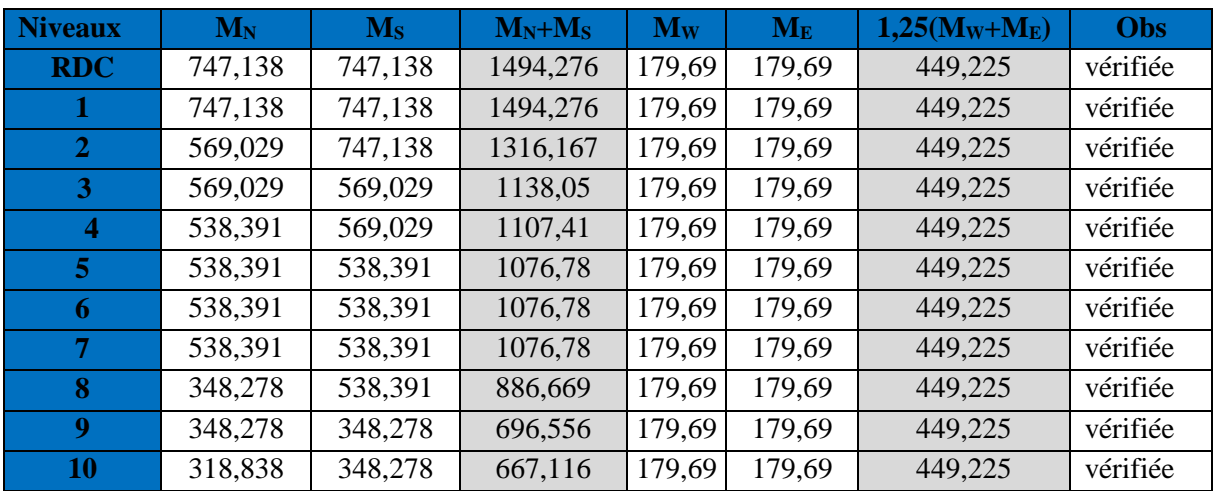

**Tableau V.18.** Vérification des zones nodales selon le sens secondaire

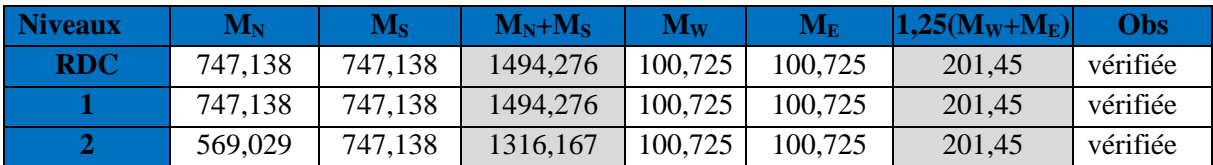

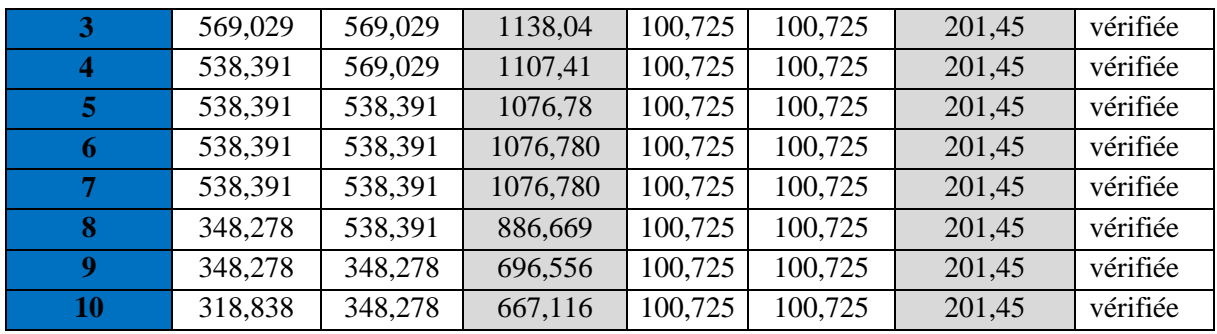

# **Schémas de ferraillage des poutres**

## **Poutre principales :**

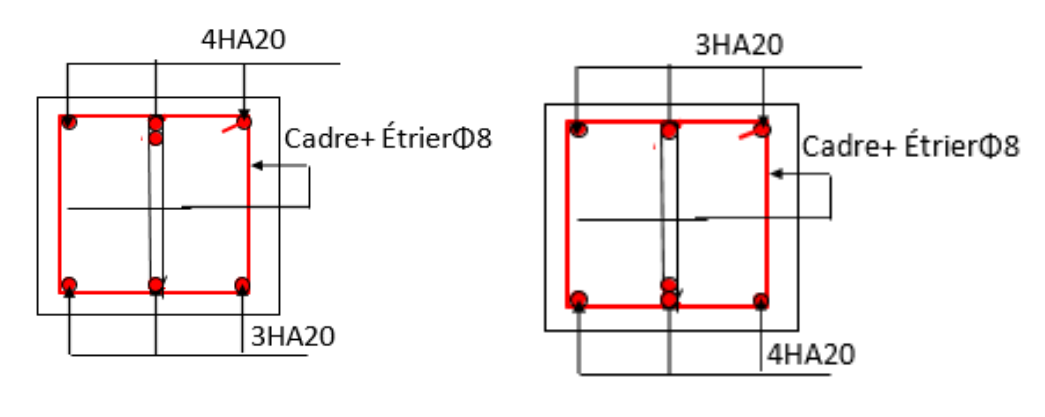

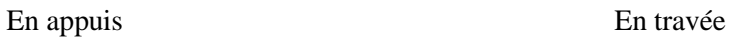

**Poutres secondaires :**

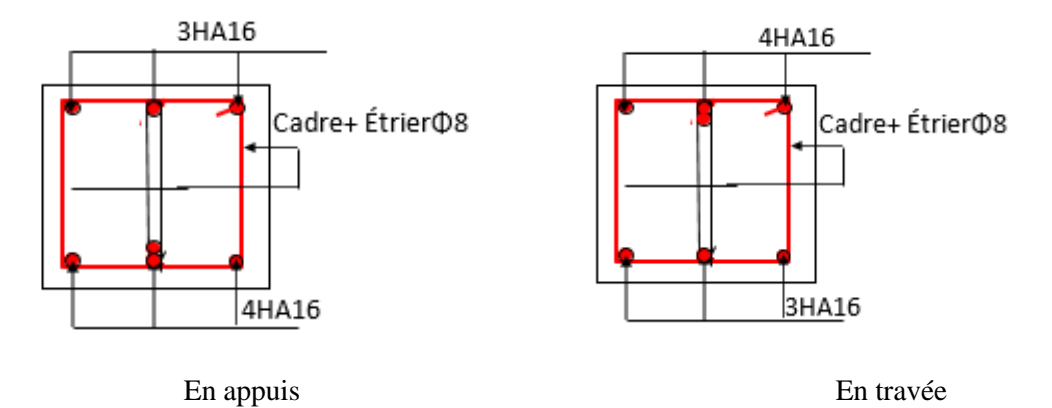

**Figure V.4.** Schéma de ferraillage de la poutre principale et poutres secondaires

# **V.4. Étude des voiles**

# **V.4.1. Introduction**

Le RPA99 version 2003 **(Art.3.4.A.1.a)** exige de mettre des voiles de contreventement pour chaque structure en béton armé dépassant quatre niveaux ou 14 m de hauteur en zone IIa. Les voiles sont considérés comme des consoles encastrées à leur base, leurs modes de rupture sont :

- $\checkmark$  Rupture par flexion.
- $\checkmark$  Rupture en flexion par effort tranchant.
- $\checkmark$  Rupture par écrasement ou traction du béton.

D'où, les voiles vont être calculés en flexion composée avec cisaillement en considérant

Le moment agissant dans la direction de la plus grande inertie.

Le calcul se fera en fonction des combinaisons suivantes :

1).1.35G +1.5Q

2).  $G + Q \pm E$ 

3).  $0.8G \pm E$ 

Le ferraillage qu'on va adopter est donné par les sollicitations qui suivent :

 $M$ max  $\longrightarrow$  Ncorresp

 $N^{max} \rightarrow M^{corresp}$ 

 $N^{min} \rightarrow$  Mcorresp

# **V.4.2. Recommandation du RPA99 version 2003**

## **Armatures verticales**

La section d'armatures à introduire dans les voiles sera une section répartie comme suit :

 $\checkmark$  Les armatures verticales sont disposées en deux nappes parallèles aux faces des voiles.

Les barres verticales des zones extrêmes devraient être ligaturées avec des cadres horizontaux dont l'espacement ne doit pas être supérieur à l'épaisseur du voile.

 $\checkmark$  Zone tendue : un espacement maximal de 15 cm et un pourcentage minimal de 0.20% de la section du béton, Amin = 0.2%*×*lt *×*e

Avec : *l t* : longueur de la zone tendue,

e : épaisseur du voile.

 $\overrightarrow{A}$  chaque extrémité du voile l'espacement des barres doit être réduit de moitié sur L/10 de la longueur du voile

 $\checkmark$  Les barres du dernier niveau doivent être munies de crochets à la partie supérieure. Toutes les autres barres n'ont pas de crochets (jonction par recouvrement).

## **Armatures Horizontal**

Ils sont destinés à reprendre les efforts tranchant, et maintenir les aciers verticaux, et les empêcher de flamber, donc ils doivent être disposés en deux nappes vers l'extérieur des armatures verticales.

## **Armatures Transversales**

Elles sont destinées essentiellement à retenir les barres verticales intermédiaires contre le flambement, leur nombre doit être égale au minimum à 4 barres / m<sup>2</sup>.

**Règles communes [RBA99 ver 2003 ART.7.7.4.3]**

 $\checkmark$  Le pourcentage minimum d'armatures verticales et horizontales des trumeaux, est donné comme suit :

- Globalement dans la section du voile 0,15 %

- En zone courante 0,10 %

 $\checkmark$  L'espacement des nappes d'armatures horizontales et verticales est St  $\leq$  min (1,5 *e*; 30)  $cm)$ 

Les deux nappes d'armatures doivent être reliées avec au moins 4 épingles au mètre carré.

 $\checkmark$  Le diamètre des barres verticales et horizontales (à l'exception des zones d'about) ne devrait pas dépasser l/10 de l'épaisseur du voile.

 $\checkmark$  les longueurs de recouvrements doivent être égales à :

1)40Φ pour les barres situées dans les zones où le renversement du signe des efforts est possible.

2)20Φ pour les barres situées dans les zones comprimées sous l'action de toutes les combinaisons possibles de charges.

Le long des joints de reprise de coulage, l'effort tranchant doit être repris par les aciers de couture dont la section doit être calculée avec la formule :

 $Ai_j = 1.1 V/f_e$  Avec  $V = 1.4 V_u$ 

Cette quantité doit s'ajouter à la section d'aciers tendus nécessaires pour équilibrer les efforts de traction dus aux moments de renversement.

# **V.4.3. Exemple de calcul**

Les sollicitations de calcul sont extraites directement du logiciel ETABS 2016, les résultats sont résumés dans le tableau suivant :

| <b>Etage</b> |           | $N^{max} \rightarrow M^{corr}$ | $N$ <sup>min</sup> | $\rightarrow$ M corr | $M^{max} \rightarrow N^{corr}$ |          |
|--------------|-----------|--------------------------------|--------------------|----------------------|--------------------------------|----------|
|              | N(KN)     | M(KN.m)                        | N(KN)              | M(KN.m)              | M(KN.m)                        | N(KN)    |
| <b>RDC</b>   | 1144,0551 | 599,5824                       | 293,7521           | 621,968              | 626,6275                       | 505,1441 |
| Etage $1+2$  | 839,0853  | 106,4329                       | 404,7365           | 277,8657             | 413,233                        | 671,7367 |
| $Etage3+4$   | 697,741   | 120,0954                       | 253,1553           | 159,1525             | 311,820                        | 641,7132 |
| Etage $5+6$  | 539,8296  | 272,1311                       | 145,6771           | 107,1818             | 272,1311                       | 539,8296 |
| $Etage7+8$   | 350,3978  | 137,8701                       | 65,226             | 34,2955              | 209,8773                       | 384,5364 |
| $Etage9+10$  | 188,5222  | 177,1144                       | 22,6213            | 72,9531              | 195,9063                       | 164,0744 |

**Tableau V.19.** Sollicitations maximales dans le voile Vx1 *//* à X-X'

## **V.4.4. Ferraillages**

# **Calcul du ferraillage sous Nmin et Mcor**

Le calcul des armatures verticales se fait à la flexion composée sous les sollicitations les plus défavorables  $(M, N)$  pour une section (e  $\times$  l).

La section trouvée (A) sera répartie sur toute la zone tendue de la section en respectant les recommandations du **RPA99**.

 $L = 1,55$  m,  $d = 1,50$  m,  $e = 0.20$  m.

 $N<sup>max</sup> = 293,7521$  KN (traction),  $M<sup>cor</sup> = 621,968$  KN. M

$$
e_G = \frac{M}{N} = 2,117 \qquad > \frac{h}{2} = 0,755 \text{ } m \Longrightarrow \text{ le centre de pressions est à l'extérieur de la section}
$$

Donc la section est partiellement comprimée. La méthode de calcul se fait par assimilation à la flexion simple.

Mua = 
$$
M + N\left(d - \frac{h}{2}\right)
$$
 = 834,938*KN*.*m*  
\n
$$
\mu bu = \frac{Mua}{fbu \times b \times d^2} = \frac{834,938 \times 10^{-3}}{14,2 \times 0,20 \times 1,50^2} = 0,101
$$

 $\mu_{\text{bu}}$ < 0,186  $\Rightarrow$  Pivot A; A = 0; fst =  $\frac{fe}{\mu}$  $\frac{f_e}{\gamma s} = 400 MPa$ 

$$
\alpha = 1,25[1 - \sqrt{1 - 2\mu bu}] = 0,13 \; ; \; z = d(1 - 0.4\alpha) = 1,420 \; m
$$
\n
$$
\Rightarrow \quad A_1 = \frac{Mua}{2 \times fst} = 14,69 \text{ cm}^2
$$

On revient à la flexion composée :

A= 
$$
A^1 - \frac{Nu}{fst} = 14,69 \times 10^{-4} - \frac{293,7521 \times 10^{-3}}{400} = 7,35
$$
 cm<sup>2</sup>

# **Armatures minimales dans tout le voile**

Selon RPA99/2003 on a : Amin = 0.15% b × h = 0,15% × 0,2 × 1,55 = 4,65  $cm<sup>2</sup>$ 

# **Longueur de la partie tendue L<sup>t</sup>**

 $A_{\text{min}}$  tendue = 0.2%  $b \times l_t$  $l_t = \frac{\sigma m i n \times L}{\sigma m i n + \sigma m}$ σmax + σmin  $\sigma_1 = \frac{N}{R}$  $\frac{N}{B}+\frac{M}{I}$  $\frac{M}{I} V = \frac{293,7521 \times 10^{-3}}{0,20 \times 1,55}$  $\frac{3,7521\times10^{-3}}{0,20\times1,55}+\frac{621,968\times10^{-3}}{6,206\times10^{-2}}$  $\frac{21,908\times10^{10}}{6,206\times10^{-2}}$  × 0,775 = 8,714 MPa  $\sigma_2 = \frac{N}{R}$  $\frac{N}{B} - \frac{M}{I}$  $\frac{M}{I} V = \frac{293,7521 \times 10^{-3}}{0,20 \times 1,55}$  $\frac{3,7521\times10^{-3}}{0,20\times1,55} - \frac{621,968\times10^{-3}}{6,206\times10^{-2}}$  $\frac{21,900\times10^{7}}{6,206\times10^{-2}}$  × 0,775 = -6,820 MPa  $l_t = \frac{6,82\times1,55}{8,744\times93}$  $\frac{6,82 \times 1,55}{8,714+6,82} = 0,68 \text{ m} \Rightarrow \text{A}_{\text{min}}^{\text{tendue}} = 2,72 \text{ cm}^2$ 

# **Armatures minimales dans la zone comprimée**

A<sub>min</sub> <sup>counter</sup> = 0.1% b × *lc*  

$$
lc = L - 2lt = 1,55 - 2 × 0,68 → lc = 0,19 m
$$

 ${\rm A_{min}}$  courante  $=0.1\% \times 0.2 \times 0.19$   $=0.38$   $cm^2$ 

#### **Espacement des barres verticales**

 $St \leq min(1,5; 30cm) = 30 cm \Rightarrow soit St = 20 cm$ 

#### **Armatures horizontales**

La section des Armatures horizontales est calculée selon la formule suivante :

 $A_h=$ τu×e×St  $\frac{\text{U} \times \text{ex} \times \text{St}}{0.8 \times fe}$ avec : $\tau_{\text{u}} = \frac{1.4 \times \text{V} \cdot \text{U}}{e \times d}$  $\frac{4 \times v}{\text{e} \times \text{d}}$ ,  $V_{max} = 8,727$  KN  $A_h =$ 0,040×0,2×0,2 0,8×400  $= 0.05$  cm<sup>2</sup>

#### **Choix des barres**

#### **Armatures verticales**

En zone tendu :  
\n
$$
A_z^T = 7HA14 = 10,77 \text{ cm}^2
$$
  
\nEn zone comprimée :  
\n $A_z^C = 2HA12 = 2,26 \text{ cm}^2$ 

## **Choix des armatures horizontales**

 $A<sub>h</sub> = 2H A 12 = 2,26 cm<sup>2</sup>$ 

Les tableaux suivants illustres les résultats de calcul des armatures verticales et horizontales des différents voiles.

| <b>Niveau</b>                             | <b>RDC</b>        | 2 <sup>eme</sup><br>1 <sup>er</sup><br>et | 3 <sup>eme</sup><br>et     | 5 <sup>eme</sup><br>$et$ $6eme$ | 8 <sup>eme</sup><br>$7eme$ et | 9 <sup>eme</sup> et 10 <sup>eme</sup> |
|-------------------------------------------|-------------------|-------------------------------------------|----------------------------|---------------------------------|-------------------------------|---------------------------------------|
|                                           |                   | <b>Etage</b>                              | $\boldsymbol{\Lambda}$ eme | <b>Etage</b>                    | <b>Etage</b>                  | <b>Etage</b>                          |
|                                           |                   |                                           | <b>Etage</b>               |                                 |                               |                                       |
| <b>Section</b>                            | $0.2 \times 1.55$ | $0.16 \times 1.55$                        | $0.16 \times 1.55$         | $0.16 \times 1.55$              | $0.16 \times 1.55$            | $0.16 \times 1.55$                    |
| M(KN)                                     | 621,968           | 277,8657                                  | 120,095                    | 539,8296                        | 34,2955                       | 72,9531                               |
| N(KN.m)                                   | 293,7521          | 404,7365                                  | 697,741                    | 272,1311                        | 65,226                        | 22,6213                               |
| V(KN)                                     | 8,727             | 36,4247                                   | 41,1099                    | 43,7974                         | 46,2189                       | 67,7483                               |
| $\tau(MPa)$                               | 0,04              | 0,21                                      | 0,24                       | 0,26                            | 0,27                          | 0,39                                  |
| $\tau^{\text{adn}}(\text{MPa})$           | 5                 | 5                                         | 5                          | 5                               | 5                             | 5                                     |
| $Acal$ (cm2)                              | 7,35              | 20,07                                     | 12,18                      | 6,24                            | 1,41                          | 1,26                                  |
| $A^{min}(cm2)$                            | 4,65              | 3,72                                      | 3,72                       | 3,72                            | 3,72                          | 3,72                                  |
| $L_t$                                     | 0,68              | 0,57                                      | 0,26                       | 0,67                            | 0,39                          | 0,71                                  |
| $\rm (cm^2)$                              | 2,72              | 1,82                                      | 0,83                       | 2,14                            | 1,24                          | 2,27                                  |
| $A_{z.tendu}$                             | 10,78             | 21,99                                     | 14,07                      | 6,79                            | 3,93                          | 3,93                                  |
| $Nbarre_{\text{face}}$                    | 7HA14             | 7HA20                                     | 7HA16                      | 6HA20                           | 5HA10                         | 5HA10                                 |
|                                           |                   |                                           |                            |                                 |                               |                                       |
| $St$ (cm)                                 | 20                | 20                                        | 20                         | 20                              | 20                            | 20                                    |
| $\overline{A_{\min}}^{\text{comp}}(cm^2)$ | 0,38              | 0,08                                      | 1,64                       | 0,33                            | 1,23                          | 0,21                                  |
| $Az$ .compr                               | 2HA12             | 2HA12                                     | 2HA12                      | 2HA12                           | 2HA12                         | 2HA12                                 |
| Nbarre/face                               | 0,05              | 0,21                                      | 0,24                       | 0,26                            | 0,27                          | 0,39                                  |

**Tableau V.20.** Sollicitations et ferraillage du voile Vx1 dans tous les niveaux

| $A_h$ cal $\text{(cm)}^2$ | 0,05 | 0,21 | 0,24 | 0,26 | 0,27 | 0,39 |
|---------------------------|------|------|------|------|------|------|
| $\sim$ (cm <sup>2</sup> ) | 0,6  | 0,48 | 0,48 | 0.48 | 0,48 | 0,48 |
| $\sim$ (cm <sup>2</sup> ) | 1,01 | 1,01 | 1,01 | 1,01 | 1,01 | 1,01 |
| <b>Nbarre</b>             | 2HAS | 2HAS | 2HAS | 2HA8 | 2HAS | 2HA8 |
| $\vert$ (cm)              | 20   | 20   | 20   | 20   | 20   | 20   |

**Tableau V.21.** Sollicitations et ferraillage du voile Vx2 dans tous les niveaux

| <b>Niveau</b>                       | <b>RDC</b>     | $2$ <sub>eme</sub><br>$1er$ et | <b>3eme</b><br>et | 5 <sup>eme</sup><br>$et$ $6eme$ | 7 <sup>eme</sup> et 8 <sup>eme</sup> | 9 <sup>eme</sup> et 10 <sup>eme</sup> |
|-------------------------------------|----------------|--------------------------------|-------------------|---------------------------------|--------------------------------------|---------------------------------------|
|                                     |                | <b>Etage</b>                   | 4 <sup>eme</sup>  | <b>Etage</b>                    | <b>Etage</b>                         | <b>Etage</b>                          |
|                                     |                |                                | <b>Etage</b>      |                                 |                                      |                                       |
| <b>Section</b>                      | $0,2\times1,9$ | $0,16\times1,9$                | $0,16\times1,9$   | $0,16\times1,9$                 | $0,16\times1,9$                      | $0,16\times1,9$                       |
| M(KN)                               | 1002,6799      | 677,9922                       | 474,8617          | 374,8187                        | 241,0838                             | 137,1468                              |
| N(KN.m)                             | 510,1802       | 485,5425                       | 331,863           | 216,9209                        | 111,1614                             | 32,0636                               |
| V(KN)                               | 52,6343        | 22,7004                        | 25,7401           | 24,8085                         | 23,3879                              | 23,0272                               |
| $\tau(MPa)$                         | 0,20           | 0,10                           | 0,12              | 0,12                            | 0,11                                 | 0,10                                  |
| $\tau^{\text{adm}}(\text{MPa})$     | 5              | 5                              | 5                 | 5                               | 5                                    | 5                                     |
| $Acal$ (cm2)                        | 6,92           | 3,89                           | 2,58              | 2,50                            | 1,90                                 | 1,45                                  |
| $A^{min}$ (cm <sup>2</sup> )        | 5,70           | 4,56                           | 4,56              | 4,56                            | 4,56                                 | 4,56                                  |
| $\mathbf{L_t}$                      | 0,79           | 0,73                           | 0,74              | 0,77                            | 0,81                                 | 0,87                                  |
| $A^{min}$ (cm <sup>2</sup> )        | 3,16           | 2,33                           | 2,36              | 2,46                            | 2,59                                 | 2,78                                  |
| $A_{z.tendu}$                       | 7,70           | 5,65                           | 5,65              | 5,65                            | 3,93                                 | 3,93                                  |
| Nbarre <sub>/face</sub>             | 5HA14          | 5HA12                          | 5HA12             | 5HA12                           | 5HA10                                | 5HA10                                 |
| $S_t$ (cm)                          | 20             | 20                             | 20                | 20                              | 20                                   | 20                                    |
| $A_{min}$ <sup>comp</sup>           | 0,64           | 0,70                           | 0,67              | 0,57                            | 0,44                                 | 0,25                                  |
| $\rm \left( cm^2 \right)$           |                |                                |                   |                                 |                                      |                                       |
| compr<br>$A_{z}$                    | 2,26           | 2,26                           | 2,26              | 2,26                            | 2,26                                 | 2,26                                  |
| $\rm \left( cm^2 \right)$           |                |                                |                   |                                 |                                      |                                       |
| Nbarre/face                         | 2HA12          | 2HA12                          | 2HA12             | 2HA12                           | 2HA12                                | 2HA12                                 |
| $A_h^{\text{cal}}(cm^2)$            | 0,25           | 0,10                           | 0,12              | 0,12                            | 0,11                                 | 0,10                                  |
| $\overline{A_h}$ (cm <sup>2</sup> ) | 0,6            | 0,48                           | 0,48              | 0,48                            | 0,48                                 | 0,48                                  |
| $A$ (cm <sup>2</sup> )              | 1,01           | 1,01                           | 1,01              | 1,01                            | 1,01                                 | 1,01                                  |
| N <sup>bre</sup> barre              | 2HAS           | 2HAS                           | 2HAS              | 2HA8                            | 2HA8                                 | <b>2HA8</b>                           |
| (cm)                                | 20             | 20                             | 20                | 20                              | 20                                   | 20                                    |

**Tableau V.22.** Sollicitations et ferraillage du voile Vx3 dans tous les niveaux

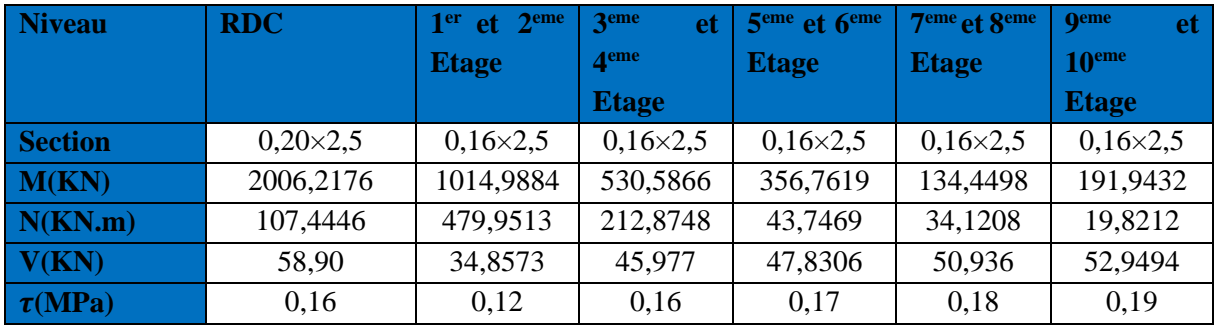

| $\tau^{\text{adn}}(\text{MPa})$             | $\overline{5}$ | 5     | 5     | 5     | $5\overline{)}$ | $\mathfrak{S}$ |
|---------------------------------------------|----------------|-------|-------|-------|-----------------|----------------|
| $Acal$ (cm2)                                | 20,26          | 5,036 | 2,87  | 3,12  | 0,93            | 1,71           |
| $A^{min}(cm2)$                              | 7,5            | 6     | 6     | 6     | 6               | 6              |
| $L_t$                                       | 1,22           | 1     | 1,04  | 1,18  | 1,17            | 1,19           |
| $\sim$ (cm <sup>2</sup> )                   | 4,88           | 3,1   | 3,32  | 3,77  | 3,74            | 3,80           |
| $Az$ tendu                                  | 21,99          | 5,65  | 3,93  | 3,93  | 3,93            | 3,93           |
| $N^{barre}$ /face                           | 7HA20          | 5HA12 | 5HA10 | 5HA10 | 5HA10           | 5HA10          |
| $St$ (cm)                                   | 20             | 20    | 20    | 20    | 20              | 20             |
| $A_{\min}^{\text{comp}}$ (cm <sup>2</sup> ) | 0,12           | 0,80  | 0,67  | 0,22  | 0,25            | 0,19           |
| $A_{Z}$ compr                               | 2,26           | 2,26  | 2,26  | 2,26  | 2,26            | 2,26           |
| Nbarre/face                                 | 2HA12          | 2HA12 | 2HA12 | 2HA12 | 2HA12           | 2HA12          |
| $A_h$ cal $\text{(cm}^2)$                   | 0,20           | 0,12  | 0,16  | 0,17  | 0,18            | 0,19           |
| $\sim$ (cm <sup>2</sup> )                   | 0,6            | 0,48  | 0,48  | 0,48  | 0,48            | 0,48           |
| $A^{\text{adopté}}$ (cm <sup>2</sup> )      | 1,01           | 1,01  | 1,01  | 1,01  | 1,01            | 1,01           |
| <b>N</b> barre                              | 2HAS           | 2HAS  | 2HA8  | 2HAS  | 2HAS            | <b>2HA8</b>    |
| $\vert$ (cm)                                | 20             | 20    | 20    | 20    | 20              | 20             |

**Tableau V.23.** Sollicitations et ferraillage du voile Vx4dans tous les niveaux

| <b>Niveau</b>                                           | <b>RDC</b>      | 3 <sup>eme</sup> et 4 <sup>eme</sup><br>1 <sup>er</sup> et 2 <sup>eme</sup> |              | 5 <sup>eme</sup> et 6 <sup>eme</sup> | 7 <sup>eme</sup> et 8 <sup>eme</sup> | 9 <sup>eme</sup> et 10 <sup>eme</sup> |
|---------------------------------------------------------|-----------------|-----------------------------------------------------------------------------|--------------|--------------------------------------|--------------------------------------|---------------------------------------|
|                                                         |                 | <b>Etage</b>                                                                | <b>Etage</b> | <b>Etage</b>                         | <b>Etage</b>                         | <b>Etage</b>                          |
| <b>Section</b>                                          | $0,20\times2,3$ | $0,16\times2,3$<br>$0,16\times2,3$                                          |              | $0,16\times2,3$                      | $0,16\times2,3$                      | $0,16\times2,3$                       |
| M(KN)                                                   | 2110,2606       | 1211,2906                                                                   | 812,2416     | 647,4517                             | 410,0532                             | 305,8543                              |
| N(KN.m)                                                 | 533,1939        | 707,6759                                                                    | 501,3033     | 349,1594                             | 185,3995                             | 38,1986                               |
| V(KN)                                                   | 72,409          | 40,5948                                                                     | 39,9271      | 44,4257                              | 48,9135                              | 65,3829                               |
| $\tau(MPa)$                                             | 0,22            | 0,16                                                                        | 0,15         | 0,17                                 | 0,19                                 | 0,25                                  |
| $\tau^{\text{adm}}$ (MPa)                               | 5               | 5                                                                           | 5            | 5                                    | 5                                    | 5                                     |
| $Acal$ (cm2)                                            | 19,17           | 6,11                                                                        | 3,37         | 3,15                                 | 2,32                                 | 2,95                                  |
| $A^{min}(cm2)$                                          | 6,9             | 5,52                                                                        | 5,52         | 5,52                                 | 5,52                                 | 5,52                                  |
| $L_t$                                                   | 1,04            | 0,89<br>0,87                                                                |              | 0,91                                 | 0,95                                 | 1,09                                  |
| $A^{min}$ (cm <sup>2</sup> )                            | 4,16            | 2,84<br>2,78                                                                |              | 2,91                                 | 3,04                                 | 3,48                                  |
| $A_z$ tend $(cm^2)$                                     | 21,99           | 6,79                                                                        | 5,65         | 5,65                                 | 5,65                                 | 5,65                                  |
| $N^{barre}$ /face                                       | 7HA20           | 6HA12                                                                       | 5HA12        | 5HA12                                | 5HA12                                | 5HA12                                 |
| $St$ (cm)                                               | 20              | 20                                                                          | 20           | 20                                   | 20                                   | 20                                    |
| $\overline{A_{\min}}^{\text{comp}}$ $(\overline{cm}^2)$ | 0,44            | 0,83                                                                        | 0,89         | 0,76                                 | 0,64                                 | 0,19                                  |
| <b>A</b> zcompr                                         | 2,26            | 2,26                                                                        | 2,26         | 2,26                                 | 2,26                                 | 2,26                                  |
| Nbarre/face                                             | 2HA12           | 2HA2                                                                        | 2HA12        | 2HA12                                | 2HA12                                | 2HA12                                 |
| $A_h$ cal $\text{cm}^2$                                 | 0,27            | 0,16                                                                        | 0,15         | 0,17                                 | 0,19                                 | 0,25                                  |
| $A_h$ <sup>min</sup> (cm <sup>2</sup> )                 | 0,6             | 0,48                                                                        | 0,48         | 0,48                                 | 0,48                                 | 0,48                                  |
| $\rm \left( cm^2 \right)$                               | 1,01            | 1,01                                                                        | 1,01         | 1,01                                 | 1,01                                 | 1,01                                  |
| <b>N</b> barre                                          | 2HAS            | 2HAS                                                                        | 2HAS         | <b>2HA8</b>                          | 2HAS                                 | 2HAS                                  |
| $(cm)$                                                  | 20              | 20                                                                          | 20           | 20                                   | 20                                   | 20                                    |

**Tableau V.24.** Sollicitations et ferraillage du voile Vy1 dans tous les niveaux

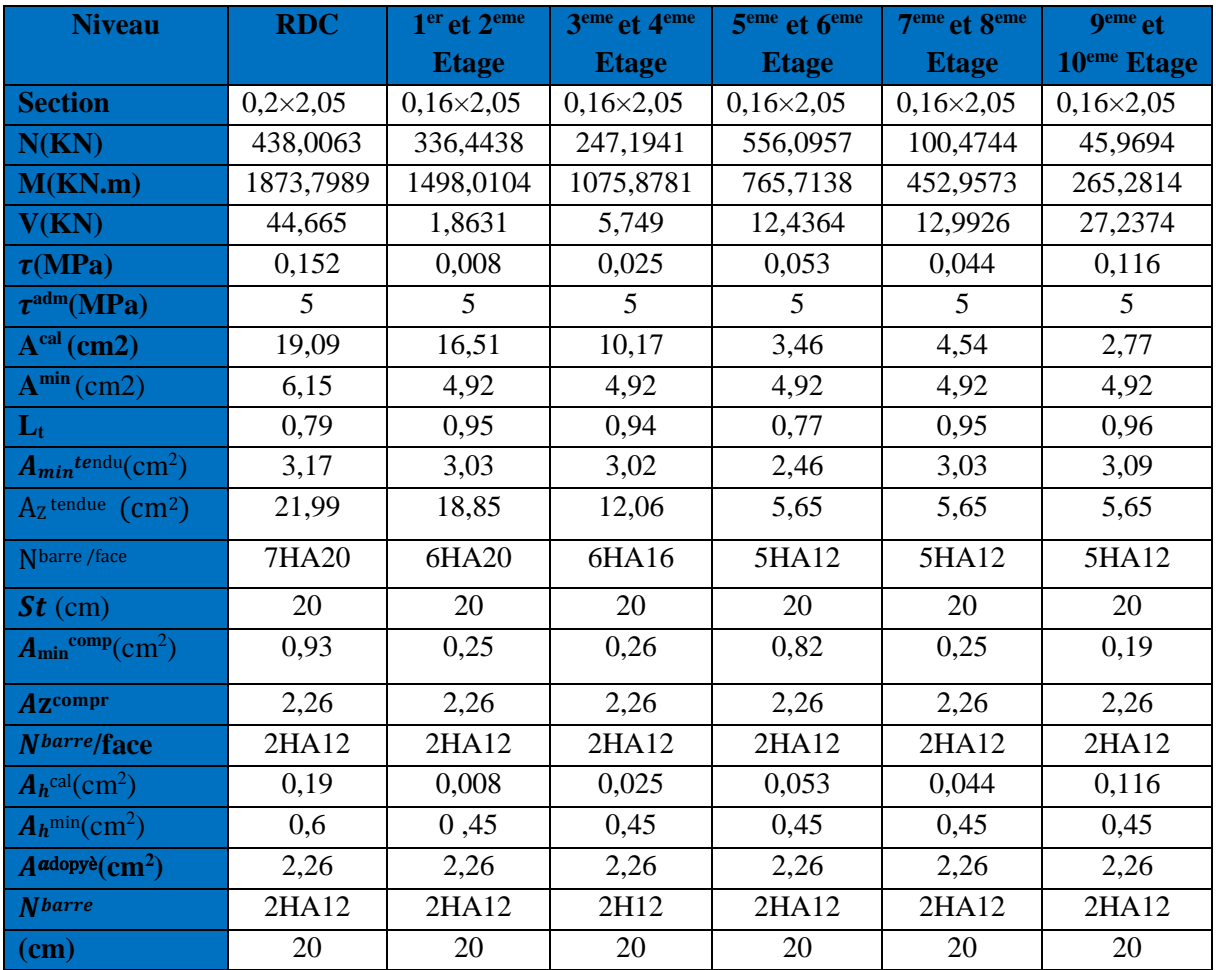

**Tableau V.25.** Sollicitations et ferraillage du voile Vy2 dans tous les niveaux

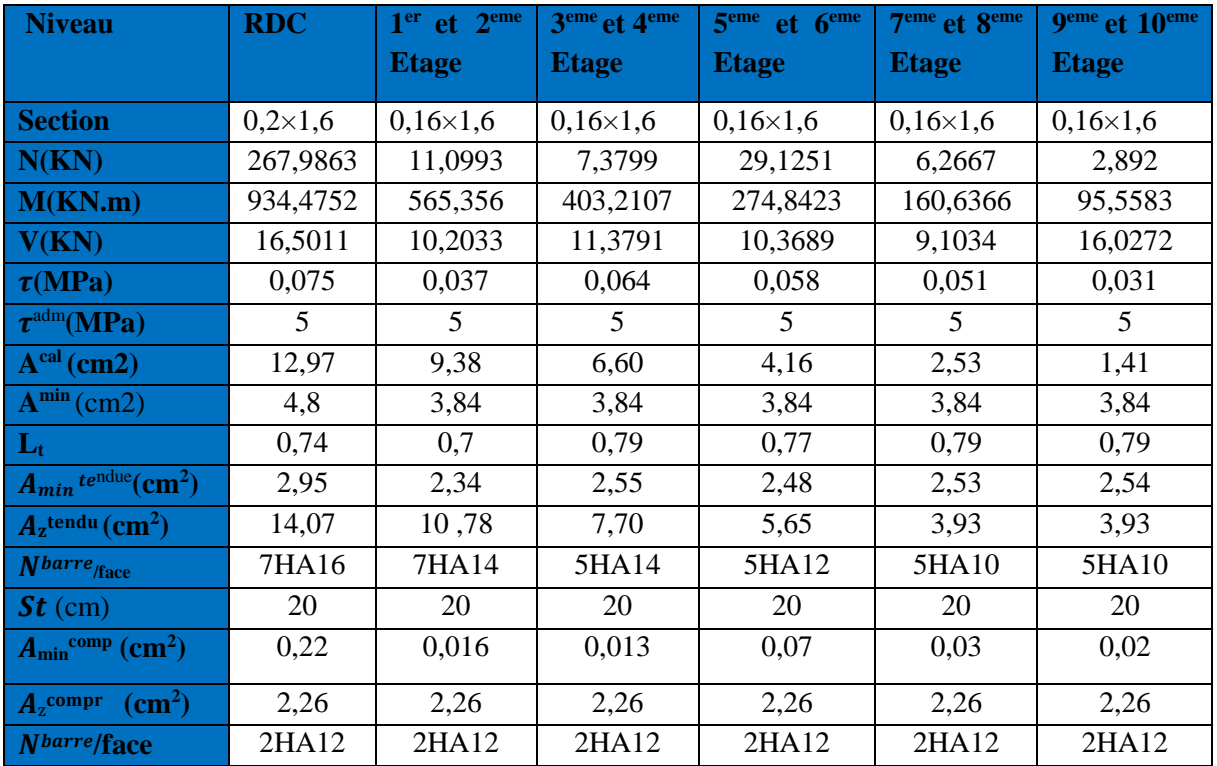

| $A_h$ cal $\text{(cm}^2)$               | 0.093 | 0,057 | 0,064 | 0,058 | 0,051 | 0,09  |
|-----------------------------------------|-------|-------|-------|-------|-------|-------|
| $A_h$ <sup>min</sup> (cm <sup>2</sup> ) | 0.6   | 0.48  | 0.48  | 0.48  | 0,48  | 0,48  |
| $A^{adoptè}(cm2)$                       | 2,26  | 2,26  | 2,26  | 2,26  | 2,26  | 2,26  |
| <b>N</b> barre                          | 2HA12 | 2HA12 | 2HA12 | 2HA12 | 2HA12 | 2HA12 |
| (cm)                                    | 20    | 20    | 20    | 20    | 20    | 20    |

**Tableau V.26.** Sollicitations et ferraillage du voile Vy3dans tous les niveaux

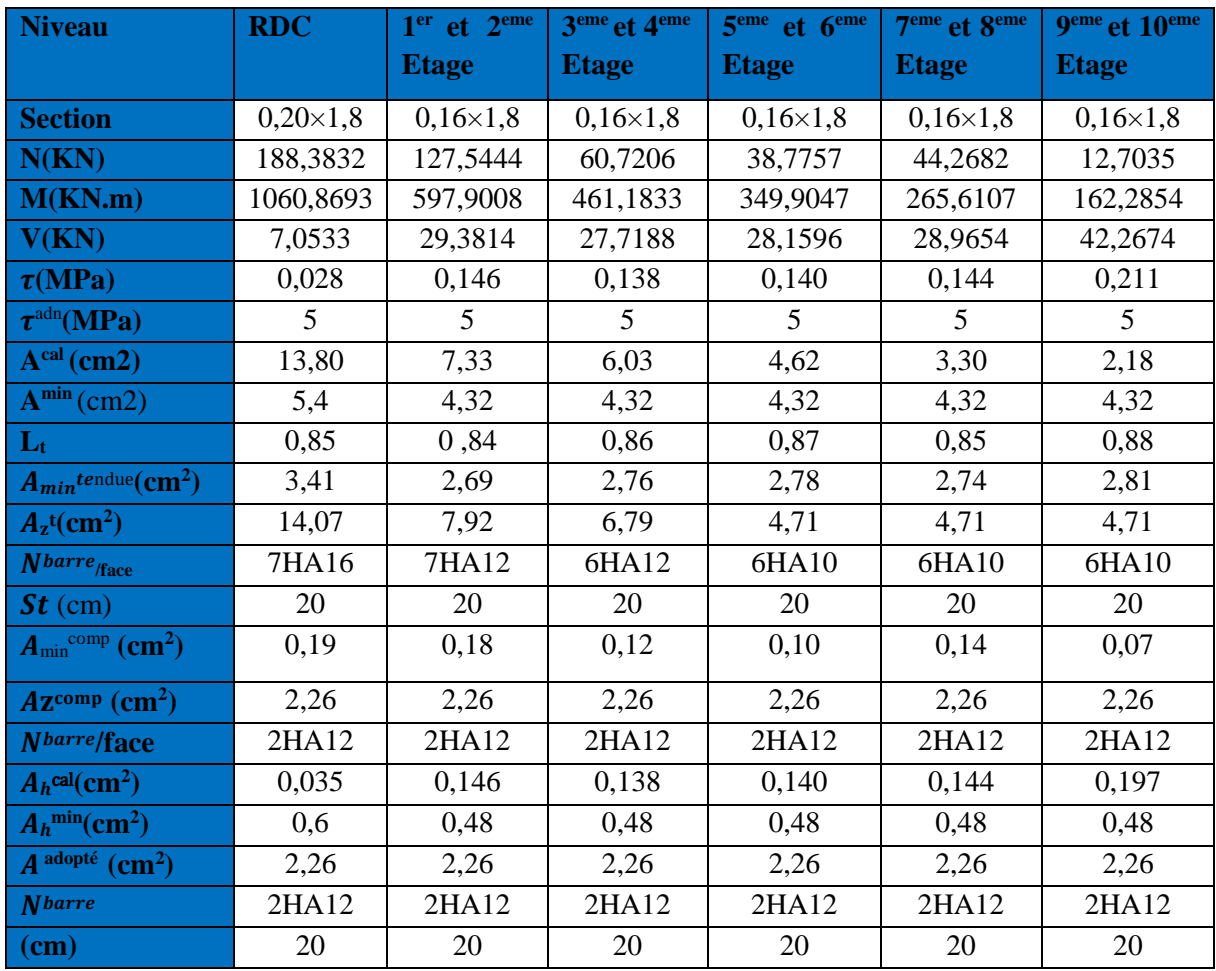

**Tableau V.27.** Sollicitations et ferraillage du voile Vy4dans tous les niveaux

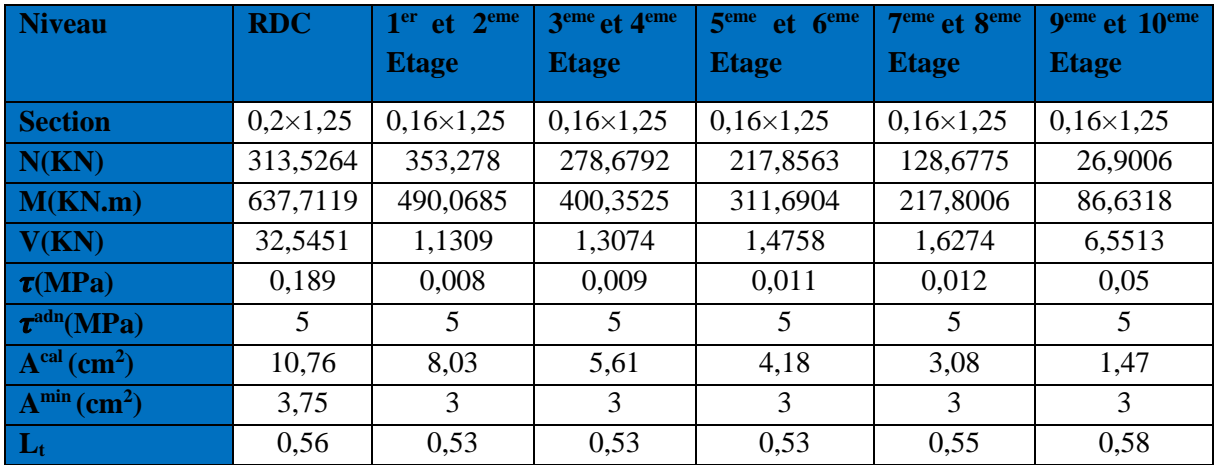

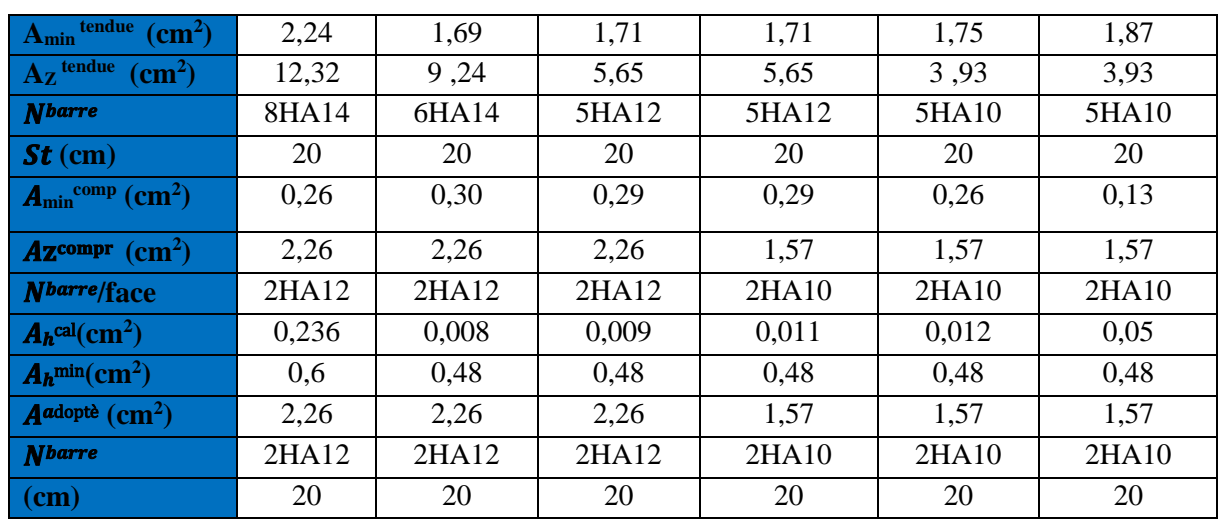

# **V.3.6 Schéma de ferraillage**

Pour le schéma de ferraillage, on fera celui du RDC (Vy4) comme exemple.

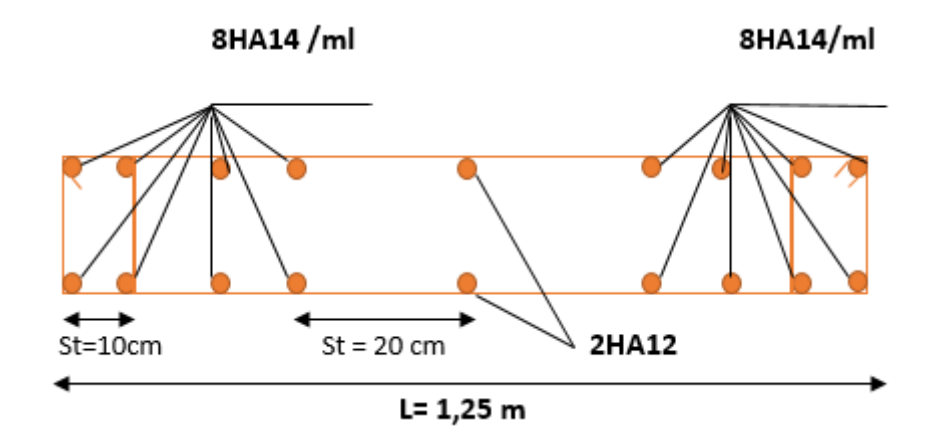

**Figure V.5 :** Schéma de ferraillage du voile Vy4

# **CHAPITRE VI**

# **VI. 1. Introduction :**

On appelle infrastructure, la partie inférieure d'un ouvrage reposant sur un terrain d'assise auquel sont transmises toutes les charges supportées par l'ouvrage, soit directement (cas des semelles reposant sur le sol ou cas des radiers) soit par l'intermédiaire d'autres organes (cas des semelles sur pieux par exemple). Donc elles constituent la partie essentielle de l'ouvrage.

Il existe plusieurs types de fondations, le choix se fait selon les conditions suivantes :

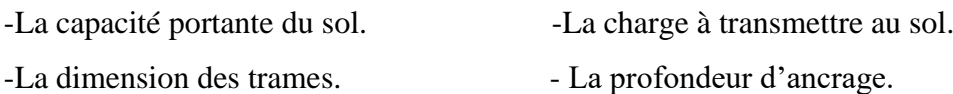

On distingue : -Fondation superficielle (Semelle isolée, Semelle filante, Radier général)

-Les fondations semi-profondes -Fondation profonde (semelle sous pieux)

# **VI. 2. Combinaisons de calcul :**

Le dimensionnement des fondations superficielles, selon la réglementation parasismique Algérienne (RPA99 version 2003**, Article 10.1.4.1**), se fait sous les combinaisons suivantes :

 $G + O \pm E$  , 0,8 $G \pm E$ 

# **VI. 3. Reconnaissance du sol :**

Il est nécessaire d'avoir une bonne connaissance de l'état des lieux au voisinage de la construction à édifier, mais il est surtout indispensable d'avoir des renseignements aussi précis que possible sur les caractéristiques géotechniques des différentes couches qui constituent le terrain. Le taux de travail du sol retenu pour le calcul des fondations est de 1,9 bar pour une profondeur d'ancrage de 3 m.

# **VI. 4. Choix du type de fondation :**

## **VI. 4.1. Vérification de la semelle isolée :**

Dans ce projet, nous proposons en premier lieu des semelles isolées, pour cela, nous allons procéder à une première vérification telle que :

$$
\frac{N}{S} \leq \overline{\sigma}_{sol} \dots \dots \dots \dots \dots \dots (1)
$$

On va vérifier la semelle la plus sollicitée :

: L'effort normal transmis à la base obtenu par le logiciel ETAPS 2016.

$$
N = 2131{,}0587 \, KN
$$

S : Surface d'appuis de la semelle.  $S = A \times B$ 

 $\overline{\sigma}_{sol}$ : Contrainte admissible du sol.  $\overline{\sigma}_{sol}$ = 1,9 bars

On a une semelle rectangulaire, donc on doit satisfaire la condition d'homothétie :

 $\overline{A}$  $\frac{A}{a} = \frac{B}{b}$  $\frac{B}{b}$   $\rightarrow$   $A = \frac{a}{b}$  $\frac{a}{b}$  B AVEC : a, b : dimensions du poteau à la base.

On remplace A dans l'équation (1) on trouve :

$$
B \ge \sqrt{\frac{b}{a} \times \frac{N}{\overline{\sigma}_{sol}}} \to B \ge \sqrt{\frac{0.65}{0.65} \times \frac{2131,0587}{190}} \to B \ge 3,349 \text{ m}
$$

Vu que l'entraxe minimal des poteaux est de 1,40 m, on remarque qu'il va y avoir un Chevauchement entre les semelles, ce qui revient à dire que ce type de semelles ne convient Pas à notre cas.

#### **VI. 4.2. Vérification de la semelle filante**

Pour la vérification, on va choisir la semelle filante intermédiaire qui nous semble d'être la plus sollicitée.

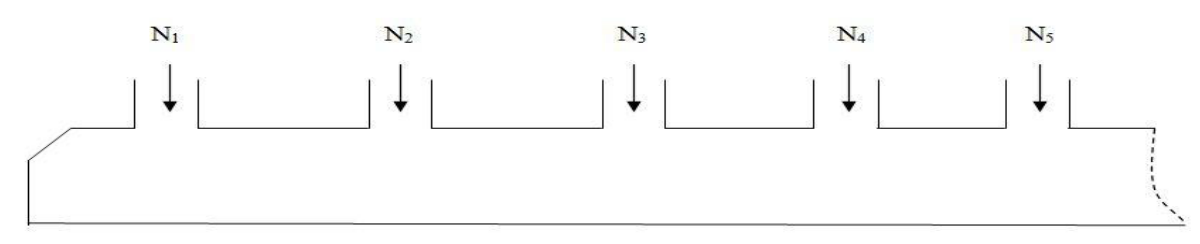

**Figure VI.1.** Semelle filante

La surface totale des semelles est donnée par :

$$
S_s \ge \frac{N}{\sigma_{sol}} \quad \rightarrow \quad B \times L \ge \frac{N}{\sigma_{sol}} \quad \rightarrow \quad B \ge \frac{N}{\sigma_{sol} \times L}
$$

 $Ni: L'$  effort normal provenant du poteau « i ». (ELS)

$$
N_1 = 1108,4346 \, KN \quad , \quad N_2 = 1200,7824 \, KN \quad , \quad N_3 = 1389,0175 \, KN
$$

$$
N_4 = 1256,1816 \, KN \quad , \quad N_5 = 777,6982 \, KN
$$

$$
\sum_{i=1}^{7} Ni = 5732,1143 \text{ KN}
$$

$$
B \ge \frac{5732,1143}{190 \times 13} = 2,320 \text{ m}
$$

Vue la distance existante entre les axes de deux portiques parallèles, on constate qu'il y a un chevauchement entre les deux semelles. Ce choix ne convient pas.

## **VI.4.3. Le Radier général**

## **VI.4.3. 1. Définition :**

Le radier fonctionne comme un plancher renversé, soumis à la réaction du sol agissant du bas vers le haut d'une manière uniforme (radier supposé infiniment rigide). On opte pour un radier dans les cas suivants :

-Un mauvais sol. -Charges transmises au sol sont importantes.

-Les poteaux rapprochés (petites trames).

Dans le but d'augmenter sa rigidité, on opte pour un radier avec nervures supérieures.

## **VI.4.3.2. Pré dimensionnement :**

## **La Condition de coffrage**

 $L_{max} = 5.3$   $m$ , la plus grande portée entre deux éléments de contreventement

**-Nervure :**  $h_t \geq \frac{L_{max}}{10}$  $\frac{max}{10} = \frac{530}{10}$  $\frac{330}{10}$   $\Rightarrow$   $h_t \geq 53$  cm

**-Dalle :**  $h_r \geq \frac{Lmax}{20}$  $\frac{max}{20} = \frac{530}{20}$  $rac{330}{20}$   $\Rightarrow$   $h_r \ge 26.5$  cm  $\Rightarrow$  soit  $h_r = 30$  cm

**Vérification de condition de rigidité :**

$$
\begin{cases}\nL_{\max} \leq \frac{\pi}{2} L_e \dots \dots \dots \dots \dots \dots \dots \dots \dots (1) \\
L_e = \sqrt[4]{\frac{4 \times E \times I}{K \times b}} \dots \dots \dots \dots \dots \dots \dots \dots (2)\n\end{cases}
$$

E : module d'élasticité du béton E = 3.216×104MPa.

I : inertie de la section du radier :  $I = \frac{b \times h_t^3}{42}$ 12

K : module de résistance du sol. (On a un sol moyen donc K=4×104KN/m3).

b : largeur de radier, on prend une bande de 1m.

$$
h_t \geq \sqrt[3]{\tfrac{48 \times L_{max}^4 \times K}{\pi^4 \times E}} = \sqrt[3]{\tfrac{48 \times 5,3^4 \times 4 \times 10^4}{\pi^4 \times 3,216 \times 10^7}} \,\, \Rightarrow \,\, h_t \geq 78,49 \text{ cm} \,\, \Rightarrow \text{soit}: \text{ht} \geq 80 \text{ cm}
$$

On a: 
$$
h_t = 80
$$
 cm  
\n $I = 2,773$  cm<sup>4</sup>  $\longrightarrow$   $\left\{\n\begin{array}{l}\n\text{Le} = 3,42 \text{ m} \\
\text{Lmax} = 5,3 \quad < \frac{\pi}{2} \text{ Le} = 5,37 \text{ m}\n\end{array}\n\right.$ 

## **La surface du radier :**

$$
S_{\text{rad}} \ge \frac{N_{\text{ser}}}{\overline{\sigma}_{\text{sol}}}
$$
  $\Rightarrow$   $S_{\text{rad}} \ge \frac{41652,9217}{190} = 219,225 \text{ m}^2$ 

Donc, on peut prendre  $S_{rad} = S_{bat} = 351 \text{ m}^2$ 

 **Dimensions du radier :** Nous adopterons pour les dimensions suivantes : Hauteur de la nervure  $h_t = 80$  cm;

Hauteur de la table du radier  $h_r = 30$  cm;

Enrobage  $d' = 5cm$ .

La surface du radier S $_{rad} = 351 \ m^2$ 

## **VI.4.3.3. Vérifications nécessaires :**

## **1- Vérification au poinçonnement :**

Le calcul se fait pour le poteau le plus sollicité, on doit vérifier la condition suivante :

$$
N_{u} \le 0.045 \times U_c \times h_t \times \frac{f_{C28}}{\gamma_b}
$$
 CBA93 (article A.5.2.4.2).

Avec :

 $U_c$ : Périmètre du contour cisaillé projeté sur le plan moyen du radier.

Nu : charge de calcul à l'ÉLU pour le poteau le plus sollicité.

ht : c'est l'épaisseur total de la dalle.ht = 80 cm

$$
A = a + ht
$$
,  $B = b + ht$ ,  $U_c = 2(A + B) = (a + b + 2 ht)$ 

$$
U_c = (a + b + 2ht) \times 2 \rightarrow U_c = (0.65 + 0.65 + 2 \times 0.80) \times 2 = 5.8 \text{ m}
$$
  
\n
$$
Nu = 2,1310587 < 0.045 \times 5.8 \times 0.8 \times \frac{25}{1.5} = 3.48 \text{ MN}
$$

Donc, pas de risque de poinçonnement.

## **2-Vérification au cisaillement :**

$$
\tau_u = \frac{V_u}{b \times d} \le \bar{\tau} = \min(0.1 \times f_{C28}; 3 \text{ MPA}) = 2.5 \text{ MPA}
$$

On considère une bande de largeur b =1m

∶ Effort normal de calcul résultant de la combinaison la plus défavorable

$$
V_{u} = \frac{N_{u} \times \text{Lmax} \times b}{2 \times S_{rad}} \qquad \Rightarrow \qquad V_{u} = \frac{56824,1687 \times 5,3}{2 \times 351} = 429,014 \text{ KN}
$$

$$
d \ge \frac{Vu}{b \times \overline{\tau}_u} \quad \to \quad d \ge \frac{429,014 \times 10^{-3}}{1 \times 2,5} = 0,171 \text{ m} \quad \Rightarrow \quad \text{soit: } d = 25 \text{ cm}
$$

#### **3-Vérification de la contrainte du sol :**

Cette vérification consiste à satisfaire la condition suivante dans le sens longitudinal et transversal.

$$
\sigma_{\rm m} = \frac{3\sigma_{\rm max} + \sigma_{\rm min}}{4} < \sigma_{\rm sol}\sigma_{\rm x,y} = \frac{N}{S_{\rm sol}} \pm \frac{M}{I} (x, y)
$$

A partir du logiciel Socotec on a :

 $I_Y = 2124.5 \text{ m}^4$ ,  $y_G = 13.5 \text{ m}$ ,  $I_x = 16581.84 \text{ m}^4$ ,  $X_G = 7.85 \text{ m}$ Avec :

 $\sigma_{max}$ Et  $\sigma_{min}$ : contrainte maximal et minimal dans les deux extrémités du radier. **Sens X-X :**  $N = 41652,9217$  KN et  $M_X = 14730,2822$  KN. m

$$
\sigma_{\text{max}} = \frac{N}{S} + \frac{M_x}{Ix} \times y_G \quad \Rightarrow \quad \sigma_{\text{max}} = 0.130 \text{ MPA}
$$
\n
$$
\sigma_{\text{min}} = \frac{N}{S} - \frac{M_x}{Ix} \times y_G \quad \Rightarrow \quad \sigma_{\text{min}} = 0.106 \text{ MPA}
$$

σ<sup>m</sup> = 0,124 < σsol = 0,190 MPA … … … … … … … … … . . c ′ est vérifier

**Sens Y-Y :**  $N = 41652,9217$  KN et  $M_x = 6586,7282$  KN. m

σmax = N S + M<sup>Y</sup> Y × X<sup>G</sup> → σmax = 0,143 MPA σmin = N S − M<sup>Y</sup> Y × X<sup>G</sup> → σmin = 0,0943 MPA σ<sup>m</sup> = 0,130 MPA < σsol = 0,190 MPA … … … … … … … … . . c ′ est vérifier

**4-Vérification de la poussé hydrostatique :**

La condition à vérifier est la suivante :  $N \ge f_s \times H \times S_{rad} \times \gamma_w$ 

Avec :

 $f_s = 1.15$  (coefficient de sécurité).  $\gamma_W = 10KN/m^3$ (poids volumique de l'eau).  $s_{rad} = 351 \, m^2$  (surface du radier).  $H = 3 m$  (hauteur de la partie ancrée du bâtiment).  $N = 41652,9217$  KN. m  $> 1,15 \times 3 \times 351 \times 10 = 12109,5$  KN .... vérifier

# **VI.4.3. 4. Le Ferraillage :**

Le radier sera calculé comme une dalle pleine renversée. On calculera le panneau le plus défavorable et on adoptera le même ferraillage pour tout le radier.

 $L_x = 5 - 0.65 = 4.35$  m ,  $L_y = 5.3 - 0.65 = 4.65$  m

**a-Calcul des sollicitations :**

$$
q_{u} = \frac{N_{u}}{S_{rad}} = \frac{56824,1687}{351} = 161,89
$$
 KN/m<sup>2</sup>

 $N_u$ : Effort normal a l'ELU

$$
\rho = \frac{L_x}{L_y} \Rightarrow \rho = 0.93 > 0.4 \rightarrow la dalle travaille dans les deux sens
$$
  
\n
$$
\mu_x = 0.0428 \quad , \quad \mu_y = 0.8450
$$
  
\n
$$
\left\{ \begin{aligned} M_0^x &= \mu_x \times q_u \times L_x^2 = 131.111 \text{ KN.m} \\ M_0^y &= \mu_y \times M_0^x = 110.789 \text{ KN.m} \end{aligned} \right.
$$

**Calcul des moments corrigés :**

**En travée** :  $M_{\text{tx}} = 0.75 \times M_{\text{0x}} = 98,333 \text{ KN. m}$  $M_{ty} = 0.75 \times M_{0y} = 83,091$  KN. m

**En appuis :**  $M_{ax} = M_{ay} = -0.5 \times M_{ox} = -65,555$  KN. m

Le ferraillage se fait pour une section  $(b \times h) = (1 \times 0, 3)$  m<sup>2</sup>

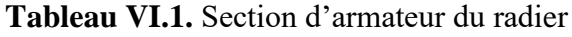

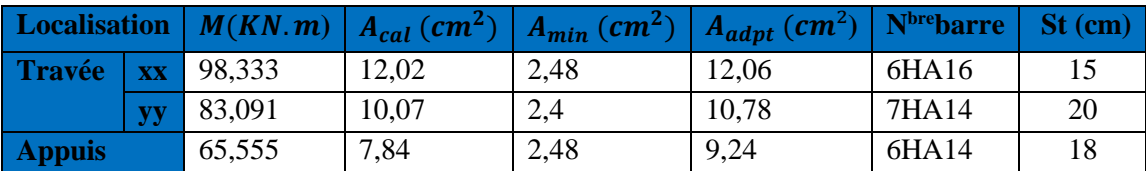

# **Condition de non fragilité :**

On a:  $e = 30 \text{ cm} > 12 \text{ cm}$  et  $\rho = 0.93 > 0.4$ 

$$
A_{\min x} = \rho_0 \times \left(\frac{3-\rho}{2}\right) \times b \times hr = 0,0008 \left(\frac{3-0.93}{2}\right) \times 1 \times 0.3 = 2,48 \text{ cm}^2
$$

 $A_{\text{miny}} = \rho_0 \times b \times hr = 0,0008 \times 1 \times 0,3 = 2,4 \text{ cm}^2$ 

#### **Vérification de l'effort tranchant :**

$$
\tau_{u} = \frac{v_{u}}{b \times d} \le \overline{\tau}_{u} = 0.05 \times f_{c28} = 1.25 \text{ MPA}
$$
  

$$
\begin{cases} V_{y} = \frac{q_{u} \times l_{y}}{2} \times \frac{1}{(1 + \frac{p}{2})} = 256.924 \text{ KN} \\ V_{x} = \frac{q_{u} \times l_{x}}{3} = 234.740 \text{ KN} \\ V_{\text{max}} = 256.924 \text{ KN} \end{cases}
$$

 $\tau_{\rm u} = 1$ ,02 MPA  $<\overline{\tau}_{\rm u} = 1$ ,25 MPA ... ... ... ... ... ... ... ...  $\ldots$   $\ldots$   $\ll$  'est verifié

#### **d-vérification à l'ELS :**

On doit vérifier que :  $\sigma_{bc} = \frac{M_{ser}}{I}$  $\frac{\text{ser}}{\text{I}}$ y  $\leq \overline{\sigma}_{\text{adm}} = 0.6 \times \text{f}_{c28} = 15 \text{ MPA}$ 

$$
\sigma_{st} = 15 \times \frac{M_{ser}}{I} (d - y) \le \overline{\sigma}_{st} = \min \left[ \frac{2}{3} \times fe : (110 \sqrt{\eta \times f_{tj}}) \right] = 201,63 \text{ MPA}
$$
  
\n
$$
q_{S} = \frac{N_{SER}}{S_{rad}} \implies q_{S} = \frac{41652,9217}{351} = 118,669 \text{ KN/m}^{2}
$$
  
\n
$$
\rho = 0,93 > 0,4 \implies \mu_{x} = 0,0500 \text{ , } \mu_{y} = 0,8939
$$
  
\n
$$
\begin{cases}\nM_{ox} = 112,275 \text{ KN.m} \implies M_{tx} = 84,206 \text{ KN.m} \\
M_{oy} = 100,362 \text{ KN.m} \implies M_{ty} = 75,271 \text{ KN.m} \\
M_{a} = -56,1375 \text{ KN.m} \end{cases}
$$

Les résultats de calcul des contraintes sont résumés dans le tableau suivant :

| <b>Localisation</b> $\mid M(KN.m) \mid \gamma$ ( <i>cm</i> ) |              |        |       | I $\left(\text{cm}^4\right)$ | $\sigma_{hc}(MPA)$ | $\overline{\sigma}_{bc}$ | $\sigma_{st}(MPA)$ | $\overline{\sigma}_{\rm st}$ |
|--------------------------------------------------------------|--------------|--------|-------|------------------------------|--------------------|--------------------------|--------------------|------------------------------|
| Travée                                                       | $\mathbf{X}$ | 84,206 | 7,872 | 69330,84 9,56                |                    |                          | 312,043            | 201,63                       |
|                                                              | <b>yy</b>    | 75,271 | 7,518 | $63582,79$ 8.9               |                    |                          | 310,43             | 201,63                       |
| <b>Appuis</b>                                                |              | 56,137 | 7,053 | 56337,34 7,02                |                    |                          | 268,25             | 201,63                       |

 **Tableau VI.2.** Vérifications des contraintes à l'ELS

On remarque que les contraintes dans le béton sont vérifié par contre les contraintes de traction dans l'acier ne sont pas vérifiées, donc on doit augmenter les sections d'armatures Les résultats sont résumés dans le tableau qui suit :

 **Tableau VI.3 :** vérification des contraintes de radier.

|                               |           |        | <b>Localisation</b>   <i>M</i> ( <i>KN.m</i> )   $A_{adpt}$ (cm <sup>2</sup> )   Choix   $\sigma_{bc}$ ( <i>MPA</i> ) |            | Obs                        | $\sigma_{st}$ (MPA) | Obs      |
|-------------------------------|-----------|--------|----------------------------------------------------------------------------------------------------|------------|----------------------------|---------------------|----------|
| <b>Travée</b>   $xx$   84,206 |           |        | 21,99                                                                                                    | 7HA20 7,79 | <i>verifier</i>   $176,63$ |                     | verifier |
|                               | <b>yy</b> | 75,271 | 18,10                                                                                                    | 9HA16 7,43 | $verifier$                 | 189,83              | verifier |

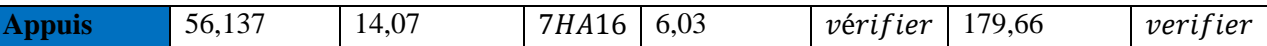

**-Vérification des espacements :**

**Selon XX :** St  $\leq$   $\int$  min ( 2,5 hr, 25 cm) = 25 cm 100  $\frac{80}{8}$  = 12,5 cm

**Selon YY :**  $St = 14$  cm <  $min(3hr, 33 cm) = 33 cm$ 

**-Schéma de ferraillage :**

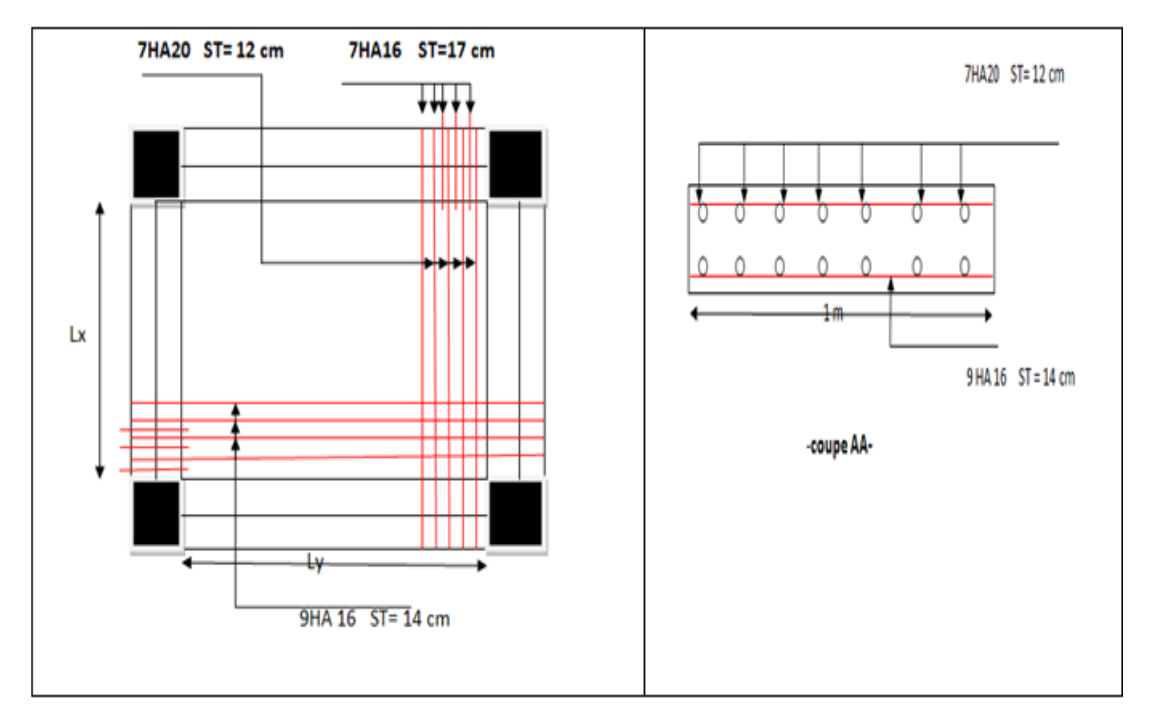

 **Figure VI.2.** Schéma de ferraillage du radier

# **VI.5. Etude des nervures**

# **Définition des charges qui reviennent sur les nervures :**

Les nervures servent d'appuis au radier, la répartition des charges sur chaque travée est triangulaire ou trapézoïdale (selon les lignes de rupture). Pour la simplification des calculs on ferraille la nervure la plus sollicitée, et on adopte le même ferraillage pour les autres nervures.

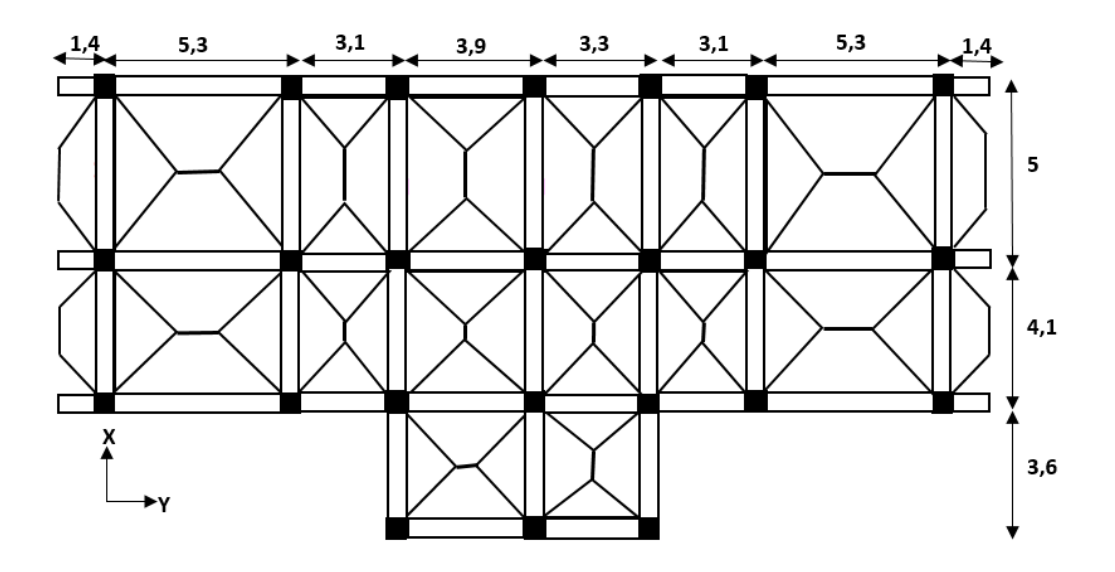

**Figure VI. 3.** Schéma des lignes de rupture du radier

#### **Charges triangulaires :**

 $q_m = q_v =$  $\overline{p}$ 2  $\times \frac{\sum L_{xi}^2}{\sum L_{xi}}$  $\frac{\Sigma - \chi_l}{\Sigma L_{xi}}$ : dans le cas de plusieurs charges triangulaires sur la même travée.

$$
\begin{cases} q_m = \frac{2}{3} \times P \times L_x \\ q_v = \frac{1}{2} \times P \times L_x \end{cases}
$$
: Dans le cas d'une seul charge triangulaire par través

**Remarque :** Ces expressions sont élaborées pour des poutres supportant des charges triangulaires des deuxcôtés, donc pour les poutres recevant une charge triangulaire d'un seul côté, ces expressions sont àdiviser par deux.

## **Charges trapézoïdales :**

$$
q_m = \frac{p}{2} \left[ \left( 1 - \frac{\rho_g^2}{3} \right) l_{xg} + \left( 1 - \frac{\rho_d^2}{3} \right) l_{xd} \right]
$$

$$
q_v = \frac{p}{2} \left[ \left( 1 - \frac{\rho_g}{2} \right) l_{xg} + \left( 1 - \frac{\rho_d}{2} \right) l_{xd} \right]
$$

Avec :

qm:Charge équivalente qui donne le même moment maximal que la charge réelle. qv:Charge équivalente qui donne le même effort tranchant maximal que la charge réelle.  $\rho = \frac{l_x}{l_x}$  $\frac{dx}{dy}$  et P : Charge répartie sur la surface du radier (poids des nervures non compris).

#### **Calcul des sollicitations :**

Pour chaque sens, on fait le calcul pour la nervure la plus défavorable, puis on généralise l'étude sur toutes les nervures.

Pour la détermination des moments, on va utiliser la méthode de Caquot

**Sens X-X :**

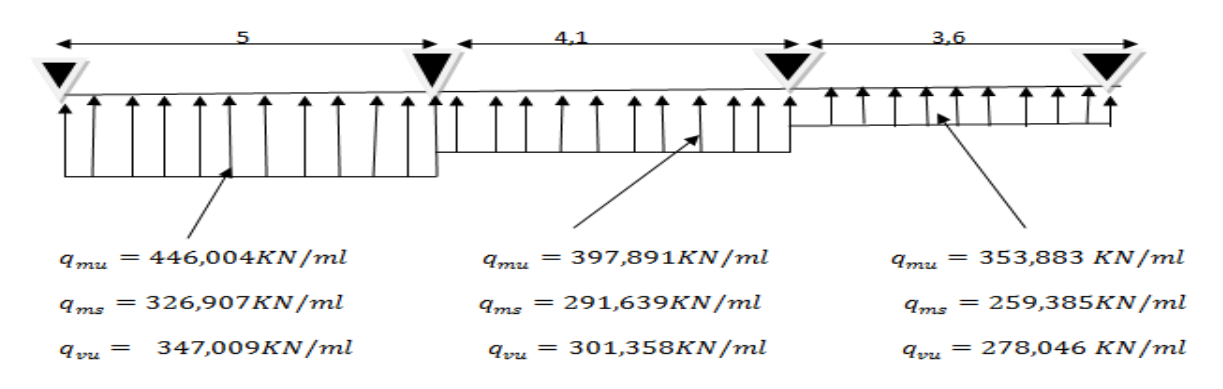

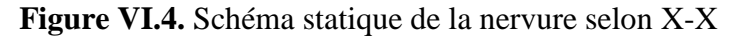

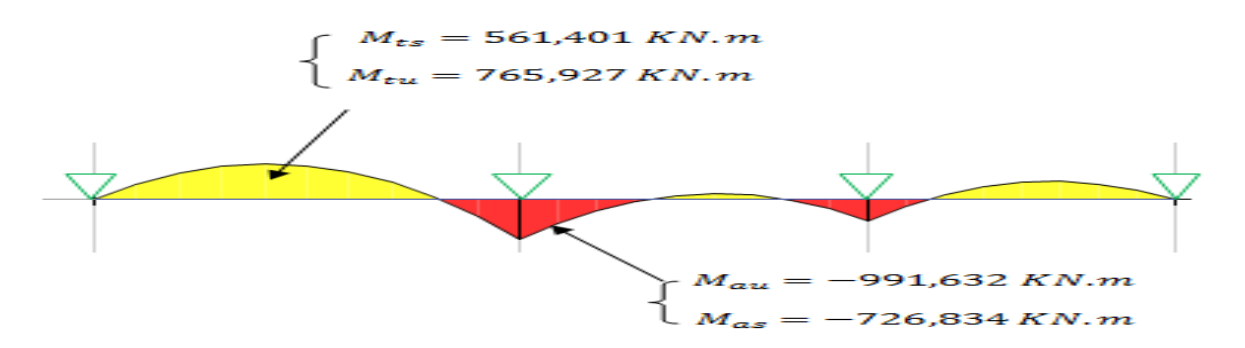

**Figure VI.5.** Diagramme des moments fléchissant selon X-X

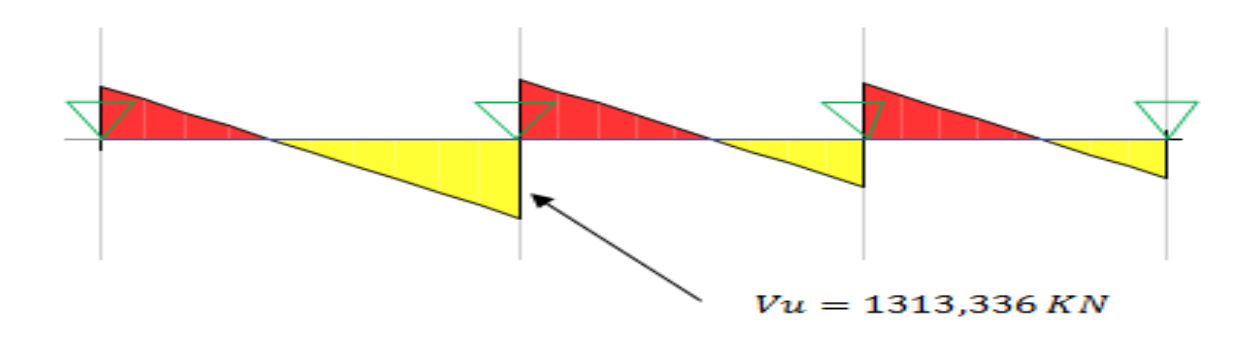

**Figure VI.6.** Diagramme des efforts tranchants selon X-X

**Sens Y-Y :**

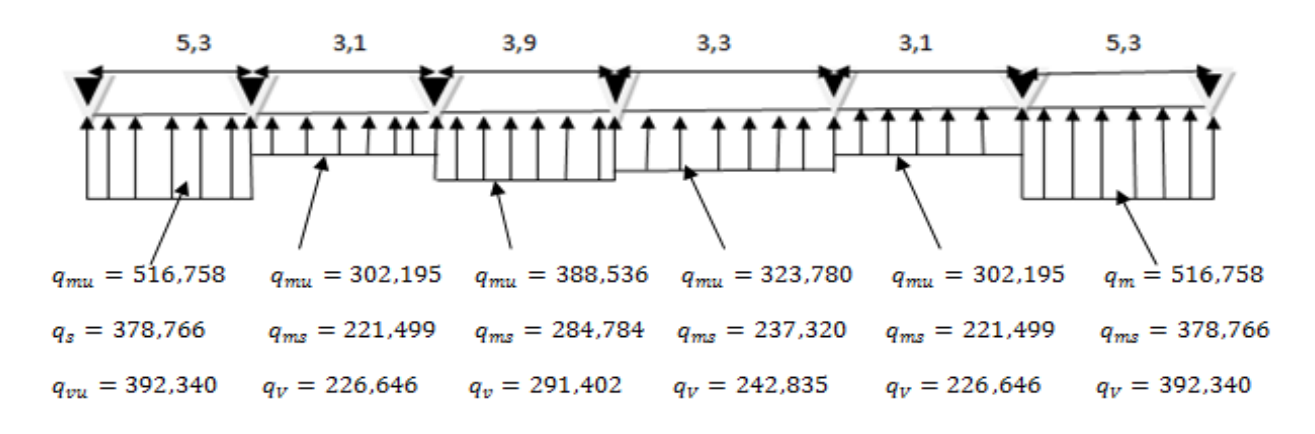

**Figure VI.7.** Schéma statique de la nervure selon Y-Y

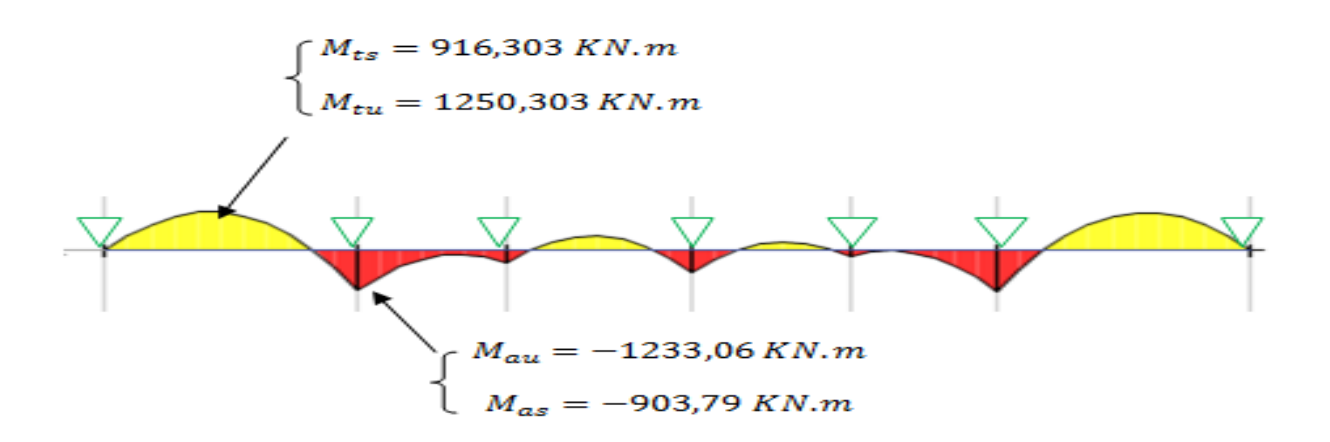

**Figure VI.8.** Diagramme des moments fléchissant selon Y-Y

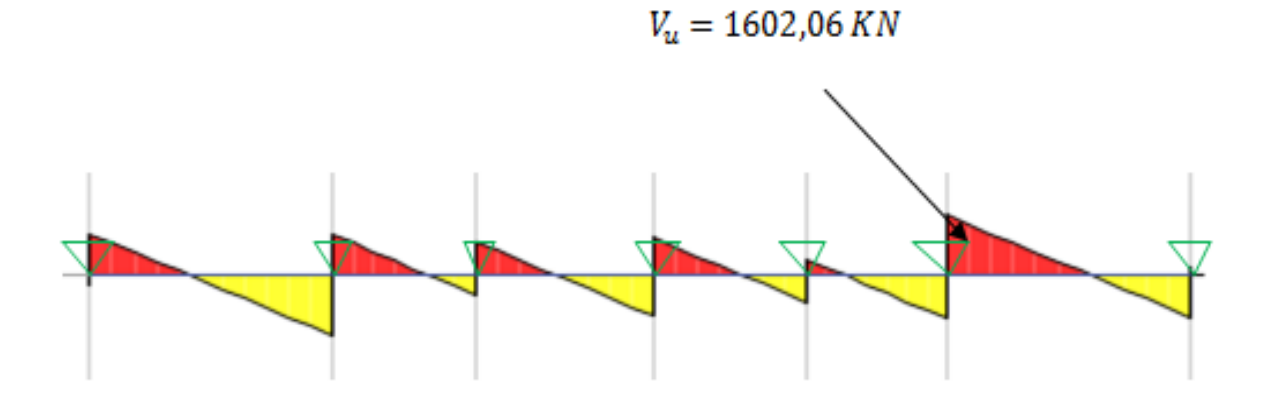

 **Figure VI.9.** Diagramme des efforts tranchants selon Y-Y

![](_page_140_Picture_513.jpeg)

Les résultats sont résumés dans les tableaux suivants :

![](_page_140_Picture_514.jpeg)

**Tableaux VI.5.** Sollicitation dans les nervures à l'ELS selon les deux sens

| <b>Sens</b> | <b>Travée</b> | L(m) | $q_m(KN)$ | Mg(KN.m)         | Md(KN.m)   | $X_{0}$ (m) | Mt(KN, m) |
|-------------|---------------|------|-----------|------------------|------------|-------------|-----------|
| XX          | AB            | 5    | 326,907   | $\boldsymbol{0}$ | $-726,834$ | 2,94        | 561,401   |
|             | <b>BC</b>     | 4,1  | 291,639   | $-726,834$       | $-382,918$ | 2,33        | 69,993    |
|             | CD            | 3,6  | 259,385   | $-382,918$       | $\theta$   | 2,21        | 250,553   |
| YY          | <b>AB</b>     | 5,3  | 378,766   | $\Omega$         | $-903,79$  | 2,2         | 916,43    |
|             | <b>BC</b>     | 3,1  | 221,499   | $-903,79$        | $-252,684$ | 2,5         | 396,541   |
|             | CD            | 3,9  | 284,784   | $-252,684$       | $-265,847$ | 1,94        | 385,010   |
|             | <b>DE</b>     | 3,3  | 237,320   | $-265,847$       | $-177,967$ | 1,76        | 102,64    |
|             | EF            | 3,1  | 221,499   | $-177,967$       | $-903,79$  | 2,5         | 396,541   |
|             | FG            | 5,3  | 378,766   | $-903,79$        | $\theta$   | 2,2         | 916,43    |

**Ferraillage des nervures :**

Le ferraillage des nervures se fait à la flexion simple pour une section en T.

# **-Détermination de la largeur b :**

**Sens X-X :** 

On a :  $h = 0.80$  cm,  $h_0 = 0.30$  cm  $d = 0.75 m$ ,  $b_0 = 0.55 m$  $b-b_0$  $rac{-b_0}{2} \leq \min(\frac{Lx}{2})$  $rac{Lx}{2}$ ;  $rac{L_y^{min}}{10}$  $\frac{y}{10}$ ) ... ... ..... (CBA. Art 4. 1. 3).

**Figure VI.10.** Schéma des nervures

![](_page_140_Figure_13.jpeg)

 $b-0,55$  $\frac{1}{2}$   $\leq$  min(2,5 m; 0,31 m), D'où :  $b = 1,17$  m **Sens Y-Y :**  $b-0,55$  $\frac{a_{5}b_{5}}{2} \le \min(2.65; 0.41 \, m)$  donc:  $b = 1.37 \, m$ 

Les résultats de ferraillage sont récapitulés dans le tableau suivant :

![](_page_141_Picture_513.jpeg)

**Tableau VI.6.** Résultats de ferraillage des nervures

**Armatures transversales :**

Le diamètre des armatures transversales est donné par la relation suivante :

 $\emptyset_t \leq \min\left(\emptyset_{lmin}\right)$ ;  $\frac{h}{3!}$  $\frac{h}{35}$ ;  $\frac{b_0}{10}$   $\Rightarrow$   $\emptyset_t \le \min(14; 22,85; 55)$  mm Soit : $\phi_t = 10$ mm et  $A_{trans} = 4\emptyset 10 + 2\emptyset 8 = 4,15$  cm<sup>2</sup> (2 cadre  $\emptyset 10 +$  etrier  $\emptyset 8$ ) On adopte un espacement entre les armatures transversales  $St = 15$  cm.

- **Vérifications nécessaires :**
- **Vérification des efforts tranchant à l'ELU :** fissuration nuisible

$$
\tau_u = \frac{v_u}{b \times d} \le \overline{\tau}_u = \min(0, 1 \ f_{c28} ; 4 \ MPA) = 2, 5 \ MPA
$$
  
\n**Selon xx :** 
$$
\frac{1313,336 \times 10^{-3}}{1,17 \times 0,75} = 1,49 \ MPA < 2,5 \ MPA
$$
.................  
\n**Selon yy :** 
$$
\frac{1602,06 \times 10^{-3}}{1,37 \times 0,75} = 1,56 \ MPA < 2,5 \ MPA
$$
.................  
\nVérifier

**Vérification des contraintes :**

![](_page_141_Picture_514.jpeg)

![](_page_141_Picture_515.jpeg)

**Remarque :** les contrainte dans le béton sont vérifier par contre les contraintes de traction dans l'acier ne sont pas vérifiées, donc on doit recalculer les sections d'armatures longitudinales à l'ELS.

| <b>localisation</b>    |        | $A^{adoptè}(cm2)$ | $\sqrt{N^{\text{bre}}$ de barres | $\sigma_{hc}(\text{MPA})$ | $\overline{\sigma}_{bc}$ | $\sigma_{st}$ (MPA) | $\overline{\sigma}_{st}$ | <b>Obs</b> |
|------------------------|--------|-------------------|----------------------------------|---------------------------|--------------------------|---------------------|--------------------------|------------|
| $\chi\chi$             | travée | 49,09             | 10HA25                           | 5,74                      | 15                       | 171,63              | 201,63                   | verifier   |
|                        | appuis | 58,91             | 12HA25                           | 5,07                      | 15                       | 186,89              | 210,63                   | verifier   |
| $\mathbf{y}\mathbf{y}$ | travée | 73,63             | 15HA25                           | 7,36                      | 15                       | 189,29              | 201,63                   | verifier   |
|                        | appuis | 73,63             | 15HA25                           | 7,26                      | 15                       | 186,68              | 201,63                   | verifier   |

**Tableau VI.8.** Vérification des contraintes à l'ELS

**Remarque :** Vu l'importance de la hauteur des nervures, il est nécessaire de mettre des armatures de peau afin d'éviter la fissuration du béton. Un mètre de lo **d**'après le **CBA93 (Art**  A.7.3), leur section est d'au moins 3 cm<sup>2</sup> par mètre de longueur de paroi mesurée perpendiculairement à leur direction.

Donc  $Ap = 3 \times 0.75 = 2.25$  cm z, Soit :  $2HA14 = 3.08$  cm<sup>2</sup> par face.

![](_page_142_Figure_6.jpeg)

**Schéma de ferraillage des nervures :**

 **Figure VI.11.** Schéma de ferraillage des nervures dans le sens x-x

![](_page_143_Figure_2.jpeg)

 **Figure VI.12.** Schéma de ferraillage des nervures dans le sens y-y
# **CONCLUSION GENERALE**

#### **Conclusion générale**

Dans le cadre de ce travail, on a pu prendre connaissances des principales étapes à suivre pour mener à bien un projet de construction. On a également appris les différentes méthodes de calcul, les concepts et les règlements gouvernant le domaine étudié.

Cette étude nous a permis d'enrichir les connaissances acquises le long de notre cursus, et d'en faire un certain nombre de conclusions. Parmi celles-ci, on a pu souligner ce qui suit :

- La modélisation doit, autant que possible englober tous les éléments de la structure secondaires soient ils ou structuraux, ceci permet d'avoir un comportement proche du réel.
- L'intensité des forces sismiques agissant sur un bâtiment lors d'un tremblement de terre est conditionnée non seulement par les caractéristiques du mouvement sismique, mais aussi par la rigidité de la structure sollicitée.
- Pour éviter la formation de rotules plastique au niveau des poteaux il faut vérifier les moments résistants aux niveaux des zones nodales.
- Le radier nervuré est le type de fondation choisi, vu les charges importantes et les petites trames qui induisent des chevauchements pour le choix des semelles isolées ou filantes.
- Il est important de souligner la nécessité de garantir une meilleure qualité des matériaux avec la mise en place de procédures de contrôle adéquates, car il est clair que sans une mise en œuvre de qualité de la part de l'entrepreneur, la construction peut s'effondrer suite à l'utilisation des matériaux de qualité médiocre et/ou de qualité d'exécution dérisoire. Raison pour laquelle une démarche de conception parasismique dans la construction doit être mise en place, elle doit se baser sur trois points :
	- Respect de règlement parasismique.
	- Conception architecturale parasismique.
	- Mise en œuvre soignée de la construction.

#### **Bibliographie**

- *Document Technique Réglementaire DTR BC 2.48 « Règles Parasismiques Algérienne RPA 99 version 2003 ».*
- Document Technique Réglementaire (DTR B.C.2.2), charges permanentes et charges d'exploitations, Edition CGS, Octobre 1988.
- *Règles techniques de conception et de calcul des ouvrages et construction en béton armé suivant la méthode des états limite (BAEL 91).*
- *Règles de conception et de calcul des structures en béton armé (Code de Béton Armé (CBA 93).*
- *DTR BC 2.2 « Charges permanentes et surcharge d'exploitation».*
- *Anciens mémoires de fin d'étude.*

# **Annexes**

#### **ANNEXE 1**

## **SECTION RÉELLES D'ARMATURES**

# Section en cm<sup>2</sup> de N armature φ en mm

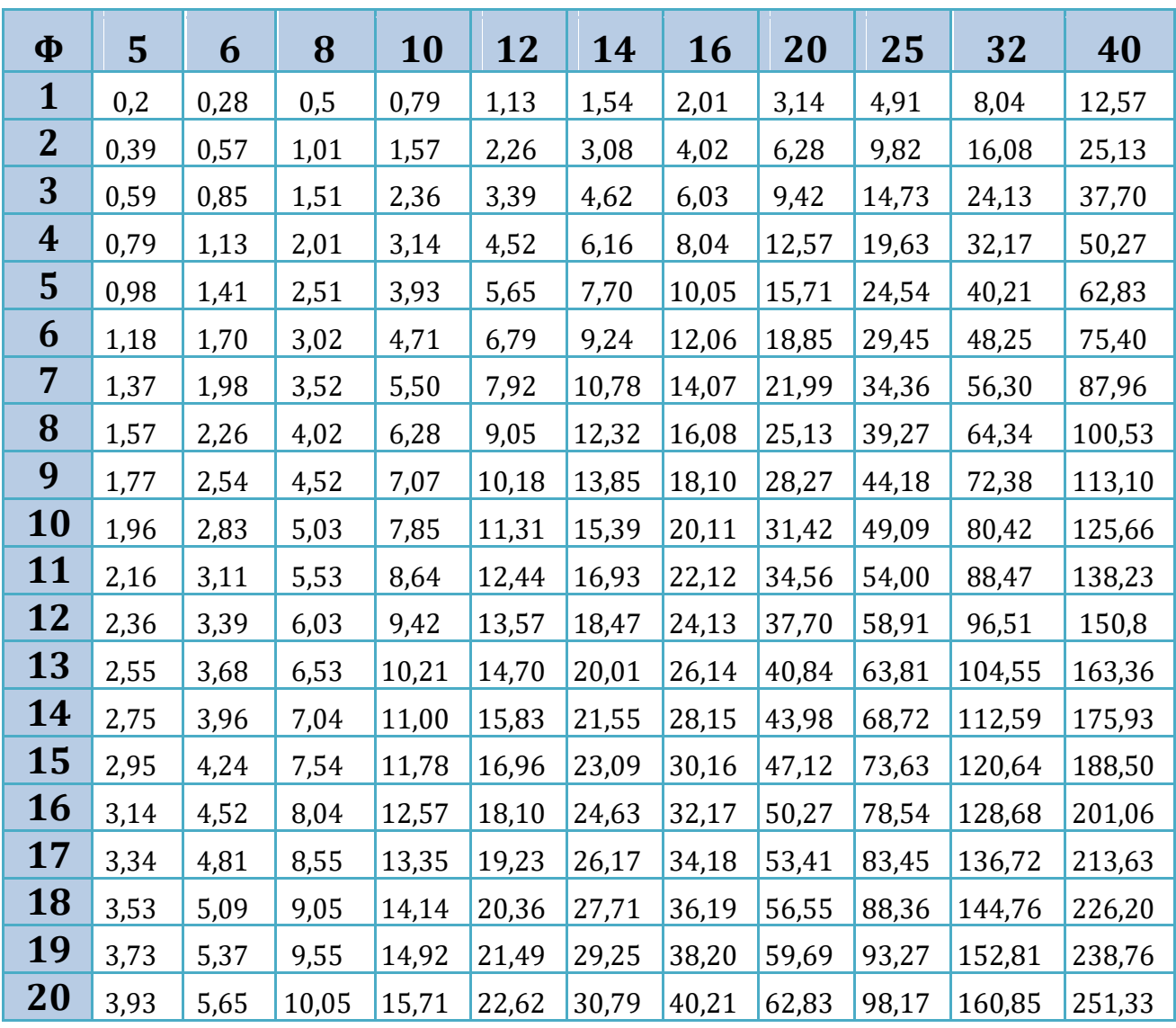

### **ANNEXE 2**

#### **DALLES RECTANGULAIRES UNIFORMÉMENT CHARGÉES**

### **ARTICULÉE SUR LEUR CONTOUR**

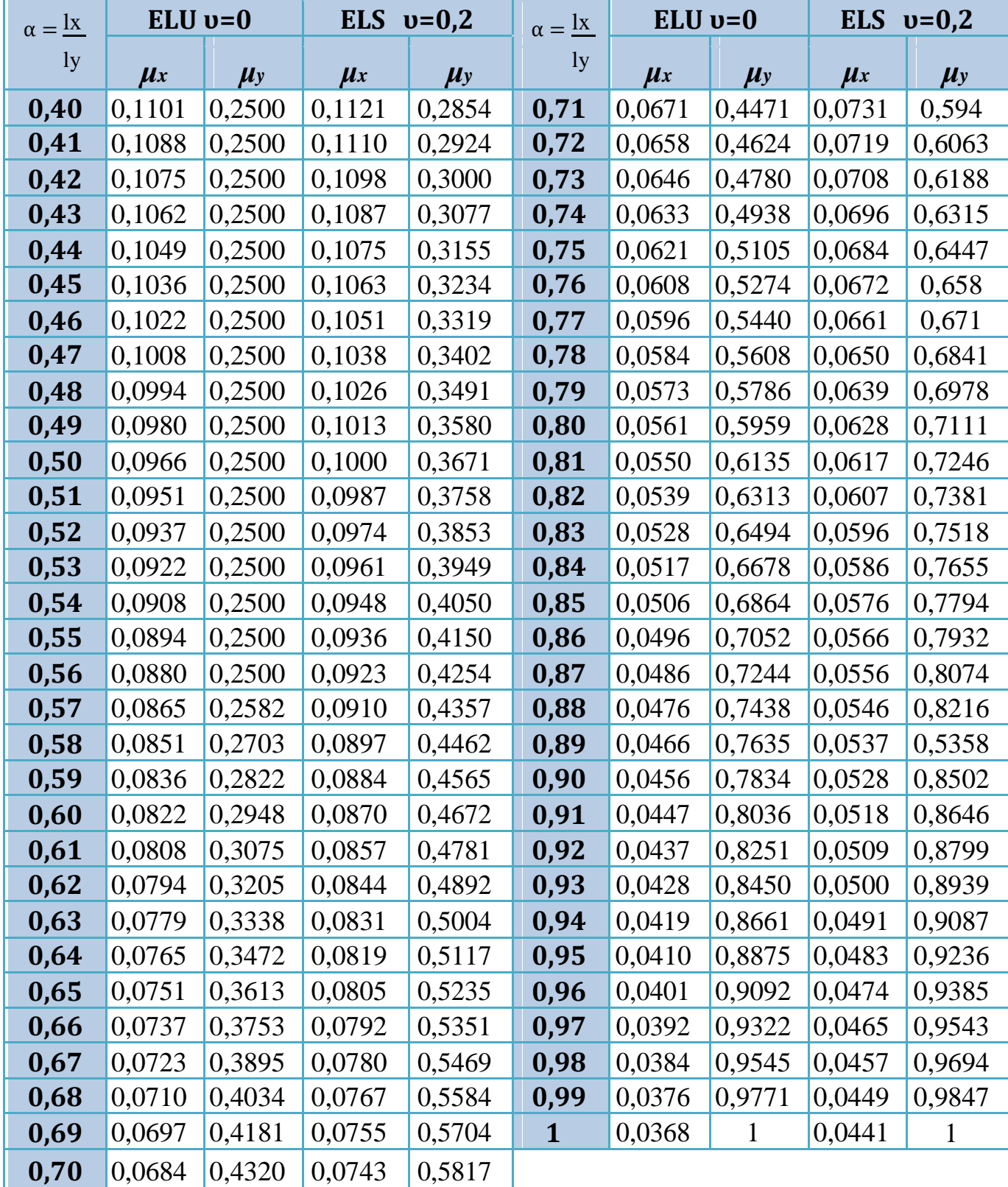

 **ANNEXE 3 Schémas de ferraillage des poteaux** 

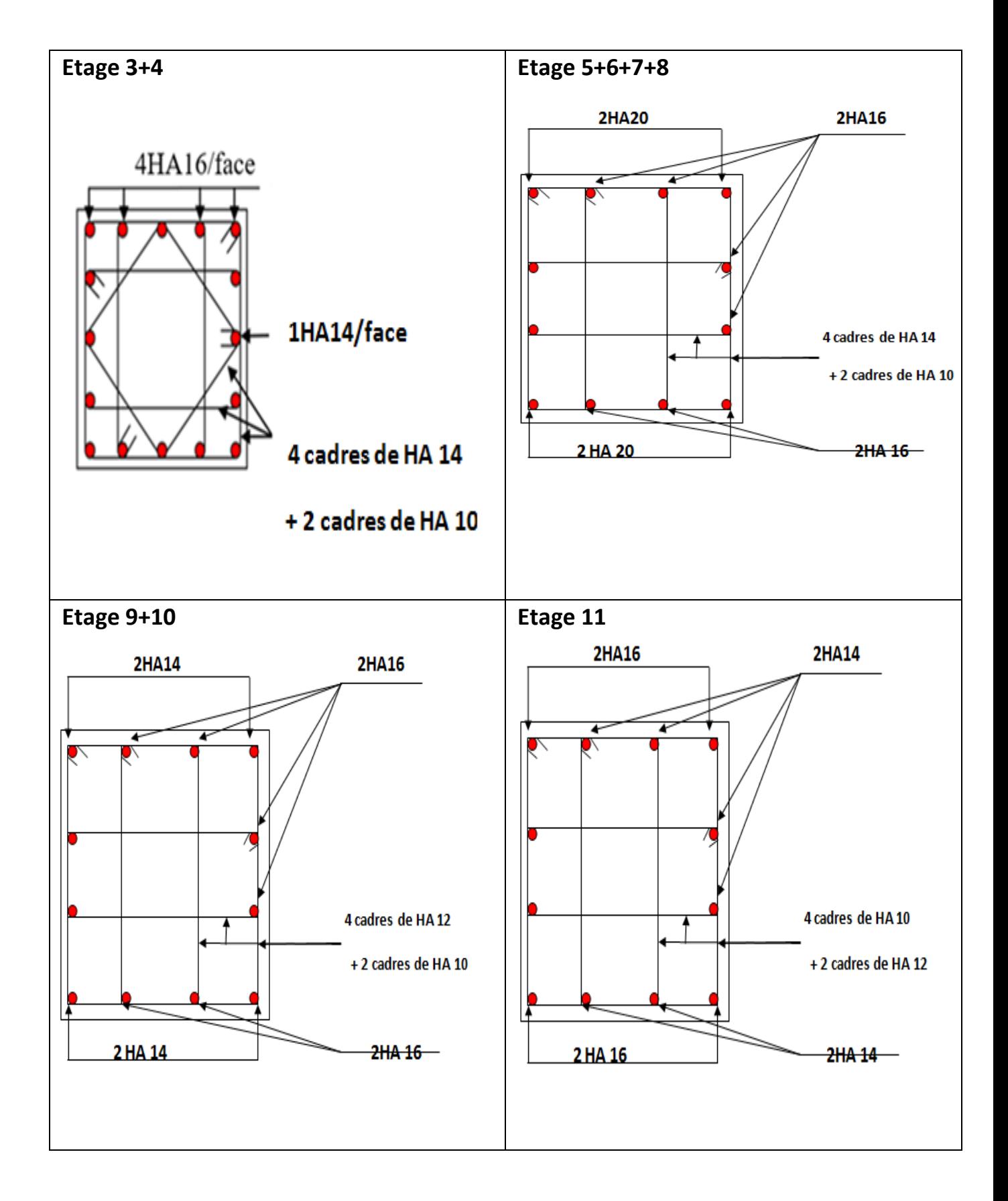

Etude Géotechnique Partenaire contractant Projet: Réalisation d'une promotion immobilière de 98 logements LABO LTEC Localisation: AKBOU-W-BEJAIA

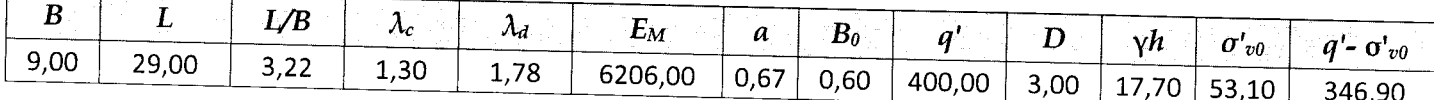

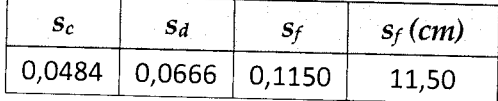

Les tassements obtenus sont admissible pour la contrainte de <1.90 bars à la profondeur d'ancrage de 3,00 par rapport au terrain naturel.

Suite aux résultats obtenus, et en considérant;

- √ le caractère sismique de la région;
- v et les paramètres intrinsèque du sol support ;
- $\checkmark$  le tassement des fondations

nous retenons pour la suite ces critères de dimensionnement :

- √ les fondations devraient être de type superficielle radier général.
- $\checkmark$  la formation d'éboulis de pente, sera la formation d'assise des fondations.
- √ Les semelles seront ancrées à une profondeur à partir de 3m par rapport au terrain naturel
- ✓ La contrainte admissible à retenir à ce niveau d'ancrage est de l'ordre de 1.90bars pour un tassement admissible
- XV. Conclusions et recommandations

Suite aux données géologiques et aux et des résultats géotechniques obtenus, nous concluons que le terrain pour le futur projet de la promotion immobilière sise à AKBOU dans la wilaya de Béjaia, est de point de vue:

1. LITHOLOGIE: La succession lithologique du terrain est comme suit ;

Une couche de grande puissance, très hétérogène, constituée d'éboulis de pente bréchiques, constitués d'un mélange de gros bloc gréseux enrobés dans une matrice argilolimono sableuse, à passage de galets enrroulés de taille variable, la dispposition des différents facies est aléatoire sans aucune stratification, de couleur brun ocre, il est important de signaler audelà de 1m l'abondance des blocs gréseux dur et de nature calaire ; plus de 15m d'épaisseur

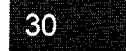

#### **LABO LTEC**

#### 2. PROPRIETES GEOTECHNIQUES:

- Les résultats des analyses chimiques n'ont révélé aucun élément agressif vis à vis le béton inférieur à la classe XA1
- 3. SISMICITÉ : En vu du risque sismique qui menasse la zone d'étude et pour garantir la pérennité de l'ouvrage ;
	- Il est à souligner que la région de « AKBOU» se situe en zone sismique « Ila » (sismicité moyenne), de ce fait il est impératif de tenir compte des paramètres parasismiques établis par le CGS dans l'ADDENDA 2003 au RPA 99.
	- selon le RPA, le site est de classe S2 (site ferme), avec Vs moyen varie de 465m/s.

#### 4. PORTANCE:

De ce qui précède nous retenons ces critères de dimensionnement :

- les fondations devraient être de type radier général.
- les formations d'assise des fondations sont des éboulis de pente (mélange de bloc grèseux dans une matrice sablo-argileuse très graveleuse brunâtre),
- Les semelles seront ancrées à 3,00m de profondeur par rapport à la côte de terrain naturel et la contrainte admissible à retenir à ce niveau est de 1,90 bars.

# 5. DISPOSITION CONSTRUCTIVES POUR LA PERENNITE DES OUVRAGES

Compte tenu des caractéristiques géotechniques des formations superficielles et leur sensibilité à l'eau, ainsi que l'ampleur des terrassements, les mesures suivantes sont à prendre pour une meilleure stabilité du site :

- La meilleure règle de sécurité consiste à réaliser l'ouvrage de soutènement qui doit venir remplacer le coin de butée supprimé par le terrassement. Il appartient au BET de choisir le type de soutènement le plus adéquat.
- / Afin d'estimer les poussées derrière un ouvrage de soutènement, nous vous conseillons de prendre les caractéristiques géotechniques suivantes :

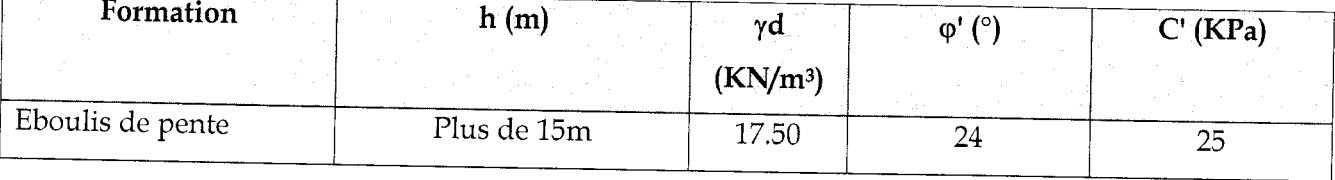

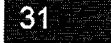

- Nous attirons l'attention sur la nécessité de vérifier la stabilité au renversement du soutènement, dont les paramètres suivants devront être pris en compte :
	- · efforts horizontaux et verticaux ;
	- profondeur d'ancrage de fondation ;
	- géométrie de l'ouvrage de soutènement ;
	- butée éventuelle du sol.
- Pour l'ouvrage de soutènement, il conviendra de s'assurer que la hauteur de fiche est suffisante pour reprendre les efforts.
- ✓ Le bloc A est au même niveau que l'oued existant il y a lieu d'éviter de réaliser le sous sol, de fait que le risque d'inondation est probable car il est important dans ce genre de situation de procéder à une surelevation à NPHE+1m. Le niveau des plus hautes eaux (NPHE), c'est au bureau d'étude de s'approcher aux service d'hydraulique de la commune pour avoir ce renseignement.

Il est important de signaler que LABO LTEC n'est pas habilitée dans le cadre d'une mission G2, de jouer le rôle d'un bureau d'études structure, toutes les recommandations données dans ce rapport sont à titre indicatif.

 $\underline{N.B}$ : Il est porté à l'attention du lecteur du présent rapport géotechnique que ce texte forme un ensemble et les informations y figurant ne peuvent être dissociées les unes des autres

Ingénieur Chargé de l'étude

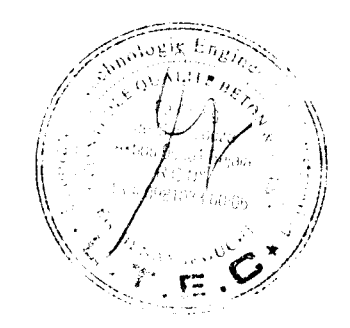

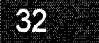

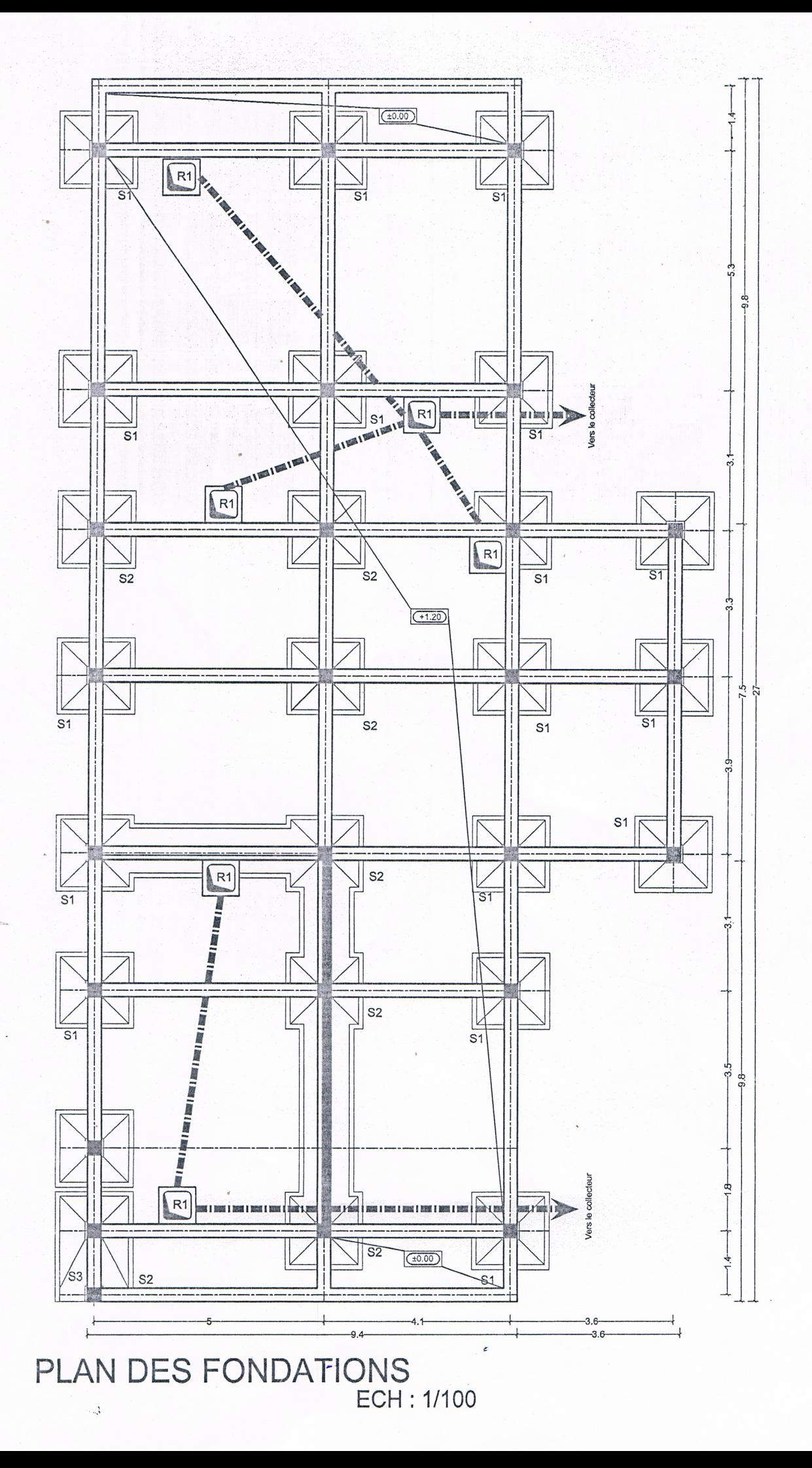

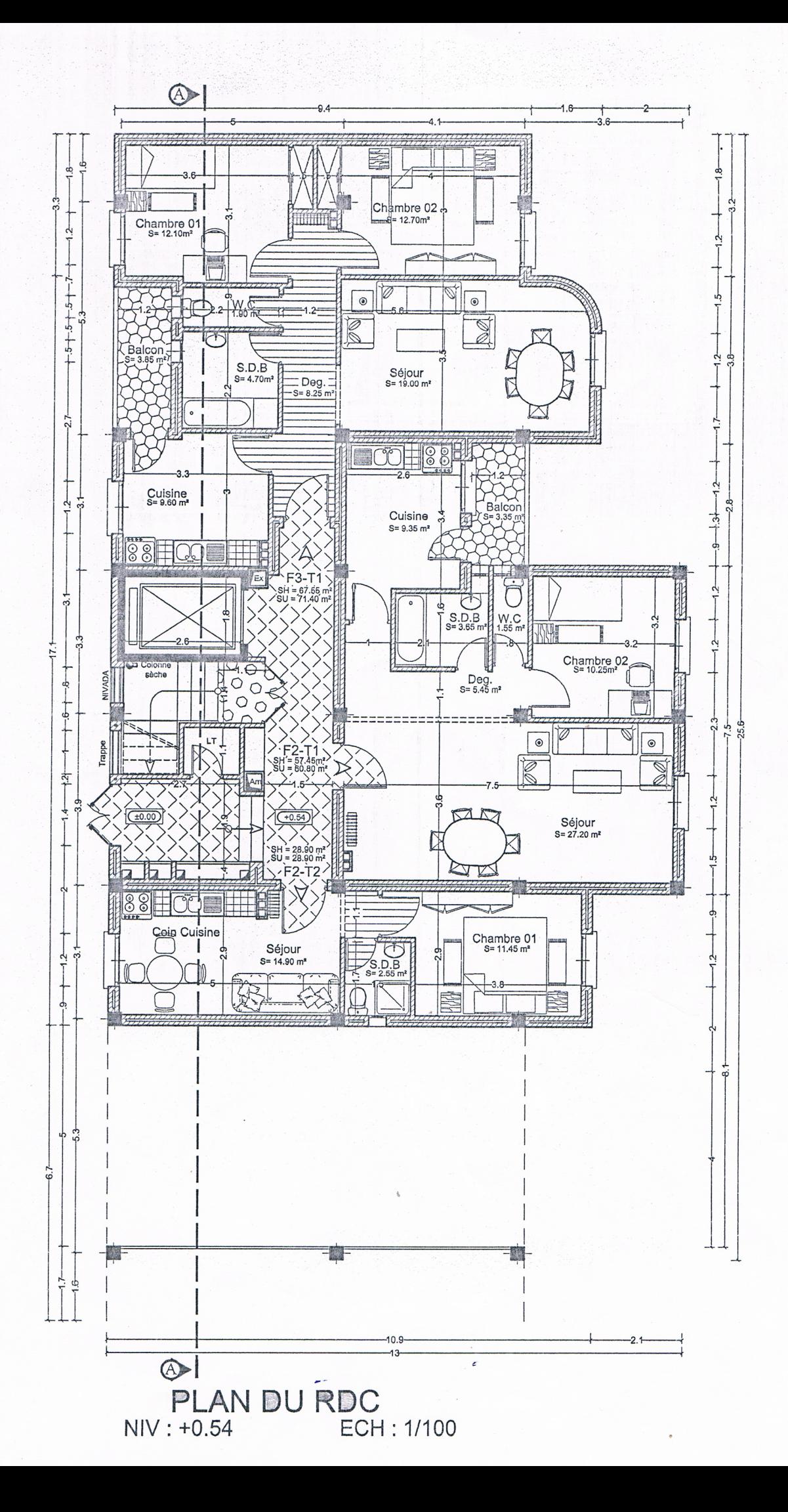

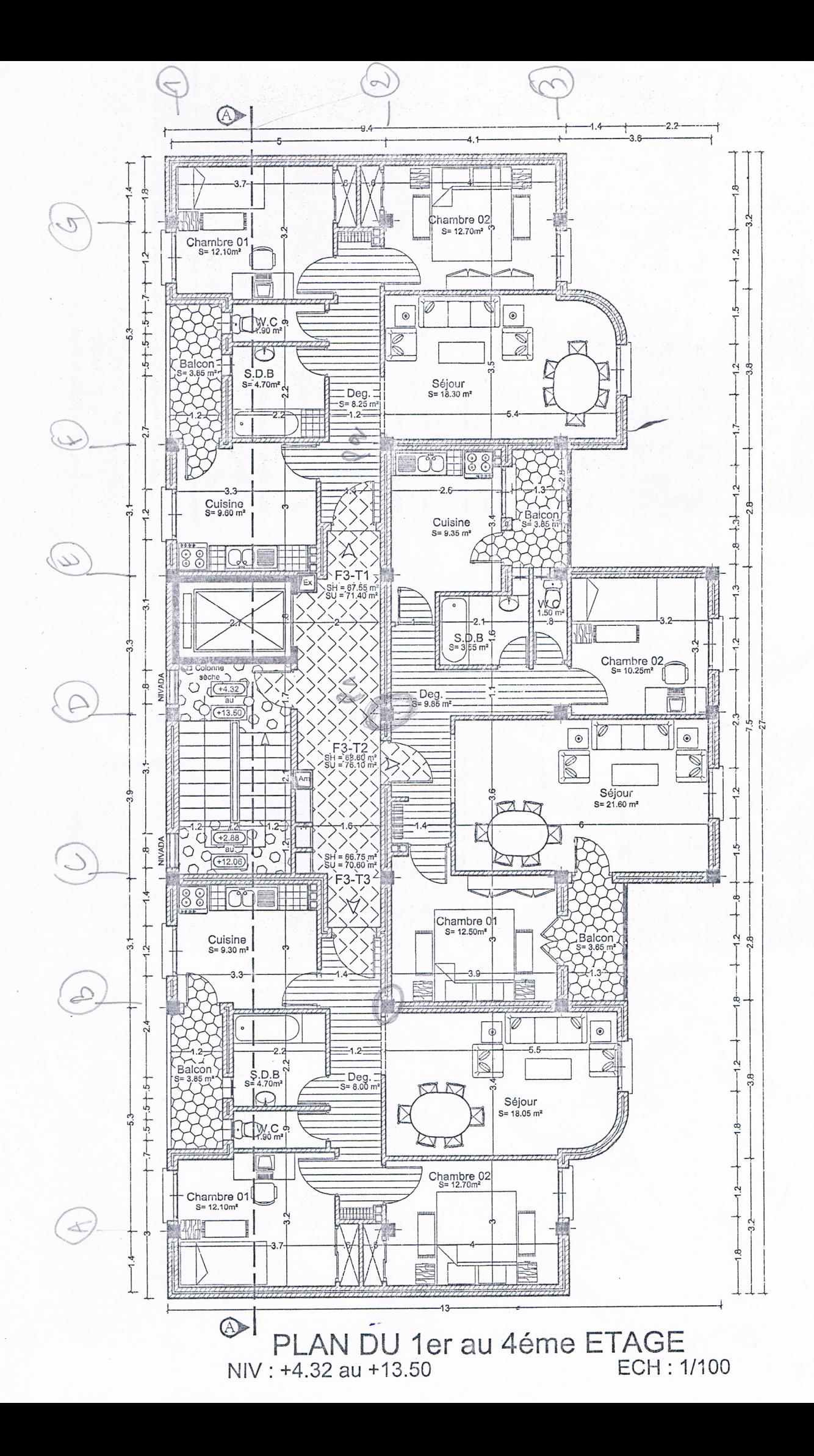

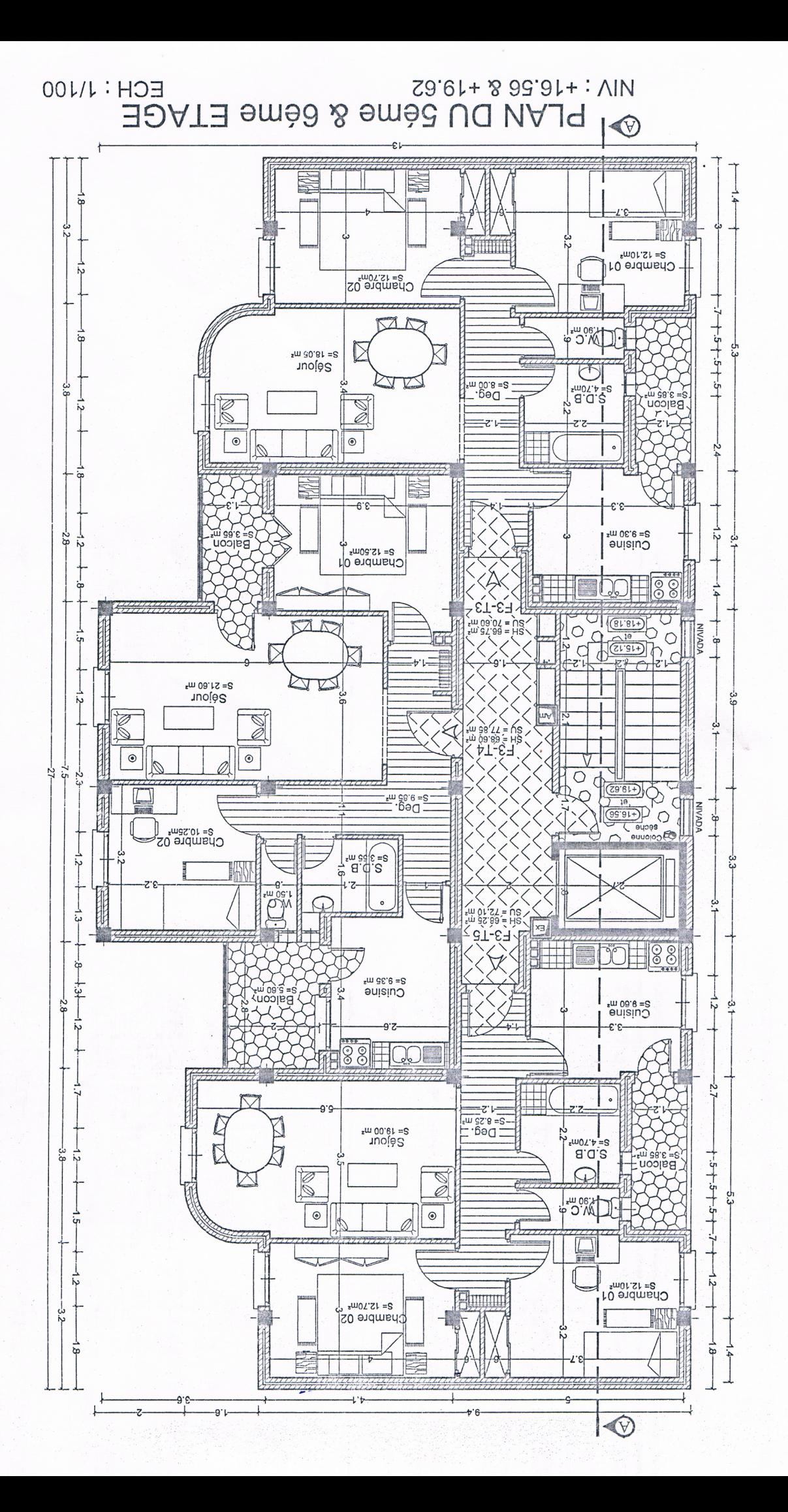

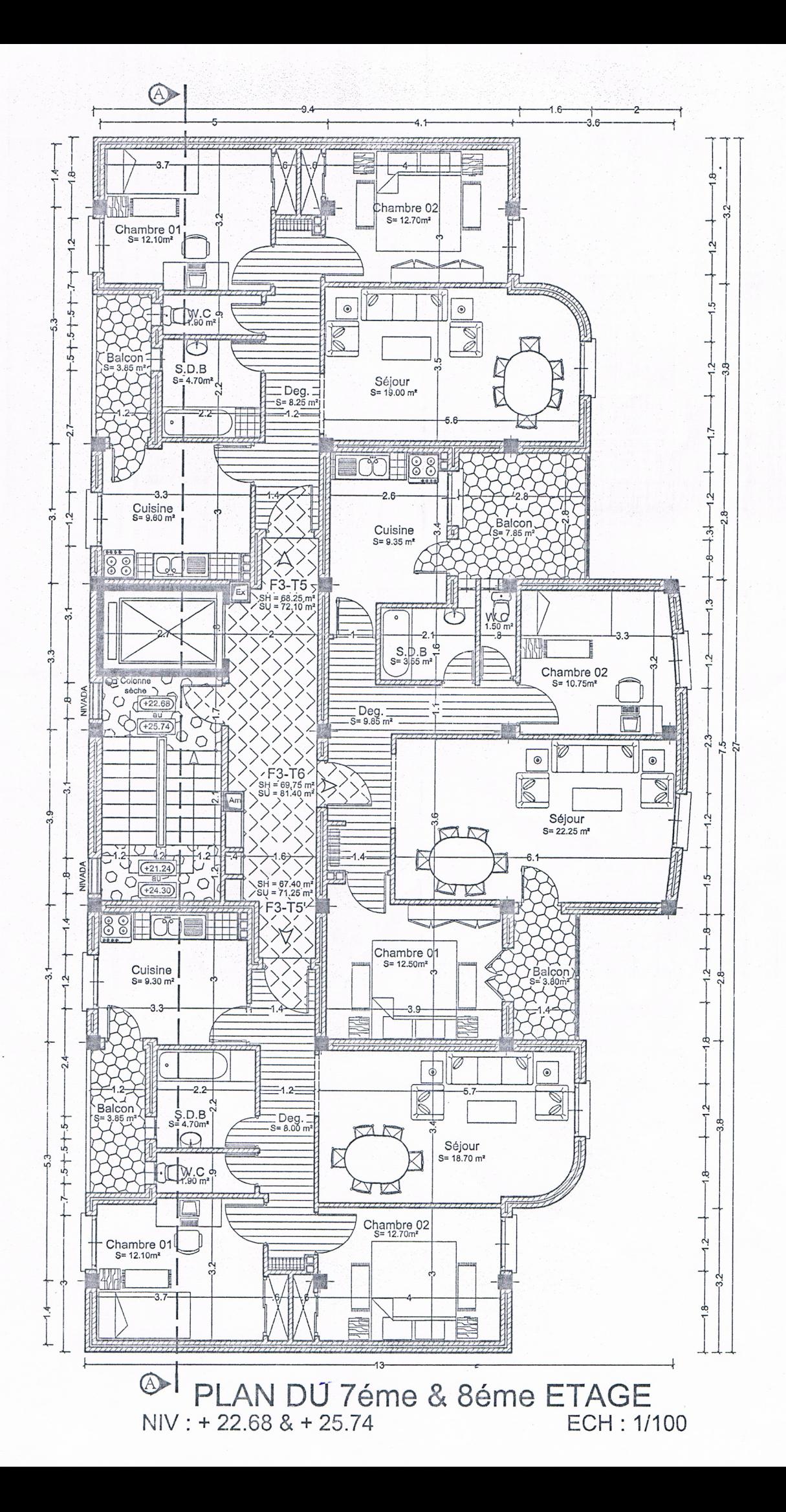

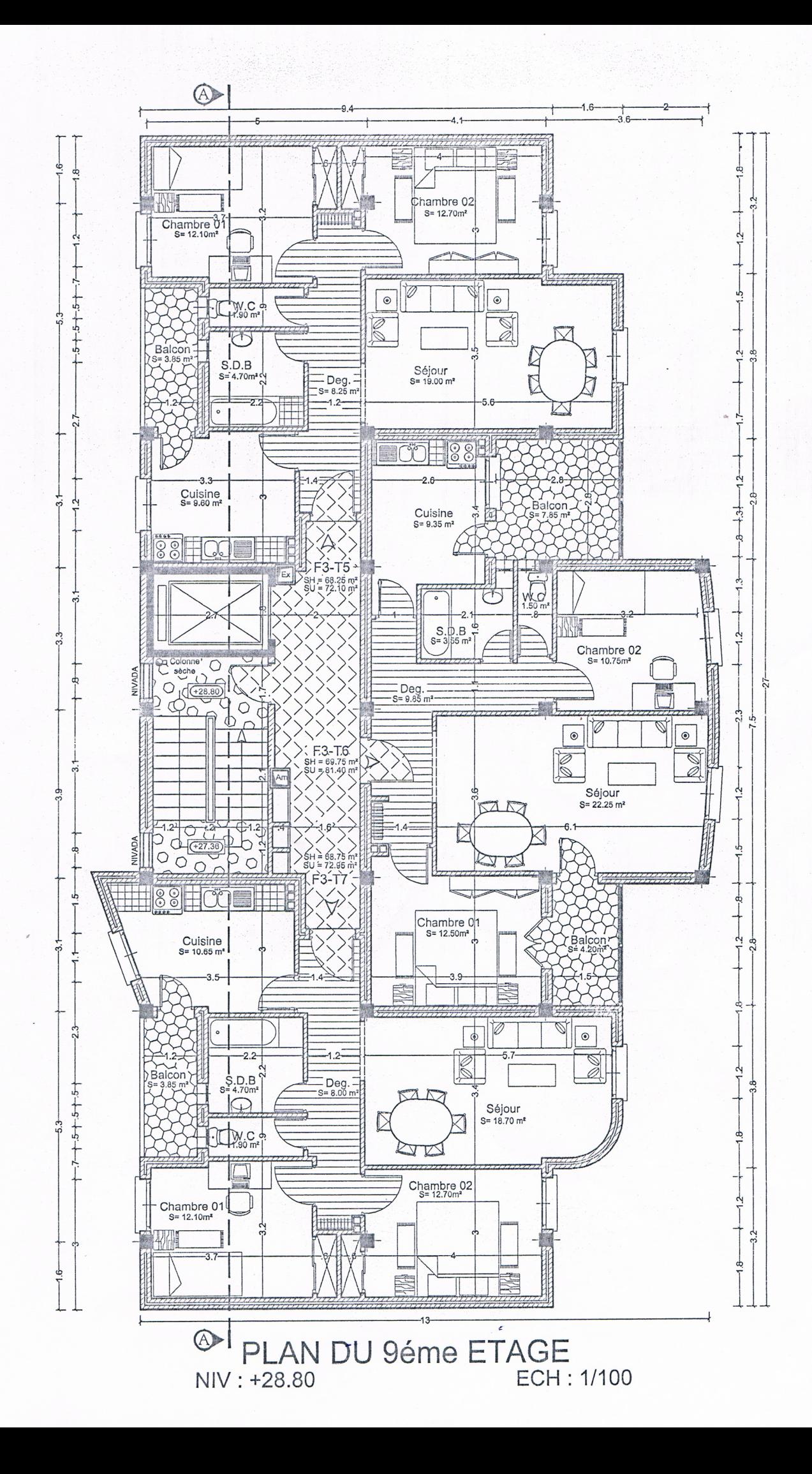

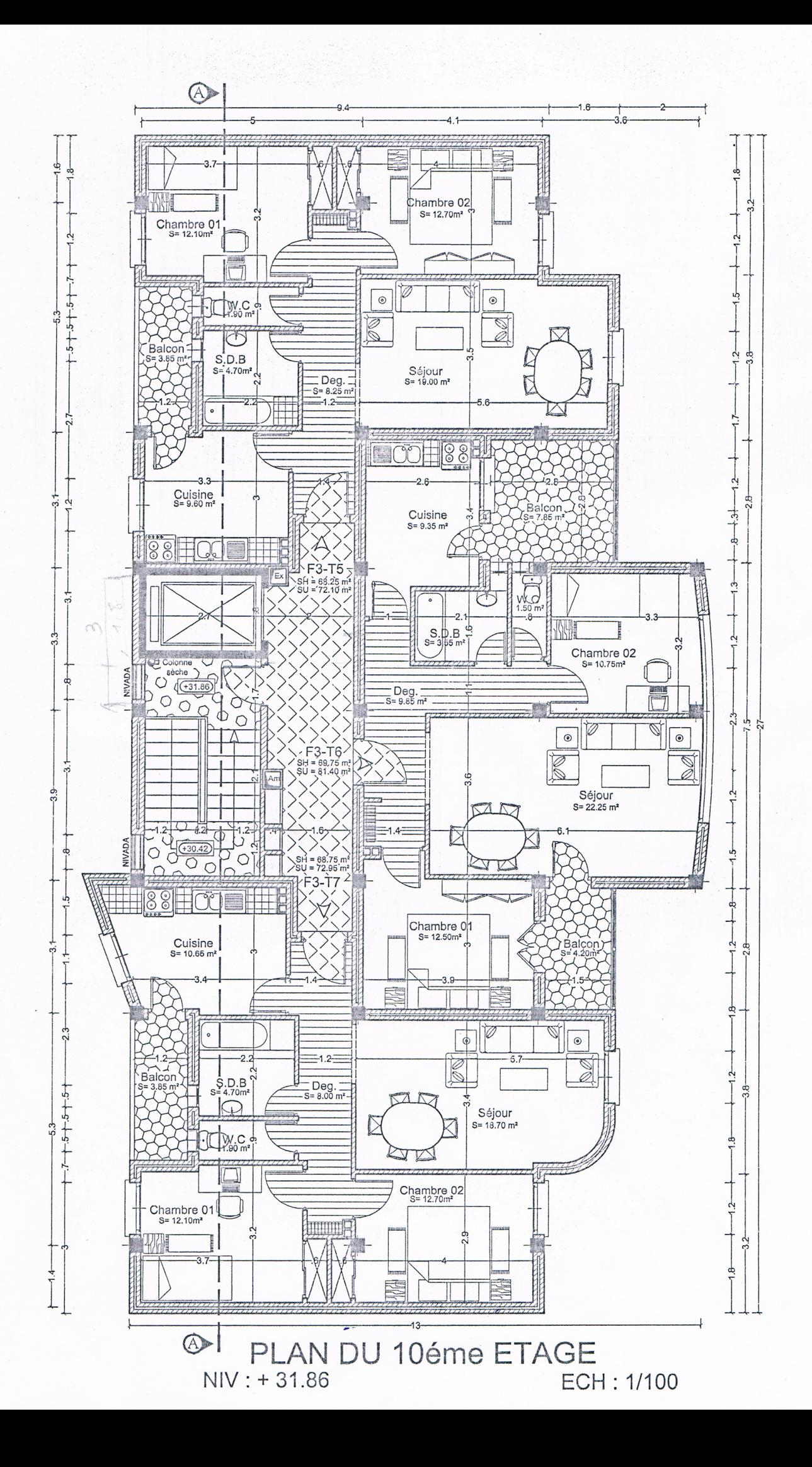

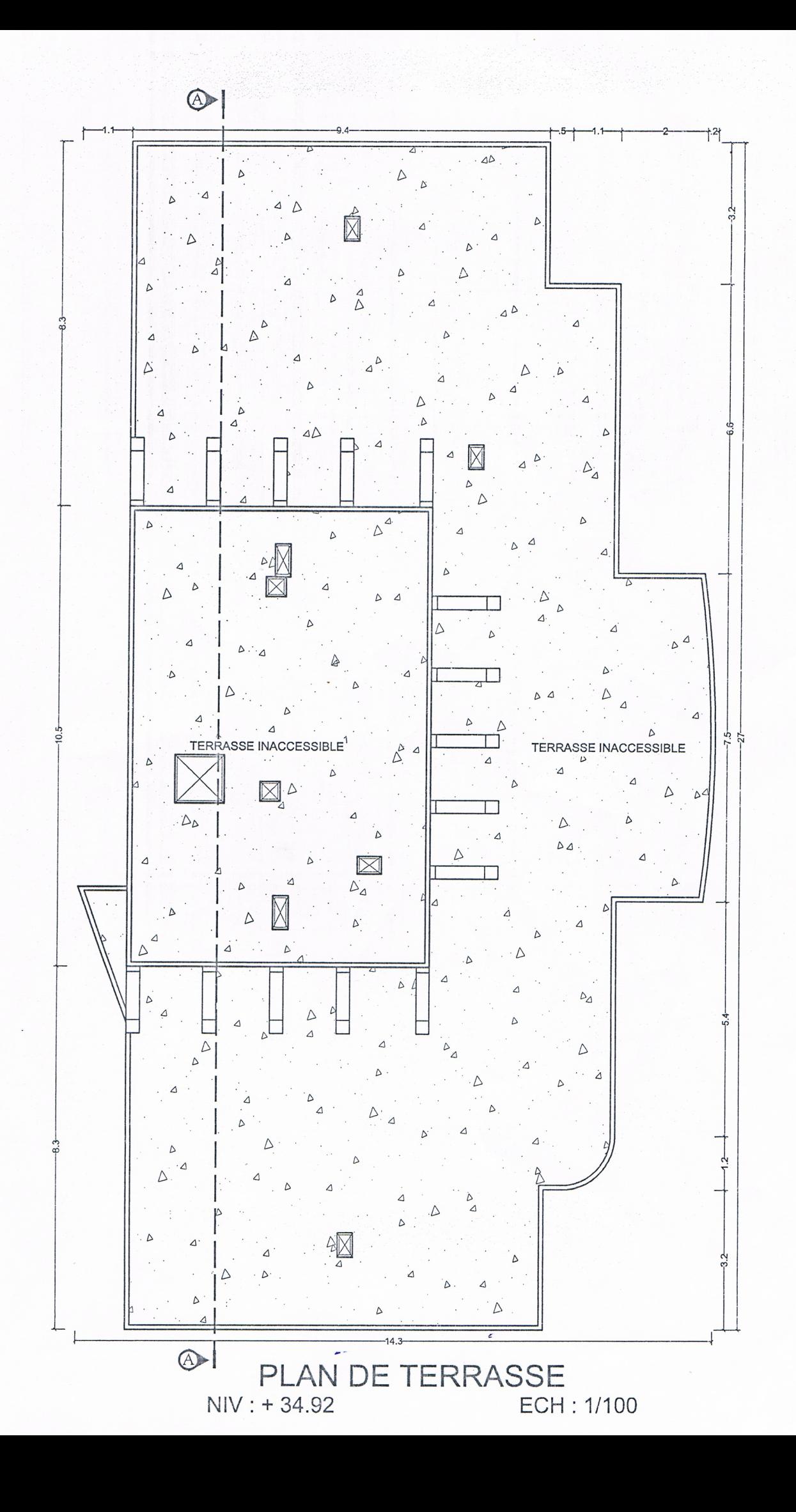

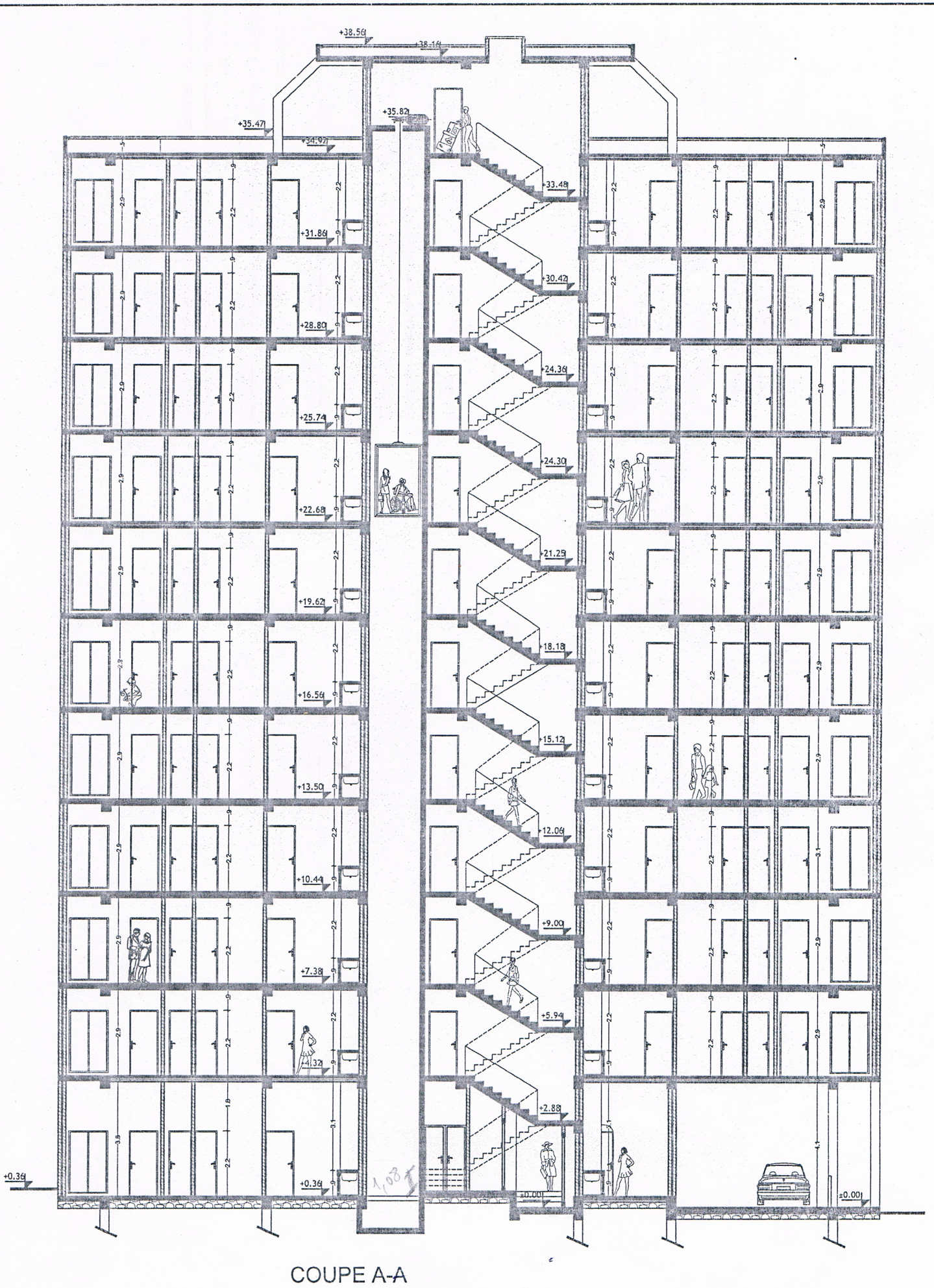

ECH: 1/100

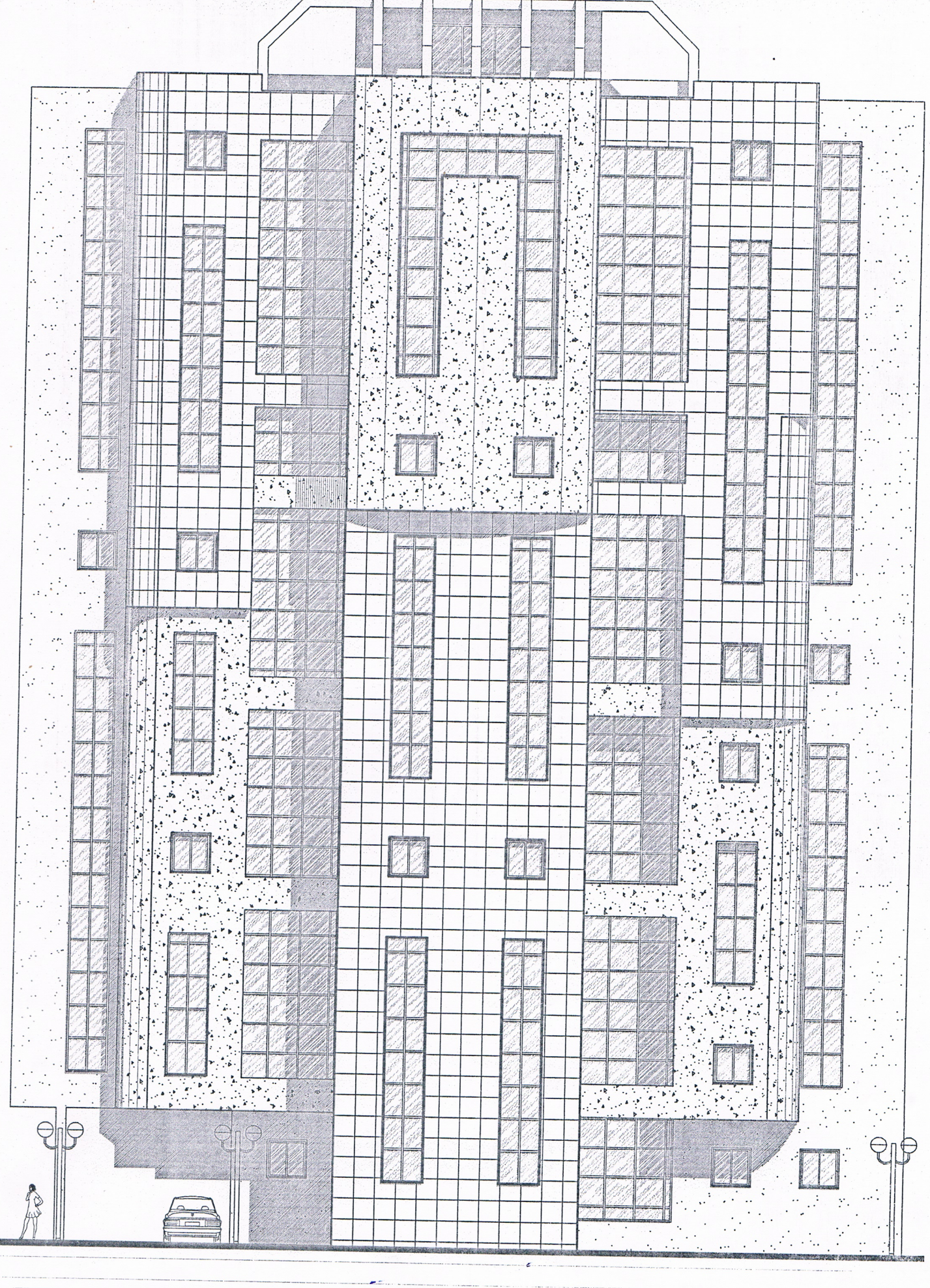

FACADE PRINCIPALE